## SimBiology<sup>®</sup> 2 Reference

# MATLAB®

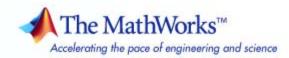

#### How to Contact The MathWorks

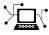

(a)

www.mathworks.comWebcomp.soft-sys.matlabNewsgroupwww.mathworks.com/contact\_TS.htmlTechnical Support

suggest@mathworks.com bugs@mathworks.com doc@mathworks.com service@mathworks.com info@mathworks.com Product enhancement suggestions Bug reports Documentation error reports Order status, license renewals, passcodes Sales, pricing, and general information

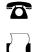

508-647-7001 (Fax)

508-647-7000 (Phone)

The MathWorks, Inc. 3 Apple Hill Drive Natick, MA 01760-2098

For contact information about worldwide offices, see the MathWorks Web site.

SimBiology<sup>®</sup> Reference

© COPYRIGHT 2005–2008 by The MathWorks, Inc.

The software described in this document is furnished under a license agreement. The software may be used or copied only under the terms of the license agreement. No part of this manual may be photocopied or reproduced in any form without prior written consent from The MathWorks, Inc.

FEDERAL ACQUISITION: This provision applies to all acquisitions of the Program and Documentation by, for, or through the federal government of the United States. By accepting delivery of the Program or Documentation, the government hereby agrees that this software or documentation qualifies as commercial computer software or commercial computer software documentation as such terms are used or defined in FAR 12.212, DFARS Part 227.72, and DFARS 252.227-7014. Accordingly, the terms and conditions of this Agreement and only those rights specified in this Agreement, shall pertain to and govern the use, modification, reproduction, release, performance, display, and disclosure of the Program and Documentation by the federal government (or other entity acquiring for or through the federal government) and shall supersede any conflicting contractual terms or conditions. If this License fails to meet the government's needs or is inconsistent in any respect with federal procurement law, the government agrees to return the Program and Documentation, unused, to The MathWorks, Inc.

#### Trademarks

MATLAB and Simulink are registered trademarks of The MathWorks, Inc. See www.mathworks.com/trademarks for a list of additional trademarks. Other product or brand names may be trademarks or registered trademarks of their respective holders.

#### Patents

The MathWorks products are protected by one or more U.S. patents. Please see www.mathworks.com/patents for more information.

#### **Revision History**

| September 2005 | Online only | New for |
|----------------|-------------|---------|
| March 2006     | Online only | Updated |
| May 2006       | Online only | Updated |
| September 2006 | Online only | Updated |
| March 2007     | Online only | Rerelea |
| September 2007 | Online only | Rerelea |
| October 2007   | Online only | Updated |
| March 2008     | Online only | Updated |
| October 2008   | Online only | Updated |
|                |             |         |

New for Version 1.0 (Release 14SP3+) Updated for Version 1.0.1 (Release 2006a) Updated for Version 2.0 (Release 2006a+) Updated for Version 2.0.1 (Release 2006b) Rereleased for Version 2.1.1 (Release 2007a) Rereleased for Version 2.1.2 (Release 2007b) Updated for Version 2.2 (Release 2007b+) Updated for Version 2.3 (Release 2008a) Updated for Version 2.4 (Release 2008b)

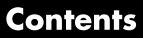

#### **Function Reference**

| Modeling, Simulation, and Analysis Tools | 1-2 |
|------------------------------------------|-----|
| Project Opening and Saving               | 1-3 |
| SBML Model Reading and Writing           | 1-4 |
| Object Construction                      | 1-5 |
| Units and Unit Prefixes                  | 1-6 |

### ${\bf Functions-Alphabetical\ List}$

## 2

1

#### **Method Reference**

| 3 |                       |     |
|---|-----------------------|-----|
|   | Objects               | 3-2 |
|   | Abstract Kinetic Laws | 3-2 |
|   | Compartments          | 3-3 |
|   | Configuration Sets    | 3-4 |
|   | Events                | 3-4 |

| Kinetic Laws                                                                                                    | 3-5                          |
|----------------------------------------------------------------------------------------------------|------------------------------|
| Models                                                                                                    | 3-6                          |
| Parameters                                                                                                    | 3-8                          |
| Reactions                                                                                                    | 3-9                          |
| Root                                                                                                    | 3-10                         |
| Rules                                                                                                    | 3-11                         |
| SimData                                                                                                    | 3-12                         |
| Species                                                                                                    | 3-13                         |
| Units and Unit Prefixes                                                                                                    | 3-13                         |
| Variants                                                                                                    | 3-13                         |
| Using Object Methods<br>Constructing (Creating) Objects<br>Using Object Methods<br>Help for Objects, Methods, and Properties | 3-15<br>3-15<br>3-15<br>3-16 |

## Methods — Alphabetical List

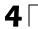

### **Property Reference**

5

| Abstract Kinetic Law | <br>5-2 |
|----------------------|---------|
| Abstract Kinetic Law | <br>5-  |

| Compartments                                                                                                    | 5-3                          |
|----------------------------------------------------------------------------------------------------|------------------------------|
| Configuration Sets                                                                                                    | 5-4                          |
| Events                                                                                                    | 5-5                          |
| Kinetic Laws                                                                                                    | 5-6                          |
| Models                                                                                                    | 5-7                          |
| Parameters                                                                                                    | 5-8                          |
| Reactions                                                                                                    | 5-9                          |
| Root                                                                                                    | 5-10                         |
| Rules                                                                                                    | 5-11                         |
| SimData                                                                                                    | 5-12                         |
| Species                                                                                                    | 5-13                         |
| Unit                                                                                                    | 5-13                         |
| Unit Prefix                                                                                                    | 5-14                         |
| Variant                                                                                                    | 5-14                         |
| Using Object Properties<br>Entering Property Values<br>Retrieving Property Values<br>Help for Objects, Methods, and Properties | 5-16<br>5-16<br>5-16<br>5-17 |

Index

6

# **Function Reference**

| Modeling, Simulation, and Analysis<br>Tools (p. 1-2) | Modeling, simulation, and analysis tools                     |
|------------------------------------------------------|--------------------------------------------------------------|
| Project Opening and Saving (p. 1-3)                  | Save and open projects in $MATLAB^{\ensuremath{\mathbb{R}}}$ |
| SBML Model Reading and Writing (p. 1-4)              | Export and Import SBML models                                |
| Object Construction (p. 1-5)                         | Create SimBiology <sup>®</sup> objects                       |
| Units and Unit Prefixes (p. 1-6)                     | Perform Unit conversion and create user-defined units        |

## Modeling, Simulation, and Analysis Tools

| sbioconsmoiety    | Find conserved moieties in<br>SimBiology model           |
|-------------------|----------------------------------------------------------|
| sbiodesktop       | Open SimBiology modeling and simulation GUI              |
| sbioensembleplot  | Show results of ensemble run using 2-D or 3-D plots      |
| sbioensemblerun   | Multiple stochastic ensemble runs of<br>SimBiology model |
| sbioensemblestats | Get statistics from ensemble run data                    |
| sbiogetmodel      | Get model object that generated simulation data          |
| sbiogetnamedstate | Get state and time data from simulation results          |
| sbiohelp          | Help for SimBiology functions                            |
| sbiolasterror     | SimBiology last error message                            |
| sbiolastwarning   | SimBiology last warning message                          |
| sbioparamestim    | Perform parameter estimation                             |
| sbioplot          | Plot simulation results in one figure                    |
| sbioreset         | Delete all model and simulation objects                  |
| sbioselect        | Search for objects with specified constraints            |
| sbiosimulate      | Simulate model object                                    |
| sbiosubplot       | Plot simulation results in subplots                      |
| sbioupdate        | Update SimBiology model version                          |

## **Project Opening and Saving**

| sbioaddtolibrary      | Add to user-defined library                                            |
|-----------------------|------------------------------------------------------------------------|
| sbiocopylibrary       | Copy library to disk                                                   |
| sbioloadproject       | Load project from file                                                 |
| sbioremovefromlibrary | Remove abstract kinetic law, unit, or unit prefix from library         |
| sbiosaveproject       | Save all models in root object                                         |
| sbiowhos              | Show contents of project file, library file, or SimBiology root object |

1

## **SBML Model Reading and Writing**

sbmlexport

sbmlimport

Export SimBiology model to SBML file

Import SBML-formatted file

## **Object Construction**

sbioabstractkineticlaw sbiomodel sbioroot sbiovariant Construct abstract kinetic law object Construct model object Return SimBiology root object Construct variant object 1

## **Units and Unit Prefixes**

sbioconvertunits

 ${\tt sbioregisterunitprefix}$ 

sbioshowunitprefixes

sbioshowunits

sbiounit

sbiounitcalculator

sbiounitprefix

Convert unit and unit value to new unit

Create user-defined unit prefix

Show unit prefixes in library

Show units in library

Create user-defined unit

Convert value between units

Create user-defined unit prefix

# Functions — Alphabetical List

| Purpose     | Construct abstract kinetic law object                                                                                                    |                                                                                                    |
|-------------|----------------------------------------------------------------------------------------------------|----------------------------------------------------------------------------------------------------|
| Syntax      | <pre>abstkineticlawObj = sbioabstractkineticlaw('Name') abstkineticlawObj = sbioabstractkineticlaw('Name',     'Expression') abstkineticlawObj = sbioabstractkineticlaw('PropertyName', PropertyValue)</pre>                                                                                                    |                                                                                                    |
| Arguments   | Name                                                                                                    | Enter a name for the abstract kinetic law.<br>Name must be unique in the user-defined<br>kinetic law library. Name is referenced by<br><i>kineticlawObj</i> . |
|             | Expression                                                                                                    | The mathematical expression that defines the kinetic law.                                                                                                    |
| Description | A SimBiology abstract kinetic law defines a reaction rate expression,<br>species variables, and parameter variables for a kinetic law.<br><i>abstkineticlawObj</i> = sbioabstractkineticlaw(' <i>Name</i> ') creates an<br>abstract kinetic law object, with the name <i>Name</i> and returns it to<br><i>abstkineticlawObj</i> .                                                                                                    |                                                                                                    |
|             | The <i>abstract kinetic law</i> provides a mechanism for applying a specific<br>rate law to multiple reactions. It acts as a mapping template for<br>the reaction rate. The abstract kinetic law defines a reaction rate<br>expression, which is shown in the property Expression, and the species<br>and parameter variables used in the expression. The species variables<br>are defined in the SpeciesVariables property, and the parameter<br>variables are defined in the ParameterVariables property of the<br>abstract kinetic law object. |                                                                                                    |
|             | In order to use <i>abstkineticlawObj</i> when constructing a kinetic law object with the method addkineticlaw, <i>abstkineticlawObj</i> must be added to the user-defined library with the sbioaddtolibrary function. To get the abstract kinetic law objects in the user-defined library, use the command get(sbioroot, 'UserDefinedKineticLaws').                                                                                                    |                                                                                                    |

| <pre>abstkineticlawObj = sbioabstractkineticlaw('Name','Expression') constructs a SimBiology abstract kinetic law object, abstkineticlawObj with the name 'Name' and with the expression 'Expression' and returns it to abstkineticlawObj.</pre>                                                                 |
|----------------------------------------------------------------------------------------------------|
| <pre>abstkineticlawObj = sbioabstractkineticlaw('PropertyName',<br/>PropertyValue) defines optional properties. The property<br/>name/property value pairs can be in any format supported by the<br/>function set (for example, name-value string pairs, structures, and<br/>name-value cell array pairs).</pre> |

Additional *abstkineticlawObj* properties can be viewed with the get command. *abstkineticlawObj* properties can be modified with the set command.

| Method   | delete (any object)  | Delete SimBiology object                       |
|----------|----------------------|------------------------------------------------|
| Summary  | display (any object) | Display summary of SimBiology<br>object        |
|          | get (any object)     | Get object properties                          |
|          | set (any object)     | Set object properties                          |
| Property | Annotation           | Store link to URL or file                      |
| Summary  | Expression           | Expression to determine reaction rate equation |
|          | Name                 | Specify name of object                         |
|          | Notes                | HTML text describing SimBiology object         |
|          | ParameterVariables   | Parameters in abstract kinetic<br>law          |
|          | Parent               | Indicate parent object                         |
|          | SpeciesVariables     | Species in abstract kinetic law                |

|          | Tag                                                                  | Specify label for object        | SimBiology                                   |
|----------|----------------------------------------------------------------------|---------------------------------|----------------------------------------------|
|          | Туре                                                                 | Display top-leve<br>object type | el SimBiology                                |
|          | UserData                                                             | Specify data to a object        | associate with                               |
| Examples | 1 Create an abstract kinetic law.                                    |                                 |                                              |
|          | abstkineticlawObj = sbioabstract                                     | kineticlaw('ex_myla             | w1', '(k1*s)/(k2+k1+s)');                    |
|          | <b>2</b> Assign the parameter and specie                             | s variables in the              | expression.                                  |
|          | set (abstkineticlawObj<br>set (abstkineticlawObj                     |                                 | ubles', {'s'});<br>riables', {'k1', 'k2'});  |
|          | <b>3</b> Add the new abstract kinetic law                            | v to the user-defin             | ied library.                                 |
|          | sbioaddtolibrary(abstk                                               | ineticlawObj);                  |                                              |
|          | sbioaddtolibrary adds the abst<br>library. You can verify this using |                                 | o the user-defined                           |
|          | sbiowhos -kineticlaw -use                                            | rdefined                        |                                              |
|          | SimBiology Abstract Kinet                                            | ic Law Array                    |                                              |
|          | Index: Library:<br>1 UserDefined                                     | Name:<br>ex_mylaw1              | Expression:<br>(k1*s)/(k2+k1+s)              |
|          | <b>4</b> Use the new abstract kinetic law law.                       | when defining a                 | reaction's kinetic                           |
|          |                                                                      | ction(modelObj,                 | 'A + B <-> B + C');<br>ionObj, 'ex_mylaw1'); |

**Note** Remember to specify the SpeciesVariableNames and the ParameterVariableNames in kineticlawObj to fully define the ReactionRate of the reaction.

See Also addkineticlaw, addparameter, addreaction, sbiomodel

## sbioaddtolibrary

| Purpose     | Add to user-defined library                                                                                                |                                                                                                    |  |
|-------------|----------------------------------------------------------------------------------------------------|----------------------------------------------------------------------------------------------------|--|
| Syntax      | sbioaddtolibrary (abs<br>sbioaddtolibrary (uni<br>sbioaddtolibrary (uni                                                    | tObj)                                                                                                    |  |
| Arguments   | abstkineticlawObj                                                                                                    | Specify the abstract kinetic law object.<br>The Name of the abstract kinetic law<br>must be unique in the user-defined<br>kinetic law library. Name is referenced by<br><i>kineticlawObj</i> . For more information<br>about creating <i>kineticlawObj</i> , see<br>sbioabstractkineticlaw. |  |
|             | unitObj                                                                                                    | Specify the user-defined unit to add to the library. For more information about creating <i>unitObj</i> , see sbiounit.                                                                                                    |  |
|             | unitprefixObj                                                                                                    | Specify the user-defined unit prefix to<br>add to the library. For more information<br>about creating <i>unitprefixObj</i> , see<br>sbiounitprefix.                                                                                                    |  |
| Description | The function sbioaddt<br>unit prefixes to the use                                                                          | olibrary adds abstract kinetic laws, units, and<br>r-defined library.                                                                                                    |  |
|             |                                                                                                    | <i>tkineticlawObj</i> ) adds the abstract kinetic law wObj) to the user-defined library.                                                                                                    |  |
|             | sbioaddtolibrary ( <i>unitObj</i> ) adds the user-defined unit (unitObj) to the user-defined library.                      |                                                                                                    |  |
|             | <pre>sbioaddtolibrary (unitprefixObj) adds the user-defined unit prefix (unitprefixObj) to the user-defined library.</pre> |                                                                                                    |  |
|             |                                                                                                    | y function adds any abstract kinetic law, unit,<br>ot object's UserDefinedLibrary property. These                                                                                                    |  |

|          | library compon<br>sessions.       | ents become availa                    | able automat    | ically in future MATLAB                                       |
|----------|-----------------------------------|---------------------------------------|-----------------|---------------------------------------------------------------|
|          |                                   | •                                     |                 | lt-in and user-defined<br>e method addkineticlaw.             |
|          |                                   | (sbioroot, 'Bui                       |                 | fined libraries, use the<br>') and (get(sbioroot,             |
|          | the function st                   | • 1                                   | rary. You ca    | er-defined library, use<br>nnot remove an abstract<br>object. |
| Examples | This example s<br>to the user-def |                                       | e an abstract   | kinetic law and add it                                        |
|          | 1 Create an a                     | bstract kinetic law                   |                 |                                                               |
|          | abstkineti                        | .clawObj = sbioabstra                 | ctkineticlaw(   | 'ex_mylaw1', '(k1*s)/(k2+k1+s)');                             |
|          | <b>2</b> Assign the p             | parameter and spec                    | ies variables   | in the expression.                                            |
|          |                                   |                                       |                 | riables', {'s'});<br>Variables', {'k1', 'k2'});               |
|          | <b>3</b> Add the new              | w abstract kinetic l                  | aw to the use   | er-defined library.                                           |
|          | sbioaddt                          | olibrary(abstki                       | neticlawObj     | );                                                            |
|          |                                   | adds the abstract ify this using sbio |                 | o the user-defined library.                                   |
|          | sbiowhos                          | s -kineticlaw -u                      | serdefined      |                                                               |
|          | SimBiolo                          | ogy Abstract Kin                      | etic Law Ar     | ray                                                           |
|          | Index:<br>1                       | Library:<br>UserDefined               | Name:<br>mylaw1 | Expression:<br>(k1*s)/(k2+k1+s)                               |

**4** Use the new abstract kinetic law when defining a reaction's kinetic law.

```
modelObj = sbiomodel('cell');
reactionObj = addreaction(modelObj, 'A + B <-> B + C');
kineticlawObj = addkineticlaw(reactionObj, 'ex_mylaw1');
```

**Note** Remember to specify the SpeciesVariableNames and the ParameterVariableNames in kineticlawObj to fully define the ReactionRate of the reaction.

**See Also** addkineticlaw, sbioabstractkineticlaw, sbioremovefromlibrary, sbioroot, sbiounit, sbiounitprefix

| Purpose   | Find conserved moieties in SimBiology model                                                                                                    |                                                                                                    |  |
|-----------|----------------------------------------------------------------------------------------------------|----------------------------------------------------------------------------------------------------|--|
| Syntax    | <pre>[G, Sp] = sbioconsmoiety(modelObj)<br/>[G, Sp] = sbioconsmoiety(modelObj, alg)<br/>H = sbioconsmoiety(modelObj, alg,'p')<br/>H = sbioconsmoiety(modelObj, alg,'p', FormatArg)<br/>[SI, SD, LO, NR, ND] = sbioconsmoiety(modelObj,'link')</pre> |                                                                                                    |  |
| Arguments | G                                                                                                    | An $m$ -by-n matrix, where $m$ is the number of<br>conserved quantities found and $n$ is the number<br>of species in the model. Each row of $G$ specifies a<br>linear combination of species whose rate of change<br>over time is zero.                     |  |
|           | Sp                                                                                                    | Cell array of species names that labels the columns<br>of G. If the species are in multiple compartments,<br>species names are qualified with the compartment<br>name in the form compartmentName.speciesName.<br>For example, nucleus.DNA, cytoplasm.mRNA. |  |
|           | model0bj                                                                                                    | Model object to be evaluated for conserved moieties.                                                                                                    |  |
|           | alg                                                                                                    | Specify algorithm to use during evaluation of conserved moieties. Valid values are 'qr', 'rreduce', or 'semipos'.                                                                                                    |  |
|           | Н                                                                                                    | Cell array of strings containing the conserved moieties.                                                                                                    |  |
|           | р                                                                                                    | Prints the output to a cell array of strings.                                                                                                    |  |
|           | FormatArg                                                                                                    | Specifies formatting for the output <i>H. FormatArg</i> should either be a C-style format string, or a positive integer specifying the maximum number of digits of precision used.                                                                          |  |
|           | SI                                                                                                    | Cell array containing the names of independent species in the model.                                                                                                    |  |

|             | SD                                                                                                    | Cell array containing the names of dependent species in the model.                                                                                                    |  |
|-------------|----------------------------------------------------------------------------------------------------|----------------------------------------------------------------------------------------------------|--|
|             | LO                                                                                                    | Link matrix relating SI and SD. The link matrix <i>LO</i> satisfies ND = LO*NR. For the 'link' functionality, species with their BoundaryCondition or ConstantAmount properties set to true are treated as having stoichiometry of zero in all reactions. |  |
|             | NR                                                                                                    | Reduced stoichiometry matrices containing one row<br>for each independent species. The concatenated<br>matrix [NR;ND] is a row-permuted version of the<br>full stoichiometry matrix of <i>mode10bj</i> .                                                  |  |
|             | ND                                                                                                    | Reduced stoichiometry matrices containing one<br>row for each dependent species. The concatenated<br>matrix [ <i>NR</i> ; <i>ND</i> ] is a row-permuted version of the<br>full stoichiometry matrix of <i>modelObj</i> .                                  |  |
| Description |                                                                                                    | consmolety(modelObj) calculates a complete set of linear ations for the species in the SimBiology model object                                                                                                    |  |
|             | sbioconsmoiety computes conservation relations by analyzing<br>the structure of the model object's stoichiometry matrix. Thus,<br>sbioconsmoiety does not include species that are governed by algebraic<br>or rate rules. |                                                                                                    |  |

[G, Sp] = sbioconsmoiety(modelObj, alg) provides an algorithm specification. For alg, specify 'qr', 'rreduce', or 'semipos'.

- When you specify 'qr', sbioconsmolety uses an algorithm based on QR factorization. From a numerical standpoint, this is the most efficient and reliable approach.
- When you specify 'rreduce', sbioconsmoiety uses an algorithm based on row reduction, which yields better numbers for smaller models. This is the default.

• When you specify 'semipos', sbioconsmolety returns conservation relations in which all the coefficients are greater than or equal to 0, permitting a more transparent interpretation in terms of physical quantities.

For larger models, the QR-based method is recommended. For smaller models, row reduction or the semipositive algorithm may be preferable. For row reduction and QR factorization, the number of conservation relations returned equals the row rank degeneracy of the model object's stoichiometry matrix. The semipositive algorithm may return a different number of relations. Mathematically speaking, this algorithm returns a generating set of vectors for the space of semipositive conservation relations.

H = sbioconsmoiety(modelObj, alg, 'p') returns a cell array of strings
H containing the conserved quantities in modelObj.

H = sbioconsmolety(modelObj, alg, 'p', FormatArg) specifies
formatting for the output H. FormatArg should either be a C-style
format string, or a positive integer specifying the maximum number
of digits of precision used.

[SI, SD, LO, NR, ND] = sbioconsmoiety(modelObj,'link') uses a QR-based algorithm to compute information relevant to the dimensional reduction, via conservation relations, of the reaction network in modelObj.

#### **Examples** Example 1

This example shows conserved moieties in a cycle.

**1** Create a model with a cycle. For convenience use arbitrary reaction rates, as this will not affect the result.

```
modelObj = sbiomodel('cycle');
modelObj.addreaction('a -> b','ReactionRate','1');
modelObj.addreaction('b -> c','ReactionRate','b');
modelObj.addreaction('c -> a','ReactionRate','2*c');
```

**2** Look for conserved moieties.

#### Example 2

Explore semipositive conservation relations in the oscillator model.

modelObj = sbmlimport('oscillator'); sbioconsmoiety(modelObj,'semipos','p') ans = 'pol + pol\_OpA + pol\_OpB + pol\_OpC' 'OpB + pol\_OpB + pA\_OpB1 + pA\_OpB\_pA + pA\_OpB2' 'OpA + pol\_OpA + pC\_OpA1 + pC\_OpA2 + pC\_OpA\_pC' 'OpC + pol\_OpC + pB\_OpC1 + pB\_OpC2 + pB\_OpC\_pB'

See Also "Moiety Conservation" in the SimBiology User's Guide documentation SimBiology method getstoichmatrix

| Purpose     | Convert unit and unit value to new unit                                                            |                                                                                                 |                                                                         |                                                                                                    |                                                                       |
|-------------|----------------------------------------------------------------------------------------------------|-------------------------------------------------------------------------------------------------|-------------------------------------------------------------------------|----------------------------------------------------------------------------------------------------|-----------------------------------------------------------------------|
| Syntax      | sbioconvertuni                                                                                     | ts(Obj, 'unit'                                                                                  | )                                                                       |                                                                                                    |                                                                       |
| Description | on SimBiology of<br>the *Units prop<br>property. For ex                                            | bject, <i>Obj</i> to th<br>perty to <i>unit</i> ar<br>cample, sbioco                            | e unit, <i>un</i><br>nd updates<br>nverunits                            | the current *Uni<br>it. This function<br>the correspondi<br>on a speciesOb<br>nitialAmountUn                                                  | configures<br>ng value<br>j updates the                               |
|             | object that conta<br>contain a unit p<br>objects. For exa<br>configured to 1 a<br>call to sbioconv | ains a unit prop<br>roperty are con<br>mple, if <i>Obj</i> is<br>and InitialAm<br>ertunits with | perty. The<br>npartment<br>a species o<br>puntUnits<br><i>unit</i> spec | s. <i>Obj</i> must be a<br>SimBiology object, parameter, and<br>object with Initi<br>configured to mo<br>ified as molecule<br>lAmountUnits is | ects that<br>l species<br>.alAmount<br>le, after the<br>e, speciesObj |
| Examples    | Convert the uni mole.                                                                              | ts of the initial                                                                               | amount o                                                                | f glucose from mo                                                                                                    | lecule to                                                             |
|             | molecule.                                                                                          | -                                                                                               |                                                                         | ign an initial am                                                                                                    | ount of 23                                                            |
|             | modelObj =<br>compObj = a                                                                          | and prompt, typ<br>sbiomodel('cell'<br>ddcompartment(mod<br>= addspecies (cod                   | );<br>delObj, 'C'                                                       |                                                                                                    | lAmountUnits', 'molecule')                                            |
|             | SimBiology                                                                                         | Species Array                                                                                   |                                                                         |                                                                                                    |                                                                       |
|             | Index:<br>1                                                                                        | Compartment:<br>C                                                                               | Name:<br>glucose                                                        | InitialAmount:<br>23                                                                                                    | InitialAmountUnits:<br>molecule                                       |

 $\label{eq:converting} \textbf{2} \ \text{Convert the InitialAmountUnits of glucose from molecule to mole.}$ 

```
sbioconvertunits (speciesObj, 'mole')
```

**3** Verify the conversion of units and InitialAmount value.

Units are converted from molecule to mole.

get (speciesObj, 'InitialAmountUnits')

ans =

mole

The InitialAmount value is changed.

get (speciesObj, 'InitialAmount')

ans =

3.8192e-023

See Also sbioshowunits

| Purpose     | Copy library to disk                                                                                                    |  |  |
|-------------|----------------------------------------------------------------------------------------------------|--|--|
| Syntax      | sbiocopylibrary ('kineticlaw', <i>'LibraryFileName'</i> )<br>sbiocopylibrary ('unit', <i>'LibraryFileName'</i> )                                                                                                    |  |  |
| Description | <pre>sbiocopylibrary copies all user-defined abstract kinetic laws to a file. sbiocopylibrary ('kineticlaw','LibraryFileName') copies all user-defined abstract kinetic laws to the file LibraryFileName.sbklib and places the copied file in the current directory.</pre>                     |  |  |
|             | <pre>sbiocopylibrary ('unit','LibraryFileName') copies all user-defined units and unit prefixes to the file LibraryFileName.sbulib.</pre>                                                                                                    |  |  |
|             | To get the abstract kinetic law objects in the built-in and user-defined<br>libraries, use the commands get(sbioroot, 'BuiltInKineticLaws')<br>and get(sbioroot, 'UserDefinedKineticLaws'). To add an<br>abstract kinetic law to the user-defined library, use the method<br>sbioaddtolibrary. |  |  |
|             | To add a unit to the user-defined library, use the sbioregisterunit<br>function. To add a unit prefix to the user-defined library, use the<br>sbioregisterunitprefix function.                                                                                                    |  |  |
| Examples    | Create an abstract kinetic law, add it to the user-defined library, and then copy the user-defined kinetic law library to a .sbklib file.                                                                                                    |  |  |
|             | Create an abstract kinetic law.                                                                                                    |  |  |
|             | <pre>abstkineticlawObj = sbioabstractkineticlaw('mylaw1', '(k1*s)/(k2+k1+s)');</pre>                                                                                                    |  |  |
|             | <b>2</b> Add the new abstract kinetic law to the user-defined library.                                                                                                    |  |  |
|             | <pre>sbioaddtolibrary(abstkineticlawObj);</pre>                                                                                                    |  |  |
|             | sbioaddtolibrary adds the abstract kinetic law to the user-defined library. You can verify this using sbiowhos.                                                                                                    |  |  |
|             | sbiowhos -kineticlaw -userdefined                                                                                                    |  |  |

|          | SimBiolo                                            | gy Abstract Kin                        | etic Law A      | rray                             |  |
|----------|-----------------------------------------------------|----------------------------------------|-----------------|----------------------------------|--|
|          | Index:<br>1                                         | Library:<br>UserDefined                | Name:<br>mylaw1 | Expression:<br>(k1*s)/(k2+k1+s)  |  |
|          | <b>3</b> Copy the user-defined kinetic law library. |                                        |                 |                                  |  |
|          | sbiocopy                                            | library ('kinet                        | iclaw','my      | LibFile')                        |  |
|          | 4 Verify with sbiowhos.                             |                                        |                 |                                  |  |
|          | sbiowhos                                            | -kineticlaw my                         | LibFile         |                                  |  |
| See Also |                                                     | rary, sbioabstrac<br>initprefix, sbior |                 | aw, sbioregisterunit,<br>Library |  |

| Purpose     | Open SimBiology modeling and simulation GUI                                                                                                    |  |  |
|-------------|----------------------------------------------------------------------------------------------------|--|--|
| Syntax      | sbiodesktop<br>sbiodesktop( <i>modelObj</i> )                                                                                                    |  |  |
| Arguments   | modelObjModel object or an array of model objects. Enter<br>the variable name for a top-level SimBiology<br>model object. If you enter an array of model<br>objects, the SimBiology desktop opens with<br>                                                                                                    |  |  |
| Description | <ul> <li>sbiodesktop opens the SimBiology GUI, which lets you do the following:</li> <li>Build a SimBiology model using reaction pathways and enter kinetic data for the reactions.</li> <li>Import or export SimBiology models to and from the MATLAB workspace or from a Systems Biology Markup Language (SBML) file.</li> <li>Modify an existing SimBiology model.</li> <li>Simulate a SimBiology model.</li> <li>View results from the simulation.</li> <li>Create and/or modify user-defined units and unit prefixes.</li> <li>Create and/or modify user-defined abstract kinetic law objects.</li> <li>sbiodesktop(mode10bj) opens the SimBiology GUI with a top-level</li> </ul> |  |  |
| Examples    | <pre>SimBiology model object (mode10bj). A top-level SimBiology model object has its property Parent set to the SimBiology root object. Create a SimBiology model in the MATLAB workspace, and then open the GUI with the model. model0bj = sbiomodel('cell'); sbiodesktop(model0bj)</pre>                                                                                                    |  |  |

See Also sbioroot

| Purpose     | Show results of ensemble run using 2-D or 3-D plots                                                                                                    |                                                                                                    |  |
|-------------|----------------------------------------------------------------------------------------------------|----------------------------------------------------------------------------------------------------|--|
| Syntax      | sbioensembleplot( <i>simdataObj</i> )<br>sbioensembleplot( <i>simdataObj</i> , Names)<br>sbioensembleplot( <i>simdataObj</i> , Names, Time)<br>FH = sbioensembleplot( <i>simdataObj</i> , Names)<br>FH = sbioensembleplot( <i>simdataObj</i> , Names, Time) |                                                                                                    |  |
| Arguments   | simdataObj                                                                                                    | An object that contains simulation data. You can<br>generate a <i>simdataObj</i> object using the function<br>sbioensemblerun. All elements of <i>simdataObj</i><br>must contain data for the same states in the same<br>model.                                       |  |
|             | Names                                                                                                    | Either a string or a cell array of strings.<br>Names may include qualified names such<br>as 'CompartmentName.SpeciesName' or<br>'ReactionName.ParameterName' to resolve<br>ambiguities. Specifying {} for Names plots data for<br>all states contained in simdataObj. |  |
|             | Time                                                                                                    | A numeric scalar value. If the specified <i>Time</i> is not<br>an element of the time vectors in <i>simdataObj</i> , then<br>the function resamples <i>simdataObj</i> as necessary<br>using linear interpolation.                                                     |  |
|             | FH                                                                                                    | Array of handles to figure windows.                                                                                                    |  |
| Description | distribution of all sbioensemblerun                                                                                                    | ( <i>simdataObj</i> ) shows a 3-D shaded plot of time-varying logged states in the SimData array <i>simdataObj</i> . The function plots an approximate distribution created by istribution to the data at every time step.                                            |  |
|             | <pre>sbioensembleplot(simdataObj, Names) plots the distribution for the data specified by Names.</pre>                                                                                                    |                                                                                                    |  |

|          | <pre>sbioensembleplot(simdataObj, Names, Time) plots a 2-D histogram of<br/>the actual data of the ensemble distribution of the states specified by<br/>Names at the particular time point Time.</pre>  |
|----------|----------------------------------------------------------------------------------------------------|
|          | FH = sbioensembleplot( <i>simdataObj</i> , <i>Names</i> ) returns an array of handles $FH$ , to the figure window for the 3-D distribution plot.                                                        |
|          | FH = sbioensembleplot( <i>simdataObj</i> , <i>Names</i> , <i>Time</i> ) returns an array of handles $FH$ , to the figure window for the 2-D histograms.                                                 |
| Examples | This example shows how to plot data from an ensemble run without interpolation.                                                                                                    |
|          | 1 The project file, radiodecay.sbproj, contains a model stored in a variable called m1. Load m1 into the MATLAB workspace.                                                                              |
|          | <pre>sbioloadproject('radiodecay.sbproj','m1');</pre>                                                                                                    |
|          | 2 Change the solver of the active configuration set to be ssa. Also, adjust the LogDecimation property on the SolverOptions property of the configuration set to reduce the size of the data generated. |
|          | <pre>cs = getconfigset(m1, 'active');<br/>set(cs, 'SolverType', 'ssa');<br/>so = get(cs, 'SolverOptions');<br/>set(so, 'LogDecimation', 10);</pre>                                                      |
|          | <b>3</b> Perform an ensemble of 20 runs with no interpolation.                                                                                                    |
|          | <pre>simdataObj = sbioensemblerun(m1, 20);</pre>                                                                                                    |
|          | <b>4</b> Create a 2-D distribution plot of the species 'z' at time = 1.0.                                                                                                    |
|          | <pre>FH1 = sbioensembleplot(simdataObj, 'z', 1.0);</pre>                                                                                                    |
|          | <b>5</b> Create a 3-D shaded plot of both species.                                                                                                    |
|          | <pre>FH2 = sbioensembleplot(simdataObj, {'x','z'});</pre>                                                                                                    |
| See Also | sbioensemblerun, sbioensemblestats, sbiomodel                                                                                                    |

## sbioensemblerun

#### Purpose Multiple stochastic ensemble runs of SimBiology model **Syntax** simdataObj = sbioensemblerun(modelObj, Numruns) simdataObj = sbioensemblerun(modelObj, Numruns, Interpolation) simdataObj = sbioensemblerun(modelObj, Numruns, configsetObj) simdataObj = sbioensemblerun(modelObj, Numruns, configsetObj, Interpolation) simdataObj = sbioensemblerun(modelObj, Numruns, variantObj) simdataObj = sbioensemblerun(modelObj, Numruns, variantObj, Interpolation) simdataObj = sbioensemblerun(modelObj, Numruns, configsetObj, variantObj) simdataObj = sbioensemblerun(modelObj, Numruns, configsetObj, variantObj, Interpolation)

#### Arguments

| simdataObj    | An object that contains simulation data generated<br>by sbioensemblerun. All elements of <i>simdataObj</i><br>must contain data for the same states in the same<br>model.                                                                                                    |
|---------------|----------------------------------------------------------------------------------------------------|
| mode10bj      | Model object to be simulated.                                                                                                    |
| Numruns       | Integer scalar representing the number of stochastic runs to make.                                                                                                    |
| Interpolation | String variable denoting the interpolation scheme<br>to be used if data should be interpolated to get a<br>consistent time vector. Valid values are 'linear'<br>(linear interpolation), 'zoh' (zero-order hold),<br>or 'off' (no interpolation). Default is 'off'. If<br>interpolation is on, the data is interpolated to<br>match the time vector with the smallest simulation<br>stop time. |

| configsetObj                                                                | Specify the configuration set object to use in the<br>ensemble simulation. For more information about<br>configuration sets, see Configset object.        |
|-----------------------------------------------------------------------------|----------------------------------------------------------------------------------------------------|
| variant0bj                                                                  | Specify the variant object to apply to the model<br>during the ensemble simulation. For more<br>information about variant objects, see Variant<br>object. |
| simdataObj = sbioensemblerun( <i>modelObj</i> , <i>Numruns</i> ) performs a |                                                                                                    |

**Description** simdataObj = sbioensemblerun(modelObj, Numruns) performs a stochastic ensemble run of the SimBiology model object (modelObj), and returns the results in the SimData object (simdataObj). The active configset and the active variants are used during simulation and are saved in the output, SimData object (simdataObj).

sbioensemblerun uses the settings in the active configset on the model object (modelObj) to perform the repeated simulation runs. The SolverType property of the active configset must be set to one of the stochastic solvers: 'ssa', 'expltau', or 'impltau'. sbioensemblerun generates an error if the SolverType property is set to any of the deterministic (ODE) solvers.

simdataObj = sbioensemblerun(modelObj, Numruns, Interpolation)
performs a stochastic ensemble run of a model object (modelObj), and
interpolates the results of the ensemble run onto a common time vector
using the interpolation scheme (Interpolation).

simdataObj = sbioensemblerun(modelObj, Numruns, configsetObj)
performs an ensemble run of a model object (modelObj), using the
specified configuration set (configsetObj).

simdataObj = sbioensemblerun(modelObj, Numruns, configsetObj, Interpolation) performs an ensemble run of a model object (modelObj), using the specified configuration set (configsetObj), and interpolates the results of the ensemble run onto a common time vector using the interpolation scheme (Interpolation). simdataObj = sbioensemblerun(modelObj, Numruns, variantObj)
performs an ensemble run of a model object (modelObj), using the
variant object or array of variant objects (variantObj).

simdataObj = sbioensemblerun(modelObj, Numruns, variantObj, Interpolation) performs an ensemble run of a model object (modelObj), using the variant object or array of variant objects (variantObj), and interpolates the results of the ensemble run onto a common time vector using the interpolation scheme (Interpolation).

simdataObj = sbioensemblerun(modelObj, Numruns, configsetObj, variantObj) performs an ensemble run of a model object (modelObj), using the configuration set (configsetObj), and the variant object or array of variant objects (variantObj). If the configuration set object (configsetObj) is empty, the active configset on the model is used for simulation. If the variant object (variantObj) is empty, then no variant (not even the active variants in the model) is used for the simulation.

simdataObj = sbioensemblerun(modelObj, Numruns, configsetObj, variantObj, Interpolation) performs an ensemble run of a model object (modelObj), using the configuration set (configsetObj), and the variant object or array of variant objects (variantObj), and interpolates the results of the ensemble run onto a common time vector using the interpolation scheme (Interpolation).

# **Examples** This example shows how to perform an ensemble run and generate a 2-D distribution plot.

1 The project file, radiodecay.sbproj, contains a model stored in a variable called m1. Load m1 into the MATLAB workspace.

sbioloadproject('radiodecay.sbproj','m1');

2 Change the solver of the active configset to be ssa. Also, adjust the LogDecimation property on the SolverOptions property of the configuration set.

```
cs = getconfigset(m1, 'active');
set(cs, 'SolverType', 'ssa');
```

```
so = get(cs, 'SolverOptions');
set(so, 'LogDecimation', 10);
```

**Tip** The LogDecimation property lets you define how often the simulation data is recorded as output. If your model has high concentrations or amounts of species, or a long simulation time (for example, 600s), you can record simulation data less often to manage the amount of data generated. Be aware that by doing so you might miss some transitions if your model is very dynamic. Try setting LogDecimation to 10 or more.

**3** Perform an ensemble of 20 runs with linear interpolation to get a consistent time vector.

```
simdata = sbioensemblerun(m1, 20, 'linear');
```

**4** Create a 2-D distribution plot of the species 'z' at a time = 1.0.

FH = sbioensembleplot(simdata, 'z', 1.0);

**See Also** addconfigset, getconfigset, sbioensemblestats, sbioensembleplot, setactiveconfigset, SimData object

| Purpose   | Get statistics from ensemble run data                                                                                              |                                                                                                    |
|-----------|----------------------------------------------------------------------------------------------------|----------------------------------------------------------------------------------------------------|
| Syntax    | <pre>[t,m] = sbioensemblestats(simDataObj) [t,m,v] = sbioensemblestats(simDataObj) [t,m,v,n] = sbioensemblestats(simDataObj)</pre> |                                                                                                    |
| Arguments |                                                                                                    |                                                                                                    |
|           | t                                                                                                    | Vector of doubles that holds the common time vector after interpolation.                                                                                                    |
|           | m                                                                                                    | Matrix of mean values from the ensemble data. The number of rows in $m$ is the length of the common time vector $t$ after interpolation and the number of columns is equal to the number of species. The species order corresponding to the columns of $m$ can be obtained from any of the SimData objects in <i>simDataObj</i> using sbiogetnamedstate.                                         |
|           | simDataObj                                                                                                    | A cell array of SimData objects, where each<br>SimData object holds data for a separate simulation<br>run. All elements of <i>simDataObj</i> must contain data<br>for the same states in the same model. When the<br>time vectors of the elements of <i>simDataObj</i> are not<br>identical, <i>simDataObj</i> is first resampled onto a<br>common time vector (see <i>interpolation</i> below). |
|           | V                                                                                                    | Matrix of variance obtained from the ensemble data. $v$ has the same dimensions as $m$ .                                                                                                    |
|           | n                                                                                                    | Cell array of strings that holds names whose mean<br>and variance are returned in $m$ and $v$ , respectively.<br>The number of elements in $n$ is the same as the<br>number of columns of $m$ and $v$ . The order of names<br>in $n$ corresponds to the order of columns of $m$ and $v$ .                                                                                                    |

|             | names                                                                                                    | Either a string or a cell array of strings.<br>names may include qualified names such<br>as 'CompartmentName.SpeciesName' or<br>'ReactionName.ParameterName' to resolve<br>ambiguities. If you specify empty {} for names,<br>sbioensemblestats returns statistics on all time<br>courses contained in simDataObj.                  |
|-------------|----------------------------------------------------------------------------------------------------|----------------------------------------------------------------------------------------------------|
|             | interpolation                                                                                                    | String variable denoting the interpolation method<br>to be used if data is to be interpolated to get a<br>consistent time vector. See resample for a list<br>of interpolation methods. Default is 'off'. If<br>interpolation is on, the data is interpolated to<br>match the time vector with the smallest simulation<br>stop time. |
| Description | <pre>[t,m] = sbioensemblestats(simDataObj) computes the time-dependent<br/>ensemble mean m of the ensemble data simDataObj obtained by running<br/>sbioensemblerun.</pre> |                                                                                                    |
|             | [t,m,v] = sbioensemblestats(simDataObj) computes the time-dependent ensemble mean <i>m</i> and variance <i>v</i> for the ensemble run data simDataObj.                    |                                                                                                    |
|             | time-dependent er<br>data <i>simDataObj</i> .                                                                                                    | ensemblestats( $simDataObj$ ) computes the<br>asemble mean $m$ and variance $v$ for the ensemble run<br>Each column of $m$ or $v$ describes the ensemble mean<br>as a function of time.                                                                                                    |
| Examples    |                                                                                                    | adiodecay.sbproj, contains a model stored in a<br>Load m1 into the MATLAB workspace.                                                                                                    |
|             | 1 Load a SimBio                                                                                                    | logy model m1 from a SimBiology project file.                                                                                                    |
|             | sbioloadpro                                                                                                    | oject('radiodecay.sbproj','m1');                                                                                                    |

2 Change the solver of the active configuration set to be ssa. Also, adjust the LogDecimation property on the SolverOptions property of the configuration set.

```
cs = getconfigset(m1, 'active');
set(cs, 'SolverType', 'ssa');
so = get(cs, 'SolverOptions');
set(so, 'LogDecimation', 10);
```

**3** Perform an ensemble of 20 runs with no interpolation.

simDataObj = sbioensemblerun(m1, 20);

**4** Get ensemble statistics for all species using the default interpolation method.

[T,M,V] = sbioensemblestats(simDataObj);

**5** Get ensemble statistics for a specific species using the default interpolation scheme.

[T2,M2,V2] = sbioensemblestats(simDataObj, {'z'});

**See Also** sbioensemblerun, sbioensembleplot, sbiogetnamedstate, sbiomodel

# sbioevent

| Purpose     | Construct event object                                                                                                    |                                                                                                    |
|-------------|----------------------------------------------------------------------------------------------------|----------------------------------------------------------------------------------------------------|
|             | <b>Note</b> sbioevent has been removed and produces an error. Use addevent instead.                                                                                                    |                                                                                                    |
| Syntax      |                                                                                                    | ggerValue, EventFcnsValue)<br>'PropertyName', PropertyValue)                                                                                                    |
| Arguments   | TriggerValue                                                                                                    | Required property to specify a trigger<br>condition. Must be a MATLAB expression<br>that evaluates to a logical value.                                                                   |
|             | EventFcnsValue                                                                                                    | A string or a cell array of strings, each<br>of which specifies an assignment of the<br>form 'objectname = expression',<br>where objectname is the name of a valid<br>SimBiology object. |
|             | PropertyName                                                                                                    | Property name for an event object from<br>"Property Summary" on page 2-29.                                                                                                    |
|             | PropertyValue                                                                                                    | Property value. For more information<br>on property values, see the property<br>reference for each property listed in<br>"Property Summary" on page 2-29.                                |
| Description | SimBiology event object, a                                                                                                    | aggerValue, EventFcnsValue) creates a assigns a value ( <i>TriggerValue</i> ) for the a value ( <i>EventFcnsValue</i> ) to the property ne object (eventObj).                            |
|             | During model simulation, an event is triggered and its EventFcns are<br>evaluated when the Trigger transitions from false to true. In order for<br>an event to be used in a simulation, the event object must be added to a<br>SimBiology model object with the copyobj function. |                                                                                                    |

|                     | User's Guide documentation.<br>event0bj = sbioevent('Proper<br>optional properties. The property p | ent function.<br>Idled during a simulation, see<br>les Using Events" in the SimBiology<br>tyName', PropertyValue) defines<br>name/property value pairs can be any<br>set (for example, name-value string |
|---------------------|----------------------------------------------------------------------------------------------------|----------------------------------------------------------------------------------------------------|
| Method<br>Summary   | copyobj (any object)                                                                               | Copy SimBiology object and its children                                                                                                    |
|                     | delete (any object)                                                                                | Delete SimBiology object                                                                                                    |
|                     | display (any object)                                                                               | Display summary of SimBiology<br>object                                                                                                    |
|                     | get (any object)                                                                                   | Get object properties                                                                                                    |
|                     | set (any object)                                                                                   | Set object properties                                                                                                    |
| Property<br>Summary | Active                                                                                             | Indicate object in use during simulation                                                                                                    |
|                     | Annotation                                                                                         | Store link to URL or file                                                                                                    |
|                     | EventFcns                                                                                          | Event expression                                                                                                    |
|                     | Name                                                                                               | Specify name of object                                                                                                    |
|                     | Notes                                                                                              | HTML text describing SimBiology object                                                                                                    |
|                     | Parent                                                                                             | Indicate parent object                                                                                                    |
|                     | Тад                                                                                                | Specify label for SimBiology object                                                                                                    |

### sbioevent

|          | Trigger                                     | Event trigger                               |  |  |
|----------|---------------------------------------------|---------------------------------------------|--|--|
|          | Туре                                        | Display top-level SimBiology<br>object type |  |  |
|          | UserData                                    | Specify data to associate with object       |  |  |
| Examples | 1 Create an event object.                   |                                             |  |  |
|          | eventObj = sbioeven                         | t('time>= 5', 'OpC = 200');                 |  |  |
|          | <b>2</b> Get a list of properties for       | the event object.                           |  |  |
|          | get(eventObj)                               |                                             |  |  |
|          | MATLAB displays a list of event properties. |                                             |  |  |
|          | Active:                                     | 1                                           |  |  |
|          | Annotation:                                 | 1.1                                         |  |  |
|          |                                             | { 'OpC = 200 ' }                            |  |  |
|          | Name:                                       |                                             |  |  |
|          | Notes:                                      | 1.1                                         |  |  |
|          | Parent:                                     | [1x1 SimBiology.Model]                      |  |  |
|          | Tag:                                        | 1.1                                         |  |  |
|          | Trigger:                                    | 'time >= 5'                                 |  |  |
|          | Type:                                       | 'event'                                     |  |  |
|          | UserData:                                   | []                                          |  |  |
| Soo Alco | addawant appyahi Fyant .                    |                                             |  |  |

See Also addevent, copyobj, Event object

| Purpose     | Get model object that generated simulation data                                                                                                    |                                                                                                    |
|-------------|----------------------------------------------------------------------------------------------------|----------------------------------------------------------------------------------------------------|
| Syntax      | <i>modelObj</i> = sbiogetmo                                                                                                    | del(simDataObj)                                                                                                    |
| Arguments   | simDataObj<br>modelObj                                                                                                    | SimData object returned by the function<br>sbiosimulate or by sbioensemblerun.<br>Model object associated with the SimData<br>object. |
| Description | <pre>modelObj = sbiogetmodel(simDataObj) returns the SimBiology<br/>model (modelObj) associated with the results from a simulation run<br/>(simDataObj). You can use this function to find the model object<br/>associated with the specified SimData object when you load a project<br/>with several model objects and SimData objects.</pre> |                                                                                                    |
|             |                                                                                                    | del used to generate the SimData object<br>urrently loaded, <i>mode10bj</i> is empty.                                                 |
| Example     | Retrieve the model ob                                                                                                    | ject that generated the SimData object.                                                                                               |
|             | 1 Create a model obj<br>SimData object.                                                                                                    | ect, simulate, and then return the results as a                                                                                       |
|             | -                                                                                                    | limport('oscillator');<br>biosimulate(modelObj);                                                                                      |
|             | <b>2</b> Get the model that                                                                                                    | generated the simulation results.                                                                                                    |
|             | -                                                                                                    | piogetmodel(simDataObj)<br>Wel - Oscillator                                                                                           |
|             | Model Componer<br>Models:<br>Parameters:<br>Reactions:                                                                                                    | ots:<br>0<br>0<br>42                                                                                                    |

Rules: 0 Species: 23

**3** Check that the two models are the same.

modelObj == modelObj2
ans =
1

See Also sbiosimulate

| Purpose     | Get state and time data from simulation results                                                                                                    |  |  |
|-------------|----------------------------------------------------------------------------------------------------|--|--|
|             | <b>Note</b> sbiogetnamedstate produces a warning and will be removed in a future version. Use selectbyname instead.                                                                                                    |  |  |
|             |                                                                                                    |  |  |
| Syntax      | <pre>[t,x] = sbiogetnamedstate(simDataObj) [t,x] = sbiogetnamedstate(simDataObj,'Name') [t,x,Name] = sbiogetnamedstate()</pre>                                                                                                    |  |  |
| Description | <b>sbiogetnamedstate</b> returns state and time data from simulation<br>results. $[t,x]$ = sbiogetnamedstate( <i>simDataObj</i> ) returns the time<br>and state data associated with the simulation results ( <i>simDataObj</i> )<br>and returns to t and x respectively. <i>simDataObj</i> is a SimData object<br>returned by the sbiosimulate function. |  |  |
|             | • $t$ is an n-by-1 vector of time samples labeling the rows of $x$ .                                                                                                    |  |  |
|             | • x is an n-by-m matrix, where n is the number of times the reactions fired and m is the number of states logged during simulation. Each column of x defines the variation in the quantity of a species over time.                                                                                                    |  |  |
|             | [t,x] = sbiogetnamedstate(simDataObj, 'Name') returns the state data associated with the name Name from the SimData object (smDataObj), and returns it to x. Name can be a cell array names. If a name, Name, does not exist, you see a warning.                                                                                                    |  |  |
|             | [t,x,Name] = sbiogetnamedstate() returns the names associated with each column of x to Name.                                                                                                    |  |  |
| See Also    | sbiosimulate                                                                                                    |  |  |

# sbiogetsensmatrix

| Purpose   | 3-D sensitivity r | natrix from simulation results                                                                                                    |
|-----------|-------------------|----------------------------------------------------------------------------------------------------|
|           | -                 | ensmatrix produces a warning and will be removed in<br>. Use getsensmatrix instead.                                                                                                    |
| Syntax    |                   | ofacs] = sbiogetsensmatrix(simDataObj)<br>opfacs] = sbiogetsensmatrix(imDataobj,<br>opFacNames)                                                                                                    |
| Arguments | Т                 | Column vector of length m specifying time points for the sensitivity data in <i>R</i> .                                                                                                    |
|           | R                 | An m-by-n-by-p array of sensitivity data with<br>times, outputs, and input factors labeling its first,<br>second, and third dimensions respectively.                                                                                                    |
|           | Outputs           | Contains names of the species states that label the second dimension of <i>R</i> . R(:,i,j) is the time course for the sensitivity of state <i>Outputs</i> { <i>i</i> } to the input factor <i>Inpfacs</i> { <i>j</i> }. When <i>simdataObj</i> contains more than one element, the output arguments are cell arrays in which each cell contains data for the corresponding element of <i>simdataObj</i> . |
|           | Inpfacs           | Contains names of the input factors that label the third dimension of <i>R</i> . R(:,i,j) is the time course for the sensitivity of states <i>Outputs</i> { <i>i</i> } to the input factor <i>Inpfacs</i> { <i>j</i> }.                                                                                                    |
|           | simDataObj        | SimData object returned by sbiosimulate.<br>Contains sensitivity data when sensitivity analysis<br>is enabled.                                                                                                    |

|             | OutNames                                                                                                    | Specify outputs to get sensitivity data from <i>simDataObj</i> . Can be an empty array, or a single name, or a cell array of names. When an empty array is specified, returns the sensitivity data on all species states contained in <i>simDataObj</i> .       |
|-------------|----------------------------------------------------------------------------------------------------|----------------------------------------------------------------------------------------------------|
|             | InpFacNames                                                                                                    | Specify input factors to get sensitivity data from <i>simDataObj</i> . Can be an empty array, or a single name, or a cell array of names. When an empty array is specified, returns the sensitivity data for all input factors contained in <i>simDataObj</i> . |
| Description | <pre>[T,R,States,Inpfacs] = sbiogetsensmatrix(simDataObj) gets time<br/>and sensitivity data from the SimData object simDataObj generated<br/>by simulating a SimBiology model object using sbiosimulate.<br/>sbiogetsensmatrix can only return sensitivity data that is contained<br/>in simDataObj.</pre> |                                                                                                    |
|             | time by the active<br>Note that the sen                                                                                                    | ta that is logged in <i>simDataObj</i> is set at simulation<br>configuration set that is used during the simulation.<br>sitivity data <i>R</i> returned by sbiogetsensmatrix may<br>specified at simulation time.                                               |
|             | InpFacNames) gets                                                                                                    | <pre>facs] = sbiogetsensmatrix(imDataobj, OutNames,<br/>sensitivity data for the outputs specified by OutNames<br/>cors specified by InpFacNames.</pre>                                                                                                    |
| See Also    | getsensmatrix,                                                                                                    | sbiogetnamedstate, sbiohelp, sbiosimulate                                                                                                    |

# sbiohelp

| Purpose     | Help for SimBiology functions                                                                                                    |  |
|-------------|----------------------------------------------------------------------------------------------------|--|
| Syntax      | <pre>sbiohelp('FunctionName') h = sbiohelp ('FunctionName')</pre>                                                                                                    |  |
| Description | <pre>sbiohelp('FunctionName') displays information for a SimBiology function (FunctionName).</pre>                                                                                                    |  |
|             | h = sbiohelp (' <i>FunctionName</i> ') returns the help for the SimBiology function <i>FunctionName</i> to h.                                                                                                    |  |
|             | You can get general information on the SimBiology software by specifying <i>FunctionName</i> as 'sbio'. General information about a SimBiology object can be returned by specifying <i>FunctionName</i> as or of the following: |  |
|             | • 'AbstractKineticLaw'                                                                                                    |  |
|             | • 'KineticLaw'                                                                                                    |  |
|             | • 'Model'                                                                                                    |  |
|             | • 'Parameter'                                                                                                    |  |
|             | • 'Reaction'                                                                                                    |  |
|             | • 'Root'                                                                                                    |  |
|             | • 'Rule'                                                                                                    |  |
|             | • 'Species'                                                                                                    |  |
|             | • 'Configset'                                                                                                    |  |
|             | • 'CompileOptions'                                                                                                    |  |
|             | <ul> <li>'ExplicitTauSolverOptions'</li> </ul>                                                                                                    |  |
|             | <ul> <li>'ImplicitTauSolverOptions'</li> </ul>                                                                                                    |  |
|             | • 'ODESolverOptions'                                                                                                    |  |
|             | • 'RuntimeOptions'                                                                                                    |  |
|             | • 'SSASolverOptions'                                                                                                    |  |
|             |                                                                                                    |  |

| Examples | <pre>sbiohelp('addreaction') sbiohelp addreaction</pre> |
|----------|---------------------------------------------------------|
|          | sbiohelp reaction                                       |
|          | <pre>sbiohelp('sbioshowunits')</pre>                    |

See Also MATLAB function help

# sbiolasterror

| Purpose      | SimBiology last error message                                                                                                    |                                                                                                    |
|--------------|----------------------------------------------------------------------------------------------------|----------------------------------------------------------------------------------------------------|
| Syntax       | <pre>sbiolasterror diagstruct = sbiolasterror sbiolasterror([]) sbiolasterror(diagstruct)</pre>                                                                                                    |                                                                                                    |
| Arguments    | diagstruct                                                                                                    | The diagnostic structure holding Type, Message ID, and Message for the errors.                               |
| Description  | <pre>sbiolasterror or diagstruct = sbiolasterror return a SimBiology diagnostic structure array containing the last error(s) generated by the software. The fields of the diagnostic structure are:</pre> |                                                                                                    |
|              | Туре                                                                                                    | 'error'                                                                                                    |
|              | MessageID                                                                                                    | The message ID for the error (for example,<br>'SimBiology:ConfigSetNameClash')                               |
|              | Message                                                                                                    | The error message                                                                                            |
|              |                                                                                                    | ]) resets the SimBiology last error so that it will return antil the next SimBiology error is encountered.   |
|              |                                                                                                    | <i>iagstruct</i> ) will set the SimBiology last error(s) to those iagnostic structure ( <i>diagstruct</i> ). |
| Examples     | This example she                                                                                                    | ows how to use verify and sbiolasterror.                                                                     |
|              | I Import a mode                                                                                                    | əl.                                                                                                    |
|              | a = sbml                                                                                                    | Limport('radiodecay.xml')                                                                                    |
| SimBiology M |                                                                                                    | ogy Model - RadioactiveDecay                                                                                 |
|              | Model (<br>Model                                                                                                    | Components:<br>Ls: 0                                                                                         |

| Parameters: | 1 |
|-------------|---|
| Reactions:  | 1 |
| Rules:      | 0 |
| Species:    | 2 |

2 Change the ReactionRate of a reaction to make the model invalid.

```
a.reactions(1).reactionrate = 'x*y'
SimBiology Model - RadioactiveDecay
Model Components:
    Models: 0
    Parameters: 1
    Reactions: 1
    Rules: 0
    Species: 2
```

**3** Use the function verify to validate the model.

```
a.verify
```

**4** Retrieve the error diagnostic struct.

```
p = sbiolasterror
p =
1x3 struct array with fields:
  Type
  MessageID
  Message
```

**5** Display the first error ID and Message.

```
p(1)
ans =
    Type: 'Error'
    MessageID: 'SimBiology:ReactionObjectDoesNotResolve'
    Message: 'The object 'y' in reaction 'Reaction1' does not
    resolve to any in-scope species or parameters.'
6 Reset the sbiolasterror.
    sbiolasterror([])
    ans =
      []
7 Set sbiolasterror to the diagnostic struct.
    sbiolasterror(p)
```

ans =

1x3 struct array with fields: Type MessageID Message

See Also sbiolastwarning, verify

# sbiolastwarning

| Purpose     | SimBiology last warning message                                                                                                    |  |  |
|-------------|----------------------------------------------------------------------------------------------------|--|--|
| Syntax      | <pre>sbiolastwarning diagstruct = sbiolastwarning sbiolastwarning([]) sbiolastwarning(diagstruct)</pre>                                                                                                   |  |  |
| Arguments   | diagstruct The diagnostic structure holding Type, Message ID, and Message for the warnings.                                                                                                    |  |  |
| Description | sbiolastwarning or <i>diagstruct</i> = sbiolastwarning return a SimBiology diagnostic structure array containing the last warnings generated by the software. The fields of the diagnostic structure are: |  |  |
|             | Type 'warning'                                                                                                    |  |  |
|             | MessageID The message ID for the warning (for example,<br>'SimBiology:DANotPerformedReactionRate')                                                                                                    |  |  |
|             | Message The warning message                                                                                                    |  |  |
|             | <pre>sbiolastwarning([]) resets the SimBiology last warning so that it will return an empty array until the next SimBiology warning is encountered.</pre>                                                 |  |  |
|             | sbiolastwarning( <i>diagstruct</i> ) will set the SimBiology last warnings to those specified in the diagnostic structure ( <i>diagstruct</i> ).                                                          |  |  |
| See Also    | sbiolasterror, verify                                                                                                    |  |  |

| Purpose     | Load project from file                                                                                                    |
|-------------|----------------------------------------------------------------------------------------------------|
| Syntax      | <pre>sbioloadproject('projFilename') sbioloadproject ('projFilename','variableName') sbioloadproject projFilename variableName1 variableName2 s = sbioloadproject ()</pre>                                                                                         |
| Description | <pre>sbioloadproject('projFilename') loads a SimBiology project from a project file (projFilename). If no extension is specified, sbioloadproject assumes a default extension of .sbproj. Alternatively, the command syntax is sbioloadproject projFilename.</pre> |
|             | sbioloadproject (' <i>projFilename</i> ',' <i>variableName</i> ') loads only the variable variableName from the project file.                                                                                                    |
|             | sbioloadproject <i>projFilename variableName1 variableName2</i> loads the specified variables from the project.                                                                                                    |
|             | s = sbioloadproject () returns the contents of <i>projFilename</i> in<br>a variable s. s is a struct containing fields matching the variables<br>retrieved from the SimBiology project.                                                                            |
|             | You can display the contents of the project file using the sbiowhos command.                                                                                                    |
| See Also    | sbioaddtolibrary, sbioremovefromlibrary, sbiosaveproject,<br>sbiowhos                                                                                                    |

| Purpose           | Construct model object                                                                                                    |                          |                                                                       |
|-------------------|----------------------------------------------------------------------------------------------------|--------------------------|-----------------------------------------------------------------------|
| Syntax            | <pre>modelObj = sbiomodel('NameValue') modelObj = sbiomodel('PropertyName', PropertyValue)</pre>                                                                                                    |                          |                                                                       |
| Arguments         | NameValue                                                                                                    |                          | operty to specify a unique name for<br>ect. Enter a character string. |
|                   | PropertyName                                                                                                    |                          | me for a Model object from<br>ummary" on page 2-46.                   |
|                   | PropertyValue                                                                                                    | Property va<br>property. | lue. Valid value for the specified                                    |
| Description       | <pre>modelObj = sbiomodel('NameValue') creates a model object and<br/>returns the model object (modelObj). In the model object, this method<br/>assigns a value (NameValue) to the property Name.</pre>                                                                    |                          |                                                                       |
|                   | <pre>modelObj = sbiomodel('PropertyName', PropertyValue) defines optional properties. The property name/property value pairs can be in any format supported by the function set (for example, name-value string pairs, structures, and name-value cell array pairs).</pre> |                          |                                                                       |
|                   | Simulate <i>modelObj</i> with the function sbiosimulate.                                                                                                    |                          |                                                                       |
|                   | Add objects to a model object using the methods addkineticlaw, addmodel, addparameter, addreaction, addrule, and addspecies.                                                                                                    |                          |                                                                       |
|                   | All SimBiology model objects can be retrieved from the SimBiology<br>root object. A SimBiology model object has its Parent property set to<br>the SimBiology root object.                                                                                                  |                          |                                                                       |
| Method<br>Summary | addcompartment (m<br>compartment)                                                                                                    |                          | Create compartment object                                             |
|                   | addconfigset (model)                                                                                                    |                          | Create configuration set object<br>and add to model object            |

| addevent (model)                 | Add event object to model object                               |
|----------------------------------|----------------------------------------------------------------|
| addparameter (model, kineticlaw) | Create parameter object and add to model or kinetic law object |
| addreaction (model)              | Create reaction object and add to model object                 |
| addrule (model)                  | Create rule object and add to model object                     |
| addvariant (model)               | Add variant to model                                           |
| copyobj (any object)             | Copy SimBiology object and its children                        |
| delete (any object)              | Delete SimBiology object                                       |
| display (any object)             | Display summary of SimBiology<br>object                        |
| get (any object)                 | Get object properties                                          |
| getadjacencymatrix (model)       | Get adjacency matrix from model object                         |
| getconfigset (model)             | Get configuration set object from model object                 |
| getstoichmatrix (model)          | Get stoichiometry matrix from model object                     |
| getvariant (model)               | Get variant from model                                         |
| removeconfigset (model)          | Remove configuration set from model                            |
| removevariant (model)            | Remove variant from model                                      |
| reorder (model, compartment)     | Reorder component lists                                        |
| set (any object)                 | Set object properties                                          |
|                                  |                                                                |

|          | θ (                                                           | model object                                  |  |
|----------|---------------------------------------------------------------|-----------------------------------------------|--|
|          | verify (model, variant)                                       | Validate and verify SimBiology model          |  |
| Property | Annotation                                                    | Store link to URL or file                     |  |
| Summary  | Compartments                                                  | Array of compartments in model or compartment |  |
|          | Events                                                        | Contain all event objects                     |  |
|          | Models                                                        | Contain all model objects                     |  |
|          | Name                                                          | Specify name of object                        |  |
|          | Notes                                                         | HTML text describing SimBiology object        |  |
|          | Parameters                                                    | Array of parameter objects                    |  |
|          | Parent                                                        | Indicate parent object                        |  |
|          | Reactions                                                     | Array of reaction objects                     |  |
|          | Rules                                                         | Array of rules in model object                |  |
|          | Tag                                                           | Specify label for SimBiology object           |  |
|          | Туре                                                          | Display top-level SimBiology<br>object type   |  |
|          | UserData                                                      | Specify data to associate with object         |  |
| Examples | 1 Create a SimBiology model of                                |                                               |  |
|          | <pre>modelObj = sbiomodel(</pre>                              | 'cell', 'Tag', 'mymodel');                    |  |
|          | <b>2</b> List all modelObj properties and the current values. |                                               |  |

setactiveconfigset (model)

Set active configuration set for

```
get(modelObj)
```

MATLAB returns:

```
Annotation: ''

Models: [Ox1 double]

Name: 'cell'

Notes: ''

Parameters: [Ox1 double]

Parent: [1x1 SimBiology.Root]

Species: [Ox1 double]

Reactions: [Ox1 double]

Rules: [Ox1 double]

Tag: 'mymodel'

Type: 'sbiomodel'

UserData: []
```

**3** Display a summary of modelObj contents.

model0bj

SimBiology Model - cell Model Components: Models: 0 Parameters: 0 Reactions: 0 Rules: 0 Species: 0

See Also addcompartment, addconfigset, addevent, addkineticlaw, addmodel, addparameter, addreaction, addrule, addspecies, copyobj, get, sbioroot, sbiosimulate, set

# sbioparamestim

| Purpose   | Perform parameter estimation                                                                                                    |                                                                                                    |  |
|-----------|----------------------------------------------------------------------------------------------------|----------------------------------------------------------------------------------------------------|--|
| Syntax    | <pre>[k, result]= sbioparamestim(modelObj, tspan, xtarget,<br/>species_array, parameter_array)<br/>[]= sbioparamestim(, species_array, parameter_array,<br/>k0)<br/>[]= sbioparamestim(, species_array, parameter_array,<br/>k0, method)</pre> |                                                                                                    |  |
| Arguments | k                                                                                                    | Vector of estimated peremeter values                                                                                                    |  |
|           |                                                                                                    | Vector of estimated parameter values.                                                                                                    |  |
|           | result                                                                                                    | struct with fields that provide information about the progress of optimization.                                                                       |  |
|           | tspan                                                                                                    | An n-by-1 vector representing the time span of the target data <i>xtarget</i> .                                                                       |  |
|           | xtarget                                                                                                    | An n-by-m matrix, where n is the number of time<br>samples and m is the number of states you would<br>like to match during the simulation. States can |  |

| like to match during the simulation. States can      |
|------------------------------------------------------|
| only be species varying with time. You cannot        |
| use time varying (nonconstant) parameters. The       |
| number of rows of <i>xtarget</i> must be the same as |
| the number of rows of <i>tspan</i> .                 |

species array Either an array of species objects or a cell array of names of species in *modelObj* whose amounts should be matched during the estimation process. The length of the species array must be the same as the number of columns in *xtarget*. If there are species with duplicate names in different compartments, either use qualified names to identify the species correctly or use an array of species objects to identify the species correctly. sbioparamestim assumes that the order of the species in species array is the same as the order used to specify columns of *xtarget*. For example, a qualified name for a species named sp1 that is in a compartment named comp2 is comp2.sp1. parameter array Either an array of parameter objects or a cell array of names of parameters in modelObj whose values should be estimated. If you do not specify parameter array, sbioparamestim estimates all the parameters in the model. When a vector of parameter initial values (k0) is not specified, sbioparamestim takes the initial values from modelObj. When there are parameters with duplicate names, use either parameter objects or qualified parameter names to identify the right parameter object. For example, for a parameter named param1 used in a reaction named reaction1 and at the kinetic law level. the qualified name is reaction1.param1.

| Array of doubles that holds initial values of<br>parameters to be estimated. The length of <i>k0</i> is<br>same as that of <i>parameter_array</i> . When you<br>specify <i>k0</i> , sbioparamestim ignores any initial<br>values specified in active variants attached to<br>the model. If left unspecified, sbioparamestim<br>takes initial values for parameters from the<br>model ( <i>mode10bj</i> ) or, if there are active variants,<br>sbioparamestim uses any initial values specified<br>in the active variants. See Variant object for<br>more information about variants. |
|----------------------------------------------------------------------------------------------------|
| Either a string or a cell array. If it is a<br>string, it must be the name of the optimization<br>algorithm to be used during the estimation<br>process. Valid values are 'fminsearch',<br>'lsqcurvefit', 'lsqnonlin', 'fmincon',<br>'patternsearch', 'patternsearch_hybrid',<br>'ga', or 'ga_hybrid'.                                                                                                    |
| If it is a cell array, it must have two elements:<br>the first one is the name of the optimization<br>method as described before and the second<br>element is a MATLAB struct as returned by<br>optimset, gaoptimset, or psoptimset.                                                                                                    |
| sbioparamestim uses the cell array option to<br>specify user-defined optimization options. If you<br>do not specify this argument, then it defaults to<br>'lsqcurvefit' if the Optimization Toolbox™ is<br>available; otherwise it defaults to 'fminsearch'.                                                                                                    |
| 'fminsearch' is a part of basic MATLAB and<br>does not require the Optimization Toolbox.<br>Note that 'fminsearch' is an unconstrained<br>optimization method and this could result in<br>negative values for parameters. In that case, use<br>another optimization method.                                                                                                    |
|                                                                                                    |

#### **Description**[k, result]= sbioparamestim(modelObj, tspan, xtarget, species\_array, parameter\_array) estimates parameters of the SimBiology model object (modelObj), specified in parameter\_array, so as to match species given by species\_array with the target state (xtarget), whose time variation is given by the time span tspan. modelObj must be a top-level SimBiology model. A top-level SimBiology model object has its Parent property set to the SimBiology root object.

[...]= sbioparamestim(..., species\_array, parameter\_array, k0)
lets you specify the initial values of parameters.

[...]= sbioparamestim(..., species\_array, parameter\_array, k0, method) lets you specify the optimization method to use.

#### **Examples** Example 1

Given a model and some target data, estimate all of its parameters without having to specify any initial values. This is the simplest case. Estimate all of its parameters using the default method.

1 Load a model from the project, gprotein\_norules.sbproj. The project contains two models, one for the wild-type strain (stored in variable m1), and one for the mutant strain (stored in variable m2). Load the G protein model for the wild-type strain.

```
sbioloadproject gprotein_norules m1;
```

2 Store the target data in a variable.

```
Gt = 10000;
tspan = [0 10 30 60 110 210 300 450 600]';
Ga_frac = [0 0.35 0.4 0.36 0.39 0.33 0.24 0.17 0.2]';
xtarget = Ga_frac * Gt;
```

**3** Store all model parameters in an array.

p\_array = sbioselect(m1, 'Type', 'parameter');

**4** Store the species that should match target.

```
Ga = sbioselect(m1, 'Type', 'species', 'Name', 'Ga');
    % In this example only one species is selected.
    % To match more than one targeted species data
    % replace with selected species array.
5 Estimate the parameters.
     [k, result] = sbioparamestim(m1, tspan, xtarget, Ga, p array)
    k =
        0.1988
        0.0000
        0.0045
        6.2859
        0.0040
        0.9726
        0.0000
        0.1164
    result =
               fval: 8.7248e+005
           residual: [9x1 double]
           exitflag: 2
        iterations: 2
          funccount: 27
          algorithm: 'large-scale: trust-region reflective Newton'
            message: [1x77 char]
Example 2
```

Estimate parameters specified in p\_array and species specified in sp\_array using different algorithms. This example uses the data from "Example 1" on page 2-51.

```
[k1,r1] = sbioparamestim(m1, tspan, xtarget, Ga, p_array, ...
{}, 'fmincon');
[k2,r2] = sbioparamestim(m1, tspan, xtarget, Ga, p_array, ...
```

{}, 'patternsearch');
[k3,r3] = sbioparamestim(m1, tspan, xtarget, Ga, p\_array, ...
{}, 'ga')

#### Example 3

Estimate parameters specified in p\_array, species specified in sp\_array, and change default optimization options to use user-specified options. This example uses the data from "Example 1" on page 2-51.

```
myopt1 = optimset('Display','iter');
                     [k1,r1] = sbioparamestim(m1, tspan, xtarget, ...
                               sp array, p array, {},{'fmincon', myopt1});
                     myopt2.Tolmesh = 1.0e-4;
                     [k2,r2] = sbioparamestim(m1, tspan, xtarget, ...
                               sp array, p array, {},{'patternsearch', myopt2});
                     myopt3.PopulationSize = 50;
                     myopt3.Generations = 20;
                     [k3,r3] = sbioparamestim(m1, tspan, xtarget, ...
                               sp array, p array, {},{'ga', myopt3});
Reference
                  Tau-Mu Yi, Hiroaki Kitano, and Melvin I. Simon. PNAS (2003) vol.
                  100, 10764–10769.
See Also
                  SimBiology functions sbiomodel, sbiogetnamedstate
                  MATLAB function optimset
                  Genetic Algorithm and Direct Search Toolbox<sup>™</sup> functions gaoptimset,
                  psoptimset
```

# sbioparameter

| Purpose     | Construct parameter object                                                                                                    |                                                                                                    |  |
|-------------|----------------------------------------------------------------------------------------------------|----------------------------------------------------------------------------------------------------|--|
|             | <b>Note</b> sbioparameter has been removed and produces an error. Use addparameter instead.                                                                                                    |                                                                                                    |  |
| Syntax      | parameterObj = sbioparameter( <i>Obj</i> , <i>NameValue</i> )<br>parameterObj = sbioparameter(Obj, <i>NameValue</i> , <i>ValueValue</i> )<br>parameterObj = sbioparameter(' <i>PropertyName</i> ', <i>PropertyValue</i> ) |                                                                                                    |  |
| Arguments   | Obj Model object or kinetic law object.                                                                                                    |                                                                                                    |  |
|             | NameValue                                                                                                    | Property for a parameter object. Enter a unique<br>character string. Since objects can use this<br>property to reference a parameter, a parameter<br>object must have a unique name at the level it<br>is created. For example, a kinetic law object<br>cannot contain two parameter objects named<br>kappa. However, the model object that contains<br>the kinetic law object can contain a parameter<br>object named kappa along with the kinetic law<br>object. |  |
|             |                                                                                                    | You can use the function sbioselect to find an object with a specific Name property value.                                                                                                    |  |
|             |                                                                                                    | For information on naming parameters, see Name.                                                                                                    |  |
|             | ValueValue                                                                                                    | Value of a parameter object. Enter a number.                                                                                                    |  |
| Description | <pre>parameterObj = sbioparameter(Obj, NameValue) constructs a<br/>SimBiology parameter object, enters a value (NameValue) for the<br/>required property Name, and returns the object (parameterObj).</pre>               |                                                                                                    |  |
|             | To use a parameter object (paramaterObj) in a simulation, you must add<br>the object to a SimBiology model, or kinetic law object with the method                                                                         |                                                                                                    |  |

copyobj. You can use the addparameter method to simultaneously create and assign a parameter to a model or kinetic law object.

parameterObj = sbioparameter(Obj, NameValue, ValueValue) creates a parameter object, assigns a value (NameValue) to the property Name, assigns the value (ValueValue) to the property Value and returns the parameter object to a variable (parameterObj).

parameterObj = sbioparameter(...'PropertyName', PropertyValue...) defines optional properties. The property name/property value pairs can be in any format supported by the function set (for example, name-value string pairs, structures, and name-value cell array pairs).

Copy a SimBiology parameter object to a SimBiology model or kinetic law object with the method copyobj. Remove a parameter object from a model or kinetic law object with the method delete.

View additional parameter object properties with the get command. Modify additional parameter object properties with the set command. You can find help for parameterObj properties with the help *PropertyName* command and help for functions with the sbiohelp *FunctionName* command.

| Method<br>Summary | copyobj (any object)                        | Copy SimBiology object and its children |
|-------------------|---------------------------------------------|-----------------------------------------|
|                   | delete (any object)                         | Delete SimBiology object                |
|                   | display (any object)                        | Display summary of SimBiology<br>object |
|                   | get (any object)                            | Get object properties                   |
|                   | rename (compartment,<br>parameter, species) | Rename object and update expressions    |
|                   | set (any object)                            | Set object properties                   |

# sbioparameter

| Property | Annotation                                                                                                    | Store link to URL or file                    |  |
|----------|----------------------------------------------------------------------------------------------------|----------------------------------------------|--|
| Summary  | ConstantValue                                                                                                    | Specify variable or constant parameter value |  |
|          | Name                                                                                                    | Specify name of object                       |  |
|          | Notes                                                                                                    | HTML text describing SimBiology object       |  |
|          | Parent                                                                                                    | Indicate parent object                       |  |
|          | Тад                                                                                                    | Specify label for SimBiology<br>object       |  |
|          | Туре                                                                                                    | Display top-level SimBiology<br>object type  |  |
|          | UserData                                                                                                    | Specify data to associate with object        |  |
|          | Value                                                                                                    | Assign value to parameter object             |  |
|          | ValueUnits                                                                                                    | Parameter value units                        |  |
| Examples | Construct a parameter object.<br>parameterObj = sbioparame<br>% View the help for the p<br>help(parameterObj, 'Value) | parameter object's Value property.           |  |
|          | 2 View parameter object properties.                                                                                   |                                              |  |
|          | get(parameterObj)                                                                                                    |                                              |  |
|          | MATLAB returns:                                                                                                    |                                              |  |
|          | Annotation: ''<br>ConstantValue: 1<br>Name: 'kappa<br>Notes: ''                                                       | a '                                          |  |

Parent: [1x1 SimBiology.Reaction] Tag: '' Type: 'parameter' UserData: [] Value: 4 ValueUnits: '

**See Also** addparameter, copyobj, sbiomodel

# sbioplot

| Purpose     | Plot simulation results in one figure                                                                                                    |                                                                                                    |
|-------------|----------------------------------------------------------------------------------------------------|----------------------------------------------------------------------------------------------------|
| Syntax      | sbioplot(simDataObj)<br>sbioplot(simDataObj, fcnHandleValue, xArgsValue, yArgsValue)                                                                                                    |                                                                                                    |
| Arguments   | simDataObj<br>fcnHandleValue<br>xArgsValue<br>yArgsValue                                                                                                    | SimBiology data object.<br>Function handle.<br>Cell array with the names of the states.<br>Cell array with the names of the states. |
| Description | <pre>sbioplot(simDataObj) plots each simulation run for SimBiology data<br/>object, simDataObj, in the same figure. The plot is a time plot of each<br/>state in simDataObj. The figure also shows a hierarchical display of all<br/>the runs in a tree, with the ability of choosing which trajectories to show.<br/>sbioplot(simDataObj, fcnHandleValue, xArgsValue, yArgsValue) plots<br/>each simulation run for the SimBiology data object, simDataObj, in<br/>the same figure. The plot is created by calling the function handle,<br/>fcnHandleValue, with input arguments simDataObj, xArgsValue, and<br/>yArgsValue.<br/>xArgsValue and yArgsValue should be cell arrays with the names of<br/>the states. The function represented by the function handle should<br/>return an array of handles and names. The signature of the function<br/>is shown below.<br/>function [handles, names] = functionName(simDataObj, xArgsValue, YArgsValue)</pre> |                                                                                                    |
|             |                                                                                                    |                                                                                                    |
|             | The output argument handles is a two-dimensional array of handles to<br>the lines plotted by the function. Each column corresponds to a run and<br>each row corresponds to the lines being plotted for a state. names is a<br>one-dimensional cell array that contains the names to be displayed on<br>the nodes which are children of a Run Node. The length of names should<br>be equal to the number of rows in the handles array returned.                                                                                                    |                                                                                                    |

```
Examples This example shows how to plot data from an ensemble run without
interpolation.
% Load the radiodecay model.
    sbioloadproject('radiodecay.sbproj','m1');
    % Configure the model to run with the stochastic solver.
    cs = getconfigset(m1, 'active');
    set(cs, 'SolverType', 'ssa');
    set(cs.SolverOptions, 'LogDecimation', 100);
    % Run an ensemble simulation and view the results.
    simDataObj = sbioensemblerun(m1, 10, 'linear');
    sbioplot(simDataObj);
```

See Also sbiosubplot

# sbioreaction

| Purpose   | Construct reaction object                        |                                                                                                    |  |
|-----------|--------------------------------------------------|----------------------------------------------------------------------------------------------------|--|
|           | <b>Note</b> sbioreaction ha addreaction instead. | s been removed and produces an error. Use                                                                                                    |  |
| Syntax    |                                                  | tion('ReactantsValue',                                                                                                    |  |
| Arguments | ReactionValue                                    | Specify the reaction equation. Enter a character string. A hyphen preceded by a space and followed by a right angle bracket (->) indicates reactants going forward to products. A hyphen with left and right angle brackets (<->) indicates a reversible reaction. Coefficients before reactant or product names must be followed by a space. Examples are 'A -> B', 'A + B -> C', '2 A + B -> 2 C', 'A <-> B'. |  |
|           | ReactantsValue                                   | A string defining the species name, a cell<br>array of strings, a species object or an array<br>of species objects.                                                                                                    |  |
|           | ProductsValue                                    | A string defining the species name, a cell<br>array of strings, a species object or an array<br>of species objects.                                                                                                    |  |

|                                                                                                    | RStoichCofficients                                                                                                    | Stoichiometric coefficients for reactants,<br>length of array equal to length of<br><i>ReactantsValue</i> .                                                                                                    |  |
|----------------------------------------------------------------------------------------------------|----------------------------------------------------------------------------------------------------|----------------------------------------------------------------------------------------------------|--|
|                                                                                                    | PStoichCofficients                                                                                                    | Stoichiometric coefficients for products,<br>length of array equal to length of<br><i>ProductsValue</i> .                                                                                                    |  |
| <b>Description</b> reactionObj = sbioreaction('ReactionValue') creates a SimBio reaction object, assigns a value (ReactionValue) to the property Reaction, and returns the reaction object (reactionObj). |                                                                                                    | a value (ReactionValue) to the property                                                                                                    |  |
|                                                                                                    | To use reactionObj in a simulation, you must add reactionObj to a SimBiology model object using copyobj. You can use addreaction to simultaneously create a reaction object and add it to a model object. A SimBiology model object is constructed with the function sbiomodel.                                                                                                    |                                                                                                    |  |
|                                                                                                    | <pre>reactionObj = sbioreaction('ReactantsValue', 'ProductsValue') constructs a SimBiology reaction object that contains reactant species (Reactants) and product species (Products). The stoichiometric values are assumed to be 1. Reactants and Products can be a string defining the species name, a cell array of strings, a species object, or an array of species objects.</pre> |                                                                                                    |  |
|                                                                                                    | 'ProductsValue', PStoid<br>(RStoichCofficients) fo<br>coefficients (PStoichCof<br>Stoichiometry. The len                                                                                                    | tion('ReactantsValue', RStoichCofficients,<br>chCofficients) adds stoichiometric coefficients<br>or reactant species, and stoichiometric<br>ficients) for product species, to the property<br>gth of Reactants and RCofficients must be<br>Products and PCofficients must be equal. |  |
|                                                                                                    | defines optional properti<br>can be in any format sup                                                                                                    | tion('PropertyName', PropertyValue)<br>es. The property name/property value pairs<br>oported by the function set (for example,<br>structures, and name-value cell array pairs).                                                                                                    |  |
|                                                                                                    |                                                                                                    | nObj properties with the get command. Modify properties with the set command. You can find                                                                                                    |  |
|                                                                                                    |                                                                                                    |                                                                                                    |  |

help for reactionObj properties with the help *PropertyName* command and help for functions with the sbiohelp *FunctionName* command.

A reaction object that does not have a parent can contain only species objects that do not have a parent. If a parented species object is added to an unparented reaction object, a copy of the species object will be made and added to the reaction as an unparented species.

When an unparented reaction object is added to a model, the method checks the model for the required species. If the model contains the species, the reaction object now uses the model's species object. If the model does not contain the species, the species object is added to the model and the reaction object uses it.

| Method  |
|---------|
| Summary |

| у | addkineticlaw (reaction) | Create kinetic law object and add to reaction object |
|---|--------------------------|------------------------------------------------------|
|   | addproduct (reaction)    | Add product species object to reaction object        |
|   | addreactant (reaction)   | Add species object as reactant to reaction object    |
|   | copyobj (any object)     | Copy SimBiology object and its children              |
|   | delete (any object)      | Delete SimBiology object                             |
|   | display (any object)     | Display summary of SimBiology object                 |
|   | get (any object)         | Get object properties                                |
|   | rmproduct (reaction)     | Remove species object from reaction object products  |
|   | rmreactant (reaction)    | Remove species object from reaction object reactants |
|   | set (any object)         | Set object properties                                |
|   |                          |                                                      |

### sbioreaction

| Property |  |
|----------|--|
| Summary  |  |
| -        |  |

| Active        | Indicate object in use during simulation               |
|---------------|--------------------------------------------------------|
| Annotation    | Store link to URL or file                              |
| KineticLaw    | Show kinetic law used for<br>ReactionRate              |
| Name          | Specify name of object                                 |
| Notes         | HTML text describing SimBiology object                 |
| Parent        | Indicate parent object                                 |
| Products      | Array of reaction products                             |
| Reactants     | Array of reaction reactants                            |
| Reaction      | Reaction object reaction                               |
| ReactionRate  | Reaction rate equation in reaction object              |
| Reversible    | Specify whether reaction is reversible or irreversible |
| Stoichiometry | Species coefficients in reaction                       |
| Тад           | Specify label for SimBiology<br>object                 |
| Туре          | Display top-level SimBiology<br>object type            |
| UserData      | Specify data to associate with object                  |
|               |                                                        |

**Examples** 1 Construct reaction objects.

```
reactionObj1 = sbioreaction('a + 3 b -> 2 c');
reactionObj2 = sbioreaction({'a', 'b'}, [1 3], 'c', 2);
% View the help for the reaction object's Reversible property.
```

```
help(reactionObj1, 'Reversible')
2 View the property summary for reactionObj1.
  get(reactionObj1)
             Active: 1
         Annotation: ''
         KineticLaw: []
               Name: ''
              Notes: ''
         Parameters: [Ox1 double]
             Parent: []
           Products: [1x1 SimBiology.Species]
          Reactants: [2x1 SimBiology.Species]
           Reaction: 'a + 3 b -> 2 c'
       ReactionRate: ''
         Reversible: 0
      Stoichiometry: [-1 -3 2]
                Tag: ''
               Type: 'reaction'
           UserData: []
```

See Also

addreaction, sbiomodel

| Purpose                                                                                                    | Create user-defined unit                                                                                                    |  |  |  |
|----------------------------------------------------------------------------------------------------|----------------------------------------------------------------------------------------------------|--|--|--|
|                                                                                                    | <b>Note</b> sbioregisterunit has been removed and produces an error.<br>Use sbiounit followed by sbioaddtolibrary instead.                                                                                                    |  |  |  |
| Syntax                                                                                                    | sbioregisterunit('Name', 'Composition', Multiplier)<br>sbioregisterunit('Name', 'Composition', Multiplier, Offset)                                                                                                    |  |  |  |
| Description                                                                                                    | <pre>sbioregisterunit('Name', 'Composition', Multiplier) creates a unit with the name Name, where the unit is defined as Multiplier*Composition and records the unit in the UserDefinedUnits vector of sbioroot and adds it to the user-defined library.</pre>                               |  |  |  |
|                                                                                                    | sbioregisterunit('Name', 'Composition', Multiplier, Offset)<br>creates a unit with the specified offset. You can list available units<br>with the sbioshowunits function.                                                                                                    |  |  |  |
| • <i>Name</i> is the name of the user-defined unit. <i>Name</i> must begin the characters and can contain characters, underscores or number can be any valid MATLAB variable name. |                                                                                                    |  |  |  |
|                                                                                                    | • Composition shows the combination of base and derived units that defines the unit Name. For example, molarity is mole/liter. Base units are the set of units used to define all unit quantity equations. Derived units are defined using base units or mixtures of base and derived units. |  |  |  |
|                                                                                                    | • <i>Multiplier</i> is the numerical value that defines the relationship between the unit <i>Name</i> and the base unit as a product of the <i>Multiplier</i> and the base unit. For example, 1 mole is 6.0221e23*molecule. The <i>Multiplier</i> is 6.0221e23.                              |  |  |  |
|                                                                                                    | <ul> <li>Offset is the numerical value by which the unit composition<br/>is modified from the base unit. For example, Celsius =<br/>(5/9)*( Fahrenheit-32); Multiplier is 5/9 and Offset is 32.</li> </ul>                                                                                   |  |  |  |
|                                                                                                    |                                                                                                    |  |  |  |

See Also sbioaddtolibrary, sbioremovefromlibrary, sbioshowunits, sbiounit

| Purpose     | Create user-defined unit prefix                                                                                                    |  |  |  |
|-------------|----------------------------------------------------------------------------------------------------|--|--|--|
|             | <b>Note</b> sbioregisterunitprefix has been removed and produces an error. Use sbiounitprefix followed by sbioaddtolibrary instead.                                                                                                    |  |  |  |
| Syntax      | <pre>sbioregisterunitprefix('NameValue', Exponent)</pre>                                                                                                    |  |  |  |
| Description | sbioregisterunitprefix(' <i>NameValue</i> ', <i>Exponent</i> ) creates a unit<br>prefix with the name <i>NameValue</i> and with a multiplicative factor of<br>10^Exponent, and adds it to the UserDefinedUnitPrefixes vector in<br>sbioroot and to the user-defined library. You can see the available unit<br>prefixes with the sbioshowunitprefixes function. |  |  |  |
|             | • <i>NameValue</i> is the name of the prefix. Valid names must begin with a letter and can contain characters, underscores, or numbers. Built-in prefixes are defined based on the International System of Units (SI).                                                                                                    |  |  |  |
|             | • <i>Exponent</i> shows the value of 10 <sup>Exponent</sup> that defines the relationship of the unit <i>Name</i> to the base unit. For example, for the unit picomole, Exponent is 12.                                                                                                    |  |  |  |
| See Also    | sbioaddtolibrary, sbioremovefromlibrary, sbioshowunitprefixes,<br>sbiounitprefix                                                                                                    |  |  |  |

# sbioremovefromlibrary

| Purpose     | Remove abstract kinetic law, unit, or unit prefix from library                                                                                                    |  |  |  |
|-------------|----------------------------------------------------------------------------------------------------|--|--|--|
| Syntax      | sbioremovefromlibrary (Obj)<br>sbioremovefromlibrary ('Type', 'Name')                                                                                                    |  |  |  |
| Description | sbioremovefromlibrary (Obj) removes the abstract kinetic law, unit,<br>or unit prefix object (Obj) from the user-defined library. The removed<br>component will no longer be available automatically in future MATLAB<br>sessions. |  |  |  |
|             | sbioremovefromlibrary does not remove an abstract kinetic law that is being used in a model.                                                                                                    |  |  |  |
|             | You can use a built-in or user-defined abstract kinetic law when you construct a kinetic law object with the method addkineticlaw.                                                                                                 |  |  |  |
|             | sbioremovefromlibrary ('Type', 'Name') removes the object of type<br>'Type' with name 'Name' from the corresponding user-defined library.<br>Type can be 'kineticlaw', 'unit' or 'unitprefix'.                                     |  |  |  |
|             | To get a component of the built-in and user-defined libraries, use the commands get(sbioroot, 'BuiltInLibrary') and get(sbioroot, 'UserDefinedLibrary').                                                                           |  |  |  |
|             | To create an abstract kinetic law, unit, or unit prefix, use sbioabstractkineticlaw, sbiounit, or sbiounitprefix respectively.                                                                                                    |  |  |  |
|             | To add an abstract kinetic law, unit, or unit prefix to the user-defined library, use the function sbioaddtolibrary.                                                                                                    |  |  |  |
| Example     | This example shows how to remove an abstract kinetic law from the user-defined library.                                                                                                    |  |  |  |
|             | 1 Create an abstract kinetic law.                                                                                                    |  |  |  |
|             | <pre>abstkineticlawObj = sbioabstractkineticlaw('mylaw1', '(k1*s)/(k2+k1+s)');</pre>                                                                                                    |  |  |  |
|             | <b>2</b> Add the new abstract kinetic law to the user-defined library.                                                                                                    |  |  |  |
|             | <pre>sbioaddtolibrary(abstkineticlawObj);</pre>                                                                                                    |  |  |  |
|             |                                                                                                    |  |  |  |

sbioaddtolibrary adds the abstract kinetic law to the user-defined library. You can verify this using sbiowhos.

sbiowhos -kineticlaw -userdefined SimBiology Abstract Kinetic Law Array Index: Library: Name: Expression: 1 UserDefined mylaw1 (k1\*s)/(k2+k1+s)

**3** Remove the abstract kinetic law.

sbioremovefromlibrary('kineticlaw', 'mylaw1');

See Also sbioaddtolibrary, sbioabstractkineticlaw, sbiounit, sbiounitprefix

### sbioreset

| Purpose     | Delete all model and simulation objects                                                                                                    |                              |  |  |
|-------------|----------------------------------------------------------------------------------------------------|------------------------------|--|--|
| Syntax      | sbioreset                                                                                                    |                              |  |  |
| Description | sbioreset deletes all SimBiology model and simulation objects at the<br>root level. You cannot use a SimBiology model or simulation object after<br>it is deleted. You should remove objects from the MATLAB workspace<br>with the function clear.                                                                                                |                              |  |  |
|             | The SimBiology root object contains a list of SimBiology model objects,<br>available units, unit prefixes, and kinetic law objects. A SimBiology<br>model object has its Parent property set to the SimBiology root object.                                                                                                    |                              |  |  |
|             | To add an abstract kinetic law to the SimBiology root user-defined<br>library, use the sbioaddtolibrary function. To add a unit to the<br>SimBiology user-defined library on the root, use the sbioregisterunit<br>function. To add a unit prefix to the SimBiology user-defined library on<br>the root, use the sbioregisterunitprefix function. |                              |  |  |
| Example     | This example shows the difference between sbioreset and clear all.                                                                                                    |                              |  |  |
|             | I Import a model into the workspace.                                                                                                    |                              |  |  |
|             | <pre>modelObj = sbmlimport('oscillator');</pre>                                                                                                    |                              |  |  |
|             | Note that the workspace contains modelObj and if you query the SimBiology root, there is one model on the root object.                                                                                                    |                              |  |  |
|             | rootObj = sbioroot                                                                                                    |                              |  |  |
|             | SimBiology Root Contains:                                                                                                    |                              |  |  |
|             | Models:<br>Builtin Abstract Kinetic Laws:<br>User Abstract Kinetic Laws:<br>Builtin Units:<br>User Units:<br>Builtin Unit Prefixes:                                                                                                    | 1<br>3<br>0<br>54<br>0<br>13 |  |  |
|             | DUIILIN UNIL PRETIXES:                                                                                                    | 10                           |  |  |

| User | Unit | Prefixes: | 0 |  |
|------|------|-----------|---|--|
|      |      |           |   |  |

**2** Use clear all to clear the workspace. The modelObj still exists on the rootObj.

clear all

root0bj

SimBiology Root Contains:

| Models:                        | 1  |
|--------------------------------|----|
| Builtin Abstract Kinetic Laws: | 3  |
| User Abstract Kinetic Laws:    | 0  |
| Builtin Units:                 | 54 |
| User Units:                    | 0  |
| Builtin Unit Prefixes:         | 13 |
| User Unit Prefixes:            | 0  |

**3** Usesbioreset to delete the modelObj from the root.

sbioreset rootObj

SimBiology Root Contains:

| Models:                        | 0  |
|--------------------------------|----|
| Builtin Abstract Kinetic Laws: | 3  |
| User Abstract Kinetic Laws:    | 0  |
| Builtin Units:                 | 54 |
| User Units:                    | 0  |
| Builtin Unit Prefixes:         | 13 |
| User Unit Prefixes:            | 0  |

See Also sbioroot

### sbioroot

| Purpose           | Return SimBiology root object                                                                                                    |                                           |
|-------------------|----------------------------------------------------------------------------------------------------|-------------------------------------------|
| Syntax            | <i>rootObj</i> = sbioroot                                                                                                    |                                           |
| Arguments         | rootObj Return sbi                                                                                                    | coroot to this object.                    |
| Description       | <i>rootObj</i> = sbioroot returns the SimBiology root object to root. The SimBiology root object contains a list of the top-level SimBiology model objects, available units, unit prefixes, and available abstract kinetic law objects.                                                                                   |                                           |
|                   | The units define the set of built-in<br>Unit object for more information                                                                                                    | n units and user-defined units. See<br>n. |
|                   | The unit prefixes define the set of built-in prefixes and user-defined prefixes. See Unit Prefix object for more information.                                                                                                    |                                           |
|                   | The abstract kinetic law objects define the built-in abstract kinetic law objects and user-defined abstract kinetic law objects. The process of defining a reaction requires the use of abstract kinetic law objects when configuring a SimBiology reaction object's KineticLaw property with the addkineticlaw function. |                                           |
|                   | To add a unit, prefix or abstract kinetic law to the root (in the user-defined library), use the sbioaddtolibrary function. To remove, use sbioremovefromlibrary.                                                                                                    |                                           |
|                   | The models opened in the SimBiology desktop are stored in the root object.                                                                                                    |                                           |
| Method<br>Summary | copyobj (any object)                                                                                                    | Copy SimBiology object and its children   |
|                   | get (any object)                                                                                                    | Get object properties                     |

### sbioroot

|                     | reset (root)                        | Delete all model objects from root object                                |
|---------------------|-------------------------------------|--------------------------------------------------------------------------|
|                     | set (any object)                    | Set object properties                                                    |
| Property<br>Summary | BuiltInLibrary<br>Models            | Library of built-in components                                           |
|                     | Туре                                | Contain all model objects<br>Display top-level SimBiology<br>object type |
|                     | UserDefinedLibrary                  | Library of user-defined<br>components                                    |
| See Also            | addkineticlaw, sbiomodel, sbioreset |                                                                          |

### sbiorule

| Purpose     | Construct rule object                                                                                                    |                                                                                                    |  |
|-------------|----------------------------------------------------------------------------------------------------|----------------------------------------------------------------------------------------------------|--|
|             | <b>Note</b> sbiorule l instead.                                                                                                    | nas been removed and produces an error. Use addrule                                                                                                    |  |
| Syntax      | -                                                                                                    | lle('RuleValue')<br>lle(RuleValue, 'RuleTypeValue')<br>lle('PropertyName', PropertyValue)                                                                                               |  |
| Arguments   | RuleValue                                                                                                    | Enter a character string within quotation marks.<br>For example, enter the algebraic rule 'Va*Ea +<br>Vi*Ei - K2'.                                                                      |  |
|             | RuleTypeValue                                                                                                    | Enter 'algebraic', 'initialassignment',<br>'repeatedAssignment', or 'rate'. See RuleType<br>for more information.                                                                       |  |
| Description | A SimBiology rule is a mathematical expression that modifies a species<br>amount, or a parameter value. A rule is a MATLAB expression that<br>uses species, and parameters.                                                                   |                                                                                                    |  |
|             | <i>ruleObj</i> = sbiorule(' <i>RuleValue</i> ') creates a rule object, assigns a value ( <i>RuleValue</i> ) to the property Rule, assigns the value 'algebraic' to the property RuleType, and assigns the root object to the property Parent. |                                                                                                    |  |
|             | object with the fu<br>to a SimBiology r                                                                                                    | n a simulation, ruleObj must be added to a model<br>nction copyobj. Note that a rule can also be added<br>nodel with the addrule function. A model object is<br>the function sbiomodel. |  |
|             | -                                                                                                    | le( <i>RuleValue</i> , ' <i>RuleTypeValue</i> ') in addition to the x enables you to specify RuleType.                                                                                  |  |
|             |                                                                                                    | es. The property name/property value pairs can be in                                                                                                    |  |

any format supported by the function set (for example, name-value string pairs, structures, and name-value cell array pairs).

View additional rule properties with the function get, and modify rule properties with the function set. View the rules in a model (modelObj) with get(modelObj, 'Rules').

| Method<br>Summary   | copyobj (any object) | Copy SimBiology object and its children    |
|---------------------|----------------------|--------------------------------------------|
|                     | delete (any object)  | Delete SimBiology object                   |
|                     | display (any object) | Display summary of SimBiology<br>object    |
|                     | get (any object)     | Get object properties                      |
|                     | set (any object)     | Set object properties                      |
|                     |                      |                                            |
| Property<br>Summary | Active               | Indicate object in use during simulation   |
|                     | Annotation           | Store link to URL or file                  |
|                     | Name                 | Specify name of object                     |
|                     | Notes                | HTML text describing SimBiology object     |
|                     | Parent               | Indicate parent object                     |
|                     | Rule                 | Specify species and parameter interactions |
|                     | RuleType             | Specify type of rule for rule object       |
|                     | Тад                  | Specify label for SimBiology object        |

### sbiorule

| Туре     | Display top-level SimBiology<br>object type |
|----------|---------------------------------------------|
| UserData | Specify data to associate with object       |

### **Examples** Example 1

Construct a rule object and copy it to a model object.

```
ruleObj = sbiorule('Enzt - Enzi - Enza)');
modelObj = sbiomodel('cell')
ruleObj_copy = copyobj(ruleObj, modelObj);
```

#### Example 2

View the help for the rule object's RuleType property.

help(ruleObj, 'RuleType')

#### **Example 3**

List the properties for a rule.

```
get(ruleObj)
```

```
Active: 1
Annotation: ''
Name: ''
Notes: ''
Parent: []
Rule: 'myrule'
RuleType: 'algebraic'
Tag: ''
Type: 'rule'
UserData: []
```

See Also

addrule, copyobj, sbiomodel

| Purpose     | Save all models in root object                                                                                                    |
|-------------|----------------------------------------------------------------------------------------------------|
| Syntax      | sbiosaveproject projFilename<br>sbiosaveproject projFilename variableName<br>sbiosaveproject projFilename variableName1 variableName2                                                                                                    |
| Description | sbiosaveproject <i>projFilename</i> saves all models in the<br>SimBiology root object to the binary SimBiology project file<br>named <i>projFilename</i> .sbproj. The project can be loaded<br>with sbioloadproject. sbiosaveproject returns an error if<br><i>projFilename</i> .sbproj is not writable.                                                                                                    |
|             | sbiosaveproject creates the binary SimBiology project file named<br>simbiology.sbproj. sbiosaveproject returns an error if this is not<br>writable.                                                                                                    |
|             | sbiosaveproject <i>projFilename variableName</i> saves only variableName.<br>variableName can be a SimBiology model or any MATLAB variable.                                                                                                    |
|             | sbiosaveproject <i>projFilename variableName1 variableName2</i> saves the specified variables in the project.                                                                                                    |
|             | Use the functional form of sbiosaveproject when the file name or<br>variable names are stored in a string. For example, if the file name<br>is stored in the variable <i>fileName</i> and you want to store MATLAB<br>variables <i>variableName1</i> and <i>variableName2</i> , type sbiosaveproject<br>( <i>projFileName</i> , ' <i>variableName1</i> ', ' <i>variableName2</i> ') at the<br>command line. |
| Examples    | 1 Import an SBML file and simulate (default configset object is used).                                                                                                    |
|             | <pre>modelObj = sbmlimport ('oscillator.xml'); timeseriesObj = sbiosimulate(modelObj);</pre>                                                                                                    |
|             | <b>2</b> Save the model and the simulation results to a project.                                                                                                    |
|             | sbiosaveproject myprojectfile modelObj timeseriesObj                                                                                                    |

See Also sbioaddtolibrary, sbioloadproject, sbioremovefromlibrary, sbiowhos

| Purpose   | Search for objects wit                                                                                                    | th specified constraints                                                                                                    |
|-----------|----------------------------------------------------------------------------------------------------|----------------------------------------------------------------------------------------------------|
| Syntax    | Out = sbioselect('W<br>PropertyValue)<br>Out = sbioselect(Ob<br>Out = sbioselect(Ob<br>PropertyValue)                                                                                                    | ropertyName', PropertyValue)<br>here', 'PropertyName', 'Condition',<br>j, 'PropertyName', PropertyValue)<br>j, 'Type', 'TypeValue', 'PropertyName',                                                                                                    |
|           | <pre>Out = sbioselect(Obj, 'Where', 'PropertyName', 'Condition',<br/>PropertyValue)<br/>Out = sbioselect(Obj, 'Where', 'PropertyName1', 'Condition1',<br/>PropertyValue1, 'Where', 'PropertyName2', 'Condition2',<br/>PropertyValue2,)<br/>Out = sbioselect(Obj, 'Depth', DepthValue,)</pre> |                                                                                                    |
| Arguments | Out                                                                                                    | Object or array of objects returned by the <b>sbioselect</b> function. <i>Out</i> might contain a mixture of object types (for example, species and parameters), depending on the selection you specify. If <i>PropertyValue</i> is a cell array, then the function returns all objects with the property ' <i>PropertyName</i> ' that matches any element of <i>PropertyValue</i> . |
|           | Obj                                                                                                    | SimBiology object or array of objects to search.<br>If an object is not specified, sbioselect<br>searches the root.                                                                                                    |
|           | PropertyName                                                                                                    | Any property of the object being searched.                                                                                                    |
|           | PropertyValue                                                                                                    | Specify <i>PropertyValue</i> to include in the selection criteria.                                                                                                    |
|           | TypeValue                                                                                                    | Type of object to include in the selection, for example, sbiomodel, species, reaction, or kineticlaw.                                                                                                    |

|             | Condition                                                            | Constraint to impose on the search. See the table under "Description" on page 2-80 for a list of conditions.                                                                                                    |
|-------------|----------------------------------------------------------------------|----------------------------------------------------------------------------------------------------|
|             | DepthValue                                                           | Specify the depth number to search. Valid<br>numbers are positive integer values and inf.<br>If <i>DepthValue</i> is inf, sbioselect searches<br><i>Obj</i> and all of its children. If <i>DepthValue</i> is<br>1, sbioselect only searches <i>Obj</i> and not its<br>children. By default, <i>DepthValue</i> is inf. |
| Description | sbioselect searches                                                  | for objects with specified constraints.                                                                                                    |
|             | root object (including<br>and returns the objec                      | ropertyName', PropertyValue) searches the<br>all model objects contained by the root object)<br>ts with the property name (PropertyName) and<br>ertyValue) contained by the root object.                                                                                                    |
|             | PropertyValue) search                                                | nere', 'PropertyName', 'Condition',<br>les the root object and finds objects that have<br>opertyName) and value (PropertyValue) that<br>n (Condition).                                                                                                    |
|             |                                                                      | <i>i</i> , ' <i>PropertyName</i> ', <i>PropertyValue</i> ) returns the erty name ( <i>PropertyName</i> ) and property value nd in any object ( <i>Obj</i> ).                                                                                                    |
|             | PropertyValue) finds<br>name (PropertyName)<br>object (Obj). TypeVal | <i>i</i> , 'Type', ' <i>TypeValue</i> ', ' <i>PropertyName</i> ',<br>the objects of type (TypeValue), with the property<br>) and property value ( <i>PropertyValue</i> ) found in any<br><i>ue</i> is the type of SimBiology object to be included<br>xample, species, reaction, or kineticlaw.                       |
|             | PropertyValue) finds o                                               | i, 'Where', ' <i>PropertyName</i> ', 'Condition',<br>bjects that have a property name ( <i>PropertyName</i> )<br>/alue) that match the condition (Condition).                                                                                                    |
|             | you must use the san                                                 | ing property value without specifying a condition,<br>ne format as get returns. For example, if get<br>MyObject', sbioselect will not find an object                                                                                                    |
|             |                                                                      |                                                                                                    |

with a Name property value of 'myobject'. Therefore, for this example, you must specify:

```
modelObj = sbioselect ('Name', 'MyObject')
```

Instead, if you use a condition, you can specify:

```
modelObj = sbioselect ('Where', 'Name', '==i', 'myobject')
```

Thus, conditions let you control the specificity of your selection.

sbioselect searches for model objects on the root in both cases.

The conditions, with examples of property names and corresponding examples of property values that you can use, are listed in the following tables. This table shows you conditions for numeric properties.

| Conditions<br>for Numeric<br>Properties | Example Syntax                                                                                                    |
|-----------------------------------------|----------------------------------------------------------------------------------------------------|
| ==                                      | Search in the model object (modelObj), and<br>return parameter objects that have Value equal<br>to 0.5. sbioselect returns parameter objects<br>because only parameter objects have a property<br>called Value. |
|                                         | parameterObj = sbioselect (modelObj,<br>'Where', 'Value', '==', 0.5)                                                                                                    |
|                                         | In the case of ==, this is equivalent to omitting<br>the condition as shown:                                                                                                    |
|                                         | parameterObj = sbioselect (modelObj,<br>'Value', 0.5)                                                                                                    |
|                                         | Search in the model object (modelObj),<br>and return parameter objects that have<br>ConstantValue false (nonconstant<br>parameters).                                                                            |
|                                         | parameterObj = sbioselect (modelObj,<br>'Where', 'ConstantValue', '==', false)                                                                                                    |
| ~=                                      | Search in the model object (modelObj), and return parameter objects that do not have Value equal to 0.5.                                                                                                    |
|                                         | parameterObj = sbioselect (modelObj,<br>'Where', 'Value', '~=', 0.5)                                                                                                    |

| Conditions<br>for Numeric<br>Properties | Example Syntax                                                                                                    |
|-----------------------------------------|----------------------------------------------------------------------------------------------------|
| >,<,>=,<=                               | Search in the model object (modelObj), and<br>return species objects that have an initial<br>amount (InitialAmount) greater than 50.                    |
|                                         | <pre>speciesObj = sbioselect (modelObj, 'Where', 'InitialAmount', '&gt;', 50)</pre>                                                                     |
|                                         | Search in the model object (modelObj), and<br>return species objects that have an initial<br>amount (InitialAmount) less than or equal to<br>50.        |
|                                         | <pre>speciesObj = sbioselect (modelObj, 'Where', 'InitialAmount', '&lt;=', 50)</pre>                                                                    |
| between                                 | Search in the model object (modelObj), and<br>return species objects that have an initial<br>amount (InitialAmount) between 200 and 300.                |
|                                         | speciesObj = sbioselect (modelObj,<br>'Where', 'InitialAmount',<br>'between', [200 300])                                                                |
| ~between                                | Search in the model object (modelObj), and<br>return species objects that have an initial<br>amount (InitialAmount) that is not between<br>200 and 300. |
|                                         | <pre>speciesObj = sbioselect (modelObj, 'Where', 'InitialAmount', '~between', [200 300])</pre>                                                          |

| Conditions for<br>String Properties | Example Syntax                                                                                                    |
|-------------------------------------|----------------------------------------------------------------------------------------------------|
| ==                                  | Search in the model object (modelObj), and return species objects named 'Glucose'.                                   |
|                                     | speciesObj = sbioselect (modelObj,<br>'Type', 'species', 'Where',<br>'Name', '==', 'Glucose')                        |
| ~=                                  | Search in the model object (modelObj), and<br>return species objects that are not named<br>'Glucose'.                |
|                                     | speciesObj = sbioselect (modelObj,<br>'Type', 'species', 'Where',<br>'Name', '~=', 'Glucose')                        |
| ==i                                 | Same as ==; in addition, this is case insensitive.                                                                   |
| ~=i                                 | Search in the model object (modelObj), and<br>return species objects that are not named<br>'Glucose', ignoring case. |
|                                     | speciesObj = sbioselect (modelObj,<br>'Type', 'species', 'Where',<br>'Name', '~=i', 'glucose')                       |

The following table shows you conditions for properties whose values are strings.

| Conditions for<br>String Properties                                                     | Example Syntax                                                                                                    |
|-----------------------------------------------------------------------------------------|----------------------------------------------------------------------------------------------------|
| regexp. Supports<br>expressions<br>supported by the<br>functions regexp<br>and regexpi. | <pre>Search in the model object (modelObj), and<br/>return objects that have 'ese' or 'ase'<br/>anywhere within the name.<br/>Obj = sbioselect (modelObj, 'Where',<br/>'Name', 'regexp', '[ea]se')<br/>Search in the root, and return objects that have<br/>kinase anywhere within the name.<br/>Obj = sbioselect ('Where',<br/>'Name', 'regexp', 'kinase')<br/>Note that this query could result in a mixture<br/>of object types (for example, species and<br/>parameters).</pre> |
| regexpi                                                                                 | Same as regexp; in addition, this is case insensitive.                                                                                                    |
| ~regexp                                                                                 | <pre>Search in the model object (modelObj), and<br/>return objects that do not have kinase<br/>anywhere within the name.<br/>Obj = sbioselect (modelObj, 'Where',<br/>'Name', '~regexp', 'kinase')</pre>                                                                                                    |
| ~regexpi                                                                                | Same as ~regexp; in addition, this is case insensitive.                                                                                                    |

The condition 'contains' can be used only for those properties whose values are an array of SimBiology objects. The following table shows you an example of using contains.

| Condition  | Example Syntax                                                                                                    |
|------------|----------------------------------------------------------------------------------------------------|
| 'contains' | <pre>Search in the model object and return reaction objects whose Reactant property contains the specified species. Out = sbioselect(modelObj, 'Where', 'Reactants', 'contains', modelObj.Species(1))</pre> |

Out = sbioselect(Obj, 'Where', 'PropertyName1', 'Condition1', PropertyValue1, 'Where', 'PropertyName2', 'Condition2', PropertyValue2,...) finds objects contained by Obj that matches all the conditions specified.

You can combine any number of property name/property value pairs and conditions in the sbioselect command.

Out = sbioselect(Obj, 'Depth', DepthValue,...) finds objects using a
model search depth of DepthValue.

### **Examples** 1 Import a model.

modelObj = sbmlimport('oscillator');

2 Find and return an object named pA.

Obj = sbioselect(modelObj, 'Name', 'pA');

**3** Find and return species objects whose Name starts with p and have A or B as the next letter in the name.

```
speciesObj = sbioselect(modelObj, 'Type', 'species', 'Where',...
'Name', 'regexp', '^p[AB]');
```

**4** Find a cell array. Note how cell array values must be specified inside another cell array.

```
See Also regexp
```

# sbioshowunitprefixes

| Purpose     | Show unit prefixes in library                                                                                                    |                                                                                                    |  |
|-------------|----------------------------------------------------------------------------------------------------|----------------------------------------------------------------------------------------------------|--|
| Syntax      | <pre>UnitPrefixObjs = sbioshowunitprefixes [Name, Multiplier] = sbioshowunitprefixes [Name, Multiplier, Builtin] = sbioshowunitprefixes [Name, Multiplier, Builtin] = sbioshowunitprefixes('Name')</pre> |                                                                                                    |  |
| Arguments   | unitPrefixObjs                                                                                                    | Vector of unit prefix objects from the<br>BuiltInLibrary and UserDefinedLibrary<br>properties of the Root object.                                                                             |  |
|             | Name                                                                                                    | Name of the built-in or user-defined unit<br>prefix. Built-in prefixes are defined based<br>on the International System of Units (SI).                                                        |  |
|             | Multiplier                                                                                                    | Shows the value of 10 <sup>Exponent</sup> that<br>defines the relationship of the unit prefix<br><i>Name</i> to the base unit. For example, the<br>multiplier in picomole is 10e-12.          |  |
|             | Builtin                                                                                                    | An array of logical values. If <i>Builtin</i> is true<br>for a unit prefix, the unit prefix is built in.<br>If <i>Builtin</i> is false for a unit prefix, the unit<br>prefix is user defined. |  |
| Description | sbioshowunitprefixes returns information about unit prefixes in the SimBiology library.                                                                                                    |                                                                                                    |  |
|             | <i>UnitPrefixObjs</i> = sbioshowunitprefixes returns the unit prefixes in the library as a vector of unit prefix objects in <i>UnitPrefixObjs</i> .                                                      |                                                                                                    |  |
|             | [ <i>Name, Multiplier</i> ] = sbioshowunitprefixes returns the multiplier for each prefix in <i>Name</i> to <i>Multiplier</i> as a cell array of strings.                                                |                                                                                                    |  |
|             | [Name, Multiplier, Builtin] = sbioshowunitprefixes returns<br>whether the unit prefix is built in or user defined for each unit prefix<br>in Name to Builtin.                                            |                                                                                                    |  |
|             |                                                                                                    |                                                                                                    |  |

|          | [ <i>Name, Multiplier, Builtin</i> ] = sbioshowunitprefixes(' <i>Name</i> ') returns the name, multiplier, and built-in status for the unit prefix with name <i>Name</i> can be a cell array of strings. |  |
|----------|----------------------------------------------------------------------------------------------------|--|
| Examples | [name, multiplier] = sbioshowunitprefixes;<br>[name, multiplier] = sbioshowunitprefixes('nano');                                                                                                    |  |
| See Also | sbioconvertunits, sbioshowunits, sbiounitprefix                                                                                                    |  |

### sbioshowunits

| Show units in library                                                                                                    |  |  |
|----------------------------------------------------------------------------------------------------|--|--|
| <pre>unitObjs = sbioshowunits [Name, Composition] = sbioshowunits [Name, Composition, Multiplier] = sbioshowunits [Name, Composition, Multiplier, Offset] = sbioshowunits [Name, Composition, Multiplier, Offset, Builtin] = sbioshowunits [Name, Composition, Multiplier, Offset, Builtin] = sbioshowunits('Name')</pre> |  |  |
|                                                                                                    |  |  |

### Arguments

| unitObjs    | Vector of unit objects from the<br>BuiltInLibrary and UserDefinedLibrary<br>properties of the Root object.                                                                                                    |
|-------------|----------------------------------------------------------------------------------------------------|
| Name        | Name of the built-in or user-defined unit.                                                                                                    |
| Composition | Shows the combination of base and derived<br>units that defines the unit <i>Name</i> . For<br>example, molarity is mole/liter.                                                                                                    |
| Multiplier  | The numerical value that defines the relationship between the unit <i>Name</i> and the base or derived unit as a product of the <i>Multiplier</i> and the base unit or derived unit. For example, 1 mole is 6.0221e23*molecule. The <i>Multiplier</i> is 6.0221e23. |
| Offset      | Numerical value by which the unit<br>composition is modified from the<br>base unit. For example, Celsius =<br>(5/9)*( Fahrenheit-32); <i>Multiplier</i> is<br>5/9 and Offset is 32.                                                                                 |
| Builtin     | An array of logical values. If <i>Builtin</i> is true<br>for a unit, the unit is built in. If <i>Builtin</i> is<br>false for a unit, the unit is user defined.                                                                                                    |

| Description | <i>unitObjs</i> = sbioshowunits returns the units in the library to <i>unitObjs</i> as a vector of unit objects.                                                                                                    |  |  |
|-------------|----------------------------------------------------------------------------------------------------|--|--|
|             | [ <i>Name, Composition</i> ] = sbioshowunits returns the composition for each unit in <i>Name</i> to <i>Composition</i> as a cell array of strings.                                                                                                    |  |  |
|             | [ <i>Name, Composition, Multiplier</i> ] = sbioshowunits returns the multiplier for the unit with name <i>Name</i> to <i>Multiplier</i> .                                                                                                    |  |  |
|             | <pre>[Name, Composition, Multiplier, Offset] = sbioshowunits returns the offset for the unit with name Name to Offset. The unit is defined as Multiplier*Composition+Offset. [Name, Composition, Multiplier, Offset, Builtin] = sbioshowunits returns whether the unit is built in or user defined for each unit in Name to Builtin.</pre> |  |  |
|             |                                                                                                    |  |  |
|             | [Name, Composition, Multiplier, Offset, Builtin] =<br>sbioshowunits('Name') returns the name, composition, multiplier,<br>offset and built-in status for the unit with name Name. Name can be a<br>cell array of strings.                                                                                                    |  |  |
| Examples    | <pre>[name, composition] = sbioshowunits; [name, composition] = sbioshowunits('molecule');</pre>                                                                                                    |  |  |
| See Also    | sbioconvertunits, sbioshowunitprefixes, sbiounit                                                                                                    |  |  |

# sbiosimulate

| Purpose   | Simulate model object                                                                                                    |                                                                                                    |  |
|-----------|----------------------------------------------------------------------------------------------------|----------------------------------------------------------------------------------------------------|--|
| Syntax    | <pre>[t,x,names] = sbiosimulate(modelObj)<br/>simDataObj = sbiosimulate(modelObj)<br/> = sbiosimulate(modelObj, configsetObj)<br/> = sbiosimulate(modelObj, variantObj)<br/> = sbiosimulate(modelObj, configsetObj, variantObj)</pre> |                                                                                                    |  |
| Arguments | Output Arguments                                                                                                    |                                                                                                    |  |
|           | t                                                                                                    | An n-by-1 vector of time points. Shows the simulation time steps.                                                                                                    |  |
|           | X                                                                                                    | An $n-by-m$ data array, where $n$ is the number of time<br>samples and $m$ is the number of states logged in the<br>simulation. Each column of x describes the variation<br>in the quantity of a state over time.                                                                                                    |  |
|           | names                                                                                                    | An m-by-1 cell array of names. If the species<br>are in multiple compartments, species names are<br>qualified with the compartment name in the form<br>compartmentName.speciesName. For example,<br>nucleus.DNA, cytoplasm.mRNA.                                                                                                |  |
|           |                                                                                                    | Parameter names are qualified with the reaction<br>name if the parameter is scoped to the reaction's<br>kinetic law. For example, Transcription.k1, denotes<br>that the parameter k1 is scoped to the kinetic law for<br>the reaction Transcription.                                                                            |  |
|           | simdataObj                                                                                                    | An object that holds time and state data as well<br>as metadata, such as the types and names for the<br>logged states or the configuration set used during<br>simulation. You can access time, data, and names<br>stored in <i>simdataObj</i> through <i>simdataObj</i> properties.<br>See SimData object for more information. |  |

### **Input Arguments**

|             | model0bj                                                                                                    | Model object to be simulated.                                                                                                    |  |
|-------------|----------------------------------------------------------------------------------------------------|----------------------------------------------------------------------------------------------------|--|
|             | configset0bj                                                                                                    | Specify the configuration set object to use in the simulation. For more information about configuration sets, see Configset object.                         |  |
|             | variantObj                                                                                                    | Specify the variant object to apply to the model during<br>the simulation. For more information about variant<br>objects, see Variant object.               |  |
| Description | <pre>[t,x,names] = sbiosimulate(modelObj) simulates a model object<br/>(modelObj) using the active configuration set attached to the model<br/>(modelObj) and returns the specified outputs as described in "Output<br/>Arguments" on page 2-92.</pre>                                                                                                    |                                                                                                    |  |
|             | <pre>simDataObj = sbiosimulate(modelObj) simulates the Simbiology model object (modelObj) and returns the results to a SimData object.</pre>                                                                                                    |                                                                                                    |  |
|             | <pre> = sbiosimulate(modelObj, configsetObj) simulates a model<br/>object (modelObj) using a configuration set (configset) that overrides<br/>the active configuration set attached to the model (modelObj). After the<br/>command is executed this override does not exist; the configuration set<br/>that is defined as 'active' is reinstated. To get the configuration sets<br/>attached to a model, use getconfigset. To attach a new or existing<br/>configuration set to a model, use addconfigset. To set the active<br/>configuration set of a model, use setactiveconfigset. For more<br/>information about configuration sets, see Configset object.<br/> = sbiosimulate(modelObj, variantObj) simulates a model<br/>object (modelObj), using the variant object or array of variant objects<br/>(variantObj).</pre> |                                                                                                    |  |
|             |                                                                                                    |                                                                                                    |  |
|             | a model object (                                                                                                    | ulate(modelObj, configsetObj, variantObj) simulates<br>(modelObj), using the configuration set object<br>and the variant object or array of variant objects |  |
|             |                                                                                                    |                                                                                                    |  |

# sbiosimulate

| Property<br>Summary | Configuration set property summary                                                                                                    |                                                  |  |
|---------------------|----------------------------------------------------------------------------------------------------|--------------------------------------------------|--|
| Johnnary            | Active                                                                                                    | Indicate object in use during simulation         |  |
|                     | CompileOptions                                                                                                    | Dimensional analysis and unit conversion options |  |
|                     | Name                                                                                                    | Specify name of object                           |  |
|                     | Notes                                                                                                    | HTML text describing SimBiology object           |  |
|                     | RuntimeOptions                                                                                                    | Options for logged species                       |  |
|                     | SensitivityAnalysisOptions                                                                                                    | Specify sensitivity analysis options             |  |
|                     | SolverOptions                                                                                                    | Specify model solver options                     |  |
|                     | SolverType                                                                                                    | Select solver type for simulation                |  |
|                     | StopTime                                                                                                    | Set stop time for simulation                     |  |
|                     | StopTimeType                                                                                                    | Specify type of stop time for simulation         |  |
|                     | TimeUnits                                                                                                    | Show stop time units for simulation              |  |
|                     | Туре                                                                                                    | Display top-level SimBiology<br>object type      |  |
| Examples            | The following examples show how to change solver settings.                                                                                                    |                                                  |  |
|                     | Example 1                                                                                                    |                                                  |  |
|                     | <pre>Create a SimBiology model from an SBML file, simulate the mode<br/>using a solver other than the default solver (default is ode15s), an<br/>view the results.<br/>1 Read the file for the oscillator model.<br/>modelObj = sbmlimport('oscillator.xml');</pre> |                                                  |  |
|                     |                                                                                                    |                                                  |  |
|                     |                                                                                                    |                                                  |  |

**2** Get the active configset.

```
configsetObj = getconfigset(modelObj, 'active');
```

**3** Configure the SolverType to ode45 and set StopTime to 10.

```
set(configsetObj, 'SolverType', 'ode23s');
set(configsetObj, 'StopTime', 10);
```

**4** Simulate the modelObj.

[t,x]= sbiosimulate(modelObj);

**5** Plot the results of the simulation.

plot(t, x)

#### Example 2

Simulate the above example with DimensionalAnalysis off (set to false).

1 Repeat steps 1 and 2 above, then set dimensional analysis and unit conversion off in the configset object. DimensionalAnalysis and UnitConversion are properties of the CompileOptions object in the configset object.

```
set(configsetObj.CompileOptions, 'UnitConversion', false);
set(configsetObj.CompileOptions, 'DimensionalAnalysis', false);
```

**2** Simulate the modelObj.

simDataObj = sbiosimulate(modelObj);

**3** Plot the results of the simulation.

```
plot(simDataObj.Time, simDataObj.Data);
legend(simDataObj.DataNames)
```

See Also addconfigset, sbiomodel

## sbiospecies

| Purpose     | Construct species object                                                                                                    |                                                                                                    |  |
|-------------|----------------------------------------------------------------------------------------------------|----------------------------------------------------------------------------------------------------|--|
|             | <b>Note</b> sbiospecies has addspecies instead.                                                                                                    | been removed and produces an error. Use                                                                                                    |  |
| Syntax      |                                                                                                    | es('NameValue')<br>es('NameValue'), InitialAmountValue)<br>es('PropertyName', PropertyValue)                                                                                                    |  |
| Arguments   | NameValue                                                                                                    | Name for a species object. Enter a character<br>string unique to the level of object creation.<br>Species objects are identified by Name within<br>ReactionRate and Rule property strings.<br>You can use the function sbioselect to find<br>an object with a specific Name property value.<br>For information on naming species, see Name. |  |
|             | InitialAmountValue                                                                                                    | Initial amount value for the species object.<br>Enter double. Positive real number, default<br>= 0.                                                                                                    |  |
| Description | <pre>speciesObj = sbiospecies('NameValue') constructs a SimBiology.Species object, enters a value (NameValue) for the property Name, and returns the object (speciesObj).</pre> |                                                                                                    |  |
|             | <pre>speciesObj = sbiospecies('NameValue'), InitialAmountValue) in addition to the above, assigns an initial amount (InitialAmountValue) for the species.</pre>                 |                                                                                                    |  |
|             | -                                                                                                    | t take part in reactions. A species object<br>s. There are reserved characters you cannot use<br>ne ( <i>NameValue</i> ).                                                                                                    |  |
|             | _                                                                                                    | ject to be used in a simulation, you must add<br>SimBiology model object using copyobj. You                                                                                                    |  |

can use addspecies to simultaneously create a species object and add it to a compartment object. A compartment object is constructed with the function addcompartment.

speciesObj = sbiospecies(...'PropertyName', PropertyValue...)
defines optional properties. The property name/property value pairs
can be in any format supported by the function set (for example,
name-value string pairs, structures, and name-value cell array pairs).

View species object properties with the function get, and change properties with the function set. You can find help for speciesObj properties with the help *PropertyName* command and help for functions with the sbiohelp *FunctionName* command.

A species is a chemical or entity that participates in reactions, for example, DNA, ATP, Pi, creatine, G-Protein, or Mitogen-Activated Protein Kinase (MAPK). Species amounts can vary or remain constant during a simulation.

If you change the Name property of a species you must configure all applicable elements, such as rules that use the species, any user-specified ReactionRate, or the kinetic law object property SpeciesVariableNames. Use the method setspecies to configure SpeciesVariableNames.

To update species names in the SimBiology graphical user interface, access each appropriate pane through the **Project Explorer**. You can also use the **Find** feature to locate the names that you want to update. The **Output** pane opens with the results of **Find**. Double-click a result row to go to the location of the model component.

Species names are automatically updated for reactions that use the MassAction kinetic law. See Name for more information about specifying species names.

## sbiospecies

| Method<br>Summary   | Methods for species objects              |                                             |  |  |
|---------------------|------------------------------------------|---------------------------------------------|--|--|
| Sommary             | copyobj (any object)                     | Copy SimBiology object and its children     |  |  |
|                     | delete (any object)                      | Delete SimBiology object                    |  |  |
|                     | display (any object)                     | Display summary of SimBiology<br>object     |  |  |
|                     | get (any object)                         | Get object properties                       |  |  |
|                     | rename (compartment, parameter, species) | Rename object and update expressions        |  |  |
|                     | set (any object)                         | Set object properties                       |  |  |
| Property<br>Summary | Properties for species object            |                                             |  |  |
|                     | Annotation                               | Store link to URL or file                   |  |  |
|                     | BoundaryCondition                        | Indicate species boundary condition         |  |  |
|                     | ConstantAmount                           | Specify variable or constant species amount |  |  |
|                     | InitialAmount                            | Species initial amount                      |  |  |
|                     | InitialAmountUnits                       | Species initial amount units                |  |  |
|                     | Name                                     | Specify name of object                      |  |  |
|                     | Notes                                    | HTML text describing SimBiology object      |  |  |
|                     | Parent                                   | Indicate parent object                      |  |  |
|                     | Тад                                      | Specify label for SimBiology object         |  |  |

```
Display top-level SimBiology
                    Туре
                                                     object type
                    UserData
                                                     Specify data to associate with
                                                     object
Examples
                   Example 1
                   Create a species (H2O) and view properties for the object.
                   1 Create a species object named H20 and an initial amount of 1000.
                        speciesObj = sbiospecies('H2O', 1000);
                        % View the help for the species object's InitialAmount property.
                        help(speciesObj, 'InitialAmount')
                   2 View properties for the species object.
                         get(speciesObj)
                                     Annotation: ''
                             BoundaryCondition: 0
                                 ConstantAmount: 0
                                  InitialAmount: 1000
                            InitialAmountUnits: ''
                                           Name: 'H2O'
                                          Notes: ''
                                         Parent: []
                                            Tag: ''
```

#### Example 2

Create two species: one is a reactant and the other is the enzyme catalyzing the reaction.

UserData: []

Type: 'species'

 Create two species objects named glucose\_6\_phosphate and glucose\_6\_phosphate\_dehydrogenase.

### sbiospecies

speciesObj1 = sbiospecies ('glucose\_6\_phosphate'); speciesObj2 = sbiospecies ('glucose\_6\_phosphate\_dehydrogenase'); 2 Set the initial amount of glucose\_6\_phosphate to 100 and verify. set(speciesObj1, 'InitialAmount', 100); get(speciesObj1, 'InitialAmount') MATLAB returns: ans = 100 See Also addspecies MATLAB functions get, set

| Purpose     | Plot simulation results in subplots                                                                                                    |                                                                                                    |
|-------------|----------------------------------------------------------------------------------------------------|----------------------------------------------------------------------------------------------------|
| Syntax      | yArgsValue)                                                                                                    | fcnHandleValue, xArgsValue,<br>fcnHandleValue, xArgsValue,<br>ndValue)                                                                                                    |
| Arguments   | simDataObj<br>fcnHandleValue<br>xArgsValue<br>yArgsValue<br>showLegendValue                                                                                                    | SimBiology data object.<br>Function handle.<br>Cell array with the names of the states.<br>Cell array with the names of the states.<br>Boolean (default is false).                                                                                        |
| Description | <pre>sbiosubplot(simDataObj) plots each simulation run for SimBiology data<br/>object, simDataObj into its own subplot. The subplot is a time plot of<br/>each state in simDataObj. A legend is included.<br/>sbiosubplot(simDataObj, fcnHandleValue, xArgsValue, yArgsValue)<br/>plots each simulation run for the SimBiology data object, simDataObj,<br/>into its own subplot. The subplot is plotted by calling the function<br/>handle, fcnHandleValue, with input arguments simDataObj,<br/>xArgsValue, and yArgsValue.<br/>sbiosubplot(simDataObj, fcnHandleValue, xArgsValue, yArgsValue,<br/>showLegendValue) plots each simulation run for the SimBiology data</pre> |                                                                                                    |
| Examples    | calling the function hand<br>simDataObj, xArgsValue,<br>if a legend is shown in the<br>false. By default, showLeg                                                                                                    | ts own subplot. The subplot is plotted by<br>le, fcnHandleValue, with input arguments<br>, and yArgsValue. showLegendValue indicates<br>e plot. showLegendValue can be either true or<br>gendValue is false.<br>to plot data from an ensemble run without |

```
% Load the radiodecay model.
    sbioloadproject('radiodecay.sbproj','m1');
    % Configure the model to run with the stochastic solver.
    cs = getconfigset(m1, 'active');
    set(cs, 'SolverType', 'ssa');
    set(cs.SolverOptions, 'LogDecimation', 100);
    % Run an ensemble simulation and view the results.
    simDataObj = sbioensemblerun(m1, 10, 'linear');
    sbiosubplot(simDataObj);
```

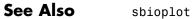

#### **Purpose** Create user-defined unit

```
Syntax unitObject = sbiounit('NameValue')
unitObject = sbiounit('NameValue', 'CompositionValue')
unitObject = sbiounit('NameValue', 'CompositionValue',
MultiplierValue)
unitObject = sbiounit('NameValue', 'CompositionValue',
MultiplierValue,OffsetValue)
unitObject = sbiounit('NameValue', 'CompositionValue',
...'PropertyName', PropertyValue...)
```

#### **Arguments**

| NameValue        | Name of the user-defined unit. <i>NameValue</i><br>must begin with characters and can contain<br>characters, underscores, or numbers.<br><i>NameValue</i> can be any valid MATLAB variable<br>name.                                                                                                    |
|------------------|----------------------------------------------------------------------------------------------------|
| CompositionValue | Shows the combination of base and derived<br>units that defines the unit <i>NameValue</i> . For<br>example molarity is mole/liter. Base units<br>are the set of units used to define all unit<br>quantity equations. Derived units are defined<br>using base units or mixtures of base and<br>derived units. |
| MultiplierValue  | Numerical value that defines the relationship<br>between the user-defined unit <i>NameValue</i><br>and the base unit as a product of the<br><i>MultiplierValue</i> and the base unit. For<br>example, 1 mole is 6.0221e23*molecule. The<br><i>MultiplierValue</i> is 6.0221e23.                              |
| OffsetValue      | Numerical value by which the unit composition<br>is modified. For example, Celsius =<br>(5/9)*( Fahrenheit-32); Fahrenheit is<br>Composition; <i>MultiplierValue</i> is 5/9 and<br><i>OffsetValue</i> is 32.                                                                                                 |

## sbiounit

|                                                                                     | PropertyName                                                                                                    | Name of the unit object property, for example, 'Notes'.                                                                                                    |  |
|-------------------------------------------------------------------------------------|----------------------------------------------------------------------------------------------------|----------------------------------------------------------------------------------------------------|--|
|                                                                                     | PropertyValue                                                                                                    | Value of the unit object property, for example, 'New unit for GPCR model'.                                                                                                    |  |
| Description                                                                         | object named NameVal                                                                                                    | it(' <i>NameValue</i> ') constructs a SimBiology unit<br><i>lue</i> . Valid names must begin with a letter, and be<br>nderscores, or numbers.                                        |  |
|                                                                                     | <pre>unitObject = sbiounit('NameValue', 'CompositionValue') allows you to specify the name and the composition of the unit.</pre>                                                                                                    |                                                                                                    |  |
|                                                                                     | unit with the name N                                                                                                    | unitObject =<br>sbiounit('NameValue','CompositionValue',MultiplierValue) creates a<br>unit with the name NameValue where the unit is defined as<br>MultiplierValue*CompositionValue. |  |
| <pre>unitObject = sbiounit('NameValue','Compo creates a unit with the specifi</pre> |                                                                                                    | ,'CompositionValue',MultiplierValue,OffsetValue)<br>e specified offset.                                                                                                    |  |
|                                                                                     | <pre>unitObject = sbiounit('NameValue','CompositionValue','PropertyName', PropertyValue) defines optional properties. The property name/property value pairs can be in any format supported by the function set (for example, name-value string pairs, structures, and name-value cell array pairs).</pre> |                                                                                                    |  |
|                                                                                     | with the sbioaddtol:                                                                                                    | <i>bject</i> , you must add it to the user-defined library<br>ibrary function. To get the unit object into the<br>use the following command:                                         |  |
|                                                                                     | sbioaddtolibrary(                                                                                                    | unitObject);                                                                                                    |  |
|                                                                                     |                                                                                                    | nal <i>unitObject</i> properties with the get command.                                                                                                    |  |

You can view additional *unitObject* properties with the get command. You can modify additional properties with the set command. For more information about unit object properties and methods, see Unit object. Use the sbiowhos function to list the units available in the user-defined library.

**Examples** This example shows you how to create a user-defined unit, add it to the user-defined library, and query the library.

**1** Create units for the rate constants of a first-order and a second-order reaction.

```
unitObj1 = sbiounit('firstconstant', '1/second', 1);
unitObj2 = sbiounit('secondconstant', '1/molarity*second', 1);
```

2 Add the unit to the user-defined library.

sbioaddtolibrary(unitObj1); sbioaddtolibrary(unitObj2);

**3** Query the user-defined library in the root object.

rootObj = sbioroot; rootObj.UserDefinedLibrary.Units SimBiology UserDefined Units

| Index: | Name:          | Composition:      | Multiplier: | Offset:  |
|--------|----------------|-------------------|-------------|----------|
| 1      | firstconstant  | 1/second          | 1.000000    | 0.000000 |
| 2      | secondconstant | 1/molarity*second | 1.000000    | 0.000000 |

Alternatively, use the sbiowhos command.

sbiowhos -userdefined -unit

SimBiology UserDefined Units

## sbiounit

|          | Index:     | Name:          | Composition:       | Multiplier:    | Offset:  |
|----------|------------|----------------|--------------------|----------------|----------|
|          | 1          | firstconstant  | 1/second           | 1.000000       | 0.000000 |
|          | 2          | secondconstant | 1/molarity*second  | 1.000000       | 0.000000 |
| See Also | sbioaddtol | ibrary, sbiosh | owunits, sbiounitp | orefix, sbiowh | os       |

| Purpose     | Convert value between units                                                                                                    |
|-------------|----------------------------------------------------------------------------------------------------|
| Syntax      | <pre>result = sbiounitcalculator('fromUnits', 'toUnits', Value)</pre>                                                                                                    |
| Description | <pre>result = sbiounitcalculator('fromUnits', 'toUnits', Value) converts the value, Value, which is defined in the units, fromUnits, to the value, result, which is defined in the units, toUnits.</pre> |
| Example     | result = sbiounitcalculator('mile/hour','meter/second',1)                                                                                                    |
| See Also    | sbioshowunits                                                                                                    |

## sbiounitprefix

| Purpose     | Create user-defined unit prefix                                                                                                    |                                                                                                    |
|-------------|----------------------------------------------------------------------------------------------------|----------------------------------------------------------------------------------------------------|
| Syntax      | <pre>unitprefixObject = sbiounitprefix('NameValue') unitprefixObject = sbiounitprefix('NameValue',     'ExponentValue') unitprefixObject = sbiounitprefix('NameValue',    'PropertyName', PropertyValue)</pre>                        |                                                                                                    |
| Arguments   | NameValue                                                                                                    | Name of the user-defined unit prefix. <i>NameValue</i><br>must begin with characters and can contain<br>characters, underscores, or numbers. <i>NameValue</i><br>can be any valid MATLAB variable name.            |
|             | ExponentValue                                                                                                    | Shows the value of 10 <sup>Exponent</sup> that defines the relationship of the unit <i>Name</i> to the base unit. For example, for the unit picomole, Exponent is 12.                                              |
|             | PropertyName                                                                                                    | Name of the unit prefix object property. For example, 'Notes'.                                                                                                    |
|             | PropertyValue                                                                                                    | Value of the unit prefix object property. For example, 'New unitprefix for GPCR model'.                                                                                                    |
| Description | <i>unitprefixObject</i> = sbiounitprefix(' <i>NameValue</i> ') constructs a SimBiology unit prefix object with the name <i>NameValue</i> . Valid names must begin with a letter, and be followed by letters, underscores, or numbers. |                                                                                                    |
|             |                                                                                                    | <pre>= sbiounitprefix('NameValue', 'ExponentValue') efix object with a multiplicative factor of ue'.</pre>                                                                                                    |
|             | PropertyValue<br>name/property va                                                                                                    | <pre>= sbiounitprefix('NameValue','PropertyName' .) defines optional properties. The property lue pairs can be in any format supported by the example, name-value string pairs, structures, and rray pairs).</pre> |

,

|          | <pre>In order to use unitprefixObject, you must add it to the user-defined<br/>library with the sbioaddtolibrary function. To get the unit-prefix<br/>object into the user-defined library, use the following command:<br/>sbioaddtolibrary(unitprefixObject);</pre> |
|----------|----------------------------------------------------------------------------------------------------|
|          | You can view additional <i>unitprefixObject</i> properties with the get command. You can modify additional properties with the set command.                                                                                                    |
|          | Use the sbioshowunitprefixes function to list the units available in the user-defined library.                                                                                                    |
| Examples | This example shows how to create a user-defined unit prefix, add it to the user-defined library, and query the library.                                                                                                    |
|          | 1 Create a unit prefix.                                                                                                    |
|          | unitprefixObj1 = sbiounitprefix('peta', 15);                                                                                                    |
|          | <b>2</b> Add the unit prefix to the user-defined library.                                                                                                    |
|          | <pre>sbioaddtolibrary(unitprefixObj1);</pre>                                                                                                    |
|          | <b>3</b> Query the user-defined library in the root object.                                                                                                    |
|          | rootObj = sbioroot;                                                                                                    |
|          | rootObj.UserDefinedLibrary.UnitPrefixes                                                                                                    |
|          |                                                                                                    |
|          | Unit Prefix Array                                                                                                    |
|          | Index: Library: Name: Exponent:                                                                                                    |
|          | 1 UserDefined peta 15                                                                                                    |
|          | Alternatively use the objection of a                                                                                                    |

Alternatively, use the sbiowhos command.

sbiowhos -userdefined -unitprefix

SimBiology UserDefined Unit Prefixes

Index: Name: Multiplier: 1 peta 1.000000e+015

**See Also** sbioaddtolibrary, sbioshowunits, sbiounit, sbiowhos

| Purpose     | Remove user-defined unit from root and library           Note         sbiounregisterunit has been removed and produces an error.           Use         sbioremovefromlibrary instead.                                                                                                    |
|-------------|----------------------------------------------------------------------------------------------------|
| Syntax      | <pre>sbiounregisterunit('Name')</pre>                                                                                                    |
| Description | sbiounregisterunit('Name') removes the user-defined unit with the<br>name Name from the user-defined library. You cannot remove a unit<br>from the built-in library. If Name is a user-defined unit, then it is<br>removed from the UserDefinedUnits vector on the SimBiology root<br>object and also from the user library. Once unregistered, this unit is not<br>available in future MATLAB sessions. You can list the available units<br>and find information on whether the unit is built in or user defined<br>using sbiowhos or sbioshowunits. |
| See Also    | sbioremovefromlibrary, sbioshowunits, sbiounit, sbiowhos                                                                                                    |

| Purpose     | Remove user-defined unit prefix from root and library                                                                                                    |  |
|-------------|----------------------------------------------------------------------------------------------------|--|
|             | <b>Note</b> sbiounregisterunitprefix has been removed and produces an error. Use sbioremovefromlibrary instead.                                                                                                    |  |
| Syntax      | <pre>sbiounregisterunitprefix('Name')</pre>                                                                                                    |  |
| Description | sbiounregisterunitprefix('Name') removes the user-defined unit prefix<br>with the name Name from the user-defined library. You cannot remove a<br>unit prefix from the built-in library. If Name is a user-defined unit prefix,<br>it is removed from the UserDefinedUnits vector on the SimBiology root<br>object and also from the user library. Once unregistered, this unit prefix<br>is not available in future MATLAB sessions. You can list the available<br>unit prefixes and find information on whether the unit prefix is built in<br>or user defined using sbiowhos or sbioshowunitprefixes. |  |
| See Also    | sbioremovefromlibrary, sbioroot, sbioshowunitprefixes,<br>sbiounitprefix, sbiowhos                                                                                                    |  |

| Purpose     | Update SimBiology model version                                                                                                    |                                                                                                    |  |
|-------------|----------------------------------------------------------------------------------------------------|----------------------------------------------------------------------------------------------------|--|
| Syntax      | <i>modelsObj</i> = sbioupdate( <i>modelObj</i> )<br><i>simdataObj</i> = sbioupdate( <i>tsObj</i> )                                                                                                    |                                                                                                    |  |
| Arguments   | modelsObj                                                                                                    | sbioupdate output. Contains an array of model<br>objects that includes the top-level model object<br>and a model object for each previously existing<br>submodel. |  |
|             | mode10bj                                                                                                    | Model object with submodels to be converted into separate model objects.                                                                                          |  |
|             | simdataObj                                                                                                    | sbioupdate output. Contains a SimData object converted from previous time series object.                                                                          |  |
|             | tsObj                                                                                                    | Time series object to be converted to a SimData object. Can be a 1-by-n cell array of time series objects.                                                        |  |
| Description | <ul> <li>modelsObj = sbioupdate(modelObj) converts a top level SimBiology model object (modelObj) that has submodels into an array of SimBiology model objects which do not have any submodels.</li> <li>There is one model for the top model and one for each of the submodels. Each model created, has a copy of all the parameters used by the model, including those that belonged to the parent model. Updating deletes any unused parameters in the parent model.</li> </ul> |                                                                                                    |  |
|             |                                                                                                    |                                                                                                    |  |
|             | Each model created from the previously existing submodel has empty StatesToLog, SpeciesInputFactors, ParameterInputFactors, and SpeciesOutputs property values.                                                                                                    |                                                                                                    |  |
|             | <pre>simdataObj = sbioupdate(tsObj) converts a time series object (tsObj) obtained from simulation of a SimBiology model into a SimData object. If tsObj is a cell array of time series objects, then simdataObj is an array of SimData objects, having one element for each of the time series objects in tsObj.</pre>                                                                                                    |                                                                                                    |  |

## sbiovariant

| Purpose     | Construct variant object                                                                                                    |                                                                                                    |  |
|-------------|----------------------------------------------------------------------------------------------------|----------------------------------------------------------------------------------------------------|--|
| Syntax      | <pre>variantObj = sbiovariant('NameValue') variantObj = sbiovariant('NameValue', 'ContentValue') variantObj = sbiovariant('PropertyName', PropertyValue)</pre>                                                                                                    |                                                                                                    |  |
| Arguments   | modelObj                                                                                                    | Specify the model object to which you want add a variant.                                            |  |
|             | variant0bj                                                                                                    | Variant object to create and add to the model object.                                                |  |
|             | NameValue                                                                                                    | Name of the variant object. <i>NameValue</i> is assigned to the Name property of the variant object. |  |
| Description | <pre>variantObj = sbiovariant('NameValue') creates a SimBiology variant object (variantObj) with the name NameValue. The variant object Parent property is assigned [] (empty).</pre>                                                                                          |                                                                                                    |  |
|             | <pre>variantObj = sbiovariant('NameValue', 'ContentValue') creates a<br/>SimBiology variant object (variantObj) with the Content property<br/>set to ContentValue.</pre>                                                                                                    |                                                                                                    |  |
|             | To add a variant to a model use the copyobj method. A SimBiology<br>variant object stores alternate values for properties on a SimBiology<br>model. For more information on variants, see Variant object.                                                                      |                                                                                                    |  |
|             | <pre>variantObj = sbiovariant('PropertyName', PropertyValue) defines optional properties. The property name/property value pairs can be in any format supported by the function set (for example, name-value string pairs, structures, and name-value cell array pairs).</pre> |                                                                                                    |  |
|             |                                                                                                    | variant object with the get command, and modify<br>at object with the set command.                   |  |

**Note** Remember to use the addcontent method instead of using the set method on the Content property because the set method replaces the data in the Content property, whereas addcontent appends the data.

| Method<br>Summary   | addcontent (variant)<br>commit (variant)<br>copyobj (any object) | Append content to variant object<br>Commit variant contents to model<br>Copy SimBiology object and its<br>children |
|---------------------|------------------------------------------------------------------|----------------------------------------------------------------------------------------------------|
|                     | delete (any object)<br>display (any object)                      | Delete SimBiology object<br>Display summary of SimBiology<br>object                                                |
|                     | get (any object)                                                 | Get object properties                                                                                              |
|                     | rmcontent (variant)                                              | Remove contents from variant object                                                                                |
|                     | set (any object)                                                 | Set object properties                                                                                              |
|                     | verify (model, variant)                                          | Validate and verify SimBiology model                                                                               |
| Property<br>Summary | Active                                                           | Indicate object in use during simulation                                                                           |
|                     | Annotation                                                       | Store link to URL or file                                                                                          |
|                     | Content                                                          | Contents of variant object                                                                                         |
|                     | Name                                                             | Specify name of object                                                                                             |
|                     | Notes                                                            | HTML text describing SimBiology object                                                                             |

|          | Parent                                                                                                  | Indicate parent object                          |
|----------|----------------------------------------------------------------------------------------------------|-------------------------------------------------|
|          | Tag                                                                                                    | Specify label for SimBiology<br>object          |
|          | Туре                                                                                                    | Display top-level SimBiology<br>object type     |
|          | UserData                                                                                                | Specify data to associate with object           |
| Examples | <pre>l Create a variant object. variantObj = sbiovariant('p1');</pre>                                   |                                                 |
|          | <b>2</b> Add content to the variant object that varies the InitialAmount property of a species named A. |                                                 |
|          | addcontent(variantObj, {'                                                                               | <pre>species', 'A', 'InitialAmount', 5});</pre> |
| See Also | addvariant, copyobj, getvariant                                                                         |                                                 |

**Purpose** Show contents of project file, library file, or SimBiology root object

#### Syntax sbiowhos flag sbiowhos ('flag') sbiowhos flag1 flag2... sbiowhos FileName

**Description** sbiowhos shows contents of the SimBiology root object. This includes the built-in and user-defined abstract kinetic laws, units, and unit prefixes.

sbiowhos flag shows specific information about the SimBiology root object as defined by flag. Valid flags are described in this table.

| Flag         | Description                                                  |
|--------------|--------------------------------------------------------------|
| -builtin     | Built-in abstract kinetic laws,<br>units, and unit prefixes  |
| -data        | Data saved in file                                           |
| -kineticlaw  | Built-in and user-defined abstract kinetic laws              |
| -unit        | Built-in and user-defined units                              |
| -unitprefix  | Built-in and user-defined unit prefixes                      |
| -userdefined | User-defined abstract kinetic laws, units, and unit prefixes |

You can also specify the functional form sbiowhos ('flag').

sbiowhos *flag1 flag2...* shows information about the SimBiology root object as defined by *flag1*, *flag2,...*.

sbiowhos *FileName* shows the contents of the SimBiology project or library defined by Name.

## sbiowhos

| Examples | % Show contents of the SimBiology root object<br>sbiowhos                               |  |
|----------|-----------------------------------------------------------------------------------------|--|
|          | % Show abstract kinetic laws on the SimBiology root object sbiowhos -kineticlaw         |  |
|          | % Show the builtin units of the SimBiology root object.<br>sbiowhos -builtin -unit      |  |
|          | % Show all contents of project file.<br>sbiowhos myprojectfile                          |  |
|          | % Show abstract kinetic laws from a library file.<br>sbiowhos -kineticlaw mylibraryfile |  |
|          | % Show all contents of multiple files.<br>sbiowhos myfile1 myfile2                      |  |
| See Also | MATLAB function whos                                                                    |  |

| Purpose     | Export SimBiology model to SBML file                                                                                                    |                                                                                                    |  |  |
|-------------|----------------------------------------------------------------------------------------------------|----------------------------------------------------------------------------------------------------|--|--|
| Syntax      |                                                                                                    | <pre>sbmlexport(modelObj) sbmlexport(modelObj, 'FileName')</pre>                                                                                                    |  |  |
| Arguments   | modelObj<br>FileName                                                                                                    | Model object. Enter a variable name for a model object.<br>XML file with a Systems Biology Markup Language<br>(SBML) format. Enter either a file name or a path and<br>file name supported by your operating system. If the<br>file name does not have the extension .xml, then .xml<br>is appended to end of the file name. |  |  |
| Description | <pre>sbmlexport(modelObj) exports a SimBiology model object (modelObj) to a file with a Systems Biology Markup Language (SBML) Level 2 Version 1 format. The default file extension is .xml and the file name matches the model name. sbmlexport(modelObj, 'FileName') exports a SimBiology model object (modelObj) to an SBML file named FileName. The default file extension is .xml.</pre> |                                                                                                    |  |  |
|             | A SimBiology model can also be written to a SimBiology project with<br>the sbiosaveproject function to save features not supported by SBML.                                                                                                    |                                                                                                    |  |  |
|             | See "SBML Support" in the SimBiology Getting Started Guide for more information.                                                                                                    |                                                                                                    |  |  |
| Example     | Export a model (modelObj) to a file (gene_regulation.xml) in the current working directory.                                                                                                    |                                                                                                    |  |  |
|             | sbmlexport                                                                                                    | t(modelObj,'gene_regulation.xml');                                                                                                    |  |  |
| Reference   | Finney, A., Hucka, M., (2003), Systems Biology Markup Language<br>(SBML) Level 2: Structures and facilities for model definitions. Accessed<br>from SBML.org                                                                                                    |                                                                                                    |  |  |

See Also sbiomodel, sbiosaveproject, sbmlimport

## sbmlimp<u>ort</u>

| Purpose     | Import SBML-formatted file                                                                                                    |  |  |
|-------------|----------------------------------------------------------------------------------------------------|--|--|
| Syntax      | <pre>modelObj = sbmlimport('FileName')</pre>                                                                                                    |  |  |
| Arguments   | <b>FileName</b> XML file with a Systems Biology Markup Language (SBML) format. Enter either a file name or a path and file name supported by your operating system.                                                                                                    |  |  |
| Description | <pre>modelObj = sbmlimport('FileName') imports an SBML-formatted<br/>file with name FileName into MATLAB and creates a model object<br/>modelObj. FileName extensions can be .sbml or .xml. The modelObj<br/>properties can be viewed with the get command. modelObj properties<br/>can be modified with the set command. At the command line, help<br/>for modelObj functions can be returned with the sbiohelp command.<br/>sbmlimport supports SBML Levels 1 and Level 2 Version 1.</pre> |  |  |
|             | See "SBML Support" in the SimBiology Getting Started Guide for more information.                                                                                                    |  |  |
| Example     | <pre>sbmlobj = sbmlimport('oscillator.xml');</pre>                                                                                                    |  |  |
| Reference   | Finney, A., Hucka, M., (2003), Systems Biology Markup Language<br>(SBML) Level 2: Structures and facilities for model definitions. Accessed<br>from SBML.org.                                                                                                    |  |  |
| See Also    | get, sbmlexport, sbiosimulate, set                                                                                                    |  |  |

## sbmlimport

# Method Reference

| Objects (p. 3-2)                  | SimBiology objects                                                          |
|-----------------------------------|-----------------------------------------------------------------------------|
|                                   | Work with abstract kinetic law                                              |
| Abstract Kinetic Laws (p. 3-2)    | objects                                                                     |
| Compartments (p. 3-3)             | Work with compartment objects                                               |
| Configuration Sets (p. 3-4)       | Work with configuration set objects                                         |
| Events (p. 3-4)                   | Work with event objects                                                     |
| Kinetic Laws (p. 3-5)             | Create parameter objects and work with kinetic law objects                  |
| Models (p. 3-6)                   | Create SimBiology objects and work with model objects                       |
| Parameters (p. 3-8)               | Work with parameter objects                                                 |
| Reactions (p. 3-9)                | Create kinetic law and species<br>objects and work with reaction<br>objects |
| Root (p. 3-10)                    | Work with the root object                                                   |
| Rules (p. 3-11)                   | Work with rule objects                                                      |
| SimData (p. 3-12)                 | Methods for SimData objects                                                 |
| Species (p. 3-13)                 | Methods for species objects                                                 |
| Units and Unit Prefixes (p. 3-13) | Methods for unit and prefix objects                                         |
| Variants (p. 3-13)                | Methods for variant objects                                                 |
| Using Object Methods (p. 3-15)    | Command-line syntax for using methods with SimBiology objects               |

### Objects

AbstractKineticLaw object Compartment object Configset object Event object KineticLaw object Model object

Parameter object Reaction object

Root object

Rule object SimData object Species object Unit object

UnitPrefix object

Variant object

Kinetic law information in library Options for compartments Solver settings information for model simulation Store event information Kinetic law information for reaction Model and component information Parameter and scope information Options for model reactions Hold models, unit libraries, and abstract kinetic law libraries Hold rule for species and parameters Simulation data storage Options for compartment species Hold information about user-defined unit Hold information about user-defined unit prefix

Store alternate component values

### **Abstract Kinetic Laws**

| delete (any object)  | Delete SimBiology object             |
|----------------------|--------------------------------------|
| display (any object) | Display summary of SimBiology object |
| get (any object)     | Get object properties                |
| set (any object)     | Set object properties                |

## Compartments

| addcompartment (model,<br>compartment)   | Create compartment object                           |
|------------------------------------------|-----------------------------------------------------|
| addspecies (compartment)                 | Create species object and add to compartment object |
| copyobj (any object)                     | Copy SimBiology object and its children             |
| delete (any object)                      | Delete SimBiology object                            |
| display (any object)                     | Display summary of SimBiology<br>object             |
| get (any object)                         | Get object properties                               |
| rename (compartment, parameter, species) | Rename object and update expressions                |
| reorder (model, compartment)             | Reorder component lists                             |
| set (any object)                         | Set object properties                               |
|                                          |                                                     |

## **Configuration Sets**

| copyobj (any object) | Copy SimBiology object and its children |
|----------------------|-----------------------------------------|
| delete (any object)  | Delete SimBiology object                |
| display (any object) | Display summary of SimBiology object    |
| set (any object)     | Set object properties                   |
|                      |                                         |

#### **Events**

| copyobj (any object) | Copy SimBiology object and its children |
|----------------------|-----------------------------------------|
| delete (any object)  | Delete SimBiology object                |
| display (any object) | Display summary of SimBiology object    |
| get (any object)     | Get object properties                   |
| set (any object)     | Set object properties                   |

## **Kinetic Laws**

| addparameter (model, kineticlaw) | Create parameter object and add to model or kinetic law object |
|----------------------------------|----------------------------------------------------------------|
| copyobj (any object)             | Copy SimBiology object and its children                        |
| delete (any object)              | Delete SimBiology object                                       |
| display (any object)             | Display summary of SimBiology<br>object                        |
| get (any object)                 | Get object properties                                          |
| getparameters (kineticlaw)       | Get specific parameters in kinetic<br>law object               |
| getspecies (kineticlaw)          | Get specific species in kinetic law object                     |
| set (any object)                 | Set object properties                                          |
| setparameter (kineticlaw)        | Specify specific parameters in kinetic law object              |
| setspecies (kineticlaw)          | Specify species in kinetic law object                          |

## **Models**

| addcompartment (model,<br>compartment) | Create compartment object                                      |
|----------------------------------------|----------------------------------------------------------------|
| addconfigset (model)                   | Create configuration set object and add to model object        |
| addevent (model)                       | Add event object to model object                               |
| addparameter (model, kineticlaw)       | Create parameter object and add to model or kinetic law object |
| addreaction (model)                    | Create reaction object and add to model object                 |
| addrule (model)                        | Create rule object and add to model object                     |
| addvariant (model)                     | Add variant to model                                           |
| copyobj (any object)                   | Copy SimBiology object and its children                        |
| delete (any object)                    | Delete SimBiology object                                       |
| display (any object)                   | Display summary of SimBiology object                           |
| get (any object)                       | Get object properties                                          |
| getadjacencymatrix (model)             | Get adjacency matrix from model object                         |
| getconfigset (model)                   | Get configuration set object from model object                 |
| getstoichmatrix (model)                | Get stoichiometry matrix from model object                     |
| getvariant (model)                     | Get variant from model                                         |
| removeconfigset (model)                | Remove configuration set from model                            |
| removevariant (model)                  | Remove variant from model                                      |
| reorder (model, compartment)           | Reorder component lists                                        |
| set (any object)                       | Set object properties                                          |

| setactiveconfigset (model) | Set active configuration set for model object |
|----------------------------|-----------------------------------------------|
| verify (model, variant)    | Validate and verify SimBiology<br>model       |

### **Parameters**

| copyobj (any object)                     | Copy SimBiology object and its children |
|------------------------------------------|-----------------------------------------|
| delete (any object)                      | Delete SimBiology object                |
| display (any object)                     | Display summary of SimBiology<br>object |
| get (any object)                         | Get object properties                   |
| rename (compartment, parameter, species) | Rename object and update expressions    |
| set (any object)                         | Set object properties                   |

### Reactions

| addkineticlaw (reaction) | Create kinetic law object and add to reaction object |
|--------------------------|------------------------------------------------------|
| addproduct (reaction)    | Add product species object to reaction object        |
| addreactant (reaction)   | Add species object as reactant to reaction object    |
| copyobj (any object)     | Copy SimBiology object and its children              |
| delete (any object)      | Delete SimBiology object                             |
| display (any object)     | Display summary of SimBiology<br>object              |
| get (any object)         | Get object properties                                |
| rmproduct (reaction)     | Remove species object from reaction object products  |
| rmreactant (reaction)    | Remove species object from reaction object reactants |
| set (any object)         | Set object properties                                |

### Root

| copyobj (any object) | Copy SimBiology object and its children   |
|----------------------|-------------------------------------------|
| get (any object)     | Get object properties                     |
| reset (root)         | Delete all model objects from root object |
| set (any object)     | Set object properties                     |

## Rules

| copyobj (any object) | Copy SimBiology object and its children |
|----------------------|-----------------------------------------|
| delete (any object)  | Delete SimBiology object                |
| display (any object) | Display summary of SimBiology object    |
| get (any object)     | Get object properties                   |
| set (any object)     | Set object properties                   |

### SimData

delete (any object) Delete SimBiology object display (any object) Display summary of SimBiology object get (any object) Get object properties getdata (SimData) Get data from SimData object array getsensmatrix (SimData) Get 3-D sensitivity matrix from SimData array Resample SimData object array onto resample (SimData) new time vector select (SimData) Select data from SimData object selectbyname (SimData) Select data by name from SimData object array

## **Species**

| copyobj (any object)                     | Copy SimBiology object and its children |
|------------------------------------------|-----------------------------------------|
| delete (any object)                      | Delete SimBiology object                |
| display (any object)                     | Display summary of SimBiology object    |
| get (any object)                         | Get object properties                   |
| rename (compartment, parameter, species) | Rename object and update expressions    |
| set (any object)                         | Set object properties                   |

## **Units and Unit Prefixes**

| delete (any object)  | Delete SimBiology object             |
|----------------------|--------------------------------------|
| display (any object) | Display summary of SimBiology object |
| get (any object)     | Get object properties                |
| set (any object)     | Set object properties                |

### Variants

| addcontent (variant) | Append content to variant object        |
|----------------------|-----------------------------------------|
| commit (variant)     | Commit variant contents to model        |
| copyobj (any object) | Copy SimBiology object and its children |
| delete (any object)  | Delete SimBiology object                |

| display (any object)    | Display summary of SimBiology<br>object |
|-------------------------|-----------------------------------------|
| get (any object)        | Get object properties                   |
| rmcontent (variant)     | Remove contents from variant object     |
| set (any object)        | Set object properties                   |
| verify (model, variant) | Validate and verify SimBiology model    |

### **Using Object Methods**

Command-line syntax for using methods with SimBiology objects

Constructing (Creating) Objects (p. 3-15)

Using Object Methods (p. 3-15)

Help for Objects, Methods, and Properties (p. 3-16)

### **Constructing (Creating) Objects**

Create an object that is not referenced by a model using the constructor functions sbioabstractkineticlaw, sbiomodel, sbioparameter, sbioreaction, sbioroot, sbiorule, and sbiospecies.

```
To create objects referenced by a model, use the model object methods addconfigset, addmodel, addparameter, addreaction, addrule, and addspecies.
```

ObjectName = ModelName.Method(Arguments)

To create objects referenced by a reaction, use the reaction object methods addkineticlaw, addparameter, addproduct, and addreactant.

ObjectName = ReactionName.Method(Arguments)

Note that ObjectName is not a copy of the object, but a pointer to the created object.

### **Using Object Methods**

Using MATLAB function notation:

```
MethodName(ObjectName, arguments, ...)
```

Using object dot notation:

ObjectName.MethodName(arguments, ...)

### Help for Objects, Methods, and Properties

Display information for SimBiology object methods and properties in the MATLAB Command Window.

| help sbio                           | Display a list of functions and methods. |
|-------------------------------------|------------------------------------------|
| help FunctionName                   | Display function information.            |
| <pre>sbiohelp('MethodName')</pre>   | Display method information.              |
| <pre>sbiohelp('PropertyName')</pre> | Display property information.            |

# Methods — Alphabetical List

The object that the methods apply to are listed in parenthesis after the method name.

#### **Purpose** Kinetic law information in library

**Description** The abstract kinetic law object represents an *abstract kinetic law*, which provides a mechanism for applying a rate law to multiple reactions. The information in this object acts as a mapping template for the reaction rate. The abstract kinetic law defines a mathematical relationship that defines the rate at which reactant species are produced and product species are consumed in the reaction. The expression is shown in the property Expression. The species variables are defined in the SpeciesVariables property, and the parameter variables are defined in the ParameterVariables property of the abstract kinetic law object. For an explanation of how the abstract kinetic law object.

Define your own abstract kinetic law and add it to the abstract kinetic law library with the sbioaddtolibrary function. You can then use the abstract kinetic law when constructing a kinetic law object with the method addkineticlaw. To retrieve an abstract kinetic law object from the user-defined library, use the command get(sbioroot, 'UserDefinedKineticLaws').

See "Property Summary" on page 4-3 for links to abstract kinetic law object property reference pages.

Properties define the characteristics of an object. For example, an abstract kinetic law object includes properties for the expression, the name of the law, parameter variables, and species variables. Use the get and set commands to list object properties and change their values at the command line. You can graphically change object properties in the SimBiology desktop.

#### Constructor Summary

sbioabstractkineticlaw

Construct abstract kinetic law object

| Method<br>Summary   | delete (any object)<br>display (any object)<br>get (any object)<br>set (any object) | Delete SimBiology object<br>Display summary of SimBiology<br>object<br>Get object properties<br>Set object properties |  |
|---------------------|-------------------------------------------------------------------------------------|----------------------------------------------------------------------------------------------------|--|
| Property<br>Summary | Annotation<br>Expression                                                            | Store link to URL or file<br>Expression to determine reaction<br>rate equation                                        |  |
|                     | Name                                                                                | Specify name of object                                                                                                |  |
|                     | Notes                                                                               | HTML text describing SimBiology object                                                                                |  |
|                     | ParameterVariables                                                                  | Parameters in abstract kinetic law                                                                                    |  |
|                     | Parent                                                                              | Indicate parent object                                                                                                |  |
|                     | SpeciesVariables                                                                    | Species in abstract kinetic law                                                                                       |  |
|                     | Тад                                                                                 | Specify label for SimBiology object                                                                                   |  |
|                     | Туре                                                                                | Display top-level SimBiology<br>object type                                                                           |  |
|                     | UserData                                                                            | Specify data to associate with object                                                                                 |  |
| See Also            | Configset object, KineticLaw o<br>object, Reaction object, Root o                   |                                                                                                    |  |

object

## addcompartment (model, compartment)

| Purpose     | Create compartment object                                                                                                    |                                                                                                    |  |  |
|-------------|----------------------------------------------------------------------------------------------------|----------------------------------------------------------------------------------------------------|--|--|
| Syntax      | <pre>compartmentObj = addcompartment(modelObj, 'NameValue') compartmentObj = addcompartment(owningCompObj, 'NameValue') compartmentObj = addcompartment(modelObj, 'NameValue',     CapacityValue) compartmentObj = addcompartment('PropertyName', PropertyValue)</pre>    |                                                                                                    |  |  |
| Arguments   | modelObj<br>owningCompObj                                                                                                    | Model object.<br>Compartment object that contains the newly<br>created compartment object.                                                     |  |  |
|             | NameValue                                                                                                    | Name for a compartment object. Enter a<br>character string unique to the model object.<br>For information on naming compartments,<br>see Name. |  |  |
|             | CapacityValue Capacity value for the compartment objec<br>Enter double. Positive real number, defau<br>= 1.                                                                                                    |                                                                                                    |  |  |
|             | PropertyName                                                                                                    | Enter the name of a valid property. Valid<br>property names are listed in "Property<br>Summary" on page 4-6.                                   |  |  |
|             | PropertyValue                                                                                                    | Enter the value for the property specified in <i>PropertyName</i> . Valid property values are listed on each property reference page.          |  |  |
| Description | <pre>compartmentObj = addcompartment(modelObj, 'NameValue') creates a compartment object and returns the compartment object (compartmentObj). In the compartment object, this method assigns a value (NameValue) to the property Name, and assigns the model object</pre> |                                                                                                    |  |  |

(modelObj) to the property Parent. In the model object, this method assigns the compartment object to the property Compartments.

compartmentObj = addcompartment(owningCompObj, 'NameValue') in addition to the above, adds the newly created compartment within a compartment object (owningCompObj), and assigns this compartment object (owningCompObj) to the Owner property of the newly created compartment object (compartmentObj). The parent model is the model that contains the owning compartment (owningCompObj).

compartmentObj = addcompartment(modelObj, 'NameValue', CapacityValue), in addition to the above, this method assigns capacity (CapacityValue) for the compartment.

If you define a reaction within a model object (modelObj) that does not contain any compartments, the process of adding a reaction generates a default compartment object and assigns the reaction species to the compartment. If there is more than one compartment, you must specify which compartment the species should be assigned to using the format *CompartmentName.SpeciesName*.

View properties for a compartment object with the get command, and modify properties for a compartment object with the set command. You can view a summary table of compartment objects in a model (modelObj) with get(modelObj, 'Compartments') or the properties of the first compartment with get(modelObj.Compartments(1)).

compartmentObj = addcompartment(...'PropertyName', PropertyValue...) defines optional properties. The property name/property value pairs can be in any format supported by the function set (for example, name-value string pairs, structures, and name-value cell array pairs). "Property Summary" on page 4-6 lists the properties. The Owner property is one exception; you cannot set the Owner property in the addcompartment syntax because, addcompartment requires the owning model or compartment to be specified as the first argument and uses this information to set the Owner property. After adding a compartment, you can change the owner using the function set.

## addcompartment (model, compartment)

| Method<br>Summary   | Methods for compartment objects<br>addcompartment (model, Create compartment object<br>compartment) |                                                     |  |  |
|---------------------|----------------------------------------------------------------------------------------------------|-----------------------------------------------------|--|--|
|                     | addspecies (compartment)                                                                            | Create species object and add to compartment object |  |  |
|                     | copyobj (any object)                                                                                | Copy SimBiology object and its children             |  |  |
|                     | delete (any object)                                                                                 | Delete SimBiology object                            |  |  |
|                     | display (any object)                                                                                | Display summary of SimBiology<br>object             |  |  |
|                     | get (any object)                                                                                    | Get object properties                               |  |  |
|                     | rename (compartment,<br>parameter, species)                                                         | Rename object and update expressions                |  |  |
|                     | reorder (model, compartment)                                                                        | Reorder component lists                             |  |  |
|                     | set (any object)                                                                                    | Set object properties                               |  |  |
| Property<br>Summary | Properties for compartment objects                                                                  | S                                                   |  |  |
| Joinnai y           | Annotation                                                                                          | Store link to URL or file                           |  |  |
|                     | Capacity                                                                                            | Compartment capacity                                |  |  |
|                     | CapacityUnits                                                                                       | Compartment capacity units                          |  |  |
|                     | Compartments                                                                                        | Array of compartments in model or compartment       |  |  |
|                     | ConstantCapacity                                                                                    | Specify variable or constant compartment capacity   |  |  |
|                     | Name                                                                                                | Specify name of object                              |  |  |
|                     | Notes                                                                                               | HTML text describing SimBiology object              |  |  |

| Owner                                                              |                                                                                                    | (                                           | Owning compartment                          |                |
|--------------------------------------------------------------------|----------------------------------------------------------------------------------------------------|---------------------------------------------|---------------------------------------------|----------------|
|                                                                    | Parent                                                                                                    | ]                                           | Indicate parent object                      |                |
|                                                                    | Species                                                                                                    |                                             | Array of species in compartment object      |                |
|                                                                    | Tag                                                                                                    |                                             | Specify label for SimBiology object         |                |
|                                                                    | Туре                                                                                                    |                                             | Display top-level SimBiology<br>object type |                |
|                                                                    | UserData                                                                                                    |                                             | Specify data to as<br>object                | ssociate with  |
| Examples                                                           | 1 Create a model                                                                                                    | object (modelObj).                          |                                             |                |
|                                                                    | <pre>modelObj = sbiomodel('cell'); 2 Add two compartments to the model object.</pre>                                      |                                             |                                             |                |
|                                                                    |                                                                                                    |                                             |                                             |                |
| compartmentObj1 = addcompartmen<br>compartmentObj2 = addcompartmen |                                                                                                    |                                             |                                             |                |
|                                                                    | <b>3</b> Add a compartment to one of the compartment objects.                                                             |                                             |                                             | ets.           |
|                                                                    | <pre>compartmentObj3 = addcompartment(compartmentObj2, 'matrix');</pre>                                                   |                                             |                                             |                |
|                                                                    | 4 Display the Compartments property in the model object.<br>get(modelObj, 'Compartments')<br>SimBiology Compartment Array |                                             |                                             | ject.          |
|                                                                    |                                                                                                    |                                             |                                             |                |
|                                                                    |                                                                                                    |                                             |                                             |                |
|                                                                    | Index:<br>1<br>2<br>3                                                                                                    | Name:<br>nucleus<br>mitochondrion<br>matrix | Capacity:<br>1<br>1<br>1                    | CapacityUnits: |

### addcompartment (model, compartment)

**5** Display the Compartments property in the compartment object.

```
get(compartmentObj2, 'Compartments')
SimBiology Compartment - matrix
Compartment Components:
   Capacity: 1
   CapacityUnits:
   Compartments: 0
   ConstantCapacity: true
   Owner: mitochondrion
   Species: 0
```

See Also addproduct, addreactant, addreaction, addspecies, get, set

| Purpose     | Create configuration set object and add to model object                                                                                                    |  |
|-------------|----------------------------------------------------------------------------------------------------|--|
| Syntax      | configsetObj = addconfigset(modelObj, 'NameValue')<br>configsetObj = addconfigset(, 'PropertyName',<br>PropertyValue,)                                                                                                    |  |
| Arguments   | model0bjModel object. Enter a variable name.NameValueDescriptive name for a configuration set object.<br>Reserved words 'active' and 'default' are not<br>allowed.configset0bjConfiguration set object.                                                                                                    |  |
| Description | <pre>configsetObj = addconfigset(modelObj, 'NameValue') creates a<br/>configuration set object and returns to configsetObj.<br/>In the configuration set object, this method assigns a value (NameValue)<br/>to the property Name.<br/>configsetObj = addconfigset(, 'PropertyName', PropertyValue,<br/>) constructs a configuration set object, configsetObj, and configures<br/>configsetObj with property value pairs. The property name/property<br/>value pairs can be in any format supported by the function set (for<br/>example, name-value string pairs, structures, and name-value cell<br/>array pairs). The configsetObj properties are listed in "Property<br/>Summary" on page 4-10.<br/>A configuration set stores simulation specific information. A model<br/>object can contain multiple configuration sets, with one being active at<br/>any given time. The active configuration set contains the settings that<br/>are used during a simulation. configsetObj is not automatically set<br/>to active. Use the function setactiveconfigset to define the active<br/>configset for modelObj.<br/>Use the method copyobj to copy a configset object and add it to the<br/>modelObj.</pre> |  |

|                     | You can additionally view configurations<br>command get. You can modify add<br>properties with the command set. |                                                  |
|---------------------|----------------------------------------------------------------------------------------------------|--------------------------------------------------|
| Method              | Methods for configuration set object                                                                            | ts                                               |
| Summary             | copyobj (any object)                                                                                            | Copy SimBiology object and its children          |
|                     | delete (any object)                                                                                             | Delete SimBiology object                         |
|                     | display (any object)                                                                                            | Display summary of SimBiology<br>object          |
|                     | set (any object)                                                                                                | Set object properties                            |
| Property<br>Summary | Properties for configuration set objects                                                                        |                                                  |
| Johnnary            | Active                                                                                                    | Indicate object in use during simulation         |
|                     | CompileOptions                                                                                                  | Dimensional analysis and unit conversion options |
|                     | Name                                                                                                    | Specify name of object                           |
|                     | Notes                                                                                                    | HTML text describing SimBiology object           |
|                     | RuntimeOptions                                                                                                  | Options for logged species                       |

Specify sensitivity analysis

Specify model solver options

Set stop time for simulation

Specify type of stop time for

Select solver type for simulation

options

simulation

SensitivityAnalysisOptions

SolverOptions

StopTimeType

SolverType

StopTime

|          | TimeUnits                                                                                    | Show stop time units for simulation                                                     |
|----------|----------------------------------------------------------------------------------------------|-----------------------------------------------------------------------------------------|
|          | Туре                                                                                         | Display top-level SimBiology<br>object type                                             |
| Examples | <ol> <li>Create a model object by reading<br/>configuration set that simulates to</li> </ol> | the file oscillator.xml and add a the model for 3000 seconds.                           |
|          | modelObj = sbmlimport('o<br>configsetObj = addconfigs                                        |                                                                                         |
|          | 2 Configure the configsetObj Sto                                                             | pTime to 3000.                                                                          |
|          | set(configsetObj, 'StopTin<br>get(configsetObj)                                              | me', 3000)                                                                              |
|          | Name: 'myse<br>Notes: ''<br>RuntimeOptions: [1x1 s                                           | SimBiology.RuntimeOptions]<br>SimBiology.ODESolverOptions]<br>5s'<br>lationTime'<br>nd' |
|          | <b>3</b> Set the new configset to be actinew configset, and plot the rest                    |                                                                                         |
|          | <pre>setactiveconfigset(model [t,x] = sbiosimulate(model plot (t,x)</pre>                    |                                                                                         |
| See Also | get, getconfigset, removeconfig                                                              | set, set, setactiveconfigset                                                            |

## addcontent (variant)

| Purpose   | Append content to variant object                                         |                                                                                                    |
|-----------|--------------------------------------------------------------------------|----------------------------------------------------------------------------------------------------|
| Syntax    | addcontent(variantObj, contents)<br>addcontent(variantObj1, variantObj2) |                                                                                                    |
| Arguments | variantObj                                                               | Specify the variant object to which you want to append data. The Content property is modified to add the new data.                                                                                                    |
|           | contents                                                                 | Specify the data you want to add to a variant<br>object. Contents can either be a cell array<br>or an array of cell arrays. A valid cell array<br>should have the form {'Type', 'Name',<br>'PropertyName', PropertyValue}, where<br>PropertyValue is the new value to be applied<br>for the PropertyName. Valid Type, Name, and<br>PropertyName values are as follows. |

| ′Туре′        | 'Name'                                                                                                    | 'PropertyName'  |
|---------------|----------------------------------------------------------------------------------------------------|-----------------|
| 'species'     | Name of the species. If<br>there are multiple species in<br>the model with the same<br>name, specify the species as<br>[compartmentName.speciesName],<br>where compartmentName is the<br>name of the compartment<br>containing the species. | 'InitialAmount' |
| 'parameter'   | If the parameter scope is a<br>model, specify the parameter<br>name. If the parameter scope<br>is a kinetic law, specify<br>[reactionName.parameterName].                                                                                   | 'Value'         |
| 'compartment' | Name of the compartment.                                                                                                    | 'Capacity'      |

| Description | addcontent( <i>variantObj</i> , <i>contents</i> ) adds the data stored in the variable |
|-------------|----------------------------------------------------------------------------------------|
|             | contents to the variant object (variantObj).                                           |

addcontent(*variantObj1*, *variantObj2*) appends the data in the Content property of the variant object *variantObj2* to the Content property of variant object *variantObj1*.

**Note** Remember to use the addcontent method instead of using the set method on the Content property because the set method replaces the data in the Content property, whereas addcontent appends the data.

| Examples                                                                                                    | 1 Create a model containing one species.                                                                  |  |  |
|----------------------------------------------------------------------------------------------------|----------------------------------------------------------------------------------------------------|--|--|
| <pre>modelObj = sbiomodel('mymodel');<br/>compObj = addcompartment(modelObj, 'comp1');<br/>speciesObj = addspecies(compObj, 'A');</pre> |                                                                                                    |  |  |
|                                                                                                    | <b>2</b> Add a variant object that varies the InitialAmount property of a species named A.                |  |  |
|                                                                                                    | variantObj = addvariant(modelObj, 'v1');<br>addcontent(variantObj, {'species', 'A', 'InitialAmount', 5}); |  |  |
| See Also                                                                                                    | addvariant, rmcontent, sbiovariant                                                                        |  |  |

### addevent (model)

| Purpose     | Add event object to model object                                                                                                  |                                                                                                    |
|-------------|----------------------------------------------------------------------------------------------------|----------------------------------------------------------------------------------------------------|
| Syntax      | <pre>eventObj = addevent(modelObj, 'TriggerValue',     'EventFcnsValue') eventObj = addevent('PropertyName', PropertyValue)</pre> |                                                                                                    |
| Arguments   | mode10bjModel object.TriggerValueRequired property to specify a trigger condition.                                                |                                                                                                    |
|             |                                                                                                    | Must be a MATLAB expression that evaluates<br>to a logical value. Use the keyword 'time' to<br>specify that an event occurs at a specific time<br>during the simulation. See Trigger for more<br>information.                                                         |
|             | EventFcnsValue                                                                                                    | A string or a cell array of strings, each<br>of which specifies an assignment of the<br>form 'objectname = expression', where<br>objectname is the name of a valid object.<br>Defines what occurs when the event is<br>triggered. See EventFcns for more information. |
|             | PropertyName                                                                                                    | Property name for an event object from<br>"Property Summary" on page 4-15.                                                                                                    |
|             | PropertyValue                                                                                                    | Property value. For more information on<br>property values, see the property reference for<br>each property listed in "Property Summary" on<br>page 4-15.                                                                                                    |
| Description |                                                                                                    |                                                                                                    |

**Description** eventObj = addevent(modelObj, 'TriggerValue', 'EventFcnsValue') creates an event object (eventObj) and adds the event to the model (modelObj). In the event object, this method assigns a value (TriggerValue) to the property TriggerCondition, assigns a value (EventFcnsValue) to the property EventFcns, and assigns the model object (modelObj) to the property Parent. In the model object, this method appends the event object to the property Events.

|                     | When the trigger expression in the property Trigger changes from false to true, the assignments in EventFcns are executed during simulation.                                                                                                    |                                          |  |
|---------------------|----------------------------------------------------------------------------------------------------|------------------------------------------|--|
|                     | For details on how events are handled during a simulation, see<br>"Changing Model Component Values Using Events" in the SimBiology<br>User's Guide documentation.                                                                                                    |                                          |  |
|                     | eventObj = addevent(' <i>PropertyName</i> ', <i>PropertyValue</i> ) defines<br>optional properties. The property name and property value pairs can<br>be any format supported by the function <b>set</b> (for example, name-value<br>string pairs, structures, and name-value cell array pairs). |                                          |  |
|                     | You can view additional object properties with the get command. You can modify additional object properties with the set command. To view events of a model object (modelObj), use the command get(modelObj, 'Events').                                                                          |                                          |  |
| Method<br>Summary   | copyobj (any object)                                                                                                    | Copy SimBiology object and its children  |  |
|                     | delete (any object)                                                                                                    | Delete SimBiology object                 |  |
|                     | display (any object)                                                                                                    | Display summary of SimBiology<br>object  |  |
|                     | get (any object)                                                                                                    | Get object properties                    |  |
|                     | set (any object)                                                                                                    | Set object properties                    |  |
| Property<br>Summary | Active                                                                                                    | Indicate object in use during simulation |  |
|                     | Annotation                                                                                                    | Store link to URL or file                |  |
|                     | EventFcns                                                                                                    | Event expression                         |  |
|                     | Name                                                                                                    | Specify name of object                   |  |
|                     | Notes                                                                                                    | HTML text describing SimBiology object   |  |

|          | Parent                                                     | Indicate parent object                                 |
|----------|------------------------------------------------------------|--------------------------------------------------------|
|          | Tag                                                        | Specify label for SimBiology object                    |
|          | Trigger                                                    | Event trigger                                          |
|          | Туре                                                       | Display top-level SimBiology<br>object type            |
|          | UserData                                                   | Specify data to associate with object                  |
| Examples | 1 Create a model object, and                               | then add an event object.                              |
|          | modelObj = sbmlimpor <sup>.</sup><br>eventObj = addevent(n | t('oscillator')<br>modelObj, 'time>= 5', 'OpC = 200'); |
|          | <b>2</b> Get a list of properties for a                    | an event object.                                       |
|          | get(modelObj.Events(                                       | 1));                                                   |
|          | Or                                                         |                                                        |
|          | get(eventObj)                                              |                                                        |
|          | MATLAB displays a list of                                  | event properties.                                      |
|          | Active:                                                    |                                                        |
|          | Annotation:                                                | 1.1                                                    |
|          | EventFcns:                                                 | { 'OpC = 200 ' }                                       |
|          | Nalie.                                                     | 1.1                                                    |
|          | Notes:                                                     |                                                        |
|          |                                                            | [1x1 SimBiology.Model]                                 |
|          | Tag:                                                       |                                                        |
|          |                                                            | 'time >= 5'                                            |
|          | Type:                                                      | 'event'                                                |

UserData: []

See Also Event object

| Purpose   | Create kinetic law object and add to reaction object  |                                                                                                    |
|-----------|-------------------------------------------------------|----------------------------------------------------------------------------------------------------|
| Syntax    | <pre>kineticlawObj = addkineticlaw(reactionObj,</pre> |                                                                                                    |
| Arguments | reactionObj                                           | Reaction object. Enter a variable name for a reaction object.                                                                                                    |
|           | KineticLawNameValue                                   | Property to select the type of kinetic law<br>object to create. For built-in kinetic law,<br>valid values are:                                                                                                    |
|           |                                                       | 'Unknown', 'MassAction',<br>'Henri-Michaelis-Menten',<br>'Henri-Michaelis-Menten-Reversible',<br>'Hill-Kinetics', 'Iso-Uni-Uni',<br>'Ordered-Bi-Bi', 'Ping-Pong-Bi-Bi',<br>'Competitive-Inhibition',<br>'NonCompetitive-Inhibition', and<br>'UnCompetitive-Inhibition'. |
|           |                                                       | Find valid <i>KineticLawNameValues</i> by<br>querying the SimBiology root object<br>with the commands get(sbioroot,<br>'BuiltInKineticLaws'),<br>and get(sbioroot,<br>'UserDefinedKineticLaws').                                                                        |
|           |                                                       | sbiowhos -kineticlaw lists<br>BuiltInKineticLaws and<br>UserDefinedKineticLaws in the<br>SimBiology root. The root contains<br>all BuiltInKineticLaws and all<br>UserDefinedKineticLaws that are added<br>using sbioaddtolibrary.                                       |

#### **Description** kineticlawObj = addkineticlaw(reactionObj, 'KineticLawNameValue') creates a kinetic law object and returns the kinetic law object (kineticlawObj).

In the kinetic law object, this method assigns a name (*KineticLawNameValue*) to the property KineticLawName and assigns the reaction object to the property Parent. In the reaction object, this method assigns the kinetic law object to the property KineticLaw.

```
modelObj = sbiomodel('cell');
reactionObj = addreaction(modelObj, 'a -> b');
kineticlawObj = addkineticlaw(reactionObj, 'MassAction');
parameterObj = addparameter(kineticlawObj, 'K1_forward', 0.1);
set(kineticlawObj, ParameterVariableName, 'K1_forward');
```

| modelObj                                                                                                    |
|----------------------------------------------------------------------------------------------------|
| modelObj.Name = 'cell'                                                                                                    |
| modelObj.Reactions(1)                                                                                                    |
| / mode/Obj.Reactions(1).Reaction = 'a -> b'                                                                                                    |
| mode/Obj.Reactions(1).Parent = mode/Obj                                                                                                    |
| modelObj.Reactions(1).KineticLaw(1)                                                                                                    |
| mode/Obj.Reactions(1).Kinetid_aw.Type = 'MassAction'<br>mode/Obj.Reactions(1).Kinetid_aw.Parent = reactionObj<br>mode/Obj.Reactions(1).Kinetid_aw.Parameters = parameterObj                              |
| modelObj.Reactions(1).KineticLaw.Parameters(1)                                                                                                    |
| mode/Obj.Reactions(1).Kinetid_aw.Parameters(1).Name = 'K1_forward'<br>mode/Obj.Reactions(1).Kinetid_aw.Parameters(1).Value = 0.1<br>mode/Obj.Reactions(1).Kinetid_aw.Parameters(1).Parent = kinetidawObj |
|                                                                                                    |
|                                                                                                    |

*KineticLawNameValue* is any valid abstract kinetic law. See "Abstract Kinetic Law" on page 6-49 for a definition of abstract kinetic laws and more information about how they are used to get the reaction rate expression.

|         | kineticlawObj= addkineticlaw(, 'PropertyName', PropertyN<br>) constructs a kinetic law object, kineticlawObj, and configu<br>kineticlawObj with property value pairs. The property name/pr<br>value pairs can be in any format supported by the function set (<br>example, name-value string pairs, structures, and name-value ca<br>array pairs). The kineticlawObj properties are listed in "Prope<br>Summary" on page 4-21. |                                                                   |  |
|---------|----------------------------------------------------------------------------------------------------|-------------------------------------------------------------------|--|
|         | You can view additional kinetic law object properties with the get<br>command. You can modify additional kinetic law object properties<br>with the set command. The kinetic law used to determine the<br>ReactionRate of the Reaction can be viewed with get( <i>reactionObj</i> ,<br>'KineticLaw'). Remove a SimBiology kinetic law object from a<br>SimBiology reaction object with the delete command.                      |                                                                   |  |
| Method  | Methods for kinetic law objects                                                                                                    |                                                                   |  |
| Summary | addparameter (model, kineticlaw)                                                                                                    | Create parameter object and add<br>to model or kinetic law object |  |
|         | copyobj (any object)                                                                                                    | Copy SimBiology object and its children                           |  |
|         | delete (any object)                                                                                                    | Delete SimBiology object                                          |  |
|         | display (any object)                                                                                                    | Display summary of SimBiology<br>object                           |  |
|         | get (any object)                                                                                                    | Get object properties                                             |  |
|         | getparameters (kineticlaw)                                                                                                    | Get specific parameters in kinetic law object                     |  |
|         | getspecies (kineticlaw)                                                                                                    | Get specific species in kinetic law object                        |  |
|         | set (any object)                                                                                                    | Set object properties                                             |  |

## addkineticlaw (reaction)

|                     | setparameter (kineticlaw)          | Specify specific parameters in kinetic law object    |  |  |
|---------------------|------------------------------------|------------------------------------------------------|--|--|
|                     | setspecies (kineticlaw)            | Specify species in kinetic law object                |  |  |
| Property<br>Summary | Properties for kinetic law objects |                                                      |  |  |
|                     | Annotation                         | Store link to URL or file                            |  |  |
|                     | Expression                         | Expression to determine reaction rate equation       |  |  |
|                     | KineticLawName                     | Name of kinetic law applied to reaction              |  |  |
|                     | Name                               | Specify name of object                               |  |  |
|                     | Notes                              | HTML text describing SimBiology object               |  |  |
|                     | Parameters                         | Array of parameter objects                           |  |  |
|                     | ParameterVariableNames             | Cell array of reaction rate parameters               |  |  |
|                     | ParameterVariables                 | Parameters in abstract kinetic law                   |  |  |
|                     | Parent                             | Indicate parent object                               |  |  |
|                     | SpeciesVariableNames               | Cell array of species used in reaction rate equation |  |  |
|                     | SpeciesVariables                   | Species in abstract kinetic law                      |  |  |
|                     | Tag                                | Specify label for SimBiology<br>object               |  |  |

| Туре     | Display top-level SimBiology<br>object type |
|----------|---------------------------------------------|
| UserData | Specify data to associate with object       |

#### **Examples** Example 1

This example uses the built-in kinetic law Henri-Michaelis-Menten.

1 Create a model object, and add a reaction object to the model.

```
modelObj = sbiomodel ('Cell');
reactionObj = addreaction (modelObj, 'Substrate -> Product');
```

**2** Define an abstract kinetic law for the reaction object and view the parameters to be set.

```
kineticlawObj = addkineticlaw(reactionObj, 'Henri-Michaelis-Menten');
get (kineticlawObj, 'Expression')
```

```
ans =
Vm*S/(Km + S)
```

The addkineticlaw method adds an abstract kinetic law expression to the reaction object (*reactionObj*).

The Henri-Michaelis-Menten kinetic law has two parameters (Vm and Km) and one species (S). You need to enter values for these parameters by first creating parameter objects, and then adding the parameter objects to the kinetic law object.

**3** Add parameter objects to a kinetic law object. For example, create a parameter object parameterObj1 named Vm\_d, another parameter parameterObj2) named Km\_d, and add them to a kinetic law object (kineticlawObj).

```
parameterObj1 = addparameter(kineticlawObj, 'Vm_d', 'Value', 6.0);
parameterObj2 = addparameter(kineticlawObj, 'Km_d', 'Value', 1.25);
```

The addparameter method creates two parameter objects with concrete values that will be associated with the abstract kinetic law parameters.

**4** Associate concrete kinetic law parameters with the abstract kinetic law parameters.

```
set(kineticlawObj,'ParameterVariableNames', {'Vm_d' 'Km_d'});
set(kineticlawObj,'SpeciesVariableNames', {'Substrate'});
```

This method associates the concrete parameters in the property ParameterVariableNames with the abstract parameters in the property ParameterVariables using a one-to-one mapping in the order given.

**5** Verify that the reaction rate is expressed correctly in the reaction object ReactionRate property.

```
get (reactionObj, 'ReactionRate')
ans =
    Vm_d*Substrate/(Km_d+Substrate)
```

**6** Enter an initial value for the substrate and simulate.

```
modelObj.Species(1).InitialAmount = 8;
[T, X] = sbiosimulate(modelObj);
plot(T,X)
```

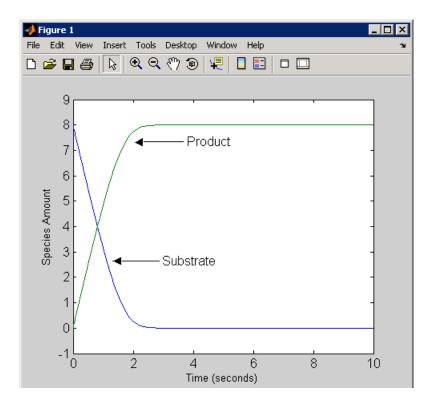

#### Example 2

This example uses the built-in kinetic law MassAction.

1 Create a model object, and then add a reaction object.

```
modelObj = sbiomodel ('Cell');
reactionObj = addreaction (modelObj, 'a -> b');
```

**2** Define an abstract kinetic law for the reaction object.

```
kineticlawObj = addkineticlaw(reactionObj, 'MassAction');
get(kineticlawObj, 'Expression')
ans =
```

MassAction

Notice, the property Expression for an abstract kinetic law with property Type set to MassAction does not show the parameters and species in the reaction rate.

**3** Assign the rate constant for the reaction.

```
parameterObj = addparameter(kineticlawObj, 'k_forward');
set (kineticlawObj, 'ParameterVariablenames', 'k_forward');
get (reactionObj, 'ReactionRate')
ans =
    k_forward*a
```

**4** Enter an initial value for the substrate and simulate.

modelObj.Species(1).InitialAmount = 100; [T, X] = sbiosimulate(modelObj);plot(T,X)

The value used for  $k_forward$  is the default value = 1.0.

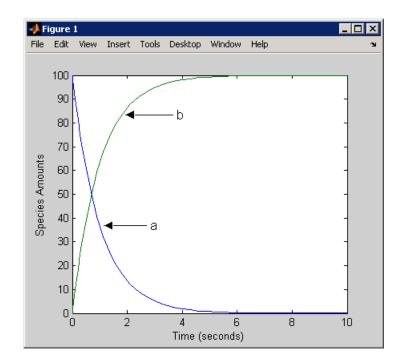

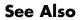

addreaction, setparameter

| Purpose     | Add submodel object to model object                                                                                                    |                                                                                                    |  |  |
|-------------|----------------------------------------------------------------------------------------------------|----------------------------------------------------------------------------------------------------|--|--|
|             | <b>Note</b> addmodel produces a warning and will be removed in a future version. Submodels will not be supported in future releases. Use the function sbioupdate to convert submodels into models.                                                                                                    |                                                                                                    |  |  |
| Syntax      | <pre>submodelObj = addmodel(modelObj, 'NameValue') submodelObj = addmodel('PropertyName', PropertyValue)</pre>                                                                                                    |                                                                                                    |  |  |
| Arguments   | modelObj<br>NameValue<br>SubmodelObj                                                                                                    | Model object. Enter a name for a model object.<br>Descriptive name for a model object. Enter a<br>unique character string. A model object can be<br>referenced by other objects using this property.<br>Model object to be added as a submodel |  |  |
| Description | <pre>submodelObj Model object to be added as a submodel.<br/>submodelObj = addmodel(modelObj, 'NameValue') creates a<br/>submodel object and returns to submodelObj. In the submodel<br/>this method assigns a value (NameValue) to the property Name<br/>assigns the model object (modelObj) to the property Parent. In<br/>model object, this method assigns the submodel object to the pro-<br/>Models.</pre> |                                                                                                    |  |  |
|             | modelObj = sbiomodel('cell')<br>submodelObj = addmodel('nucleus')                                                                                                    |                                                                                                    |  |  |

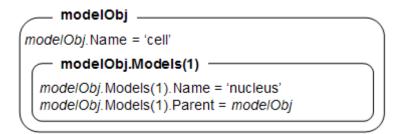

A model object must have a unique name at the level it is created. For example, if you create a model with the name cell, you cannot create another model object named cell. However, a model object can contain a submodel object named cell which can contain a submodel object named cell.

modelObj does not have access to submodelObj parameters. However, submodelObj does have access and can use modelObj parameters.

submodelObj = addmodel(...'PropertyName', PropertyValue...)
defines optional property values. The property name/property value
pairs can be in any format supported by the function set (for example,
name-value string pairs, structures, and name-value cell array pairs).

You can view additional model object properties with the function get. You can change additional model object properties with the function set. You can view the submodel objects of modelObj with the command get(modelObj, 'Models').

See Also sbiomodel, sbioupdate

| Create parameter object and add to model or kinetic law object                                                                                                    |                                                                                                    |  |
|----------------------------------------------------------------------------------------------------|----------------------------------------------------------------------------------------------------|--|
| parameterObj = addparameter( <i>Obj</i> , ' <i>NameValue</i> ')<br>parameterObj = addparameter(Obj, ' <i>NameValue</i> ', <i>ValueValue</i> )<br>parameterObj = addparameter(' <i>PropertyName</i> ', <i>PropertyValue</i> )                                                                                                    |                                                                                                    |  |
| Obj                                                                                                    | Model or kinetic law object. Enter a variable name for the object.                                                                                                    |  |
| NameValue                                                                                                    | Property for a parameter object. Enter a unique<br>character string. NameValue can be a cell array<br>of parameter names. Since objects can use this<br>property to reference a parameter, a parameter<br>object must have a unique name at the level it<br>is created. For example, a kinetic law object<br>cannot contain two parameter objects named<br>kappa. However, the model object that contains<br>the kinetic law object can contain a parameter<br>object named kappa along with the kinetic law<br>object. |  |
| For information on naming parameters, s<br>Name.                                                                                                    |                                                                                                    |  |
| ValueValue                                                                                                    | Property for a parameter object. Enter a number.                                                                                                    |  |
| <pre>parameterObj = addparameter(Obj, 'NameValue') creates a parameter<br/>object and returns the object (parameterObj). In the parameter object,<br/>this method assigns a value (NameValue) to the property Name, assigns<br/>a value 1 to the property Value, and assigns the model or kinetic law<br/>object to the property Parent. In the model or kinetic law object, (Obj),<br/>this method assigns the parameter object to the property Parameters.<br/>A parameter object defines an assignment that a model or a kinetic<br/>law can use. The scope of the parameter is defined by the parameter<br/>parent. If a parameter is defined with a kinetic law object, then only the</pre> |                                                                                                    |  |
|                                                                                                    | parameterObj = addpa<br>parameterObj = addpa<br>parameterObj = addpa<br><i>Obj</i><br><i>NameValue</i><br><i>ValueValue</i><br>parameterObj = addpa<br>object and returns the<br>this method assigns a<br>a value 1 to the property<br>this method assigns the<br>A parameter object de<br>law can use. The scop                                                                                                    |  |

kinetic law object and objects within the kinetic law object can use the parameter. If a parameter object is defined with a model object as its parent, then all objects within the model (including all rules, events and kinetic laws) can use the parameter.

```
modelObj = sbiomodel('cell')
parameterObj = addparameter(modelObj, 'TF1', 0.01)

modelObj.Name = 'cell'
modelObj.Parameters(1)
modelObj.Parameters(1).Name = 'TF1'
modelObj.Parameters(1).Value = 0.01
modelObj.Parameters(1).Parent = modelObj
```

```
modelObj = sbiomodel('cell')
reactionObj = addreaction(modelObj, 'a -> b')
kineticlawObj = addkineticlaw (reactionObj, 'MassAction')
parameterObj = addparameter(kineticlawObj, 'K1_forward', 0.1)
```

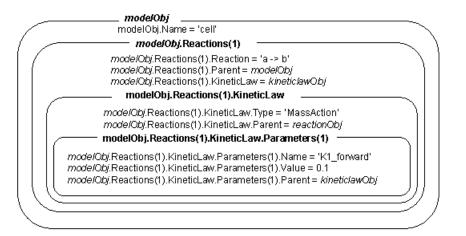

parameterObj = addparameter(Obj, 'NameValue', ValueValue) creates a parameter object, assigns a value (NameValue) to the property Name, assigns the value (ValueValue) to the property Value, and assigns the model object or the kinetic law object to the property Parent. In the model or kinetic law object (Obj), this method assigns the parameter object to the property Parameters, and returns the parameter object to a variable (parameterObj).

parameterObj = addparameter(...'*PropertyName*', *PropertyValue*...) defines optional property values. The property name/property value pairs can be in any format supported by the function set (for example, name-value string pairs, structures, and name-value cell array pairs).

**Scope of a parameter** — A parameter can be *scoped* to either a model or a kinetic law.

- When a kinetic law searches for a parameter in its expression, it first looks in the parameter list of the kinetic law. If the parameter isn't found there, it moves to the model that the kinetic law object is in and looks in the model parameter list. If the parameter isn't found there, it moves to the model parent.
- When a rule searches for a parameter in its expression, it looks in the parameter list for the model. If the parameter isn't found there, it moves to the model parent. A rule cannot use a parameter that is scoped to a kinetic law. So for a parameter to be used in both a reaction rate equation and a rule, the parameter should be *scoped* to a model.

Additional parameter object properties can be viewed with the get command. Additional parameter object properties can be modified with the set command. The parameters of Obj can be viewed with get(*Obj*, 'Parameters').

A SimBiology parameter object can be copied to a SimBiology model or kinetic law object with copyobj. A SimBiology parameter object can be removed from a SimBiology model or kinetic law object with delete.

## addparameter (model, kineticlaw)

| Method<br>Summary   | Methods for parameter objects               |                                              |  |
|---------------------|---------------------------------------------|----------------------------------------------|--|
| Sommary             | copyobj (any object)                        | Copy SimBiology object and its children      |  |
|                     | delete (any object)                         | Delete SimBiology object                     |  |
|                     | display (any object)                        | Display summary of SimBiology<br>object      |  |
|                     | get (any object)                            | Get object properties                        |  |
|                     | rename (compartment,<br>parameter, species) | Rename object and update expressions         |  |
|                     | set (any object)                            | Set object properties                        |  |
| Property<br>Summary | Properties for parameter objects            |                                              |  |
|                     | Annotation                                  | Store link to URL or file                    |  |
|                     | ConstantValue                               | Specify variable or constant parameter value |  |
|                     | Name                                        | Specify name of object                       |  |
|                     | Notes                                       | HTML text describing SimBiology object       |  |
|                     | Parent                                      | Indicate parent object                       |  |
|                     | Tag                                         | Specify label for SimBiology object          |  |
|                     | Туре                                        | Display top-level SimBiology<br>object type  |  |
|                     | UserData                                    | Specify data to associate with object        |  |
|                     | Value                                       | Assign value to parameter object             |  |
|                     | ValueUnits                                  | Parameter value units                        |  |

| Example  | <b>1</b> Create a model object, and then add a reaction object.                                                                                                    |  |  |  |
|----------|----------------------------------------------------------------------------------------------------|--|--|--|
| •        | <pre>modelObj = sbiomodel ('my_model'); reactionObj = addreaction (modelObj, 'a + b -&gt; c + d');</pre>                                                                                              |  |  |  |
|          | <b>2</b> Define a kinetic law for the reaction object.                                                                                                    |  |  |  |
|          | <pre>kineticlawObj = addkineticlaw(reactionObj, 'MassAction');</pre>                                                                                                    |  |  |  |
|          | <b>3</b> Add a parameter and assign it to the kinetic law object (kineticlawObj); add another parameter and assign to the model object (modelObj).                                                    |  |  |  |
|          | % Add parameter to kinetic law object<br>parameterObj1 = addparameter (kineticlawObj, 'K1');                                                                                                    |  |  |  |
|          | get (kineticlawObj, 'Parameters')                                                                                                    |  |  |  |
|          | MATLAB returns:                                                                                                    |  |  |  |
|          | SimBiology Parameter Array                                                                                                    |  |  |  |
|          | Index: Name: Value: ValueUnits:<br>1 K1 1                                                                                                    |  |  |  |
|          | <pre>% Add parameter with value 0.9 to model object<br/>parameterObj1 = addparameter (modelObj, 'K2', 0.9);<br/>get (modelObj, 'Parameters')<br/>MATLAB returns:<br/>SimBiology Parameter Array</pre> |  |  |  |
|          |                                                                                                    |  |  |  |
|          |                                                                                                    |  |  |  |
|          |                                                                                                    |  |  |  |
|          | Index: Name: Value: ValueUnits:<br>1 K2 1                                                                                                    |  |  |  |
| See Also | addreaction                                                                                                    |  |  |  |

| Purpose     | Add product species object to reaction object                                                                                                    |                                                                                                    |  |
|-------------|----------------------------------------------------------------------------------------------------|----------------------------------------------------------------------------------------------------|--|
| Syntax      | <pre>speciesObj = addproduct(reactionObj, 'NameValue') speciesObj = addproduct(reactionObj, speciesObj) speciesObj = addproduct(reactionObj, 'NameValue',     Stoichcoefficient) speciesObj = addproduct(reactionObj, speciesObj,     Stoichcoefficient)</pre>                                                                                                    |                                                                                                    |  |
| Arguments   | reactionObj                                                                                                    | Reaction object. Enter a name for the reaction object.                                                                                                    |  |
|             | NameValue                                                                                                    | Property of a species object that names the<br>object (not the reaction object). Enter a unique<br>character string. For example, 'fructose<br>6-phosphate'. A species object can be<br>referenced by other objects using this property.<br>You can use the function sbioselect to find an<br>object with a specific NameValue. |  |
|             | species0bj                                                                                                    | Species object.                                                                                                    |  |
|             | Stoichcoeffieient                                                                                                    | Stoichiometric coefficients for products, length<br>of array equal to length of NameValue, or length<br>of speciesObj.                                                                                                    |  |
| Description | <pre>speciesObj = addproduct(reactionObj, 'NameValue') creates a species object and returns the species object (speciesObj). In the species object, this method assigns the value (NameValue) to the property Name. In the reaction object, this method assigns the species object to the property Products, modifies the reaction equation in the property Reaction to include the new species, and adds the stoichiometric coefficient 1 to the property Stoichiometry. When you define a reaction with a new species:</pre> |                                                                                                    |  |

- If no compartment objects exist in the model, the method creates a compartment object (called '*unnamed*') in the model and adds the newly created species to that compartment.
- If only one compartment object (compObj) exists in the model, the method creates a species object in that compartment.
- If there is more than one compartment object (compObj) in the model, you must qualify the species name with the compartment name.

For example, cell.glucose denotes that you want to put the species named glucose into a compartment named cell. Additionally, if the compartment named cell does not exist, the process of adding the reaction creates the compartment and names it cell.

Create and add a species object to a compartment object with the method addspecies.

speciesObj = addproduct(reactionObj, speciesObj), in the species object (speciesObj), assigns the parent object of the reactionObj to the species property Parent. In the reaction object (reactionObj), it assigns the species object to the property Products, modifies the reaction equation in the property Reaction to include the new species, and adds the stoichiometric coefficient 1 to the property Stoichiometry.

speciesObj = addproduct(reactionObj, 'NameValue', Stoichcoefficient), in addition to the description above, adds the stoichiometric coefficient (Stoichcoefficient) to the property Stoichiometry. If NameValue is a cell array of species names, then Stoichcoefficient must be a vector of doubles with the same length as NameValue.

speciesObj = addproduct(reactionObj, speciesObj, Stoichcoefficient), in addition to the description above, adds the stoichiometric coefficient (Stoichcoefficient) to the property Stoichiometry.

Species names are referenced by reaction objects, kinetic law objects, and model objects. If you change the Name of a species the reaction also

## addproduct (reaction)

|          | uses the new name. You must however configure all other applicable<br>elements such as rules that use the species, and the kinetic law object. |  |  |
|----------|----------------------------------------------------------------------------------------------------|--|--|
| Examples | <b>1</b> Create a model object, and then add a reaction object.                                                                                |  |  |
|          | <pre>modelObj = sbiomodel('my_model'); reactionObj = addreaction(modelObj, 'A + C -&gt; U');</pre>                                             |  |  |
|          | <b>2</b> Modify the reaction of the reactionObj from A + C -> U to A + C -> U + 2 H.                                                           |  |  |
|          | <pre>speciesObj = addproduct(reactionObj, 'H', 2);</pre>                                                                                       |  |  |
| See Also | addspecies, sbiospecies                                                                                                    |  |  |

| Purpose     | Add species object as reactant to reaction object                                                                                                    |  |  |
|-------------|----------------------------------------------------------------------------------------------------|--|--|
| Syntax      | <pre>speciesObj = addreactant(reactionObj, 'NameValue') addreactant(reactionObj, speciesObj, Stoichcoeffieient) addreactant(reactionObj, 'NameValue', Stoichcoeffieient)</pre>                                                                                                    |  |  |
| Arguments   | reactionObjReaction object.NameValueName property of a species object. Enter<br>a unique character string, for example,<br>'glucose'. A species object can be<br>referenced by other objects using this<br>property. You can use the function<br>sbioselect to find an object with a specific<br>Name property value.speciesObjSpecies object or cell array of species objects.StoichcoefficientStoichiometric coefficients for reactants,<br>length of array equal to length of NameValue |  |  |
| Description |                                                                                                    |  |  |

| ٠ | If there is more than one compartment object (compObj) in the model, |
|---|----------------------------------------------------------------------|
|   | you must qualify the species name with the compartment name.         |

For example, cell.glucose denotes that you want to put the species named glucose into a compartment named cell. Additionally, if the compartment named cell does not exist, the process of adding the reaction creates the compartment and names it cell.

Create and add a species object to a compartment object with the method addspecies.

addreactant(reactionObj, speciesObj, Stoichcoeffieient), in the species object (speciesObj), assigns the parent object to the speciesObj property Parent. In the reaction object (reactionObj), it assigns the species object to the property Reactants, modifies the reaction equation in the property Reaction to include the new species, and adds the stoichiometric coefficient -1 to the property Stoichiometry. If speciesObj is a cell array of species objects, then Stoichcoeffieient must be a vector of doubles with the same length as speciesObj.

addreactant(reactionObj, 'NameValue', Stoichcoeffieient), in addition to the description above, adds the stoichiometric coefficient (Stoichcoeffieient) to the property Stoichiometry. If NameValue is a cell array of species names, then Coefficient must be a vector of doubles with the same length as NameValue.

Species names are referenced by reaction objects, kinetic law objects, and model objects. If you change the Name of a species the reaction also uses the new name. You must, however, configure all other applicable elements such as rules that use the species, and the kinetic law object.

See for more information on species names.

**Example** 1 Create a model object, and then add a reaction object.

```
modelObj = sbiomodel('my_model');
reactionObj = addreaction(modelObj, 'A -> U');
```

**2** Modify the reaction of the reactionObj from A -> U to be A + 3 C -> U.

speciesObj = addreactant(reactionObj, 'C', 3);

**See Also** addspecies, sbiospecies

| Purpose | Create reaction object and add to model object                                                                                                    |  |  |
|---------|----------------------------------------------------------------------------------------------------|--|--|
| Syntax  | <pre>reactionObj = addreaction(modelObj,'ReactionValue') reactionObj = addreaction(modelObj, 'ReactantsValue',     'ProductsValue') reactionObj = addreaction(modelObj, 'ReactantsValue',     RStoichCoefficients, 'ProductsValue',     PStoichCoefficients) reactionObj = addreaction('PropertyName', PropertyValue)</pre> |  |  |

### Arguments

| modelObj      | SimBiology model object.                                                                                                    |
|---------------|----------------------------------------------------------------------------------------------------|
| ReactionValue | Specify the reaction equation. Enter a character string. A hyphen preceded by a space and followed by a right angle bracket (->) indicates reactants going forward to products. A hyphen with left and right angle brackets (<->) indicates a reversible reaction. Coefficients before reactant or product names must be followed by a space. |
|               | Examples are 'A -> B', 'A + B -> C',<br>'2 A + B -> 2 C', and 'A <-> B'. Enter<br>reactions with spaces between the species.                                                                                                    |
|               | If there are multiple compartments, or to specify the compartment name, use <i>compartmentName.speciesName</i> .                                                                                                    |
|               | Examples are 'cytoplasm.A -><br>cytoplasm.B', 'cytoplasm.A -><br>nucleus.A', and 'cytoplasm.A +<br>cytoplasm.B -> nucleus.AB'.                                                                                                    |

|             | ReactantsValue                                                                                                    | A string defining the species name, a cell<br>array of strings, a species object, or an array<br>of species objects. If using name strings,<br>qualify with compartment names if there<br>are multiple compartments. |
|-------------|----------------------------------------------------------------------------------------------------|----------------------------------------------------------------------------------------------------|
|             | ProductsValue                                                                                                    | A string defining the species name, a cell<br>array of strings, a species object, or an array<br>of species objects. If using name strings,<br>qualify with compartment names if there<br>are multiple compartments. |
|             | RStoichCoefficients                                                                                                    | Stoichiometric coefficients for reactants,<br>length of array equal to length of<br><i>ReactantsValue</i> .                                                                                                    |
|             | PStoichCoefficients                                                                                                    | Stoichiometric coefficients for products,<br>length of array equal to length of<br><i>ProductsValue</i> .                                                                                                    |
| Description | <pre>reactionObj = addreaction(modelObj, 'ReactionValue') creates a<br/>reaction object, assigns a value (ReactionValue) to the property<br/>Reaction, assigns reactant species object(s) to the property Reactants,<br/>assigns the product species object(s) to the property Products, and<br/>assigns the model object to the property Parent. In the Model object<br/>(modelObj), this method assigns the reaction object to the property</pre> |                                                                                                    |

| <pre>reactionObj = addreaction(modelObj,</pre>                                        | 'a -> | b') |
|---------------------------------------------------------------------------------------|-------|-----|
| modelObj<br>modelObj.Name = 'cell'<br>modelObj.Reactions(1)                           |       |     |
| mode/Obj.Reactions(1).Reaction = 'a -> b'<br>mode/Obj.Parameters(1).Parent = mode/Obj |       |     |

Reactions, and returns the reaction object (reactionObj).

When you define a reaction with a new species:

- If no compartment objects exist in the model, the method creates a compartment object (called '*unnamed*') in the model and adds the newly created species to that compartment.
- If only one compartment object (compObj) exists in the model, the method creates a species object in that compartment.
- If there is more than one compartment object (compObj) in the model, you must qualify the species name with the compartment name.

For example, cell.glucose denotes that you want to put the species named glucose into a compartment named cell. Additionally, if the compartment named cell does not exist, the process of adding the reaction creates the compartment and names it cell.

You can manually add a species to a compartment object with the method addspecies.

You can add species to a reaction object using the methods addreactant or addproduct. You can remove species from a reaction object with the methods rmreactant or rmproduct. The property Reaction is modified by adding or removing species from the reaction equation.

You can copy a SimBiology reaction object to a model object with the function copyobj. You can remove the SimBiology reaction object from a SimBiology model object with the function delete.

You can view additional reaction object properties with the get command. For example, the reaction equation of reactionObj can be viewed with the command get(*reactionObj*, 'Reaction'). You can modify additional reaction object properties with the command set.

reactionObj = addreaction(modelObj, 'ReactantsValue', 'ProductsValue') creates a reaction object, assigns a value to the property Reaction using the reactant (ReactantsValue) and product (ProductsValue) names, assigns the species objects to the properties Reactants and Products, and assigns the model object to the property Parent. In the model object (modelObj), this method assigns the reaction object to the property Reactions, and returns the reaction object (reactionObj). The stoichiometric values are assumed to be 1.

|                                     | <pre>reactionObj = addreaction(modelObj, 'ReactantsValue',<br/>RStoichCoefficients, 'ProductsValue', PStoichCoefficients) adds<br/>stoichiometric coefficients (RStoichCoefficients) for reactant species,<br/>and stoichiometric coefficients (PStoichCoefficients) for product<br/>species to the property Stoichiometry. The length of Reactants<br/>and RCoefficients must be equal, and the length of Products and<br/>PCoefficients must be equal.<br/>reactionObj = addreaction('PropertyName', PropertyValue)<br/>defines optional properties. The property name/property value pairs<br/>can be in any format supported by the function set (for example,<br/>name-value string pairs, structures, and name-value cell array pairs).</pre> |                                                      |  |
|-------------------------------------|----------------------------------------------------------------------------------------------------|------------------------------------------------------|--|
|                                     |                                                                                                    |                                                      |  |
| Method Methods for reaction objects |                                                                                                    |                                                      |  |
| Summary                             | addkineticlaw (reaction)                                                                                                    | Create kinetic law object and add to reaction object |  |
|                                     | addproduct (reaction)                                                                                                    | Add product species object to reaction object        |  |
|                                     | addreactant (reaction)                                                                                                    | Add species object as reactant to reaction object    |  |
|                                     | copyobj (any object)                                                                                                    | Copy SimBiology object and its children              |  |
|                                     | delete (any object)                                                                                                    | Delete SimBiology object                             |  |
|                                     | display (any object)                                                                                                    | Display summary of SimBiology<br>object              |  |
|                                     | get (any object)                                                                                                    | Get object properties                                |  |
|                                     | rmproduct (reaction)                                                                                                    | Remove species object from reaction object products  |  |
|                                     | rmreactant (reaction)                                                                                                    | Remove species object from reaction object reactants |  |
|                                     | set (any object)                                                                                                    | Set object properties                                |  |

## addreaction (model)

| Property<br>Summary | Properties for reaction objects |                                                        |
|---------------------|---------------------------------|--------------------------------------------------------|
| John any            | Active                          | Indicate object in use during simulation               |
|                     | Annotation                      | Store link to URL or file                              |
|                     | KineticLaw                      | Show kinetic law used for<br>ReactionRate              |
|                     | Name                            | Specify name of object                                 |
|                     | Notes                           | HTML text describing SimBiology object                 |
|                     | Parent                          | Indicate parent object                                 |
|                     | Products                        | Array of reaction products                             |
|                     | Reactants                       | Array of reaction reactants                            |
|                     | Reaction                        | Reaction object reaction                               |
|                     | ReactionRate                    | Reaction rate equation in reaction object              |
|                     | Reversible                      | Specify whether reaction is reversible or irreversible |
|                     | Stoichiometry                   | Species coefficients in reaction                       |
|                     | Tag                             | Specify label for SimBiology object                    |
|                     | Туре                            | Display top-level SimBiology<br>object type            |
|                     | UserData                        | Specify data to associate with object                  |

## **Examples** Create a model, add a reaction object, and assign the expression for the reaction rate equation.

1 Create a model object, and then add a reaction object.

```
modelObj = sbiomodel('my_model');
reactionObj = addreaction(modelObj, 'a -> c + d');
```

2 Create a kinetic law object for the reaction object, of the type 'Henri-Michaelis-Menten'.

kineticlawObj = addkineticlaw(reactionObj, 'Henri-Michaelis-Menten');

reactionObj KineticLaw property is configured to kineticlawObj.

3 The 'Henri-Michaelis-Menten' kinetic law has two parameter variables (Vm and Km) and one species variable (S) that should to be set. To set these variables, first create the parameter variables as parameter objects (parameterObj1, parameterObj2) with names Vm\_d, and Km\_d, and assign the objects Parent property value to the kineticlawObj.

```
parameterObj1 = addparameter(kineticlawObj, 'Vm_d');
parameterObj2 = addparameter(kineticlawObj, 'Km d');
```

**4** Set the variable names for the kinetic law object.

```
set(kineticlawObj,'ParameterVariableNames', {'Vm_d' 'Km_d'});
set(kineticlawObj,'SpeciesVariableNames', {'a'});
```

**5** Verify that the reaction rate is expressed correctly in the reaction object ReactionRate property.

```
get (reactionObj, 'ReactionRate')
```

MATLAB returns:

```
ans =
```

```
Vm_d*a/(Km_d+a)
```

**See Also** addkineticlaw, addproduct, addreactant, rmproduct, rmreactant

## addrule (model)

| Purpose   | Create rule object and add to model object                                                                                                    |                                                                                                    |
|-----------|----------------------------------------------------------------------------------------------------|----------------------------------------------------------------------------------------------------|
| Syntax    | <pre>ruleObj = addrule(modelObj, 'RuleValue') ruleObj = addrule(modelObj, 'RuleValue', 'RuleTypeValue') ruleObj = addrule(, 'PropertyName', PropertyValue,)</pre> |                                                                                                    |
| Arguments | modelObj                                                                                                    | Model object to which to add the rule.                                                                             |
|           | RuleValue                                                                                                    | Enter a character string within quotation<br>marks. For example, enter the algebraic rule<br>'Va*Ea + Vi*Ei - K2'. |
|           | RuleTypeValue                                                                                                    | Enter 'algebraic', 'initialassignment',<br>'repeatedAssignment', or 'rate'. See<br>RuleType for more information.  |

## **Description** A rule is a mathematical expression that changes the amount of a species or the value of a parameter. It also defines how species and parameters interact with one another.

ruleObj = addrule(modelObj, 'RuleValue') creates a rule object and returns the rule object (ruleObj). In the rule object, this method assigns a value ('RuleValue') to the property Rule, assigns the value 'algebraic' to the property RuleType, and assigns the model object (modelObj) to the property Parent. In the model object (modelObj), this method assigns the rule object to the property Rules.

ruleObj = addrule(modelObj, 'RuleValue', 'RuleTypeValue') in addition to the assignments above, assigns a value (RuleTypeValue) to the property RuleType. For more information on the different types of rules, see RuleType.

ruleObj = addrule(..., 'PropertyName', PropertyValue,...) defines
optional properties. The property name/property value pairs can be in
any format supported by the function set (for example, name-value
string pairs, structures, and name-value cell array pairs).

|                     | properties with the function s | es with the function get, and modify rule<br>set. Copy a rule object to a model with<br>te a rule object from a model with the |
|---------------------|--------------------------------|----------------------------------------------------------------------------------------------------|
| Method              | Methods for rule objects       |                                                                                                    |
| Summary             | copyobj (any object)           | Copy SimBiology object and its children                                                                                        |
|                     | delete (any object)            | Delete SimBiology object                                                                                                    |
|                     | display (any object)           | Display summary of SimBiology object                                                                                           |
|                     | get (any object)               | Get object properties                                                                                                    |
|                     | set (any object)               | Set object properties                                                                                                    |
| Property<br>Summary | Properties for rule objects    |                                                                                                    |
| Johnnary            | Active                         | Indicate object in use during simulation                                                                                       |
|                     | Annotation                     | Store link to URL or file                                                                                                    |
|                     | Name                           | Specify name of object                                                                                                    |
|                     | Notes                          | HTML text describing SimBiology object                                                                                         |
|                     | Parent                         | Indicate parent object                                                                                                    |
|                     | Rule                           | Specify species and parameter interactions                                                                                     |
|                     | RuleType                       | Specify type of rule for rule object                                                                                           |
|                     | Tag                            | Specify label for SimBiology object                                                                                            |

|          | Type<br>UserData                                                                                                    | Display top-level SimBiology<br>object type<br>Specify data to associate with<br>object |
|----------|----------------------------------------------------------------------------------------------------|-----------------------------------------------------------------------------------------|
| Examples | modelObj = sbio<br>ruleObj = addru<br>2 Get a list of properti                                                                                                    | et, and then add a rule object.<br>omodel('cell');<br>wle(modelObj, '0.1*B-A')          |
|          | MATLAB displays a list of rule properties.<br>Active: 1<br>Annotation: ''<br>Name: ''<br>Notes: ''<br>Parent: [1x1 SimBiology.Model]<br>Rule: '0.1*B-A'<br>RuleType: 'algebraic'<br>Tag: ''<br>Type: 'rule'<br>UserData: [] |                                                                                         |

Add a rule with the RuleType property set to rate.

**1** Create model object, and then add a reaction object.

```
modelObj = sbiomodel ('my_model');
reactionObj = addreaction (modelObj, 'a -> b');
```

**2** Add a rule which defines that the quantity of a species c. In the rule expression, k is the rate constant for  $a \rightarrow b$ .

```
ruleObj = addrule(modelObj, 'c = k*(a+b)')
```

**3** Change the RuleType from default ('algebraic') to 'rate', and verify using the get command.

```
set(ruleObj, 'RuleType', 'rate');
get(ruleObj)
```

MATLAB returns all the properties for the rule object.

```
Active: 1
Annotation: ''
Name: ''
Parent: [1x1 SimBiology.Model]
Rule: 'c = k*(a+b)'
RuleType: 'rate'
Tag: ''
Type: 'rule'
UserData: []
```

See Also copyobj, delete, sbiomodel

| Purpose     | Create species object and add to compartment object                                                                                                    |                                                                                                    |
|-------------|----------------------------------------------------------------------------------------------------|----------------------------------------------------------------------------------------------------|
| Syntax      | <pre>speciesObj = addspecies(compObj, 'NameValue') speciesObj = addspecies(compObj, 'NameValue',     InitialAmountValue) speciesObj = addspecies('PropertyName', PropertyValue)</pre> |                                                                                                    |
| Arguments   | compObj                                                                                                    | Compartment object.                                                                                                    |
|             | NameValue                                                                                                    | Name for a species object. Enter a character<br>string unique within <i>compObj</i> . Species<br>objects are identified by name within Event,<br>ReactionRate, and Rule property strings.<br>For information on naming species, see Name. |
|             |                                                                                                    | You can use the function sbioselect to find<br>an object with a specific Name property value.                                                                                                    |
|             | InitialAmountValue                                                                                                    | Initial amount value for the species object.<br>Enter double. Positive real number, default<br>= 0.                                                                                                    |
|             | PropertyName                                                                                                    | Enter the name of a valid property. Valid<br>property names are listed in "Property<br>Summary" on page 4-52.                                                                                                    |
|             | PropertyValue                                                                                                    | Enter the value for the property specified in <i>PropertyName</i> . Valid property values are listed on each property reference page.                                                                                                    |
| Description |                                                                                                    | es(compObj, 'NameValue') creates a species species object (speciesObj). In the species                                                                                                    |

object and returns the species (composition), inductive (strates a species object and returns the species object (speciesObj). In the species object, this method assigns a value (NameValue) to the property Name, and assigns the compartment object (compObj) to the property Parent. In the compartment object, this method assigns the species object to the property Species.

```
speciesObj = addspecies(compObj, 'NameValue',
InitialAmountValue), in addition to the above, assigns an initial
amount (InitialAmountValue) for the species.
```

You can also add a species to a reaction using the methods addreactant and addproduct.

A species object must have a unique name at the level at which it is created. For example, a compartment object cannot contain two species objects named H20. However, another compartment can have a species named H20.

View properties for a species object with the get command, and modify properties for a species object with the set command. You can view a summary table of species objects in a compartment (compObj) with get(compObj, 'Species') or the properties of the first species with get(compObj.Species(1)).

speciesObj = addspecies(...'PropertyName', PropertyValue...)
defines optional properties. The property name/property value pairs
can be in any format supported by the function set (for example,
name-value string pairs, structures, and name-value cell array pairs).
The property summary on this page shows the list of properties.

If there is more than one compartment object (compObj) in the model, you must qualify the species name with the compartment name. For example, cell.glucose denotes that you want to put the species named glucose into a compartment named cell. Additionally, if the compartment named cell does not exist, the process of adding the reaction creates the compartment and names it cell.

If you change the name of a species you must configure all applicable elements, such as events and rules that use the species, any user-specified ReactionRate, or the kinetic law object property SpeciesVariableNames. Use the method setspecies to configure SpeciesVariableNames.

To update species names in the SimBiology graphical user interface, access each appropriate pane through the **Project Explorer**. You can also use the **Find** feature to locate the names that you want to update.

|                     | The <b>Output</b> pane opens with the results of <b>Find</b> . Double-click a result row to go to the location of the model component. |                                             |  |
|---------------------|----------------------------------------------------------------------------------------------------|---------------------------------------------|--|
|                     | Species names are automatically updated for reactions that use MassAction kinetic law.                                                 |                                             |  |
| Method<br>Summary   | Methods for species objects                                                                                                    |                                             |  |
| Sommary             | copyobj (any object)                                                                                                    | Copy SimBiology object and its children     |  |
|                     | delete (any object)                                                                                                    | Delete SimBiology object                    |  |
|                     | display (any object)                                                                                                    | Display summary of SimBiology<br>object     |  |
|                     | get (any object)                                                                                                    | Get object properties                       |  |
|                     | rename (compartment,<br>parameter, species)                                                                                            | Rename object and update expressions        |  |
|                     | set (any object)                                                                                                    | Set object properties                       |  |
| Property<br>Summary | Properties for species objects                                                                                                    |                                             |  |
| Joinna y            | Annotation                                                                                                    | Store link to URL or file                   |  |
|                     | BoundaryCondition                                                                                                    | Indicate species boundary condition         |  |
|                     | ConstantAmount                                                                                                    | Specify variable or constant species amount |  |
|                     | InitialAmount                                                                                                    | Species initial amount                      |  |
|                     | InitialAmountUnits                                                                                                    | Species initial amount units                |  |
|                     | Name                                                                                                    | Specify name of object                      |  |
|                     | Notes                                                                                                    | HTML text describing SimBiology object      |  |
|                     | Parent                                                                                                    | Indicate parent object                      |  |

|          | Тад                                                     | Specify label for SimBiology object                                                                     |  |
|----------|---------------------------------------------------------|----------------------------------------------------------------------------------------------------|--|
|          | Туре                                                    | Display top-level SimBiology<br>object type                                                             |  |
|          | UserData                                                | Specify data to associate with object                                                                   |  |
| Examples | Add two species to a mode<br>enzyme catalyzing the rea  | l, where one is a reactant and the other is the ction.                                                  |  |
|          | <ol> <li>Create a model object n<br/>object.</li> </ol> | amed my_model and add a compartment                                                                     |  |
|          | modelObj = sbiomo<br>compObj = addcomp                  | del ('my_model');<br>artment(modelObj, 'comp1');                                                        |  |
|          |                                                         | two species objects named glucose_6_phosphate and ose_6_phosphate_dehydrogenase.                        |  |
|          |                                                         | species (compObj, 'glucose_6_phosphate');<br>species (compObj,<br>'glucose_6_phosphate_dehydrogenase'); |  |
|          | <b>3</b> Set the initial amount of                      | f glucose_6_phosphate to 100 and verify.                                                                |  |
|          | set (speciesObj1,<br>get (speciesObj1,                  | 'InitialAmount',100);<br>'InitialAmount')                                                               |  |
|          | MATLAB returns:                                         |                                                                                                    |  |
|          | ans =                                                   |                                                                                                    |  |
|          | 100                                                     |                                                                                                    |  |
|          | <b>4</b> Use get to note that mo                        | delObj contains the species object array.                                                               |  |
|          | get(compObj, 'Spe                                       | cies')                                                                                                  |  |

MATLAB returns:

SimBiology Species Array

Index: Name:

InitialAmount: InitialAmountUnits:

- 1 glucose\_6\_phosphate
  - 100
- 2 glucose\_6\_phosphate\_dehydrogenase 0

**5** Retrieve information about the first species in the array.

See Also addcompartment, addproduct, addreactant, addreaction, get, set

| Purpose     | Add variant to model                                                                                                    |                                                                                                    |  |
|-------------|----------------------------------------------------------------------------------------------------|----------------------------------------------------------------------------------------------------|--|
| Syntax      | variantObj = addvariant(modelObj, 'NameValue')<br>variantObj2 = addvariant(modelObj, variantObj)                                                                                                    |                                                                                                    |  |
| Arguments   | mode10bj                                                                                                    | Specify the model object to which you want add a variant.                                            |  |
|             | variant0bj                                                                                                    | Variant object to create and add to the model object.                                                |  |
|             | NameValue                                                                                                    | Name of the variant object. <i>NameValue</i> is assigned to the Name property of the variant object. |  |
| Description | <pre>variantObj = addvariant(modelObj, 'NameValue') creates a SimBiology variant object (variantObj) with the name NameValue and adds the variant object to the SimBiology model object modelObj. The variant object Parent property is assigned the value of modelObj.</pre> |                                                                                                    |  |
|             | A SimBiology variant object stores alternate values for properties on<br>a SimBiology model. For more information on variants, see Variant<br>object.                                                                                                    |                                                                                                    |  |
|             | <pre>variantObj2 = addvariant(modelObj, variantObj) adds a SimBiology variant object (variantObj) to the SimBiology model object and returns another variant object variantObj2. The variant object variantObj2 Parent property is assigned the value of modelObj.</pre>      |                                                                                                    |  |
|             | View properties for a variant object with the get command, and modify properties for a variant object with the set command.                                                                                                    |                                                                                                    |  |
|             | <b>Note</b> Remember to use the addcontent method instead of using the set method on the Content property, because the set method replaces the data in the Content property, whereas addcontent appends the data.                                                             |                                                                                                    |  |
|             |                                                                                                    |                                                                                                    |  |

To view the variants stored on a model object, use the getvariant method. To copy a variant object to another model, use copyobj. To remove a variant object from a SimBiology model, use the delete method.

| Examples | 1 Create a model containing one species.                                                                                                |  |
|----------|----------------------------------------------------------------------------------------------------|--|
|          | <pre>modelObj = sbiomodel('mymodel');<br/>compObj = addcompartment(modelObj, 'comp1');<br/>speciesObj = addspecies(compObj, 'A');</pre> |  |
|          | <b>2</b> Add a variant object that varies the InitialAmount property of a species named A.                                              |  |
|          | variantObj = addvariant(modelObj, 'v1');<br>addcontent(variantObj, {'species', 'A', 'InitialAmount', 5});                               |  |
| See Also | addcontent, commit, copyobj, delete, getvariant                                                                                         |  |

#### **Purpose** Solver settings information for model simulation

# **Description** The SimBiology configset object, also known as the configuration set object, contains the options that the solver uses during simulation of the model object. The configuration set object contains the following options for you to choose:

- Type of solver
- Stop time for the simulation
- Solver error tolerances, and for ode solvers the maximum time step the solver should take
- Whether to perform sensitivity analysis during simulation
- Whether to perform dimensional analysis and unit conversion during simulation
- Species and parameter input factors for sensitivity analysis

A SimBiology model can contain multiple configsets with one being active at any given time. The active configset contains the settings that are used during the simulation. Use the method setactiveconfigset to define the active configset. Use the method getconfigset to return a list of configsets contained by a model. Use the method addconfigset to add a new configset to a model.

See "Property Summary" on page 4-58 for links to configset object property reference pages.

Properties define the characteristics of an object. Use the get and set commands to list object properties and change their values at the command line. You can graphically change object properties in the SimBiology desktop.

Constructor Summary

addconfigset (model)

Create configuration set object and add to model object

## Configset object

| Method<br>Summary   | copyobj (any object)       | Copy SimBiology object and its children          |
|---------------------|----------------------------|--------------------------------------------------|
|                     | delete (any object)        | Delete SimBiology object                         |
|                     | display (any object)       | Display summary of SimBiology<br>object          |
|                     | set (any object)           | Set object properties                            |
| Property<br>Summary | Active                     | Indicate object in use during simulation         |
|                     | CompileOptions             | Dimensional analysis and unit conversion options |
|                     | Name                       | Specify name of object                           |
|                     | Notes                      | HTML text describing SimBiology object           |
|                     | RuntimeOptions             | Options for logged species                       |
|                     | SensitivityAnalysisOptions | Specify sensitivity analysis options             |
|                     | SolverOptions              | Specify model solver options                     |
|                     | SolverType                 | Select solver type for simulation                |
|                     | StopTime                   | Set stop time for simulation                     |
|                     | StopTimeType               | Specify type of stop time for simulation         |
|                     | TimeUnits                  | Show stop time units for simulation              |
|                     | Туре                       | Display top-level SimBiology<br>object type      |

See Also AbstractKineticLaw object, KineticLaw object, Model object, Parameter object, Reaction object, Root object, Rule object, Species object

## commit (variant)

| Purpose     | Commit variant contents to model                                                                                                    |                                                                                                    |  |
|-------------|----------------------------------------------------------------------------------------------------|----------------------------------------------------------------------------------------------------|--|
| Syntax      | commit(variantObj,                                                                                                    | <pre>commit(variantObj, modelObj)</pre>                                                                                                    |  |
| Arguments   | modelObj<br>variantObj                                                                                                    | Specify the model object to which you want to commit a variant.<br>Variant object to commit to the model object.                                                                       |  |
| Description | <pre>commit(variantObj, modelObj) commits the Contents property of a<br/>SimBiology variant object (variantObj) to the model object modelObj.<br/>The property values stored in the variant object replace the values<br/>stored in the model.</pre> |                                                                                                    |  |
|             | A SimBiology variant object stores alternate values for properties on<br>a SimBiology model. For more information on variants, see Variant<br>object.                                                                                                |                                                                                                    |  |
|             | duplicate entries ov                                                                                                    | et on the model object in order of occurrence, with<br>erwriting. If the commit method finds an incorrectly<br>rror occurs and the remaining properties defined in<br>rty are not set. |  |
| Examples    | modelObj = s<br>compObj = ad                                                                                                    | ontaining one species.<br>biomodel('mymodel');<br>dcompartment(modelObj, 'comp1');<br>addspecies(compObj, 'A', 10);                                                                    |  |
|             | species named A.<br>variantObj =                                                                                                    | <pre>iect that varies the InitialAmount property of a     addvariant(modelObj, 'v1'); ariantObj, {'species', 'A', 'InitialAmount', 5});</pre>                                          |  |
|             | <b>3</b> Commit the conte                                                                                                    | ents of the variant (variantObj).                                                                                                    |  |

commit (variantObj, modelObj);

See Also addvariant, Variant object

## Compartment object

| Purpose                                                                                                    | Options for compartments                                                                                                    |  |                                                                                                    |  |
|----------------------------------------------------------------------------------------------------|----------------------------------------------------------------------------------------------------|--|----------------------------------------------------------------------------------------------------|--|
| Description                                                                                                    | The SimBiology compartment object represents a container for species<br>in a model. Compartment size can vary or remain constant during a<br>simulation. All models must have at least one compartment and all<br>species in a model must be assigned to a compartment. Compartment<br>names must be unique within a model. |  |                                                                                                    |  |
| Compartments allow you to define the size (Capacity) of physically<br>isolated regions that may affect simulation, and associate pools of<br>species within those regions. You can specify or change Capacity u<br>rules, events, and variants, similar to species amounts or parameter<br>values.<br>The model object stores compartments as a flat list. Each compartment<br>stores information on its own organization; in other words a<br>compartment has information on which compartment it lives within<br>(Owner) and who it contains (Compartments).<br>The flat list of compartments in the model object lets you vary the w<br>compartments are organized in your model without invalidating an<br>expressions. |                                                                                                    |  |                                                                                                    |  |
|                                                                                                    |                                                                                                    |  | To add species that participate in reactions, add the reaction to th model using the addreaction method. When you define a reaction a new species:                                                   |  |
|                                                                                                    |                                                                                                    |  | • If no compartment objects exist in the model, the addreaction method creates a compartment object (called ' <i>unnamed</i> ') in the model and adds the newly created species to that compartment. |  |
| <ul> <li>If only one compartment object exists in the model, the meth creates a species object in that compartment.</li> <li>If there is more than one compartment object in the model, yo qualify the species name with the compartment name.</li> </ul>                                                                                                    |                                                                                                    |  |                                                                                                    |  |
|                                                                                                    |                                                                                                    |  | For example, cell.glucose denotes that you want to put the species named glucose into a compartment named cell. Additionally, if the                                                                 |  |
|                                                                                                    |                                                                                                    |  |                                                                                                    |  |

compartment named cell does not exist, the process of adding the reaction creates the compartment and names it cell.

Alternatively, create and add a species object to a compartment object, using the addspecies method at the command line.

The SimBiology desktop adds a default compartment (*unnamed*) for you and you can add a species in the **Species** pane. In the **Project Explorer**, expand **Compartment** and double-click **Species** to open the **Species** pane.

You can specify reactions that cross compartments using the syntax compartment1Name.species1Name -> compartment2Name.species2Name. If you add a reaction that contains species from different compartments, and the reaction rate dimensions are concentration/time, all reactants should be from the same compartment.

In addition, if the reaction is reversible then there are two cases:

- If the kinetic law is MassAction, and the reaction rate reaction rate dimensions are concentration/time, then the products must be from the same compartment.
- If the kinetic law is not MassAction, then both reactants and products must be in the same compartment.

See "Property Summary" on page 4-64 for links to compartment property reference pages. Properties define the characteristics of an object. Use the get and set commands to list object properties and change their values at the command line. You can graphically change object properties in the graphical user interface.

#### Constructor a Summary c

addcompartment (model, compartment)

Create compartment object

## Compartment object

| Method<br>Summary   | Methods for compartment objects             |                                                     |
|---------------------|---------------------------------------------|-----------------------------------------------------|
|                     | addcompartment (model, compartment)         | Create compartment object                           |
|                     | addspecies (compartment)                    | Create species object and add to compartment object |
|                     | copyobj (any object)                        | Copy SimBiology object and its children             |
|                     | delete (any object)                         | Delete SimBiology object                            |
|                     | display (any object)                        | Display summary of SimBiology<br>object             |
|                     | get (any object)                            | Get object properties                               |
|                     | rename (compartment,<br>parameter, species) | Rename object and update expressions                |
|                     | reorder (model, compartment)                | Reorder component lists                             |
|                     | set (any object)                            | Set object properties                               |
| Property<br>Summary | Properties for compartment objects          | 3                                                   |
|                     | Annotation                                  | Store link to URL or file                           |
|                     | Capacity                                    | Compartment capacity                                |
|                     | CapacityUnits                               | Compartment capacity units                          |
|                     | Compartments                                | Array of compartments in model or compartment       |
|                     | ConstantCapacity                            | Specify variable or constant compartment capacity   |
|                     | Name                                        | Specify name of object                              |
|                     | Notes                                       | HTML text describing SimBiology object              |

| Owner    | Owning compartment                          |
|----------|---------------------------------------------|
| Parent   | Indicate parent object                      |
| Species  | Array of species in compartment object      |
| Tag      | Specify label for SimBiology object         |
| Туре     | Display top-level SimBiology<br>object type |
| UserData | Specify data to associate with object       |
|          |                                             |

See Also AbstractKineticLaw object, Configset object, KineticLaw object, Model object, Parameter object, Reaction object, Root object, Rule object

### copyobj (any object)

| Purpose | Copy SimBiology object and its children                              |  |  |
|---------|----------------------------------------------------------------------|--|--|
| Syntax  | copiedObj = copyobj(Obj, parentObj)<br>copiedObj = copyobj(modelObj) |  |  |

#### Arguments

Abstract kinetic law, compartment, configuration set, event, kinetic law, model, parameter, reaction, rule, species, or variant object.

parent0bj

model0bj

0bj

| If copiedObj is                                                   | parentObj must be              |
|-------------------------------------------------------------------|--------------------------------|
| configuration set,<br>event, reaction, rule, or<br>variant object | model object                   |
| compartment object                                                | compartment or model<br>object |
| species object                                                    | compartment object             |
| parameter object                                                  | model or kinetic law<br>object |
| kinetic law object                                                | reaction object                |
| model object or abstract<br>kinetic law object                    | sbioroot                       |

copiedObj Output returned by the copyobj method with the parent set as specified in input argument (parentObj).

**Description** copiedObj = copyobj(Obj, parentObj) makes a copy of a SimBiology object (Obj) and returns a pointer to the copy (copiedObj). In the copied object (copiedObj), this method assigns a value (parentObj) to the property Parent.

|                           | <pre>copiedObj = copyobj(modelObj) makes a copy of a model object<br/>(modelObj) and returns the copy (copiedObj). In the copied model object<br/>(copiedObj), this method assigns the root object to the property Parent.</pre> |  |  |
|---------------------------|----------------------------------------------------------------------------------------------------|--|--|
| Examples                  | Create a reaction object separate from a model object, and then add it to a model.                                                                                                    |  |  |
|                           | Create a model object and add a reaction object.                                                                                                    |  |  |
|                           | <pre>modelObj1 = sbiomodel('cell'); reactionObj = addreaction(modelObj1, 'a -&gt; b');</pre>                                                                                                    |  |  |
|                           | <b>2</b> Create a copy of the reaction object and assign it to another model object.                                                                                                    |  |  |
|                           | <pre>modelObj2 = sbiomodel('cell2'); reactionObjCopy = copyobj(reactionObj, modelObj2); modelObj2.Reactions</pre>                                                                                                    |  |  |
| SimBiology Reaction Array |                                                                                                    |  |  |
|                           | Index: Reaction:<br>1 a -> b                                                                                                    |  |  |
| <b>~</b> • •              |                                                                                                    |  |  |

See Also sbiomodel, sbioroot

## delete (any object)

| Purpose     | Delete SimBiology object                                                                                                    |                                                                                                    |  |
|-------------|----------------------------------------------------------------------------------------------------|----------------------------------------------------------------------------------------------------|--|
| Syntax      | <pre>delete(Obj)</pre>                                                                                                    |                                                                                                    |  |
| Arguments   | Obj                                                                                                    | SimBiology object: abstract kinetic law,<br>configuration set, kinetic law, model,<br>parameter, reaction, rule, or species. |  |
| Description | <ul> <li>delete(Obj) removes an object (Obj) from its parent.</li> <li>If Obj is a species object that is being used by a reaction object, this method returns an error and the species object is not deleted. You need to delete the reaction or remove the species from the reaction</li> </ul>  |                                                                                                    |  |
|             | <ul> <li>before you can delete the species object.</li> <li>If <i>Obj</i> is a parameter object being used by a kinetic law object, there is no warning when the object is deleted. However, when you try to simulate your model, a error occurs because the parameter cannot be found.</li> </ul> |                                                                                                    |  |
|             | • If <i>Obj</i> is a reaction object, this method deletes the object, but the species objects that were being used by the reaction object are not deleted.                                                                                                    |                                                                                                    |  |
|             | • If <i>Obj</i> is an abstract kinetic law object and there is a kinetic law object referencing it, this method returns an error.                                                                                                    |                                                                                                    |  |
|             | • If <i>Obj</i> is a SimBiology configuration set object, and it is the active configuration set object, this method, after deleting the object, makes the default configuration set object active. Note that you cannot delete the default configuration set.                                     |                                                                                                    |  |
|             | • You cannot delete the SimBiology root.                                                                                                    |                                                                                                    |  |
|             | You can also delete all model objects from the root with one call to the sbioreset function.                                                                                                    |                                                                                                    |  |

#### **Examples** Example 1

Delete a reaction from a model. Notice the species objects are not deleted with the reaction object.

```
modelObj = sbiomodel('cell');
reactionObj = addreaction(modelObj, 'a -> b');
delete(reactionObj)
```

#### Example 2

Delete a single model from the root object.

```
modelObj1 = sbiomodel('cell');
modelObj2 = sbiomodel('virus');
delete(ModelObj2)
```

See Also sbiomodel, sbioreset, sbioroot

## display (any object)

| Purpose     | Display summary of SimBiology object                                                                                                    |                                                                                                    |
|-------------|----------------------------------------------------------------------------------------------------|----------------------------------------------------------------------------------------------------|
| Syntax      | display(Obj)                                                                                                    |                                                                                                    |
| Arguments   | Obj                                                                                                    | SimBiology object: abstract kinetic law,<br>configuration set, compartment, event, kinetic law,<br>model, parameter, reaction, rule, species, or unit. |
| Description | Display the SimBiology object array. display(Obj) is called for the SimBiology object, Obj when the semicolon is not used to terminate a statement. The display of Obj gives a brief summary of the Obj configuration. You can view a complete list of Obj properties with the command get. You can modify all Obj properties that can be changed, with the command set. |                                                                                                    |
| Examples    | <pre>modelObj = sbiomodel('cell') reactionObj = addreaction(modelObj, 'A + B -&gt; C')</pre>                                                                                                    |                                                                                                    |

#### **Purpose**Store event information

# **Description** Events are used to describe sudden changes in model behavior. An event lets you specify discrete transitions in model component values that occur when a user-specified condition become true. You can specify that the event occurs at a particular time, or specify a time-independent condition.

For details on how events are handled during a simulation, see "Changing Model Component Values Using Events" in the SimBiology User's Guide documentation.

See "Property Summary" on page 4-72 for links to event property reference pages.

Properties define the characteristics of an object. For example, an event object includes properties that allow you to specify the conditions to trigger an event (Trigger), and what to do after the event is triggered (EventFcn). Use the get and set commands to list object properties and change their values at the command line. You can graphically change object properties in the SimBiology desktop.

| Constructor<br>Summary | addevent (model)     | Add event object to model object        |
|------------------------|----------------------|-----------------------------------------|
| Method<br>Summary      | copyobj (any object) | Copy SimBiology object and its children |
|                        | delete (any object)  | Delete SimBiology object                |
|                        | display (any object) | Display summary of SimBiology<br>object |
|                        | get (any object)     | Get object properties                   |
|                        | set (any object)     | Set object properties                   |
|                        |                      |                                         |

### **Event object**

| Property<br>Summary | Active                       | Indicate object in use during simulation    |
|---------------------|------------------------------|---------------------------------------------|
|                     | Annotation                   | Store link to URL or file                   |
|                     | EventFcns                    | Event expression                            |
|                     | Name                         | Specify name of object                      |
|                     | Notes                        | HTML text describing SimBiology object      |
|                     | Parent                       | Indicate parent object                      |
|                     | Tag                          | Specify label for SimBiology<br>object      |
|                     | Trigger                      | Event trigger                               |
|                     | Туре                         | Display top-level SimBiology<br>object type |
|                     | UserData                     | Specify data to associate with object       |
| See Also            | AbstractKingticlaw object Co | nfigset object Kineticlaw                   |

See Also AbstractKineticLaw object, Configset object, KineticLaw object, Model object, Parameter object, Reaction object, Root object, Rule object, Species object

| Purpose   | Get object properties                                                        |                                                                                                    |
|-----------|------------------------------------------------------------------------------|----------------------------------------------------------------------------------------------------|
| Syntax    | <pre>PropertyValue = get(Obj, 'PropertyName') objProperties = get(Obj)</pre> |                                                                                                    |
| Arguments | PropertyValue Value defined for 'PropertyName'                               |                                                                                                    |
|           | Obj                                                                          | Abstract kinetic law, compartment, configuration<br>set, event, kinetic law, model, parameter, reaction,<br>rule, species, or variant object.                                                                                                    |
|           | 'PropertyName'                                                               | Name of the property to get. For properties that you<br>can get for each object, see AbstractKineticLaw<br>object, Configset object, KineticLaw object,<br>Model object, Parameter object, Reaction<br>object, Rule object, Species object, Variant<br>object |
|           | objProperties                                                                | Struct containing properties and values for the object, <i>Obj</i> .                                                                                                    |

| Description | <pre>PropertyValue = get(Obj, 'PropertyName') gets the value 'PropertyValue' of the object, Obj's PropertyName property.</pre>     |  |  |
|-------------|----------------------------------------------------------------------------------------------------|--|--|
|             | <i>objProperties</i> = get( <i>Obj</i> ) gets the properties for the object, <i>Obj</i> , and returns it to <i>objProperties</i> . |  |  |
| Examples    | <pre>I Create a model object. modelObj = sbiomodel ('my_model');</pre>                                                             |  |  |
|             | 2 Add parameter object.                                                                                                    |  |  |

```
parameterObj = addparameter (modelObj, 'kf');
3 Set the ConstantValue property of the parameter object to false
and verify.
MATLAB returns 1 for true and 0 for false.
set (parameterObj, 'ConstantValue', false);
get(parameterObj, 'ConstantValue')
MATLAB returns
ans =
0
```

See Also getadjacencymatrix, getconfigset, getdata, getparameters, getsensmatrix, getspecies, getstoichmatrix, set

| Purpose     | Get adjacency matrix from model object                                                                                                    |                                                                                                    |
|-------------|----------------------------------------------------------------------------------------------------|----------------------------------------------------------------------------------------------------|
| Syntax      | <pre>M = getadjacencymatrix(modelObj)<br/>M = getadjacencymatrix(modelObj,'flat')<br/>[M, Headings] = getadjacencymatrix(modelObj)<br/>[M, Headings, Mask] = getadjacencymatrix(modelObj)</pre>                                                                                                    |                                                                                                    |
| Arguments   | M Adjacency matrix for modelObj.                                                                                                    |                                                                                                    |
|             | modelObj                                                                                                    | Specify the model object.                                                                                                    |
|             | 'flat'                                                                                                    | Return adjacency matrix for only specified <i>modelObj</i> , not for objects contained in the <i>modelObj</i> .                                                                                                    |
|             | Headings                                                                                                    | Return row and column headings. If species<br>are in multiple compartments, species names<br>are qualified with the compartment name in<br>the form compartmentName.speciesName. For<br>example, nucleus.DNA, cytoplasm.mRNA. |
|             | MaskReturn 1 for the species object and 0 for the<br>reaction object to Mask.                                                                                                    |                                                                                                    |
| Description | getadjacencymatrix returns the adjacency matrix for a model object.                                                                                                    |                                                                                                    |
|             | M = getadjacencymatrix(modelObj) returns an adjacency matrix for the model object (modelOBJ) to $M$ .                                                                                                    |                                                                                                    |
|             | An adjacency matrix is defined by listing all species contained by <i>modelObj</i> and all reactions contained by <i>modelObj</i> column-wise and row-wise in a matrix. The reactants of the reactions are represented in the matrix with a 1 at the location of [row of species, column of reaction]. The products of the reactions are represented in the matrix with a 1 at the location of [row of reaction, column of species]. All other locations in the matrix are 0. |                                                                                                    |

|          | <pre>M = getadjacencymatrix(modelObj,'flat') returns the adjacency<br/>matrix to M and defines the adjacency matrix for only modelObj. M is the<br/>adjacency matrix for the reactions and species contained by modelObj.</pre>                                                                                                    |  |  |
|----------|----------------------------------------------------------------------------------------------------|--|--|
|          | [ <i>M</i> , <i>Headings</i> ] = getadjacencymatrix( <i>modelObj</i> ) returns the adjacency<br>matrix to M and the row and column headings to <i>Headings</i> . <i>Headings</i><br>is defined by listing all Name property values of species contained<br>by <i>modelObj</i> and all Name property values of reactions contained by<br><i>modelObj</i> . |  |  |
|          | [ <i>M</i> , <i>Headings</i> , <i>Mask</i> ] = getadjacencymatrix( <i>modelObj</i> ) returns an array of 1s and 0s to <i>Mask</i> , where a 1 represents a species object and a 0 represents a reaction object.                                                                                                    |  |  |
| Examples | 1 Read in a model using sbmlimport.                                                                                                    |  |  |
|          | <pre>modelObj = sbmlimport('lotka.xml');</pre>                                                                                                    |  |  |
|          | <b>2</b> Get the adjacency matrix for the modelObj.                                                                                                    |  |  |
|          | <pre>[M, Headings] = getadjacencymatrix(modelObj)</pre>                                                                                                    |  |  |
| See Also | getstoichmatrix                                                                                                    |  |  |

| Purpose     | Get configuration set object from model object                                                                                                    |                                                                                                    |
|-------------|----------------------------------------------------------------------------------------------------|----------------------------------------------------------------------------------------------------|
| Syntax      | configsetObj = g                                                                                                    | etconfigset(modelObj, 'NameValue')<br>etconfigset(modelObj)<br>etconfigset(modelObj,'active')                                                                                                |
| Arguments   | modelObj<br>NameValue                                                                                                    | Model object. Enter a variable name for a model<br>object.<br>Name of the configset object.                                                                                                  |
|             | configsetObj                                                                                                    | Object holding the simulation-specific information.                                                                                                    |
| Description | <pre>configsetObj = getconfigset(modelObj, 'NameValue') returns the<br/>configuration set attached to modelObj that is named NameValue, to<br/>configsetObj.<br/>configsetObj = getconfigset(modelObj) returns a vector of all attached<br/>configuration sets, to configsetObj.</pre> |                                                                                                    |
|             |                                                                                                    |                                                                                                    |
|             | <i>configset0bj</i> = g<br>configuration set.                                                                                                    | <pre>etconfigset(modelObj,'active') retrieves the active</pre>                                                                                                    |
|             | SimBiology model<br>active at any give                                                                                                    | et object stores simulation-specific information. A<br>l can contain multiple configsets with one being<br>n time. The active configuration set contains the<br>used during the simulation.  |
|             | <i>mode10bj</i> always configured to 'det                                                                                                    | econfigset function to define the active configset.<br>contains at least one configset object with the name<br>fault'. Additional configset objects can be added<br>the method addconfigset. |
| Examples    | <b>1</b> Retrieve the de                                                                                                    | fault configset object from the modelObj.                                                                                                    |
|             | -                                                                                                    | = sbiomodel('cell');<br>bj = getconfigset(modelObj)                                                                                                    |

Configuration Settings - default (active) SolverType: ode15s StopTime: 10.000000 SolverOptions: AbsoluteTolerance: 1.000000e-006 RelativeTolerance: 1.000000e-003 RuntimeOptions: StatesToLog: all CompileOptions: UnitConversion: true DimensionalAnalysis: true **2** Configure the SolverType to ssa. set(configsetObj, 'SolverType', 'ssa') get(configsetObj) Active: 1 CompileOptions: [1x1 SimBiology.CompileOptions] Name: 'default' Notes: '' RuntimeOptions: [1x1 SimBiology.RuntimeOptions] SolverOptions: [1x1 SimBiology.SSASolverOptions] SolverType: 'ssa' StopTime: 10 StopTimeType: 'simulationTime' TimeUnits: 'second' Type: 'configset' addconfigset, removeconfigset, setactiveconfigset

See Also

| Purpose   | Get data from | Get data from SimData object array                                                                                                    |  |
|-----------|---------------|----------------------------------------------------------------------------------------------------|--|
| Syntax    |               | [t, x, names] = getdata(simDataObj)<br>[Out] = getdata(simDataObj, 'FormatValue')                                                                                                    |  |
| Arguments | Output Arg    | Output Arguments                                                                                                    |  |
|           | t             | An n-by-1 vector of time points.                                                                                                    |  |
|           | X             | An n-by-m data array. <i>t</i> and <i>names</i> label the rows and columns of <i>x</i> respectively.                                                                                   |  |
|           | names         | An m-by-1 cell array of names.                                                                                                    |  |
|           | Metadata      | When used with the 'nummetadata' input argument,<br><i>Metadata</i> contains a cell array of metadata structures.<br>The elements of <i>Metadata</i> label the columns of <i>x</i> .   |  |
|           | Out           | Data returned in the format specified in<br>'FormatValue', shown in "Input Arguments" on page<br>4-79. Depending on the specified 'FormatValue', Out<br>contains one of the following: |  |
|           |               | • Structure array                                                                                                    |  |
|           |               | • SimData object                                                                                                    |  |
|           |               | • Time series object                                                                                                    |  |
|           |               | <ul> <li>Combined time series object from an array of<br/>SimData objects</li> </ul>                                                                                                   |  |
|           |               |                                                                                                    |  |

#### **Input Arguments**

| simDataObj  | SimData object. Enter a variable name for a SimData object. |
|-------------|-------------------------------------------------------------|
| FormatValue | Choose a format from the following table.                   |

| FormatValue    | Description                                                                                                    |
|----------------|----------------------------------------------------------------------------------------------------|
| 'num'          | Specifies the format that lets you<br>return data in numeric arrays.<br>This is the default when getdata<br>is called with multiple output<br>arguments.            |
| 'nummetadata'  | Specifies the format that lets you return a cell array of metadata structures in $metadata$ instead of names. The elements of $metadata$ label the columns of $x$ . |
| 'numqualnames' | Specifies the format that lets you<br>return qualified names in <i>names</i><br>to resolve ambiguities.                                                             |
| 'struct'       | Specifies the format that lets you<br>return a structure array holding<br>both data and metadata. This is<br>the default when you use a single<br>output argument.  |
| 'simdata'      | Specifies the format that lets you<br>return data in a new SimData<br>object. This format is more useful<br>for SimData methods other than<br>getdata.              |

| FormatValue | Description                                                                                                    |
|-------------|----------------------------------------------------------------------------------------------------|
| 'ts'        | Specifies the format that lets you<br>return data in time series objects,<br>creating an individual time series<br>for each state or column and<br>SimData object in simDataObj. |
| 'tslumped'  | Specifies the format that lets<br>you return data in time series<br>objects, combining data from each<br>SimData object into a single time<br>series.                            |

**Description** [t, x, names] = getdata(simDataObj) gets simulation time and state data from the SimData object simDataObj. When simDataObj contains more than one element, the outputs t, x, names are cell arrays in which each cell contains data for the corresponding element of simDataObj.

[Out] = getdata(simDataObj, 'FormatValue') returns the data in the specified format. Valid formats are listed in "Input Arguments" on page 4-79.

#### **Examples** Simulating and Retrieving Data

1 The project file, radiodecay.sbproj, contains a model stored in a variable called m1. Load m1 into the MATLAB workspace and simulate the model.

```
sbioloadproject('radiodecay');
simDataObj = sbiosimulate(m1);
```

2 Get all the simulation data from the SimData object.

[t x names] = getdata(simDataObj);

#### **Retrieving Data for Ensemble Runs**

1 The project file, radiodecay.sbproj, contains a model stored in a variable called m1. Load m1 into the MATLAB workspace.

```
sbioloadproject('radiodecay');
```

**2** Change the solver to use during the simulation and perform an ensemble run.

```
csObj = getconfigset(m1);
set(csObj, 'SolverType', 'ssa');
simDataObj = sbioensemblerun(m1, 10);
```

**3** Get all the simulation data from the SimData object.

```
tsObjs = getdata(simDataObj(1:5), 'ts');
```

See Also display, get, resample, selectselectbyname, setactiveconfigset MATLAB function struct

| Purpose     | Get specific parameters in kinetic law object                                                                                                    |                                                                                                    |
|-------------|----------------------------------------------------------------------------------------------------|----------------------------------------------------------------------------------------------------|
| Syntax      | <pre>parameterObj = getparameters(kineticlawObj) parameterObj = getparameters(kineticlawObj,</pre>                                                                                                    |                                                                                                    |
| Arguments   | kineticlawObj                                                                                                    | Retrieve parameters used by the kinetic law object.                                                                                                    |
|             | ParameterVariablesValue                                                                                                    | Retrieve parameters used by the<br>kinetic law object corresponding<br>to the specified parameter in the<br>ParameterVariables property of<br>the kinetic law object. |
| Description | <pre>parameterObj = getparameters(kineticlawObj) returns the parameters used by the kinetic law object kineticlawObj to parameterObj.</pre>                                                                                                    |                                                                                                    |
|             | <pre>parameterObj = getparameters(kineticlawObj,<br/>'ParameterVariablesValue') returns the parameter in the<br/>ParameterVariableNames property that corresponds to the parameter<br/>specified in the ParameterVariables property of kineticlawObj,<br/>to parameterObj. ParameterVariablesValue is the name of the<br/>parameter as it appears in the ParameterVariables property of<br/>kineticlawObj. ParameterVariablesValue can be a cell array of<br/>strings.</pre> |                                                                                                    |
|             | If you change the name of a para<br>applicable elements such as rules<br>user-specified ReactionRate, or t<br>ParameterVariableNames. Use th<br>ParameterVariableNames.                                                                                                    | s that use the parameter, any                                                                                                    |
| Examples    | Create a model, add a reaction, and for the reaction rate equation.                                                                                                    | ${ m d} { m assign} { m the} { m ParameterVariableNames}$                                                                                                    |

**1** Create the model object, and then add a reaction object.

```
modelObj = sbiomodel('my_model');
reactionObj = addreaction(modelObj, 'a -> c + d');
```

2 Create a kinetic law object for the reaction object, of the type 'Henri-Michaelis-Menten'.

```
kineticlawObj = addkineticlaw(reactionObj, 'Henri-Michaelis-Menten');
```

**3** Add two parameter objects.

```
parameterObj1 = addparameter(kineticlawObj,'Va');
parameterObj2 = addparameter(kineticlawObj,'Ka');
```

**4** The 'Henri-Michaelis-Menten' kinetic law has two parameter variables (Vm and Km) that should to be set. To set these variables:

setparameter(kineticlawObj,'Vm', 'Va'); setparameter(kineticlawObj,'Km', 'Ka');

**5** To retrieve a parameter variable:

```
parameterObj3 = getparameters(kineticlawObj, 'Vm')
```

MATLAB returns:

SimBiology Parameter Array

Index: Name: Value: ValueUnits: 1 Va 1

parameterObj4 = getparameters (kineticlawObj, 'Km')

**See Also** addparameter, getspecies, setparameter

| Purpose     | Get 3-D sensitivity matrix from SimData array                                                          |                                                                                                    |
|-------------|----------------------------------------------------------------------------------------------------|----------------------------------------------------------------------------------------------------|
| Syntax      | [T, R, Outputs,                                                                                        | InputFactors] = getsensmatrix(simDataObj)<br>InputFactors] = getsensmatrix(simDataObj,<br>nputFactorNames)                                                                                                    |
| Arguments   | Τ                                                                                                    | <i>T</i> is an m-by-1 array specifying time points for the sensitivity data in R.                                                                                                    |
|             | R                                                                                                    | <pre>R is an m-by-n-by-p array of sensitivity data with<br/>times, outputs, and input factors corresponding<br/>to its first, second, and third dimensions<br/>respectively. R(:,i,j) is the time course for the<br/>sensitivity of state Outputs{i} to the input factor<br/>InputFactors{j}.</pre>                                                                                           |
|             | Outputs                                                                                                | Name of the output factors, where output factors<br>are the names of the states for which you want to<br>calculate sensitivity.                                                                                                    |
|             | InputFactors                                                                                           | Name of the input factors, where input factors are<br>the names of the states with respect to which you<br>want to calculate sensitivity.                                                                                                    |
| Description |                                                                                                    | <pre>InputFactors] = getsensmatrix(simDataObj) gets ty data from the SimData object (simDataObj).</pre>                                                                                                    |
|             | arguments are ce                                                                                       | <i>j</i> contains more than one element, the output<br>ll arrays in which each cell contains data for the<br>ment of <i>simDataObj</i> .                                                                                                    |
|             | contained in the S<br>in a SimData obje<br>set used during th<br>configuration set.<br>Guide documenta | ix method can only return sensitivity data that is<br>SimData object. The sensitivity data that is logged<br>ect is set at simulation time by the configuration<br>ne simulation. This is typically the model's active<br>See "Sensitivity Analysis" in the SimBiology User's<br>tion for an explanation of how to set up a sensitivity<br>the configuration set. Note in particular that the |

sensitivity data R returned by getsensmatrix may be normalized, as specified at simulation time.

```
[T, R, Outputs, InputFactors] =
```

getsensmatrix(simDataObj,OutputNames,InputFactorNames) gets
sensitivity data for the outputs specified by OutputNames and the input
factors specified by InputFactorNames.

OutputNames and InputFactorNames can both be any one of the following:

- Empty array
- Single name
- Cell array of names

Pass an empty array for OutputNames or InputFactorNames to ask for sensitivity data on all output factors or input factors contained in simDataObj, respectively. You can also use qualified names such as 'CompartmentName.SpeciesName' or 'ReactionName.ParameterName' to resolve ambiguities.

# **Examples** This example shows how to retrieve sensitivity data from a SimData object.

- **1** Set up the simulation:
  - a Import the radio decay model from SimBiology demos.

modelObj = sbmlimport('radiodecay');

**b** Retrieve the configset object from the modelObj.

configsetObj = getconfigset(modelObj);

• Specify the species for which you want sensitivity data in the SpeciesOutputs property. All model species are selected in this example.

Use the sbioselect function to retrieve the species objects from the model.

```
set (configsetObj.SensitivityAnalysisOptions, 'SpeciesOutputs', ...
sbioselect(modelObj, 'Type', 'species'));
```

**d** Specify parameters and species with respect to which you want to calculate the sensitivities in the ParameterInputFactors and the SpeciesInputFactors properties respectively.

set(configsetObj.SensitivityAnalysisOptions,'ParameterInputFactors', ... sbioselect(modelObj, 'Type', 'parameter', 'Name', 'c'));

set(configsetObj.SensitivityAnalysisOptions,'SpeciesInputFactors', ... sbioselect(modelObj,'Type', 'species', 'Name', 'z'));

e Enable SensitivityAnalysis.

```
set(configsetObj.SolverOptions, 'SensitivityAnalysis', true)
get(configsetObj.SolverOptions, 'SensitivityAnalysis')
ans =
```

```
1
```

f Simulate and return the results in a SimData object.

simDataObj = sbiosimulate(modelObj)

- 2 Extract and plot sensitivity data from the SimData object.
  - **a** Use getsensmatrix to retrieve sensitivity data.

[t R outs ifacs] = getsensmatrix(simDataObj);

**b** Plot sensitivity values.

plot(t, R(:,:,2)); legend(outs); title(['Sensitivities of species relative to ' ifacs{2}]);

See Also display, get, getdata, resample, selectbyname MATLAB function struct

| Purpose     | Get specific species in kinetic law object                                                                                        |                                                                                                    |
|-------------|----------------------------------------------------------------------------------------------------|----------------------------------------------------------------------------------------------------|
| Syntax      | <pre>speciesObj = getspecies(kineticlawObj) speciesObj = getspecies(kineticlawObj,</pre>                                          |                                                                                                    |
| Arguments   | kineticlawObj                                                                                                    | Retrieve species used by the kinetic law object.                                                                                                    |
|             | SpeciesVariablesValue                                                                                                    | Retrieve species used by the<br>kinetic law object corresponding<br>to the specified species in the<br>SpeciesVariables property of the<br>kinetic law object.                                          |
| Description | <pre>speciesObj = getspecies(kineticlawObj) returns the species used by the kinetic law object kineticlawObj to speciesObj.</pre> |                                                                                                    |
|             | <pre>speciesObj = getspecies(kinetic<br/>returns the species in the Specie<br/>speciesObj.</pre>                                  | clawObj, 'SpeciesVariablesValue')<br>esVariableNames property to                                                                                                    |
|             | SpeciesVariablesValue is the n<br>appears in the SpeciesVariables<br>SpeciesVariablesValue can be a                               | s property of kineticlawObj.                                                                                                    |
|             | and model objects. If you change<br>updates to use the new name. You<br>applicable elements such as rules                         | reaction objects, kinetic law objects,<br>the name of a species, the reaction<br>u must, however, configure all other<br>that use the species, and the kinetic<br>s. Use the method setspecies to<br>a. |
| Examples    | Create a model, add a reaction,<br>SpeciesVariableNames for the re<br>1 Create a model object, and the                            | eaction rate equation.                                                                                                    |

```
modelObj = sbiomodel('my model');
                        reactionObj = addreaction(modelObj, 'a -> c + d');
                   2 Create a kinetic law object for the reaction object, of the type
                     'Henri-Michaelis-Menten'.
                        kineticlawObj = addkineticlaw(reactionObj, 'Henri-Michaelis-Menten');
                     reactionObj KineticLaw property is configured to kineticlawObj.
                   3 The 'Henri-Michaelis-Menten' kinetic law has one species variable
                     (S) that should to be set. To set this variable:
                        setspecies(kineticlawObj,'S', 'a');
                   4 Retrieve the species variable using getspecies.
                        speciesObj = getspecies (kineticlawObj, 'S')
                     MATLAB returns:
                        SimBiology Species Array
                        Index: Compartment: Name: InitialAmount: InitialAmountUnits:
                           1
                                   unnamed
                                                а
                                                          0
See Also
                   addspecies, getparameters, setparameter, setspecies
```

| Purpose     | Get stoichiometry matrix from model object                                                                                                    |                                                                                                    |
|-------------|----------------------------------------------------------------------------------------------------|----------------------------------------------------------------------------------------------------|
| Syntax      | <pre>M = getstoichmatrix(modelObj) M = getstoichmatrix(modelObj, 'flat') [M,objSpecies] = getstoichmatrix(modelObj) [M,objSpecies,objReactions] = getstoichmatrix(modelObj)</pre>                                                                                                    |                                                                                                    |
| Arguments   | М                                                                                                    | Adjacency matrix for <i>mode10bj</i> .                                                                                                    |
|             | modelObj                                                                                                    | Specify the model object <i>modelObj</i> .                                                                                                    |
|             | 'flat'                                                                                                    | Return the stoichiometry matrix for<br>only the specified <i>mode10bj</i> , not for<br>objects contained in the <i>Obj</i> .                                                                                                    |
|             | objSpecies                                                                                                    | Return the list of <i>modelObj</i><br>species by Name property of the<br>species. If the species are in<br>multiple compartments, species<br>names are qualified with the<br>compartment name in the form<br>compartmentName.speciesName.<br>For example, nucleus.DNA,<br>cytoplasm.mRNA. |
|             | objReactions                                                                                                    | Return the list of <i>modelObj</i> reactions<br>by the Name property of reactions.                                                                                                    |
| Description | getstoichmatrix returns a stoi                                                                                                    | chiometry matrix for a model object.                                                                                                    |
|             | M = getstoichmatrix(modelObj) returns a stoichiometry matrix for<br>SimBiology model object (modelObj) to M.                                                                                                    |                                                                                                    |
|             | A stoichiometry matrix is defined by listing all reactions contained by <i>modelObj</i> column-wise and all species contained by <i>modelObj</i> row-wise in a matrix. The species of the reaction are represented in the matrix with the stoichiometric value at the location of [row of species, column |                                                                                                    |

of reaction]. Reactants have negative values. Products have positive values. All other locations in the matrix are 0.

For example, if *modelObj* is a model object with two reactions with names R1 and R2 and Reaction values of 2 A + B -> 3 C and B + 3 D -> 4 A, the stoichiometry matrix would be defined as:

|    | А  | В   | С | D   |
|----|----|-----|---|-----|
| R1 | -2 | - 1 | 3 | 0   |
| R2 | 4  | - 1 | 0 | - 3 |

M = getstoichmatrix(modelObj, 'flat') defines the stoichiometry
matrix for only modelObj. M is the stoichiometry matrix for the reactions
and species contained by modelObj.

[M,objSpecies] = getstoichmatrix(modelObj) returns the stoichiometry matrix to M and the species to objSpecies. objSpecies is defined by listing all Name property values of species contained by Obj. In the above example, objSpecies would be {'A', 'B', 'C', 'D'};.

[M,objSpecies,objReactions] = getstoichmatrix(modelObj) returns the stoichiometry matrix to M and the reactions to objReactions. objReactions is defined by listing all Name property values of reactions contained by modelObj. In the above example, objReactions would be {'R1', 'R2'}.

**Examples** 1 Read in a model using sbmlimport.

modelObj = sbmlimport('lotka.xml');

2 Get the stoichiometry matrix for the modelObj.

```
[M,objSpecies,objReactions] = getstoichmatrix(modelObj)
```

**See Also** getadjacencymatrix

| Purpose     | Get variant from model                                                                                                    |                                                                                                    |
|-------------|----------------------------------------------------------------------------------------------------|----------------------------------------------------------------------------------------------------|
| Syntax      | variantObj = getvariant(modelObj)<br>variantObj = getvariant(modelObj, 'NameValue')                                                                                                    |                                                                                                    |
| Arguments   | variantObj<br>modelObj<br>'NameValue'                                                                                                    | Variant object returned by the getvariant<br>method.<br>Model object from which to get the variant.<br>Name of the variant to get from the model<br>object modelObj. |
| Description | <pre>variantObj = getvariant(modelObj) returns SimBiology variant objects<br/>contained by the SimBiology model object modelObj to variantObj.<br/>A SimBiology variant object stores alternate values for properties on<br/>a SimBiology model. For more information on variants, see Variant<br/>object.<br/>variantObj = getvariant(modelObj, 'NameValue') returns the<br/>SimBiology variant object with the name NameValue, contained by the<br/>SimBiology model object, modelObj.<br/>View properties for a variant object with the get command, and modify<br/>properties for a variant object with the set command.</pre> |                                                                                                    |
|             |                                                                                                    | ect to another model, use copyobj. To remove a SimBiology model, use the delete method.                                                                              |

# getvariant (model)

| Examples                                                         | <b>1</b> Create a model containing several variants.                                                                            |  |
|------------------------------------------------------------------|----------------------------------------------------------------------------------------------------|--|
|                                                                  | <pre>modelObj = sbiomodel('mymodel'); variantObj1 = addvariant(modelObj, 'v1'); variantObj2 = addvariant(modelObj, 'v2');</pre> |  |
|                                                                  | <b>2</b> Get all variants in the model.                                                                                         |  |
|                                                                  | vObjs = getvariant(modelObj)                                                                                                    |  |
|                                                                  | SimBiology Variant Array                                                                                                    |  |
|                                                                  | Index: Name: Active:                                                                                                    |  |
|                                                                  | 1 v1 false                                                                                                    |  |
| 2 v2 false<br>3 Get the variant object named 'v2' from the model |                                                                                                    |  |
|                                                                  |                                                                                                    |  |
| See Also                                                         | addvariant, removevariant                                                                                                    |  |

#### **Purpose** Kinetic law information for reaction

# **Description** The kinetic law object holds information about the abstract kinetic law applied to a reaction and provides a template for the reaction rate. In the model, the SimBiology software uses the information you provide in a fully defined kinetic law object to determine the ReactionRate property in the reaction object.

When you first create a kinetic law object, you must specify the name of the abstract kinetic law to use. The SimBiology software fills in the KineticLawName property and the Expression property in the kinetic law object with the name of the abstract kinetic law you specified and the mathematical expression respectively. The software also fills in the ParameterVariables property and the SpeciesVariables property of the kinetic law object with the values found in the corresponding properties of the abstract kinetic law object.

To obtain the reaction rate, you must fully define the kinetic law object:

- 1 In the ParameterVariableNames property, specify the parameters from the model that you want to substitute in the expression (Expression property).
- **2** In the SpeciesVariableNames property, specify the species from the model that you want to substitute in the expression.

The SimBiology software substitutes in the expression, the names of parameter variables and species variables in the order specified in the ParameterVariables and SpeciesVariables properties respectively.

The software then shows the substituted expression as the reaction rate in the ReactionRate property of the reaction object. If the kinetic law object is not fully defined, the ReactionRate property remains ' ' (empty).

For links to kinetic law object property reference pages, see "Property Summary" on page 4-100.

Properties define the characteristics of an object. Use the get and set commands to list object properties and change their values at the command line. You can interactively change object properties in the SimBiology desktop.

For an explanation of how relevant properties relate to one another, see "Command Line" on page 4-96.

The following sections use a kinetic law example to show how you can fully define your kinetic law object to obtain the reaction rate in the SimBiology desktop and at the command line.

The Henri-Michaelis-Menten kinetic law is expressed as follows:

$$V_{\rm m} * S / (K_m + S)$$

In the SimBiology software Henri-Michaelis-Menten is a built-in abstract kinetic law, where  $V_{\rm m}$  and  $K_{\rm m}$  are defined in the ParameterVariables property of the abstract kinetic law object, and S is defined in the SpeciesVariables property of the abstract kinetic law object.

#### SimBiology Desktop

To fully define kinetic law, in the SimBiology desktop, define the names of the species variables and parameter variables that participate in the reaction rate in the **Project Settings-Reactions** pane on the **Kinetic Law** tab. To add a reaction and set the reaction rate in the SimBiology desktop, see "Adding Reactions to a Model" in the SimBiology Getting Started Guide documentation.

#### **Command Line**

To fully define the kinetic law object at the command line, define the names of the parameters in the ParameterVariableNames property of the kinetic law object, and define the species names in the SpeciesVariableNames property of the kinetic law object. For example, to apply the Henri-Michaelis-Menten abstract kinetic law to a reaction

A -> B where Vm = Va, Km = Ka and S = A

Define Va and Ka in the ParameterVariableNames property to substitute the variables that are in the ParameterVariables property (Vm and Km). Define A in the SpeciesVariableName property to be used to substitute the species variable in the SpeciesVariables property (S). Specify the order of the model parameters to be used for substitution in the same order that the parameter variables are listed in the ParameterVariables property. Similarly, specify species order if more than one species variable is represented.

```
% Find the order of the parameter variables
% in the kinetic law expression.
get(kineticlawObj, 'ParameterVariables')
ans =
    'Vm' 'Km'
% Find the species variable in the
% kinetic law expression
get(kineticlawObj, 'SpeciesVariables')
ans =
    'S'
% Specify the parameters and species variables
% to be used in the substitution.
% Remember to specify order, for example Vm = Va
% Vm is listed first in 'ParameterVariables',
% therefore list Va first in 'ParameterVariableNames'.
set(kineticlawObj,'ParameterVariableNames', {'Va' 'Ka'});
set(kineticlawObj,'SpeciesVariableNames', {'A'});
```

The rate equation is assigned in the reaction object as follows:

Va\*A/(Ka + A)

For a detailed procedure, see "Examples" on page 4-101.

The following table summarizes the relationships between the properties in the abstract kinetic law object and the kinetic law object in the context of the above example.

| Property                                                                        | Property Purpose                                                                                                    | Abstract<br>Kinetic Law<br>Object                                                                                     | Kinetic Law Object                                                       |
|---------------------------------------------------------------------------------|----------------------------------------------------------------------------------------------------|----------------------------------------------------------------------------------------------------|--------------------------------------------------------------------------|
| Name (abstract kinetic<br>law object)<br>KineticLawName (kinetic<br>law object) | Name of abstract<br>kinetic law applied<br>to a reaction. For<br>example:<br>Henri-Michaelis<br>-Menten                          | Read-only for<br>built-in abstract<br>kinetic law.<br>User-determined<br>for user-defined<br>abstract kinetic<br>law. | Read-only                                                                |
| Expression                                                                      | Mathematical<br>expression used<br>to determine the<br>reaction rate<br>equation. For<br>example:<br>$V_{\rm m} * S / (K_m + S)$ | Read-only for<br>built-in abstract<br>kinetic law.<br>User-determined<br>for user-defined<br>abstract kinetic<br>law. | Read-only; depends<br>on abstract kinetic<br>law applied to<br>reaction. |

| Property               | Property Purpose                                                                  | Abstract<br>Kinetic Law<br>Object                                                                                     | Kinetic Law Object                                                       |
|------------------------|-----------------------------------------------------------------------------------|----------------------------------------------------------------------------------------------------|--------------------------------------------------------------------------|
| ParameterVariables     | Variables in<br>Expression that<br>are parameters. For<br>example:<br>Vm and Km   | Read-only for<br>built-in abstract<br>kinetic law.<br>User-determined<br>for user-defined<br>abstract kinetic<br>law. | Read-only; depends<br>on abstract kinetic<br>law applied to<br>reaction. |
| SpeciesVariables       | Variables in<br>Expression that<br>are species. For<br>example:<br>S              | Read-only for<br>built-in abstract<br>kinetic law.<br>User-determined<br>for user-defined<br>abstract kinetic<br>law. | Read-only; depends<br>on abstract kinetic<br>law applied to<br>reaction. |
| ParameterVariableNames | Variables in<br>ReactionRate that<br>are parameters. For<br>example:<br>Va and Ka | Not applicable                                                                                                    | Define these<br>variables<br>corresponding to<br>ParameterVariables.     |
| SpeciesVariablesNames  | Variables in<br>ReactionRate that<br>are species. For<br>example:<br>A            | Not applicable                                                                                                    | Define these<br>variables<br>corresponding to<br>SpeciesVariables.       |

Constructor Summary

addkineticlaw (reaction)

Create kinetic law object and add to reaction object

## KineticLaw object

| Method<br>Summary   | addparameter (model, kineticlaw) | Create parameter object and add<br>to model or kinetic law object |
|---------------------|----------------------------------|-------------------------------------------------------------------|
|                     | copyobj (any object)             | Copy SimBiology object and its children                           |
|                     | delete (any object)              | Delete SimBiology object                                          |
|                     | display (any object)             | Display summary of SimBiology<br>object                           |
|                     | get (any object)                 | Get object properties                                             |
|                     | getparameters (kineticlaw)       | Get specific parameters in kinetic<br>law object                  |
|                     | getspecies (kineticlaw)          | Get specific species in kinetic law object                        |
|                     | set (any object)                 | Set object properties                                             |
|                     | setparameter (kineticlaw)        | Specify specific parameters in kinetic law object                 |
|                     | setspecies (kineticlaw)          | Specify species in kinetic law object                             |
| Property<br>Summary | Annotation                       | Store link to URL or file                                         |
|                     | Expression                       | Expression to determine reaction rate equation                    |
|                     | KineticLawName                   | Name of kinetic law applied to reaction                           |
|                     | Name                             | Specify name of object                                            |
|                     | Notes                            | HTML text describing SimBiology object                            |
|                     | Parameters                       | Array of parameter objects                                        |

|          | ParameterVariableNames                           | Cell array of reaction rate parameters               |
|----------|--------------------------------------------------|------------------------------------------------------|
|          | ParameterVariables                               | Parameters in abstract kinetic law                   |
|          | Parent                                           | Indicate parent object                               |
|          | SpeciesVariableNames                             | Cell array of species used in reaction rate equation |
|          | SpeciesVariables                                 | Species in abstract kinetic law                      |
|          | Tag                                              | Specify label for SimBiology object                  |
|          | Туре                                             | Display top-level SimBiology<br>object type          |
|          | UserData                                         | Specify data to associate with object                |
| Examples | This example shows how to defin                  | ne the reaction rate for a reaction.                 |
|          | 1 Create a model object, and a                   | dd a reaction object to the model.                   |
|          | modelObj = sbiomodel (<br>reactionObj = addreact | 'my_model');<br>ion (modelObj, 'A -> B');            |
|          | <b>2</b> Define a kinetic law for the re         | eaction object.                                      |
|          | kineticlawObj = addkineticlaw                    | <pre>w(reactionObj, 'Henri-Michaelis-Menten');</pre> |
|          | <b>3</b> Query the parameters and sp law.        | ecies variables defined in the kinetic               |
|          | get(kineticlawObj, 'Pa                           | rameterVariables')                                   |
|          | ans =                                            |                                                      |
|          | 'Vm' 'Km'                                        |                                                      |

```
get(kineticlawObj, 'SpeciesVariables')
ans =
    'S'
```

4 Define Va and Ka as ParameterVariableNames, which correspond to the ParameterVariables Vm and Km. To set these variables, first create the parameter variables as parameter objects (parameterObj1, parameterObj2) with the names Va and Ka, and then add them to kineticlawObj. The species object with Name A is created when reactionObj is created and need not be redefined.

```
parameterObj1 = addparameter(kineticlawObj, 'Va');
parameterObj2 = addparameter(kineticlawObj, 'Ka');
```

5 Set the variable names for the kinetic law object.

```
set(kineticlawObj,'ParameterVariableNames', {'Va' 'Ka'});
set(kineticlawObj,'SpeciesVariableNames', {'A'});
```

**6** Verify that the reaction rate is expressed correctly in the reaction object ReactionRate property.

```
get (reactionObj, 'ReactionRate')
```

MATLAB returns:

ans =

Va\*A/(Ka+A)

See Also AbstractKineticLaw object, Configset object, Model object, Parameter object, Reaction object, Root object, Rule object, Species object

SimBiology property Expression

| Purpose | Model and componen | t information |
|---------|--------------------|---------------|
|---------|--------------------|---------------|

# **Description** The SimBiology model object represents a *model*, which is a collection of interrelated reactions and rules that transform, transport, and bind species. The model includes model components such as compartments, reactions, parameters, rules, and events. Each of the components is represented as a property of the model object. A model object also has a default configuration set object to define simulation settings. You can also add more configuration set objects to a model object.

See "Property Summary" on page 4-105 for links to model property reference pages.

Properties define the characteristics of an object. Use the get and set commands to list object properties and change their values at the command line. You can graphically change object properties in the SimBiology desktop.

You can retrieve top-level SimBiology model objects from the SimBiology root object. A SimBiology model object has its Parent property set to the SimBiology root object.

| Constructor<br>Summary | sbiomodel                              | Construct model object                                         |
|------------------------|----------------------------------------|----------------------------------------------------------------|
| Method<br>Summary      | addcompartment (model,<br>compartment) | Create compartment object                                      |
|                        | addconfigset (model)                   | Create configuration set object<br>and add to model object     |
|                        | addevent (model)                       | Add event object to model object                               |
|                        | addparameter (model, kineticlaw)       | Create parameter object and add to model or kinetic law object |
|                        | addreaction (model)                    | Create reaction object and add to model object                 |

## Model object

| addrule (model)              | Create rule object and add to model object     |
|------------------------------|------------------------------------------------|
| addvariant (model)           | Add variant to model                           |
| copyobj (any object)         | Copy SimBiology object and its children        |
| delete (any object)          | Delete SimBiology object                       |
| display (any object)         | Display summary of SimBiology<br>object        |
| get (any object)             | Get object properties                          |
| getadjacencymatrix (model)   | Get adjacency matrix from model object         |
| getconfigset (model)         | Get configuration set object from model object |
| getstoichmatrix (model)      | Get stoichiometry matrix from model object     |
| getvariant (model)           | Get variant from model                         |
| removeconfigset (model)      | Remove configuration set from model            |
| removevariant (model)        | Remove variant from model                      |
| reorder (model, compartment) | Reorder component lists                        |
| set (any object)             | Set object properties                          |
| setactiveconfigset (model)   | Set active configuration set for model object  |
| verify (model, variant)      | Validate and verify SimBiology model           |

## Model object

| Property | Annotation   | Store link to URL or file                     |
|----------|--------------|-----------------------------------------------|
| Summary  | Compartments | Array of compartments in model or compartment |
|          | Events       | Contain all event objects                     |
|          | Models       | Contain all model objects                     |
|          | Name         | Specify name of object                        |
|          | Notes        | HTML text describing SimBiology object        |
|          | Parameters   | Array of parameter objects                    |
|          | Parent       | Indicate parent object                        |
|          | Reactions    | Array of reaction objects                     |
|          | Rules        | Array of rules in model object                |
|          | Тад          | Specify label for SimBiology object           |
|          | Туре         | Display top-level SimBiology<br>object type   |
|          | UserData     | Specify data to associate with object         |
|          |              |                                               |

See Also AbstractKineticLaw object, Configset object, KineticLaw object, Parameter object, Reaction object, Root object, Rule object, Species object

| Purpose                | Parameter and scope information                                                                                                    |                                                                   |
|------------------------|----------------------------------------------------------------------------------------------------|-------------------------------------------------------------------|
| Description            | The parameter object represents a <i>parameter</i> , which is a quantity that<br>can change or can be constant. SimBiology parameters are generally<br>used to define rate constants. You can add parameter objects to a<br>model object or a kinetic law object. The scope of a parameter depends<br>on where you add the parameter object: If you add the parameter<br>object to a model object, the parameter is available to all reactions<br>in the model and the Parent property of the parameter object is<br>SimBiology.Model. If you add the parameter object to a kinetic law<br>object, the parameter is available only to the reaction for which you are<br>using the kinetic law object and the Parent property of the parameter<br>object is SimBiology.KineticLaw. |                                                                   |
|                        | See "Property Summary" on page 4 property reference pages.                                                                                                    | -107 for links to parameter object                                |
|                        | Properties define the characteristics of an object. Use the get and set<br>commands to list object properties and change their values at the<br>command line. You can graphically change object properties in the<br>graphical user interface.                                                                                                    |                                                                   |
| Constructor<br>Summary | addparameter (model, kineticlaw)                                                                                                    | Create parameter object and add<br>to model or kinetic law object |
| Method<br>Summary      | copyobj (any object)                                                                                                    | Copy SimBiology object and its children                           |
|                        | delete (any object)                                                                                                    | Delete SimBiology object                                          |
|                        | display (any object)                                                                                                    | Display summary of SimBiology<br>object                           |
|                        | get (any object)                                                                                                    | Get object properties                                             |

|                     | rename (compartment, parameter, species) | Rename object and update expressions                                         |
|---------------------|------------------------------------------|------------------------------------------------------------------------------|
|                     | set (any object)                         | Set object properties                                                        |
| Property<br>Summary | Annotation<br>ConstantValue              | Store link to URL or file<br>Specify variable or constant<br>parameter value |
|                     | Name                                     | Specify name of object                                                       |
|                     | Notes                                    | HTML text describing SimBiology object                                       |
|                     | Parent                                   | Indicate parent object                                                       |
|                     | Тад                                      | Specify label for SimBiology object                                          |
|                     | Туре                                     | Display top-level SimBiology<br>object type                                  |
|                     | UserData                                 | Specify data to associate with object                                        |
|                     | Value                                    | Assign value to parameter object                                             |
|                     | ValueUnits                               | Parameter value units                                                        |
| See Alco            | AbatasatKinatialaw abiast                | Configurat object Kingticlaw                                                 |

See Also AbstractKineticLaw object, Configset object, KineticLaw object, Model object, Reaction object, Root object, Rule object, Species object

# **Reaction object**

| Purpose                | Options for model reactions                                                                                                    |                                                      |
|------------------------|----------------------------------------------------------------------------------------------------|------------------------------------------------------|
| Description            | The reaction object represents a <i>reaction</i> , which describes a transformation, transport, or binding process that changes one or more species. Typically, the change is the amount of a species. For example:                            |                                                      |
|                        | Creatine + ATP <-> ADP +                                                                                                    | phophocreatine                                       |
|                        | glucose + 2 ADP + 2 Pi ->                                                                                                    | 2 lactic acid + 2 ATP + 2 H20                        |
|                        | Spaces are required before and after values.                                                                                                    | er species names and stoichiometric                  |
|                        | See "Property Summary" on page 4 property reference pages.                                                                                                    | 4-109 for links to reaction object                   |
|                        | Properties define the characteristics of an object. Use the get and<br>set commands to list object properties and change their values at the<br>command line. You can graphically change object properties in the<br>graphical user interface. |                                                      |
| Constructor<br>Summary | addreaction (model)                                                                                                    | Create reaction object and add to model object       |
| Method<br>Summary      | addkineticlaw (reaction)                                                                                                    | Create kinetic law object and add to reaction object |
|                        | addproduct (reaction)                                                                                                    | Add product species object to reaction object        |
|                        | addreactant (reaction)                                                                                                    | Add species object as reactant to reaction object    |
|                        | copyobj (any object)                                                                                                    | Copy SimBiology object and its children              |
|                        | delete (any object)                                                                                                    | Delete SimBiology object                             |

|                     | display (any object)  | Display summary of SimBiology<br>object              |
|---------------------|-----------------------|------------------------------------------------------|
|                     | get (any object)      | Get object properties                                |
|                     | rmproduct (reaction)  | Remove species object from reaction object products  |
|                     | rmreactant (reaction) | Remove species object from reaction object reactants |
|                     | set (any object)      | Set object properties                                |
| _                   |                       |                                                      |
| Property<br>Summary | Active                | Indicate object in use during simulation             |
|                     | Annotation            | Store link to URL or file                            |
|                     | KineticLaw            | Show kinetic law used for<br>ReactionRate            |
|                     | Name                  | Specify name of object                               |
|                     | Notes                 | HTML text describing SimBiology object               |
|                     | Parent                | Indicate parent object                               |
|                     | Products              | Array of reaction products                           |
|                     | Reactants             | Array of reaction reactants                          |
|                     | Reaction              | Reaction object reaction                             |
|                     | ReactionRate          | Reaction rate equation in reaction object            |
|                     | Reversible            | Specify whether reaction is                          |
|                     |                       | reversible or irreversible                           |

| Tag                    | Specify label for SimBiology object         |
|------------------------|---------------------------------------------|
| Туре                   | Display top-level SimBiology<br>object type |
| UserData               | Specify data to associate with object       |
| AbstractKineticLaw obi | ect.Configset object.KineticLaw             |

See Also AbstractKineticLaw object, Configset object, KineticLaw object, Model object, Parameter object, Root object, Rule object, Species object

| Purpose     | Remove configuration set f                                                                                                    | rom model                                                                                                    |
|-------------|----------------------------------------------------------------------------------------------------|----------------------------------------------------------------------------------------------------|
| Syntax      | removeconfigset( <i>modelObj</i> ,<br>removeconfigset( <i>modelObj</i> ,                                                                                                    |                                                                                                    |
| Arguments   | modelObj<br>NameValue<br>configsetObj                                                                                                    | Model object from which to remove the<br>configuration set.<br>Name of the configuration set.<br>Configuration set object that is to be<br>removed from the model object. |
| Description | removeconfigset(modelObj, 'NameValue') removes the configset object<br>with the name NameValue from the SimBiology model object modelObj.<br>A configuration set object stores simulation-specific information. A<br>SimBiology model can contain multiple configuration sets with one<br>being active at any given time. The active configuration set contains the<br>settings that are used during the simulation. modelObj always contains<br>at least one configuration set object with name configured to 'default'.<br>You cannot remove the default configuration set from modelObj. If the<br>active configuration set is removed from modelObj, then the default<br>configuration set will be made active. |                                                                                                    |
|             | set object, configsetObj, f                                                                                                    | <i>configsetObj</i> ) removes the configuration<br>rom the SimBiology model, <i>modelObj</i> . The<br>eted; if you want to delete configsetObj, use                       |
|             |                                                                                                    | TLAB variable holding the configset,<br><i>j</i> , ' <i>NameValue</i> ') removes the configset<br>it.                                                                     |
| Examples    | add a configset.                                                                                                    | <pre>r importing the file oscillator.xml and port('oscillator');</pre>                                                                                                    |

|          | <pre>configsetObj = addconfigset(modelObj, 'myset');</pre>                                                                                               |
|----------|----------------------------------------------------------------------------------------------------|
|          | <b>2</b> Remove the configset from modelObj by name or alternatively by indexing.                                                                        |
|          | <pre>% Remove the configset with name 'myset'.     removeconfigset(modelObj, 'myset');</pre>                                                             |
|          | <pre>% Get all configset objects and remove the second.<br/>configsetObj = getconfigset(modelObj);<br/>removeconfigset(modelObj, configsetObj(2));</pre> |
| See Also | addconfigset, getconfigset, setactiveconfigset                                                                                                    |

| Purpose     | Remove variant from model                                                                                                    |                                                                                                    |  |
|-------------|----------------------------------------------------------------------------------------------------|----------------------------------------------------------------------------------------------------|--|
| Syntax      | -                                                                                                    | variant(modelObj, 'NameValue')<br>variant(modelObj, variantObj)                                                                                                    |  |
| Arguments   | modelObj<br>variantObj                                                                                                    | Specify the model object from which you want<br>to remove the variant.<br>Specify the variant object to return from the<br>model object.                                                                                               |  |
| Description | <pre>variantObj = removevariant(modelObj, 'NameValue') removes a<br/>SimBiology variant object with the name NameValue from the model<br/>object modelObj and returns the variant object to variantObj. The<br/>variant object Parent property is assigned [] (empty).<br/>A SimBiology variant object stores alternate values for properties on<br/>a SimBiology model. For more information on variants, see Variant<br/>object.</pre> |                                                                                                    |  |
|             | <ul> <li>variantObj = removed</li> <li>SimBiology variant of</li> <li>variantObj.</li> <li>To view the variants</li> <li>method. To copy a variant</li> </ul>                                                                                                    | variant(modelObj, variantObj) removes a oject (variantObj) and returns the variant object stored on a model object, use the getvariant riant object to another model, use copyobj. To add SimBiology model, use the addvariant method. |  |
| Examples    | modelObj = sb:<br>variantObj1 =<br>variantObj2 =                                                                                                    | taining several variants.<br>iomodel('mymodel');<br>addvariant(modelObj, 'v1');<br>addvariant(modelObj, 'v2');<br>addvariant(modelObj, 'v3');<br>object using its name.                                                                |  |

```
3 Remove a variant object using its index number.
a Get the index number of the variant in the model.
vObjs = getvariant(modelObj)
SimBiology Variant Array
Index: Name: Active:
1 v2 false
2 v3 false
```

removevariant(modelObj, 'v1');

**b** Remove the variant object.

removevariant(modelObj, vObjs(2));

See Also addvariant, getvariant

| Purpose     | Rename object and update expressions                                                                                                    |  |  |  |
|-------------|----------------------------------------------------------------------------------------------------|--|--|--|
| Syntax      | rename(Obj, 'NewNameValue')                                                                                                    |  |  |  |
| Arguments   | ObjCompartment, parameter, or species object.'NewNameValue'Specify the new name.                                                                                                    |  |  |  |
| Description | <pre>rename(Obj, 'NewNameValue'), changes the Name property of the object,<br/>Obj to NewNameValue and updates any expressions in the model (such<br/>as Rule or ReactionRate) to use the new name.<br/>If the new name is already being used by another model component, the<br/>new name will be qualified to ensure that it is unique. For example if<br/>you change a species named A to K, and a parameter with the name K<br/>exists, the species will be qualified as CompartmentName.K to indicate<br/>that the reference is to the species. If you are referring to an object by<br/>it's qualified name, for example CompartmentName.A and you change<br/>the species name, the reference will contain the qualified name in it's<br/>updated form, for example, CompartmentName.K</pre> |  |  |  |
| Examples    | <pre>changes the Name property of the object, except for species objects where the species object's Name property and any reaction strings which refer to species are updated to use the new name. 1 Create a model object that contains a species A in a rule.     m = sbiomodel('cell');</pre>                                                                                                    |  |  |  |
|             | <pre>s = addspecies(m, 'A');<br/>r = addrule(m, 'A = 4');<br/>2 Rename the species to Y<br/>rename(s, 'Y');</pre>                                                                                                    |  |  |  |

## rename (compartment, parameter, species)

**3** See that the rule expression is now updated.

r

set

SimBiology Rule Array

| Index: | RuleType:         | Rule: |
|--------|-------------------|-------|
| 1      | initialAssignment | Y = 4 |

See Also

4-116

| Purpose     | Reorder component lists                                                                                                    |                                                                                                    |  |  |
|-------------|----------------------------------------------------------------------------------------------------|----------------------------------------------------------------------------------------------------|--|--|
| Syntax      | <i>modelObj</i> = reorder(                                                                                                    | Obj, NewOrder)                                                                                                    |  |  |
| Arguments   | <i>Obj</i> Model object or compartment. Enter a vari name.                                                                                                    |                                                                                                    |  |  |
|             | NewOrder                                                                                                    | Object vector in the new order. If <i>Obj</i> is a model object, <i>NewOrder</i> can be an array of compartments, events, parameters, reactions or rules objects. If <i>Obj</i> is a compartment object, <i>NewOrder</i> must be an array of species objects. |  |  |
| Description | <pre>modelObj = reorder(Obj, NewOrder) reorders the component vector NewOrder, to be in the order specified.</pre>                                                                                                    |                                                                                                    |  |  |
|             | You can use this method to reorder any of the component vectors, such<br>as events, parameters, rules, and species. The vector of components,<br>when reordered, must contain the same objects as the original list of<br>objects but they can be in a different order. |                                                                                                    |  |  |
| Examples    | I Import a model.                                                                                                    |                                                                                                    |  |  |
|             | <pre>modelObj = sbmlimport('lotka');</pre>                                                                                                    |                                                                                                    |  |  |
|             | <b>2</b> Display the order of the reactions in the model.                                                                                                    |                                                                                                    |  |  |
|             | <pre>get(modelObj.Reactions);</pre>                                                                                                    |                                                                                                    |  |  |
|             | SimBiology Reaction Array                                                                                                    |                                                                                                    |  |  |
|             | Index:<br>1<br>2<br>3                                                                                                    | Reaction:<br>x + y1 -> 2 y1 + x<br>y1 + y2 -> 2 y2<br>y2 -> z                                                                                                    |  |  |

**3** Reverse the order of the reactions in the model.

reorder(modelObj, modelObj.Reactions([3 2 1]))

| Purpose     | Resample SimData object array onto new time vector                                                                                                    |                                                                                                    |  |
|-------------|----------------------------------------------------------------------------------------------------|----------------------------------------------------------------------------------------------------|--|
| Syntax      | <pre>newSimDataObj = resample(simDataObj) newSimDataObj = resample(simDataObj, timevector) newSimDataObj = resample(simDataObj, timevector, method)</pre> |                                                                                                    |  |
| Arguments   | newSimDataObj<br>simDataObj<br>timevector<br>method                                                                                                    | <ul> <li>Resampled SimData object array.</li> <li>SimData object array that you want to resample.</li> <li>Real numeric array of time points onto which you want to resample the data.</li> <li>Method to use during resampling. Can be one of the following:</li> <li>'interp1q' — Uses the MATLAB function interp1, specify one of the following methods: <ul> <li>'nearest'</li> <li>'linear'</li> <li>'pchip'</li> <li>'cubic'</li> <li>'zoh' — specifies zero-order hold.</li> </ul> </li> </ul> |  |
| Description | -                                                                                                    | resample( <i>simDataObj</i> ) resamples the simulation data                                                                                                    |  |

scriptionnewSimDataObj = resample(simDataObj) resamples the simulation data<br/>contained in every element of the SimData object array simDataObj onto<br/>a common time vector, producing a new SimData array newSimDataObj.<br/>By default, the common time vector is taken from the element of<br/>simDataObj with the earliest stopping time.

newSimDataObj = resample(simDataObj, timevector) resamples
the SimData array simDataObj onto the time vector timevector.
timevector must either be a real numeric array or the empty array
[]. If you use an empty array, resample uses the default time vector
as described above.

newSimDataObj = resample(simDataObj, timevector, method) uses the
interpolation method specified in method.

If the specified *timevector* includes time points outside the time interval encompassed by one or more SimData objects in *simDataObj*, the resampling will involve extrapolation and you will see a warning. See the help for the MATLAB function corresponding to the interpolation method in use for information on how the function performs the extrapolation.

#### Examples Simulating and Resampling Data

1 The project file, radiodecay.sbproj contains a model stored in a variable called m1. Load m1 into the MATLAB workspace.

```
sbioloadproject('radiodecay');
simDataObj = sbiosimulate(m1);
```

**2** Resample the data.

newSimDataObj = resample(simDataObj, [1:5], 'linear');

#### **Resampling Data for Ensemble Runs**

1 The project file, radiodecay.sbproj, contains a model stored in a variable called m1. Load m1 into the MATLAB workspace.

sbioloadproject('radiodecay');

**2** Change the solver to use during the simulation and perform an ensemble run.

csObj = getconfigset(m1);

|          | set(csObj, 'SolverType', 'ssa');<br>simDataObj = sbioensemblerun(m1, 10); |
|----------|---------------------------------------------------------------------------|
|          | <b>3</b> Interpolate the time steps.                                      |
|          | <pre>newSimDataObj = resample(simDataObj, [1:10], 'linear');</pre>        |
|          | <b>4</b> View the time steps in the SimData object arrays.                |
|          | newSimDataObj(1).Time<br>simDataObj(1).Time                               |
| See Also | sbioensemblerun, sbioensemblestats, sbiosimulate, SimData<br>object       |
|          | MATLAB functions interp1, interp1q                                        |

## reset (root)

| Purpose     | Delete all model objects from root object                                                                                                    |    |  |  |
|-------------|----------------------------------------------------------------------------------------------------|----|--|--|
| Syntax      | reset(sbioroot)                                                                                                    |    |  |  |
| Description | reset(sbioroot) deletes all SimBiology model objects contained by<br>the SimBiology root. The SimBiology root object is returned with the<br>method sbioroot. This call is equivalent to sbioreset.                                                                                                    |    |  |  |
|             | The SimBiology root object contains a list of SimBiology model objects, available units, unit prefixes, and abstract kinetic law objects. A SimBiology model object has its Parent property set to the SimBiology root object.                                                                                                    |    |  |  |
|             | To add an abstract kinetic law to the SimBiology root user-defined<br>library, use the sbioaddtolibrary function. To add a unit<br>to the SimBiology root user-defined library, use the function<br>sbioregisterunit. To add a unit prefix to the SimBiology root<br>user-defined library, use the function sbioregisterunitprefix. |    |  |  |
| Examples    | l Query sbioroot, which has two model objects.                                                                                                    |    |  |  |
|             | sbioroot                                                                                                    |    |  |  |
|             | SimBiology Root Contains:                                                                                                    |    |  |  |
|             | Models:                                                                                                    | 2  |  |  |
|             | Builtin Abstract Kinetic Laws:                                                                                                    | 3  |  |  |
|             | User Abstract Kinetic Laws:                                                                                                    | 1  |  |  |
|             | Builtin Units:                                                                                                    | 54 |  |  |
|             | User Units:                                                                                                    | 0  |  |  |
|             | Builtin Unit Prefixes:                                                                                                    | 13 |  |  |
|             | User Unit Prefixes:                                                                                                    | 0  |  |  |
|             | <b>2</b> Call reset.                                                                                                    |    |  |  |
|             | sbioroot                                                                                                    |    |  |  |
|             | SimBiology Root Contains:                                                                                                    |    |  |  |

| Models:                        | 0  |
|--------------------------------|----|
| Builtin Abstract Kinetic Laws: | 3  |
| User Abstract Kinetic Laws:    | 1  |
| Builtin Units:                 | 54 |
| User Units:                    | 0  |
| Builtin Unit Prefixes:         | 13 |
| User Unit Prefixes:            | 0  |

See Also sbioaddtolibrary, sbiohelp, sbioregisterunit, sbioregisterunitprefix, sbioreset, sbioroot

| Purpose | Remove contents from variant object                           |  |  |
|---------|---------------------------------------------------------------|--|--|
| Syntax  | rmcontent(variantObj, contents)<br>rmcontent(variantObj, idx) |  |  |

#### Arguments

variantObj Specify the variant object from which you want to remove data. The Content property is modified to remove the new data.

contents Specify the data you want to remove from a variant object. Contents
can either be a cell array or an array of cell arrays. A valid cell
array should have the form {'Type', 'Name', 'PropertyName',
PropertyValue}, where PropertyValue is the new value to be
applied for the PropertyName. Valid Type, Name, and PropertyName
values are as follows.

| ′Туре′        | 'Name'                                                                                                    | 'PropertyName'  |
|---------------|----------------------------------------------------------------------------------------------------|-----------------|
| 'species'     | Name of the species. If there are<br>multiple species in the model with<br>the same name, specify the species as<br>[compartmentName.speciesName],<br>where compartmentName is the name<br>of the compartment containing the<br>species. | 'InitialAmount' |
| 'parameter'   | If the parameter scope is a<br>model, specify the parameter<br>name. If the parameter<br>scope is a kinetic law, specify<br>[reactionName.parameterName].                                                                                | 'Value'         |
| 'compartment' | Name of the compartment.                                                                                                    | 'Capacity'      |

idx

Specify the ContentIndex or indices of the data to be removed. To display the ContentIndex, enter the object name and press Enter.

**Description** rmcontent(variantObj, contents) removes the data stored in the variable contents from the variant object (variantObj).

rmcontent(variantObj, idx) removes the data specified by the indices idx (also called ContentIndex) from the Content property of the variant object.

**Examples** 1 Create a model containing three species in one compartment.

```
modelObj = sbiomodel('mymodel');
compObj = addcompartment(modelObj, 'comp1');
A = addspecies(compObj, 'A');
B = addspecies(compObj, 'B');
C = addspecies(compObj, 'C');
```

2 Add a variant object that varies the species' InitialAmount property.

```
variantObj = addvariant(modelObj, 'v1');
addcontent(variantObj, {{'species', 'A', 'InitialAmount', 5}, ...
{'species', 'B', 'InitialAmount', 10}, ...
{ 'species', 'C', 'InitialAmount', 15}});% Display the variant
variantObj
```

SimBiology Variant - v1 (inactive)

| ContentIndex: | Type:   | Name: | Property:     | Value: |
|---------------|---------|-------|---------------|--------|
| 1             | species | А     | InitialAmount | 5      |
| 2             | species | В     | InitialAmount | 10     |
| 3             | species | С     | InitialAmount | 15     |

**3** Use the ContentIndex number to remove a species from the Content property of the variant object.

```
rmcontent(variantObj, 2);
variantObj
```

SimBiology Variant - v1 (inactive)

| ContentIndex: | Type:   | Name: | Property:     | Value: |
|---------------|---------|-------|---------------|--------|
| 1             | species | A     | InitialAmount | 5      |
| 2             | species | C     | InitialAmount | 15     |

**4** (Alternatively) Remove a species from the contents of the variant object using detailed reference to the species.

```
rmcontent(variantObj, {'species','A', 'InitialAmount', 5});
% Display variant object
variantObj
SimBiology Variant - v1 (inactive)
ContentIndex: Type: Name: Property: Value:
1 species C InitialAmount 15
```

**See Also** addvariant, rmcontent, sbiovariant

| Purpose     | Remove species object from reaction object products                                                                                                    |                                                                                                    |
|-------------|----------------------------------------------------------------------------------------------------|----------------------------------------------------------------------------------------------------|
| Syntax      | rmproduct( <i>reactionObj</i> , SpeciesName)<br>rmproduct( <i>reactionObj</i> , speciesObj)                                                                                                    |                                                                                                    |
| Arguments   | reactionObj Reaction object.                                                                                                    |                                                                                                    |
|             | SpeciesName                                                                                                    | Reaction object.<br>Name for a model object. Enter a species name<br>or a cell array of species names.   |
|             | speciesObj                                                                                                    | Species object. Enter a species object or an array of species objects.                                   |
| Description | <pre>rmproduct(reactionObj, SpeciesName), in a reaction object<br/>(reactionObj), removes a species object with a specified name<br/>(SpeciesName) from the property Products, removes the species name<br/>from the property Reaction, and updates the property Stoichiometry<br/>to exclude the species coefficient.</pre> |                                                                                                    |
|             |                                                                                                    | <i>bj</i> , <i>species0bj</i> ) removes a species object as<br>g a MATLAB variable for a species object. |
|             | The species object is not removed from the parent model property<br>Species. If the species object is no longer used by any reaction, you can<br>use the function delete to remove it from the parent object.                                                                                                    |                                                                                                    |
|             | If one of the species specified does not exist as a product, a warning is returned.                                                                                                    |                                                                                                    |
| Examples    | Example 1                                                                                                    |                                                                                                    |
|             | _                                                                                                    | how to remove a product that was previously added<br>n remove the species object using the species name. |
|             | modelObj = sbiomode<br>reactionObj = addre                                                                                                    | l('cell');<br>action(modelObj, 'Phosphocreatine + ADP -> creatine + ATP + Pi');                          |

rmproduct(reactionObj, 'Pi')

SimBiology Reaction Array Index: Reaction: 1 Phosphocreatine + ADP -> creatine + ATP

#### Example 2

Remove a species object using a model index to a species object.

```
modelObj = sbiomodel('cell');
reactionObj = addreaction(modelObj, 'A -> B + C');
reactionObj.Reaction
ans =
        A -> B + C
rmproduct(reactionObj, modelObj.Species(2));
reactionObj.Reaction
        ans =
        A -> C
```

See Also rmreactant

| Purpose     | Remove species object from reaction object reactants                                                                                                    |                                                                                                    |
|-------------|----------------------------------------------------------------------------------------------------|----------------------------------------------------------------------------------------------------|
| Syntax      | rmreactant( <i>reactionObj</i> , <i>SpeciesName</i> )<br>rmreactant( <i>reactionObj</i> , <i>speciesObj</i> )                                                                                                    |                                                                                                    |
| Arguments   | reactionObj<br>SpeciesName<br>speciesObj                                                                                                    | Reaction object.<br>Name for a species object. Enter a species name<br>or a cell array of species names.<br>Species object. Enter a species object or an<br>array of species objects. |
| Description | <pre>rmreactant(reactionObj, SpeciesName), in a reaction object<br/>(reactionObj), removes a species object with a specified name<br/>(SpeciesName) from the property Reactants, removes the species name<br/>from the property Reaction, and updates the property Stoichiometry<br/>to exclude the species coefficient.<br/>rmreactant(reactionObj, speciesObj) removes a species object as<br/>described above using a MATLAB variable for a species object, or a</pre> |                                                                                                    |
|             | <ul><li>model index for a species object.</li><li>The species object is not removed from the parent model property</li><li>Species. If the species object is no longer used by any reaction, you can</li><li>use the method delete to remove it from the parent object.</li><li>If one of the species specified does not exist as a reactant, a warning is returned.</li></ul>                                                                                            |                                                                                                    |
| Examples    | <pre>is returned. Example 1 This example shows how to remove a reactant that was added to a reaction by mistake. You can remove the species object using the species name. modelObj = sbiomodel('cell'); reactionObj = addreaction(modelObj, 'Phosphocreatine + ADP + Pi -&gt; creatine + ATP');</pre>                                                                                                    |                                                                                                    |

rmreactant(reactionObj, 'Pi')
SimBiology Reaction Array
Index: Reaction:
1 Phosphocreatine + ADP -> creatine + ATP

#### Example 2

Remove a species object using a model index to a species object.

```
modelObj = sbiomodel('cell');
reactionObj = addreaction(modelObj, 'A -> B + C');
reactionObj.Reaction
ans =
        A + B -> C
rmreactant(reactionObj, modelObj.Species(1));
reactionObj.Reaction
ans =
        A -> C
```

See Also

delete, rmproduct

| Purpose                | Hold models, unit libraries, and abstract kinetic law libraries                                                                                                    |                                         |
|------------------------|----------------------------------------------------------------------------------------------------|-----------------------------------------|
| Description            | The SimBiology root object contains a list of the top-level SimBiology<br>model objects and SimBiology libraries. The components that the<br>libraries contain are: all available units, unit prefixes, and available<br>abstract kinetic law objects. There are two types of libraries: one<br>contains components that are built in (BuiltinLibrary), and the other<br>contains components that are user defined (UserdefinedLibrary). |                                         |
|                        | You can retrieve top-level SimBiology model objects from the SimBiology<br>root object. A SimBiology model object has its Parent property set to<br>the SimBiology root object.                                                                                                    |                                         |
|                        | See "Property Summary" on page 4 reference pages.                                                                                                    | -132 for links to root object property  |
|                        | Properties define the characteristics of an object. Use the get and set<br>commands to list object properties and change their values at the<br>command line. You can interactively change object properties in the<br>SimBiology desktop.                                                                                                    |                                         |
| Constructor<br>Summary | sbioroot                                                                                                    | Return SimBiology root object           |
| Method<br>Summary      | copyobj (any object)                                                                                                    | Copy SimBiology object and its children |
|                        | get (any object)                                                                                                    | Get object properties                   |
|                        | reset (root) Delete all model objects from root<br>object                                                                                                    |                                         |
|                        | set (any object) Set object properties                                                                                                    |                                         |

## Root object

| Property<br>Summary | BuiltInLibrary<br>Models                                                                                                    | Library of built-in components<br>Contain all model objects |
|---------------------|----------------------------------------------------------------------------------------------------|-------------------------------------------------------------|
|                     | Туре                                                                                                    | Display top-level SimBiology<br>object type                 |
|                     | UserDefinedLibrary                                                                                                    | Library of user-defined components                          |
| See Also            | AbstractKineticLaw object, Configset object, KineticLaw<br>object, Model object, Parameter object, Reaction object, Rule<br>object, Species object |                                                             |

| Purpose                | Hold rule for species and parameters                                                                                                    |                                            |  |
|------------------------|----------------------------------------------------------------------------------------------------|--------------------------------------------|--|
| Description            | The SimBiology rule object represents a <i>rule</i> , which is a mathematical expression that modifies a species amount or a parameter value. For a description of the types of SimBiology rules, see RuleType.                                |                                            |  |
|                        | See "Property Summary" on page - reference pages.                                                                                                    | 4-133 for links to rule property           |  |
|                        | Properties define the characteristics of an object. Use the get and set<br>commands to list object properties and change their values at the<br>command line. You can graphically change object properties in the<br>graphical user interface. |                                            |  |
| Constructor<br>Summary | addrule (model)                                                                                                    | Create rule object and add to model object |  |
| Method<br>Summary      | copyobj (any object)                                                                                                    | Copy SimBiology object and its children    |  |
|                        | delete (any object)                                                                                                    | Delete SimBiology object                   |  |
|                        | display (any object)                                                                                                    | Display summary of SimBiology<br>object    |  |
|                        | get (any object)                                                                                                    | Get object properties                      |  |
|                        | set (any object)                                                                                                    | Set object properties                      |  |
| Property<br>Summary    | Active                                                                                                    | Indicate object in use during simulation   |  |
|                        | Annotation                                                                                                    | Store link to URL or file                  |  |
|                        | Name                                                                                                    | Specify name of object                     |  |

| Notes    | HTML text describing SimBiology object      |
|----------|---------------------------------------------|
| Parent   | Indicate parent object                      |
| Rule     | Specify species and parameter interactions  |
| RuleType | Specify type of rule for rule object        |
| Tag      | Specify label for SimBiology<br>object      |
| Туре     | Display top-level SimBiology<br>object type |
| UserData | Specify data to associate with object       |
|          |                                             |

See Also AbstractKineticLaw object, Configset object, KineticLaw object, Model object, Parameter object, Reaction object, Root object, Species object

| Purpose   | Select data from SimData object                                                                       |                                                                                                    |
|-----------|----------------------------------------------------------------------------------------------------|----------------------------------------------------------------------------------------------------|
| Syntax    | [t,x,names] = select(simDataObj, Query)<br>[Out] = select(simDataObj, Query, 'Format', 'FormatValue') |                                                                                                    |
| Arguments | Output Arguments                                                                                      |                                                                                                    |
|           | t                                                                                                    | An n-by-1 vector of time points.                                                                                                    |
|           | X                                                                                                    | An $n-by-m$ data array. $t$ and <i>names</i> label the rows and columns of $x$ respectively.                                                                                            |
|           | names                                                                                                 | An m-by-1 cell array of names.                                                                                                    |
|           | Out                                                                                                   | Data returned in the format specified in<br>'FormatValue', shown in "Input Arguments" on page<br>4-135. Depending on the specified 'FormatValue',<br>Out contains one of the following: |
|           |                                                                                                    | • Structure array                                                                                                    |
|           |                                                                                                    | • SimData object                                                                                                    |
|           |                                                                                                    | • Time series object                                                                                                    |
|           |                                                                                                    | <ul> <li>Combined time series object from an array of<br/>SimData objects</li> </ul>                                                                                                    |
|           |                                                                                                    |                                                                                                    |

#### **Input Arguments**

| simDataObj | SimData object array. Enter a variable name for a SimData object. |
|------------|-------------------------------------------------------------------|
|------------|-------------------------------------------------------------------|

```
Query A cell array of arguments consisting of some combination of property
name/property value pairs and/or 'Where' clauses. For a more
complete description of the query syntax, including 'Where' clauses
and their supported condition types, see sbioselect. You can use any
of the metadata fields available in the cells of the DataInfo property of
a SimData object in a query. These include 'Type', 'Name', 'Units',
'Compartment' (species only), or 'Reaction' (parameter only).
```

*FormatValue* Choose a format from the following table.

| FormatValue    | Description                                                                                                    |
|----------------|----------------------------------------------------------------------------------------------------|
| 'num'          | Specifies the format that lets you return data in numeric arrays. This is the default when <b>select</b> is called with multiple output arguments.                            |
| 'nummetadata'  | Specifies the format that lets you return a cell array of metadata structures in <i>metadata</i> instead of names. The elements of <i>metadata</i> label the columns of $x$ . |
| 'numqualnames' | Specifies the format that lets you return qualified names in <i>names</i> to resolve ambiguities.                                                                             |
| 'struct'       | Specifies the format that lets you return a structure array<br>holding both data and metadata. This is the default when<br>you use a single output argument.                  |
| 'simdata'      | Specifies the format that lets you return data in a new<br>SimData object. This is the default format when select is<br>called with zero or one output argument.              |
| 'ts'           | Specifies the format that lets you return data in time series objects, creating an individual time series for each state or column and SimData object in simDataObj.          |
| 'tslumped'     | Specifies the format that lets you return data in time series<br>objects, combining data from each SimData object into a<br>single time series.                               |

| Description | <pre>[t,x,names] = select(simDataObj, Query) returns simulation time<br/>and state data from the SimData object (simDataObj) that matches<br/>the query argument Query.</pre>                                                                                                    |
|-------------|----------------------------------------------------------------------------------------------------|
|             | In a SimData object <i>simDataObj</i> , the columns of the data matrix<br>simDataObj.Data are labeled by the cell array of metadata structures<br>given by simDataObj.DataInfo. The select method enables you to<br>pick out columns of the data matrix based on their metadata labels. For<br>example, to extract data for all parameters logged in a SimData object<br><i>simDataObj</i> , use the syntax [ <i>t</i> , <i>x</i> , <i>names</i> ] = select ( <i>simDataObj</i> ,<br>{'Type', 'parameter'}]. |
|             | [Out] = select(simDataObj, Query, 'Format', 'FormatValue')<br>returns the data in the specified format. Valid formats are listed in<br>"Input Arguments" on page 4-135.                                                                                                    |
| Examples    | This example shows how to extract data of interest from your simulation data with the select method.                                                                                                    |
|             | 1 The project file radiodecay.sbproj contains a model stored in a variable called m1. Load m1 into the MATLAB workspace.                                                                                                    |
|             | sbioloadproject gprotein_norules m1                                                                                                    |
|             | <b>2</b> Change the solver to use during the simulation and perform an ensemble run.                                                                                                    |
|             | csObj = getconfigset(m1);<br>set(csObj, 'SolverType', 'ssa');<br>simDataObj = sbioensemblerun(m1, 10);                                                                                                    |
|             | <b>3</b> Select all species data logged in the SimData array sdarray.                                                                                                    |
|             | <pre>[t x n] = select(simDataObj, {'Type','species'});</pre>                                                                                                    |
|             | <b>4</b> Select data for the parameters with name 'Kd' and return the results in a new SimData object array.                                                                                                    |
|             | <pre>newsd = select(simDataObj, {'Type','parameter','name', 'Kd'});</pre>                                                                                                    |
|             |                                                                                                    |

|          | <b>5</b> This selects all data from simDataObj with a name that matches the pattern 'G' and returns time series objects. |  |
|----------|----------------------------------------------------------------------------------------------------|--|
|          | <pre>ts = select(simDataObj, {'Where','Name','regexp','G'}, 'Format','ts');</pre>                                        |  |
| See Also | getdata, sbioselect, sbiosimulate, selectbyname, Simdata object                                                          |  |

| Purpose   | Select data by name from SimData object array                                                                                                    |                                                                                                    |  |
|-----------|----------------------------------------------------------------------------------------------------|----------------------------------------------------------------------------------------------------|--|
| Syntax    | [ <i>t,x,n</i> ] = selectbyname( <i>simDataObj</i> , ' <i>NameValue</i> ')<br><i>Out</i> = selectbyname( <i>simDataObj</i> , <i>NameValue</i> , 'Format', <i>Format</i> ) |                                                                                                    |  |
| Arguments | Output Arguments                                                                                                    |                                                                                                    |  |
|           | t                                                                                                    | An n-by-1 vector of time points.                                                                                                    |  |
|           | x                                                                                                    | An n-by-m data array. <i>t</i> and <i>names</i> label the rows and columns of <i>x</i> respectively.                                                                                                    |  |
|           | п                                                                                                    | An m-by-1 cell array of names.                                                                                                    |  |
|           | Out                                                                                                    | <ul> <li>Data returned in the format as specified in <i>'FormatValue'</i>, shown in "Input Arguments" on page 4-139. Depending on the specified <i>'FormatValue'</i>, <i>Out</i> contains one of the following:</li> <li>Structure array</li> </ul> |  |
|           |                                                                                                    |                                                                                                    |  |
|           |                                                                                                    | • SimData object                                                                                                    |  |
|           |                                                                                                    | • Time series object                                                                                                    |  |
|           |                                                                                                    | <ul> <li>Combined time series object from an array of<br/>SimData objects</li> </ul>                                                                                                    |  |
|           | Input Arguments                                                                                                    |                                                                                                    |  |
|           | simDataObj                                                                                                    | SimData object array. Enter a variable name for a SimData object.                                                                                                    |  |
|           | Name Value Names of the states for which you want to                                                                                                    |                                                                                                    |  |

Name Value Names of the states for which you want to select data from *simDataObj*. Must be either a string or a cell array of strings.

Query A cell array of arguments consisting of some combination of property name/property value pairs and/or 'Where' clauses. For a more complete description of the query syntax, including 'Where' clauses and their supported condition types, see sbioselect. You can use any of the metadata fields available in the cells of the DataInfo property of a SimData object. These include 'Type', 'Name', 'Units', 'Compartment' (species only), or 'Reaction' (parameter only).

FormatValue Choose a format from the following table.

| FormatValue    | Description                                                                                                    |
|----------------|----------------------------------------------------------------------------------------------------|
| 'num'          | Specifies the format that lets you return<br>data in numeric arrays. This is the default<br>when select is called with multiple output<br>arguments.                          |
| 'nummetadata'  | Specifies the format that lets you return a cell array of metadata structures in <i>metadata</i> instead of names. The elements of <i>metadata</i> label the columns of $x$ . |
| 'numqualnames' | Specifies the format that lets you return qualified names in <i>names</i> to resolve ambiguities.                                                                             |
| 'struct'       | Specifies the format that lets you return<br>a structure array holding both data and<br>metadata. This is the default when you use a<br>single output argument.               |
| 'simdata'      | Specifies the format that lets you return data<br>in a new SimData object. This is the default<br>format when select is called with zero or one<br>output argument.           |

| FormatValue | Description                                                                                                    |  |
|-------------|----------------------------------------------------------------------------------------------------|--|
| 'ts'        | Specifies the format that lets you return data<br>in time series objects, creating an individual<br>time series for each state or column and<br>SimData object in simDataObj. |  |
| 'tslumped'  | Specifies the format that lets you return data<br>in time series objects, combining data from<br>each SimData object into a single time series.                               |  |

### Description

The selectbyname method allows you to select data from a SimData object array by name. [t,x,n] = selectbyname(simDataObj, 'NameValue') returns time and state data from the SimData object simDataObj for states with names 'NameValue'.

In a SimData object *simDataObj*, the names labeling the columns of the data matrix *simDataObj*.Data are given by *simDataObj*.DataNames. A name specified in 'NameValue' can match more than one data column, for example, when *simDataObj* contains data for a species and parameter both named 'k'. To resolve ambiguities, use qualified names in 'NameValue', such as 'CompartmentName.SpeciesName' or 'ReactionName.ParameterName'. selectbyname returns qualified names in the output argument names when there are ambiguities.

Out = selectbyname(simDataObj, NameValue, 'Format', Format)
returns the data in the specified format. Valid formats are listed in
"Input Arguments" on page 4-139.

Examples % Get data for the species 'glucose' from the simdata array sdarray. [t x n] = selectbyname(sdarray,'glucose'); % Get data for multiple states and return the results in a struct array. s = selectbyname(sdarray,{'RexGFP';'nuc.GFP';'cytosol.GFP'},... 'Format','struct');

### See Also getdata, sbioselect, sbiosimulate

## set (any object)

| Purpose     | Set object properties                                                                                                    |                                                                                                    |  |
|-------------|----------------------------------------------------------------------------------------------------|----------------------------------------------------------------------------------------------------|--|
| Syntax      | set(Obj, 'PropertyName', PropertyValue)<br>set(Obj, 'PropertyName1', PropertyValue1, 'PropertyName2',<br>PropertyValue2)                                                                                                    |                                                                                                    |  |
| Arguments   | <i>Obj</i> Abstract kinetic law, compartment, configuration set, event, kinetic law, model, parameter, reaction, rule, species, or variant object.                                                                                                    |                                                                                                    |  |
|             | 'PropertyName'                                                                                                    | Name of the property to set. For properties that you<br>can set for each object, see AbstractKineticLaw<br>object, Configset object, KineticLaw object,<br>Model object, Parameter object, Reaction<br>object, Rule object, Species object, Variant<br>object |  |
|             | PropertyValue                                                                                                    | Specify the value to set. Property values depend on<br>the property being set. See the reference page for<br>an object property for values that can be specified.                                                                                             |  |
| Description | <pre>set(Obj, 'PropertyName', PropertyValue) sets the property 'PropertyName' of the object Obj, to PropertyValue.</pre>                                                                                                    |                                                                                                    |  |
|             | <pre>set(Obj, 'PropertyName1', PropertyValue1, 'PropertyName2',<br/>PropertyValue2) sets the properties 'PropertyName1' and<br/>'PropertyName2' to PropertyValue1 and PropertyValue2<br/>respectively, and so on in sequence. You can specify multiple<br/>PropertyName, PropertyValue pairs.</pre>                                                                                                    |                                                                                                    |  |
|             | When you want to change the name of a compartment, parameter,<br>or species object, use the rename method instead of set. The rename<br>method allows you to change the name and update the expressions<br>in which these components are used. Whereas set only changes the<br>Name property of the object, except for species objects where the species<br>object's Name property and any reaction strings which refer to species<br>are updated to use the new name. |                                                                                                    |  |

```
Examples 1 Create a model object.
    modelObj = sbiomodel ('my_model');
2 Add parameter object.
    parameterObj = addparameter (modelObj, 'kf');
3 Set the ConstantValue property of the parameter object to false
    and verify.
    MATLAB returns 1 for true and 0 for false.
    set (parameterObj, 'ConstantValue', false);
    get(parameterObj, 'ConstantValue')
    MATLAB returns
    ans =
        0
See Also
get, rename, setactiveconfigset
```

# setactiveconfigset (model)

| Set active configuration set for model object                                                                                                    |  |  |
|----------------------------------------------------------------------------------------------------|--|--|
| configsetObj = setactiveconfigset(modelObj, 'NameValue')<br>configsetObj2 = setactiveconfigset(modelObj, configsetObj1)                                                                                                    |  |  |
| <pre>configsetObj = setactiveconfigset(modelObj, 'NameValue') sets the<br/>configuration set NameValue to be the active configuration set for the<br/>model modelObj and returns to configsetObj.</pre>                                                                                                    |  |  |
| <pre>configsetObj2 = setactiveconfigset(modelObj, configsetObj1) sets the configset configsetObj1 to be the active configset for modelObj and returns to configsetObj2. Any change in one of these two configset objects configsetObj1 and configsetObj2 is reflected in the other. To copy over a configset object from one model object to another, use the copyobj method.</pre> |  |  |
| The active configuration set contains the settings that are be used<br>during a simulation. A default configuration set is attached to any new<br>model.                                                                                                    |  |  |
| 1 Create a model object by importing the file oscillator.xml and add a configset that simulates for 3000 seconds.                                                                                                    |  |  |
| <pre>modelObj = sbmlimport('oscillator');<br/>configsetObj = addconfigset(modelObj, 'myset');</pre>                                                                                                    |  |  |
| <b>2</b> Configure the configsetObj StopTime to 3000.                                                                                                    |  |  |
| set(configsetObj, 'StopTime', 3000)<br>get(configsetObj)                                                                                                    |  |  |
| Active: O<br>CompileOptions: [1x1 SimBiology.CompileOptions]<br>Name: 'myset'<br>Notes: ''<br>RuntimeOptions: [1x1 SimBiology.RuntimeOptions]<br>SolverOptions: [1x1 SimBiology.ODESolverOptions]                                                                                                    |  |  |
|                                                                                                    |  |  |

```
SolverType: 'ode15s'

StopTime: 3000

StopTimeType: 'simulationTime'

TimeUnits: 'second'

Type: 'configset'

3 Set the new configset to be active, simulate the model using the

new configset, and plot the result.

setactiveconfigset(modelObj, configsetObj);

[t,x] = sbiosimulate(modelObj);

plot (t,x)

See Also addconfigset, getconfigset, removeconfigset
```

# setparameter (kineticlaw)

| Purpose     | Specify specific parameters in kinetic law object                                                                                                    |                                                                                                    |  |
|-------------|----------------------------------------------------------------------------------------------------|----------------------------------------------------------------------------------------------------|--|
| Syntax      | setparameter( <i>kineticlawObj</i> , 'ParameterVariablesValue',<br>'ParameterVariableNamesValue')                                                                                                    |                                                                                                    |  |
| Arguments   | ParameterVariableValue<br>ParameterVariableNamesValue                                                                                                    | Specify the value of the<br>parameter variable in the<br>kinetic law object.<br>Specify the parameter name<br>with which to configure<br>the parameter variable<br>in the kinetic law object.<br>Determines parameters in the |  |
| Description | ReactionRate equation.<br>Configure ParameterVariableNames in the kinetic law object.<br>setparameter(kineticlawObj, 'ParameterVariablesValue',<br>'ParameterVariableNamesValue') configures the<br>ParameterVariableNames property of the kinetic law object<br>(kineticlawObj). ParameterVariableValue corresponds to one of<br>the strings in kineticlawObj ParameterVariables property. The<br>corresponding element in the kineticlawObjParameterVariableNames<br>property is configured to ParameterVariableNamesValue.<br>For example, if ParameterVariables is {'Vm', 'Km'} and<br>ParameterVariablesValue is specified as Vm, then the first<br>element of the ParameterVariableNames cell array is configured to<br>ParameterVariableNamesValue. |                                                                                                    |  |
| Examples    | Create a model, add a reaction, and<br>ParameterVariableNames for the rea<br>1 Create the model object, and then<br>modelObj = sbiomodel('my_me                                                                                                    | action rate equation.<br>add a reaction object.                                                                                                    |  |

```
reactionObj = addreaction(modelObj, 'a -> c + d');
                   2 Create a kinetic law object for the reaction object of the type
                      'Henri-Michaelis-Menten'.
                        kineticlawObj = addkineticlaw(reactionObj, 'Henri-Michaelis-Menten');
                     reactionObj KineticLaw property is configured to kineticlawObj.
                   3 The 'Henri-Michaelis-Menten' kinetic law has two parameter
                     variables (Vm and Km) that should be set. To set these variables:
                        setparameter(kineticlawObj,'Vm', 'Va');
                        setparameter(kineticlawObj,'Km', 'Ka');
                   4 Verify that the parameter variables are correct.
                        get (kineticlawObj, 'ParameterVariableNames')
                     MATLAB returns:
                        ans =
                             'Va'
                                     'Ka'
See Also
                   addparameter, getspecies, setspecies
```

# setspecies (kineticlaw)

| Purpose     | Specify species in kinetic law object                                                                                                    |                                                                                                    |  |
|-------------|----------------------------------------------------------------------------------------------------|----------------------------------------------------------------------------------------------------|--|
| Syntax      | setspecies(kineticlawObj, 'SpeciesVariablesValue',<br>'SpeciesVariableNamesValue')                                                                                                    |                                                                                                    |  |
| Arguments   | SpeciesVariablesValue                                                                                                    | Specify the species variable in the kinetic law object.                                                                                                    |  |
|             | SpeciesVariableNamesValue                                                                                                    | Specify the species name with<br>which to configure the species<br>variable in the kinetic law object.<br>Determines the species in the<br>ReactionRate equation. |  |
| Description | setspecies configures the kinetic law object SpeciesVariableNames property.                                                                                                    |                                                                                                    |  |
|             | <pre>setspecies(kineticlawObj, 'SpeciesVariablesValue',<br/>'SpeciesVariableNamesValue') configures the SpeciesVariableNames<br/>property of the kinetic law object, kineticlawObj.<br/>SpeciesVariablesValue corresponds to one of the strings in<br/>the SpeciesVariables property of kineticlawObj. The correspondin<br/>element in kineticlawObj SpeciesVariableNames property is<br/>configured to SpeciesVariableNamesValue.<br/>For example, if SpeciesVariables are {'S', 'S1'} and<br/>SpeciesVariablesValue is specified as S1, the first element<br/>of the SpeciesVariableNames cell array is configured to<br/>SpeciesVariableNamesValue.</pre> |                                                                                                    |  |
|             |                                                                                                    |                                                                                                    |  |
| Examples    | Create a model, add a reaction, and assign the SpeciesVariableNames for the reaction rate equation.                                                                                                    |                                                                                                    |  |
|             | <pre>Create the model object, and th<br/>modelObj = sbiomodel('my<br/>reactionObj = addreactio</pre>                                                                                                    | -                                                                                                    |  |

**2** Create a kinetic law object for the reaction object of the type 'Henri-Michaelis-Menten'.

```
kineticlawObj = addkineticlaw(reactionObj, 'Henri-Michaelis-Menten');
```

reactionObj KineticLaw property is configured to kineticlawObj.

3 The 'Henri-Michaelis-Menten' kinetic law has one species variable (S) that should be set. To set this variable:

```
setspecies(kineticlawObj,'S', 'a');
```

**4** Verify that the species variable is correct.

```
get (kineticlawObj, 'SpeciesVariableNames')
```

MATLAB returns:

ans =

'a'

**See Also** addparameter, getspecies, setparameter

# SimData object

| Purpose                | Simulation data storage                                                                                                    |                                                                     |  |
|------------------------|----------------------------------------------------------------------------------------------------|---------------------------------------------------------------------|--|
| Description            | The SimBiology SimData object contains simulation data. The output<br>from the sbiosimulate function, is stored in the SimData object which<br>holds time and state data as well as metadata, such as the types<br>and names for the logged states or the configuration set used during<br>simulation. |                                                                     |  |
|                        | You can also store data from multiple simulation runs as an array of SimData objects. Thus, the output of sbioensemblerun is an array of SimData objects. You can use any SimData method on an array of SimData objects.                                                                               |                                                                     |  |
|                        | You can access the time, data, and metadata stored in the SimData object through the properties in "Property Summary" on page 4-151. Properties define the characteristics of an object. Use the get and set commands to list object properties and change their values at the command line.           |                                                                     |  |
|                        | Methods you can use to query the SimData object are listed in "Method Summary" on page 4-150.                                                                                                    |                                                                     |  |
| Constructor<br>Summary | sbioensemblerun                                                                                                    | Multiple stochastic ensemble<br>runs of SimBiology model            |  |
|                        | sbiosimulate                                                                                                    | Simulate model object                                               |  |
| Method<br>Summary      | delete (any object)<br>display (any object)                                                                                                    | Delete SimBiology object<br>Display summary of SimBiology<br>object |  |
|                        | get (any object)                                                                                                    | Get object properties                                               |  |
|                        | getdata (SimData)                                                                                                    | Get data from SimData object<br>array                               |  |

|                     | getsensmatrix (SimData)                                          | Get 3-D sensitivity matrix from<br>SimData array   |
|---------------------|------------------------------------------------------------------|----------------------------------------------------|
|                     | resample (SimData)                                               | Resample SimData object array onto new time vector |
|                     | select (SimData)                                                 | Select data from SimData object                    |
|                     | selectbyname (SimData)                                           | Select data by name from<br>SimData object array   |
| Property<br>Summary | Data                                                             | Store simulation data                              |
| Sommary             | DataCount                                                        | Numbers of species, parameters, sensitivities      |
|                     | DataInfo                                                         | Metadata labels for simulation<br>data             |
|                     | DataNames                                                        | Show names in SimData object                       |
|                     | ModelName                                                        | Name of model simulated                            |
|                     | Name                                                             | Specify name of object                             |
|                     | Notes                                                            | HTML text describing SimBiology object             |
|                     | RunInfo                                                          | Information about simulation                       |
|                     | Time                                                             | Show simulation time steps                         |
|                     | TimeUnits                                                        | Show stop time units for simulation                |
|                     | UserData                                                         | Specify data to associate with object              |
| See Also            | AbstractKineticLaw object, Kin<br>Parameter object, Reaction obj |                                                    |

Species object

# **Species object**

| Purpose                | Options for compartment species                                                                                                    |                                                     |  |
|------------------------|----------------------------------------------------------------------------------------------------|-----------------------------------------------------|--|
| Description            | <ul> <li>The SimBiology species object represents a species, which is a chemical or entity that participates in reactions, for example, DNA, ATP, Pi, creatine, G-Protein, or Mitogen-Activated Protein Kinase (MAPK). Species amounts can vary or remain constant during a simulation.</li> <li>To add species that participate in reactions, add the reaction to the model. The process of adding the reaction to the model creates a compartment object (unnamed) and the necessary species objects.</li> <li>Alternatively, create and add a species object to a compartment object, using the addspecies method at the command line. The SimBiology desktop adds a default compartment (unnamed) for you and you can add a species in the Species pane. In the Project Explorer, expand Compartment and double-click Species to open the Species pane.</li> <li>See "Property Summary" on page 4-153 for links to species property reference pages. Properties define the characteristics of an object. Use the get and set commands to list object properties and change their values at the command line. You can graphically change object properties in the graphical user interface.</li> </ul> |                                                     |  |
|                        |                                                                                                    |                                                     |  |
|                        |                                                                                                    |                                                     |  |
|                        |                                                                                                    |                                                     |  |
| Constructor<br>Summary | addspecies (compartment)                                                                                                    | Create species object and add to compartment object |  |
| Method                 | Methods for species objects                                                                                                    |                                                     |  |
| Summary                | copyobj (any object)                                                                                                    | Copy SimBiology object and its children             |  |
|                        | delete (any object)                                                                                                    | Delete SimBiology object                            |  |
|                        | display (any object)                                                                                                    | Display summary of SimBiology<br>object             |  |
|                        | get (any object)                                                                                                    | Get object properties                               |  |

|                     | rename (compartment, parameter, species) | Rename object and update expressions        |
|---------------------|------------------------------------------|---------------------------------------------|
|                     | set (any object)                         | Set object properties                       |
| Property<br>Summary | Properties for species objects           |                                             |
| ,                   | Annotation                               | Store link to URL or file                   |
|                     | BoundaryCondition                        | Indicate species boundary condition         |
|                     | ConstantAmount                           | Specify variable or constant species amount |
|                     | InitialAmount                            | Species initial amount                      |
|                     | InitialAmountUnits                       | Species initial amount units                |
|                     | Name                                     | Specify name of object                      |
|                     | Notes                                    | HTML text describing SimBiology object      |
|                     | Parent                                   | Indicate parent object                      |
|                     | Тад                                      | Specify label for SimBiology object         |
|                     | Туре                                     | Display top-level SimBiology<br>object type |
|                     | UserData                                 | Specify data to associate with object       |
| Saa Alca            | Compositions shippt Configer             | t object Kinstielew object Medel            |

# See Also Compartment object, Configset object, KineticLaw object, Model object, Parameter object, Reaction object, Root object, Rule object

# Unit object

| Purpose                | Hold information about user-defined unit                                                                                                    |                                                                                                    |  |
|------------------------|----------------------------------------------------------------------------------------------------|----------------------------------------------------------------------------------------------------|--|
| Description            | The SimBiology unit object holds information about user-defined units.<br>To create a unit, create the unit object and add the unit to the library<br>using the sbioaddtolibrary function.                                                                              |                                                                                                    |  |
|                        | Use the unit object property <b>Composition</b> to specify the composition of your units. See "Property Summary" on page 4-154 for links to unit object property reference pages.                                                                                       |                                                                                                    |  |
|                        | Properties define the characteristics of an object. Use the get and<br>set commands to list object properties and change their values at th<br>command line. You can graphically change unit object properties us<br>the <b>Unit Manager</b> in the SimBiology desktop. |                                                                                                    |  |
| Constructor<br>Summary | sbiounit                                                                                                    | Create user-defined unit                                                                                                    |  |
| Method<br>Summary      | delete (any object)<br>display (any object)<br>get (any object)<br>set (any object)                                                                                                    | Delete SimBiology object<br>Display summary of SimBiology<br>object<br>Get object properties<br>Set object properties         |  |
| Property<br>Summary    | Annotation<br>Composition<br>Multiplier<br>Name                                                                                                    | Store link to URL or file<br>Unit composition<br>Relationship between defined<br>unit and base unit<br>Specify name of object |  |

| Notes    | HTML text describing SimBiology object      |
|----------|---------------------------------------------|
| Offset   | Unit composition modifier                   |
| Parent   | Indicate parent object                      |
| Tag      | Specify label for SimBiology object         |
| Туре     | Display top-level SimBiology<br>object type |
| UserData | Specify data to associate with object       |
|          |                                             |

See Also AbstractKineticLaw object, KineticLaw object, Model object, Parameter object, Reaction object, Root object, Rule object, Species object, UnitPrefix object

# UnitPrefix object

| Purpose                | Hold information about user-defined unit prefix                                                                                                    |                                         |  |
|------------------------|----------------------------------------------------------------------------------------------------|-----------------------------------------|--|
| Description            | The SimBiology unit prefix object holds information about user-defined<br>unit prefixes. To create a unit prefix, create the unit prefix object and<br>add the unit prefix to the library using the sbioaddtolibrary function.                                                     |                                         |  |
|                        | Use the unit prefix object property Exponent, to specify the expon<br>of your unit prefix. See "Property Summary" on page 4-156 for lin<br>unit prefix object property reference pages.                                                                                            |                                         |  |
|                        | Properties define the characteristics of an object. Use the get and<br>set commands to list object properties and change their values at the<br>command line. You can graphically change unit prefix object properties<br>using the <b>Unit Manager</b> in the SimBiology desktop. |                                         |  |
| Constructor<br>Summary | sbiounitprefix                                                                                                    | Create user-defined unit prefix         |  |
| Method                 | delete (any object)                                                                                                    | Delete SimBiology object                |  |
| Summary                | display (any object)                                                                                                    | Display summary of SimBiology<br>object |  |
|                        | get (any object)                                                                                                    | Get object properties                   |  |
|                        | set (any object)                                                                                                    | Set object properties                   |  |
| Property               | Annotation                                                                                                    | Store link to URL or file               |  |
| Summary                | Exponent                                                                                                    | Exponent value of unit prefix           |  |
|                        | Name                                                                                                    | Specify name of object                  |  |
|                        | Notes                                                                                                    | HTML text describing SimBiology object  |  |
|                        | Parent                                                                                                    | Indicate parent object                  |  |

|          | Тад      | Specify label for SimBiology object         |
|----------|----------|---------------------------------------------|
|          | Туре     | Display top-level SimBiology<br>object type |
|          | UserData | Specify data to associate with object       |
| See Also |          | oject, KineticLaw object, Model object,     |

AbstractKineticLaw object, KineticLaw object, Model object, Parameter object, Reaction object, Root object, Rule object, Species object, Unit object

### Variant object

#### **Purpose** Store alternate component values

**Description** The SimBiology variant object stores the names and values of model components and allows you to use the values stored in a variant object as the alternate value to be applied during a simulation. You can store values for species InitialAmount, parameter Value, and compartment Capacity in a variant object. Simulating using a variant does not alter the model component values. The values specified in the variant temporarily apply during simulation.

Using one or more variant objects associated with a model allows you to evaluate model behavior during simulation, with different values for the various model components without having to search and replace these values, or having to create additional models with these values. If you determine that the values in a variant object accurately define your model, you can permanently replace the values in your model with the values stored in the variant object, using the commit method.

To use a variant in a simulation you must add the variant object to the model object and set the Active property of the variant to true. Set the Active property to true if you always want the variant to be applied before simulating the model. You can also enter the variant object as an argument to sbiosimulate; this applies the variant only for the current simulation and supersedes any active variant objects on the model.

When there are multiple active variant objects on a model, if there are duplicate specifications for a property's value, the last occurrence for the property value in the array of variants, is used during simulation. You can find out which variant is applied last by looking at the indices of the variant objects stored on the model. Similarly, in the Content property, if there are duplicate specifications for a property's value, the last occurrence for the property in the Content property, is used during simulation.

Use the addcontent method to append contents to a variant object.

See "Property Summary" on page 4-159 for links to species property reference pages. Properties define the characteristics of an object. Use the get and set commands to list object properties and change their values at the command line. You can graphically change object properties in the graphical user interface.

| Constructor<br>Summary | sbiovariant                    | Construct variant object                 |
|------------------------|--------------------------------|------------------------------------------|
| Method<br>Summary      | Methods for variant objects    |                                          |
| Sommary                | addcontent (variant)           | Append content to variant object         |
|                        | commit (variant)               | Commit variant contents to model         |
|                        | copyobj (any object)           | Copy SimBiology object and its children  |
|                        | delete (any object)            | Delete SimBiology object                 |
|                        | display (any object)           | Display summary of SimBiology<br>object  |
|                        | get (any object)               | Get object properties                    |
|                        | rmcontent (variant)            | Remove contents from variant object      |
|                        | set (any object)               | Set object properties                    |
|                        | verify (model, variant)        | Validate and verify SimBiology model     |
| Property<br>Summary    | Properties for variant objects |                                          |
| Johnnary               | Active                         | Indicate object in use during simulation |
|                        | Annotation                     | Store link to URL or file                |
|                        | Content                        | Contents of variant object               |
|                        | Name                           | Specify name of object                   |

| Notes    | HTML text describing SimBiology object      |
|----------|---------------------------------------------|
| Parent   | Indicate parent object                      |
| Tag      | Specify label for SimBiology object         |
| Туре     | Display top-level SimBiology<br>object type |
| UserData | Specify data to associate with object       |

See Also Compartment object, Configset object, Model object, Parameter object, Species object

sbiosimulate

| Purpose     | Validate and verify SimBiology model                                                                                                    |  |
|-------------|----------------------------------------------------------------------------------------------------|--|
| Syntax      | verify(modelObj)<br>verify(modelObj, configsetObj)<br>verify(modelObj, variantObj)<br>verify(modelObj, configsetObj, variantObj)                                                                                                    |  |
| Description | <pre>verify(modelObj) performs checks on a model object (modelObj) to<br/>verify that you can simulate the model. This method generates stacked<br/>errors and warnings if any problems are found. To see the entire list of<br/>errors and warnings, use sbiolasterror and sbiolastwarning. The<br/>verify method uses the active configuration set for verification.</pre> |  |
|             | <pre>verify(modelObj, configsetObj) performs checks on the specified<br/>configuration set object (configsetObj) in conjunction with the model<br/>object (modelObj) to verify that you can simulate the model.</pre>                                                                                                    |  |
|             | <pre>verify(modelObj, variantObj) performs checks on the variant object<br/>(variantObj) in conjunction with the model object (modelObj) to verify<br/>that you can simulate the model. The model object is required for the<br/>verification of the variant object.</pre>                                                                                                   |  |
|             | <pre>verify(modelObj, configsetObj, variantObj) performs checks on<br/>the configuration set object configsetObj, and the variant object<br/>variantObj in conjunction with the model object (modelObj) to verify<br/>that you can simulate the model.</pre>                                                                                                    |  |
|             | Verification in the SimBiology GUI                                                                                                    |  |
|             | While you are building your model in the SimBiology desktop, you can<br>click verify at any time to generate a list of any errors and warnings<br>in the model. The errors and warnings appear in the <b>Errors and</b><br><b>Warnings</b> pane.                                                                                                    |  |
| Examples    | <pre>modelObj = sbmlimport('radiodecay.xml'); verify(modelObj);</pre>                                                                                                    |  |
| See Also    | sbiolasterror, sbiolastwarning                                                                                                    |  |

# **Property Reference**

Abstract Kinetic Law (p. 5-2) Properties for abstract kinetic law objects Compartments (p. 5-3) Properties for compartment objects Configuration Sets (p. 5-4) Properties for configuration set objects Events (p. 5-5)Properties for event objects Kinetic Laws (p. 5-6) Properties for kinetic law objects Models (p. 5-7) Properties for model objects Properties for parameter objects Parameters (p. 5-8) Reactions (p. 5-9) Properties for reaction objects Root (p. 5-10) Properties for the root object Rules (p. 5-11) Properties for rule objects Properties for SimData objects SimData (p. 5-12) Species (p. 5-13) Properties for species objects Unit (p. 5-13) Properties for unit objects Unit Prefix (p. 5-14) Properties for unit objects Properties for variant objects Variant (p. 5-14) Using Object Properties (p. 5-16) Command-line syntax for entering and retrieving property values

### Abstract Kinetic Law

| Annotation         | Store link to URL or file                                                                              |
|--------------------|----------------------------------------------------------------------------------------------------|
| Expression         | Expression to determine reaction rate equation                                                         |
| Name               | Specify name of object                                                                                 |
| Notes              | HTML text describing SimBiology object                                                                 |
| ParameterVariables | Parameters in abstract kinetic law                                                                     |
| Parent             | Indicate parent object                                                                                 |
| SpeciesVariables   | Species in abstract kinetic law                                                                        |
| Тад                | Specify label for SimBiology object                                                                    |
| Туре               | Display top-level SimBiology object type                                                               |
| UserData           | Specify data to associate with object $% \left( {{{\left( {{{{{\bf{b}}}} \right)}_{i}}}_{i}}} \right)$ |

## Compartments

| Annotation       | Store link to URL or file                         |
|------------------|---------------------------------------------------|
| Capacity         | Compartment capacity                              |
| CapacityUnits    | Compartment capacity units                        |
| Compartments     | Array of compartments in model or compartment     |
| ConstantCapacity | Specify variable or constant compartment capacity |
| Name             | Specify name of object                            |
| Notes            | HTML text describing SimBiology object            |
| Owner            | Owning compartment                                |
| Parent           | Indicate parent object                            |
| Species          | Array of species in compartment object            |
| Тад              | Specify label for SimBiology object               |
| Туре             | Display top-level SimBiology object type          |
| UserData         | Specify data to associate with object             |

## **Configuration Sets**

| Active                     | Indicate object in use during simulation         |
|----------------------------|--------------------------------------------------|
| CompileOptions             | Dimensional analysis and unit conversion options |
| Name                       | Specify name of object                           |
| Notes                      | HTML text describing SimBiology object           |
| RuntimeOptions             | Options for logged species                       |
| SensitivityAnalysisOptions | Specify sensitivity analysis options             |
| SolverOptions              | Specify model solver options                     |
| SolverType                 | Select solver type for simulation                |
| StopTime                   | Set stop time for simulation                     |
| StopTimeType               | Specify type of stop time for simulation         |
| TimeUnits                  | Show stop time units for simulation              |
| Туре                       | Display top-level SimBiology object type         |

#### Events

### **Events**

| Active     | Indicate object in use during simulation |
|------------|------------------------------------------|
| Annotation | Store link to URL or file                |
| EventFcns  | Event expression                         |
| Name       | Specify name of object                   |
| Notes      | HTML text describing SimBiology object   |
| Parent     | Indicate parent object                   |
| Тад        | Specify label for SimBiology object      |
| Trigger    | Event trigger                            |
| Туре       | Display top-level SimBiology object type |
| UserData   | Specify data to associate with object    |

### **Kinetic Laws**

| Annotation             | Store link to URL or file                            |
|------------------------|------------------------------------------------------|
| Expression             | Expression to determine reaction rate equation       |
| KineticLawName         | Name of kinetic law applied to reaction              |
| Name                   | Specify name of object                               |
| Notes                  | HTML text describing SimBiology object               |
| Parameters             | Array of parameter objects                           |
| ParameterVariableNames | Cell array of reaction rate parameters               |
| ParameterVariables     | Parameters in abstract kinetic law                   |
| Parent                 | Indicate parent object                               |
| SpeciesVariableNames   | Cell array of species used in reaction rate equation |
| SpeciesVariables       | Species in abstract kinetic law                      |
| Тад                    | Specify label for SimBiology object                  |
| Туре                   | Display top-level SimBiology object type             |
| UserData               | Specify data to associate with object                |

## **Models**

| Annotation   | Store link to URL or file                     |
|--------------|-----------------------------------------------|
| Compartments | Array of compartments in model or compartment |
| Events       | Contain all event objects                     |
| Models       | Contain all model objects                     |
| Name         | Specify name of object                        |
| Notes        | HTML text describing SimBiology object        |
| Parameters   | Array of parameter objects                    |
| Parent       | Indicate parent object                        |
| Reactions    | Array of reaction objects                     |
| Rules        | Array of rules in model object                |
| Тад          | Specify label for SimBiology object           |
| Туре         | Display top-level SimBiology object type      |
| UserData     | Specify data to associate with object         |

### **Parameters**

| Annotation    | Store link to URL or file                    |
|---------------|----------------------------------------------|
| ConstantValue | Specify variable or constant parameter value |
| Name          | Specify name of object                       |
| Notes         | HTML text describing SimBiology object       |
| Parent        | Indicate parent object                       |
| Tag           | Specify label for SimBiology object          |
| Туре          | Display top-level SimBiology object type     |
| UserData      | Specify data to associate with object        |
| Value         | Assign value to parameter object             |
| ValueUnits    | Parameter value units                        |

## Reactions

| Active        | Indicate object in use during simulation               |
|---------------|--------------------------------------------------------|
| Annotation    | Store link to URL or file                              |
| KineticLaw    | Show kinetic law used for<br>ReactionRate              |
| Name          | Specify name of object                                 |
| Notes         | HTML text describing SimBiology object                 |
| Parent        | Indicate parent object                                 |
| Products      | Array of reaction products                             |
| Reactants     | Array of reaction reactants                            |
| Reaction      | Reaction object reaction                               |
| ReactionRate  | Reaction rate equation in reaction object              |
| Reversible    | Specify whether reaction is reversible or irreversible |
| Stoichiometry | Species coefficients in reaction                       |
| Тад           | Specify label for SimBiology object                    |
| Туре          | Display top-level SimBiology object type               |
| UserData      | Specify data to associate with object                  |

### Root

| BuiltInLibrary     | Library of built-in components           |
|--------------------|------------------------------------------|
| Models             | Contain all model objects                |
| Туре               | Display top-level SimBiology object type |
| UserDefinedLibrary | Library of user-defined components       |

## Rules

| Active     | Indicate object in use during simulation   |
|------------|--------------------------------------------|
| Annotation | Store link to URL or file                  |
| Name       | Specify name of object                     |
| Notes      | HTML text describing SimBiology object     |
| Parent     | Indicate parent object                     |
| Rule       | Specify species and parameter interactions |
| RuleType   | Specify type of rule for rule object       |
| Tag        | Specify label for SimBiology object        |
| Туре       | Display top-level SimBiology object type   |
| UserData   | Specify data to associate with object      |

## SimData

| Data      | Store simulation data                         |
|-----------|-----------------------------------------------|
| DataCount | Numbers of species, parameters, sensitivities |
| DataInfo  | Metadata labels for simulation data           |
| DataNames | Show names in SimData object                  |
| ModelName | Name of model simulated                       |
| Name      | Specify name of object                        |
| Notes     | HTML text describing SimBiology object        |
| RunInfo   | Information about simulation                  |
| Time      | Show simulation time steps                    |
| TimeUnits | Show stop time units for simulation           |
| UserData  | Specify data to associate with object         |

## **Species**

| Annotation         | Store link to URL or file                   |
|--------------------|---------------------------------------------|
| BoundaryCondition  | Indicate species boundary condition         |
| ConstantAmount     | Specify variable or constant species amount |
| InitialAmount      | Species initial amount                      |
| InitialAmountUnits | Species initial amount units                |
| Name               | Specify name of object                      |
| Notes              | HTML text describing SimBiology object      |
| Parent             | Indicate parent object                      |
| Тад                | Specify label for SimBiology object         |
| Туре               | Display top-level SimBiology object type    |
| UserData           | Specify data to associate with object       |

## Unit

| Annotation  | Store link to URL or file                       |
|-------------|-------------------------------------------------|
| Composition | Unit composition                                |
| Multiplier  | Relationship between defined unit and base unit |
| Name        | Specify name of object                          |
| Notes       | HTML text describing SimBiology object          |
| Offset      | Unit composition modifier                       |
| Parent      | Indicate parent object                          |
| Тад         | Specify label for SimBiology object             |

| Туре     | Display top-level SimBiology object type |
|----------|------------------------------------------|
| UserData | Specify data to associate with object    |

## **Unit Prefix**

| Annotation | Store link to URL or file                |
|------------|------------------------------------------|
| Exponent   | Exponent value of unit prefix            |
| Name       | Specify name of object                   |
| Notes      | HTML text describing SimBiology object   |
| Parent     | Indicate parent object                   |
| Тад        | Specify label for SimBiology object      |
| Туре       | Display top-level SimBiology object type |
| UserData   | Specify data to associate with object    |

## Variant

| Active     | Indicate object in use during simulation |
|------------|------------------------------------------|
| Annotation | Store link to URL or file                |
| Content    | Contents of variant object               |
| Name       | Specify name of object                   |
| Notes      | HTML text describing SimBiology object   |
| Parent     | Indicate parent object                   |

| Тад      | Specify label for SimBiology object      |
|----------|------------------------------------------|
| Туре     | Display top-level SimBiology object type |
| UserData | Specify data to associate with object    |

### **Using Object Properties**

Command-line syntax for entering and retrieving property values.

| Entering Property Values (p. 5-16)                     | Use either MATLAB functions or object dot notation to enter or change property values. |
|--------------------------------------------------------|----------------------------------------------------------------------------------------|
| Retrieving Property Values (p. 5-16)                   | Use either MATLAB functions or object dot notation to get property values.             |
| Help for Objects, Methods, and<br>Properties (p. 5-17) | Use the command sbiohelp to get information about properties.                          |

#### **Entering Property Values**

Enter or change a single property value using dot notation.

```
ObjectName.PropertyName = PropertyValue
```

Enter or change one or more property values using the MATLAB function set.

```
set(ObjectName, 'Propertyname', PropertyValue, ...)
```

#### **Retrieving Property Values**

Retrieve a single property value using dot notation.

PropertyValue = ObjectName.PropertyName

Retrieve one or more property values using the MATLAB function get.

```
PropertyValue(s) = get(ObjectName, 'PropertyName', ...)
```

Retrieve one or more property values using the object method get.

PropertyValue(s) = ObjectName.get('PropertyName', ...)

List or retrieve all property values using one of the following commands:

get(ObjectName)
AllPropertyValues = get(ObjectName)

ObjectName.get

#### Help for Objects, Methods, and Properties

Display information for SimBiology object methods and properties in the MATLAB Command Window.

| help sbio                           | Display a list of functions and methods. |
|-------------------------------------|------------------------------------------|
| help FunctionName                   | Display function information.            |
| <pre>sbiohelp('MethodName')</pre>   | Display method information.              |
| <pre>sbiohelp('PropertyName')</pre> | Display property information.            |

## Properties — Alphabetical List

## **AbsoluteTolerance**

**Purpose** Specify largest allowable absolute error

**Description** The AbsoluteTolerance property specifies the largest allowable absolute error at any step in simulation. It is a property of SolverOptions object. SolverOptions is a property of the configset object. AbsoluteTolerance is available for the ode solvers ('ode45', 'ode23', 'ode113', 'ode15s', 'ode23s', 'ode23t', and 'ode23tb').

At each simulation step, the solver estimates the local error  $e_i$  in the ith state vector y. Simulation converges at that time step if  $e_i$  satisfies the following equation:

 $|e_i| \le \max(\text{RelativeTolerance} * |y_i|, \text{AbsoluteTolerance})$ 

Thus at higher state values, convergence is determined by RelativeTolerance. As the state values approach zero, convergence is controlled by AbsoluteTolerance. The choice of values for RelativeTolerance and AbsoluteTolerance will vary depending on the problem. The default values should work for first trials of the simulation; however if you want to optimize the solution, consider that there is a trade-off between speed and accuracy. If the simulation takes too long, you can increase the values of RelativeTolerance and AbsoluteTolerance at the cost of some accuracy. If the results appear to be inaccurate, you can decrease the tolerance values but this will slow down the solver. If the magnitude of the state values is high, you can try to decrease the relative tolerance to get more accurate results.

This may be important for reactions where species values tend to zero. Even if you are not interested in the value of a state y(i) when it is small, you may have to specify AbsoluteTolerance small enough to get some correct digits in y(i) so that you can accurately compute more interesting state values.

#### **Characteristics**

| Applies to | Object: SolverOptions |
|------------|-----------------------|
| Data type  | double                |

|          | Data values                                    | >0, <1. Default is 1e-6.                                                        |
|----------|------------------------------------------------|---------------------------------------------------------------------------------|
|          | Access                                         | Read/write                                                                      |
| Examples | This example shows how to c                    | hange AbsoluteTolerance.                                                        |
|          | 1 Retrieve the configset of                    | oject from the modelObj.                                                        |
|          | modelObj = sbiomode<br>configsetObj = getco    |                                                                                 |
|          | <b>2</b> Change the AbsoluteTolerance to 1e-8. |                                                                                 |
|          |                                                | LverOptions, 'AbsoluteTolerance', 1.0e-8);<br>LverOptions, 'AbsoluteTolerance') |
|          | ans =                                          |                                                                                 |
|          | 1.0000e-008                                    |                                                                                 |
| See Also | RelativeTolerance                              |                                                                                 |

## Active

#### **Purpose** Indicate object in use during simulation

# **Description** The Active property indicates whether a simulation is using a SimBiology object. A SimBiology model is organized into a hierarchical group of objects. Use the Active property to include or exclude objects during a simulation.

- **Configuration set** For the configset object, use the method setactiveconfigset to set the object Active property to true.
- Event, Reaction, or Rule When an event, a reaction, or rule object Active property is set to false, the simulation does not include the event, reaction, or rule. This is a convenient way to test a model with and without a reaction or rule.
- Variant Set the Active property to true if you always want the variant to be applied before simulating the model. You can also pass the variant object as an argument to sbiosimulate; this applies the variant only for the current simulation. For more information on using the Active property for variants, see Variant object.

#### **Characteristics**

| Applies to  | Objects: configset, event, reaction, rule, or variant                                                                                                    |
|-------------|----------------------------------------------------------------------------------------------------|
| Data type   | boolean                                                                                                    |
| Data values | true or false. The default value for events,<br>reactions, and rules is true. For the configset<br>object, default is true. For added configset<br>object, the default is false. For variants, the<br>default is false. |
| Access      | Read/write                                                                                                    |
|             |                                                                                                    |

#### **Examples** 1 Create a model object.

modelObj = sbiomodel ('my\_model');

```
2 Add a reaction object and verify that the Active property setting
                    is 'true' or 1.
                       reactionObj = addreaction (modelObj, 'a + b -> c + d');
                       get (reactionObj, 'Active')
                    MATLAB returns:
                       ans =
                       1
                   3 Set the Active property to 'false' and verify.
                       set (reactionObj, 'Active', false);
                       get (reactionObj, 'Active')
                     MATLAB returns:
                       ans =
                       0
See Also
                  addconfigset, addreaction, addrule, Event object, Reaction
                  object, Rule object, setactiveconfigset, Variant object
```

## Annotation

| Purpose         | Store link to URL or file                                                                 |                                                                                                    |  |
|-----------------|-------------------------------------------------------------------------------------------|----------------------------------------------------------------------------------------------------|--|
| Description     | The Annotation property stores the URL or file name linking to information about a model. |                                                                                                    |  |
| Characteristics | Applies to                                                                                | SimBiology objects: abstract kinetic law,<br>configuration set, compartment, event, kinetic<br>law, model, parameter, reaction, rule, species,<br>or unit |  |
|                 | Data type                                                                                 | char string, URL                                                                                                    |  |
|                 | Data values                                                                               | Character string with a directory path and filename or a URL                                                                                              |  |
|                 | Access                                                                                    | Read/write                                                                                                    |  |
| Examples        | Create a model object.                                                                    |                                                                                                    |  |
|                 | <pre>modelObj = sbiomodel ('my_model');</pre>                                             |                                                                                                    |  |
|                 | <b>2</b> Set the annotation for a model object.                                           |                                                                                                    |  |
|                 | <pre>set (modelObj, 'annotation', 'www.reactome.org')</pre>                               |                                                                                                    |  |
|                 | <b>3</b> Verify the assignment.                                                           |                                                                                                    |  |
|                 | get (modelObj, 'annotation')                                                              |                                                                                                    |  |
|                 | MATLAB returns:                                                                           |                                                                                                    |  |
|                 | ans =                                                                                     |                                                                                                    |  |
|                 | www.reactome.c                                                                            | org                                                                                                    |  |
| See Also        | -                                                                                         | arameter, addreaction, addrule, addspecies,<br>, sbiounit, sbiounitprefix                                                                                 |  |

#### **Purpose** Indicate species boundary condition

**Description** The BoundaryCondition property indicates whether a species object has a boundary condition. If BoundaryCondition is true, the species quantity is determined by InitialAmount and/or a rule object, and not by the reaction rate equation. All SimBiology species are state variables regardless of the BoundaryCondition or ConstantAmount property.

By default, BoundaryCondition is false and the reaction rate equations determine the rate of change of a species quantity in the model. Boundary condition is used when a species is modeled as a participant of reactions but the species quantity is not determined by a reaction rate equation.

#### **More Information**

Consider the following two use cases of boundary conditions:

• Modeling receptor-ligand interactions that affect the rate of change of the receptor but not the ligand. For example, in response to hormone, steroid receptors such as the glucocorticoid receptor (GR) translocate from the cytoplasm (cyt) to the nucleus (nuc). The hsp90/hsp70 chaperone complex directs this nuclear translocation [Pratt 2004]. The natural ligand for GR is cortisol; the synthetic hormone dexamethasone (dex) is used in place of cortisol in experimental systems. In this system dexamethasone participates in the reaction but the quantity of dexamethasone in the cell is regulated using a rule. To simply model translocation of GR you could use the following reactions:

Formation of the chaperone-receptor complex,

Hsp90\_complex + GR\_cyt -> Hsp90\_complex:GR\_cyt

In response to the synthetic hormone dexamethas one (dex), GR moves from the cytoplasm to the nucleus.

```
Hsp90_complex:GR_cyt + dex -> Hsp90_complex + GR_nuc + dex
```

For dex,

```
BoundaryCondition = true; ConstantAmount = false
```

In this example dex is modeled as a boundary condition with a rule to regulate the rate of change of dex in the system. Here, the quantity of dex is not determined by the rate of the second reaction but by a rate rule such as

ddex/dt = 0.001

which is specified in the SimBiology software as

dex = 0.001

• Modeling the role of nucleotides (for example, GTP, ATP, cAMP) and cofactors (for example, Ca<sup>++</sup>, NAD<sup>+</sup>, coenzyme A). Consider the role of GTP in the activation of Ras by receptor tyrosine kinases.

Ras-GDP + GTP -> Ras-GTP + GDP

For GTP, BoundaryCondition = true; ConstantAmount = true

Model GTP and GDP with boundary conditions, thus making them *boundary species*. In addition, you can set the ConstantAmount property of these species to true to indicate that their quantity does not vary during a simulation.

#### **Characteristics**

| Applies to  | Object: species                            |
|-------------|--------------------------------------------|
| Data type   | boolean                                    |
| Data values | true or false. The default value is false. |
| Access      | Read/write                                 |

**Examples** 1 Create a model object.

modelObj = sbiomodel ('my model');

```
2 Add a species object and verify that the boundary condition property
                     setting is 'false' or 0.
                        speciesObj = addspecies(modelObj, 'glucose');
                        get(speciesObj, 'BoundaryCondition')
                     MATLAB returns:
                        ans =
                             0
                   3 Set the boundary condition to 'true' and verify.
                        set(speciesObj, 'BoundaryCondition', true);
                        get(speciesObj, 'BoundaryCondition')
                     MATLAB returns:
                        ans =
                             1
References
                   Pratt, W.B., Galigniana, M.D., Morishima, Y., Murphy, P.J. (2004), Role
                   of molecular chaperones in steroid receptor action, Essays Biochem,
                   40:41-58.
See Also
                   addrule, addspecies, ConstantAmount, InitialAmount
```

## **BuiltInKineticLaws**

| Purpose         | Contain built-in kinetic                                                                                                    | laws                                                  |  |
|-----------------|----------------------------------------------------------------------------------------------------|-------------------------------------------------------|--|
|                 | <b>Note</b> BuiltInKineticL<br>Use BuiltInLibrary in                                                                                                    | aws has been removed and produces an error.<br>stead. |  |
| Description     | BuiltInKineticLaws is a SimBiology root object property showing all<br>abstract kinetic laws that are shipped with the SimBiology software.<br>Use the command sbiowhos -builtin -kineticlaw to see the list of<br>built-in kinetic laws. You can use built-in kinetic laws when you use the<br>command addkineticlaw to create a kinetic law object for a reaction<br>object. Refer to the kinetic law by name when you create the kinetic law<br>object, for example: |                                                       |  |
|                 | kineticlawObj = ac                                                                                                    | ldkineticlaw(reactionObj, 'Henri-Michaelis-Menten');  |  |
|                 | You cannot add, modify,                                                                                                    | or delete BuiltInKineticLaws.                         |  |
|                 | See "Abstract Kinetic Law" on page 6-49 for a definition and more information.                                                                                                    |                                                       |  |
| Characteristics | 6                                                                                                    |                                                       |  |
|                 | Applies to                                                                                                    | Object: root                                          |  |
|                 | Data type                                                                                                    | char string of valid abstract kinetic law name        |  |
|                 | Data values                                                                                                    | Valid kinetic laws                                    |  |
|                 | Access                                                                                                    | Read-only                                             |  |
| See Also        | BuiltInLibrary                                                                                                    |                                                       |  |

#### Purpose Library of built-in components

#### **Description** BuiltInLibrary is a SimBiology root object property containing all built-in components namely units, unit prefixes, and abstract kinetic laws that are shipped with the SimBiology product. You cannot add, modify, or delete components in the built-in library. The BuiltInLibrary property is an object that contains the following properties:

- Units Contains all units that are shipped with the SimBiology product. You can specify units for compartment capacity, species amounts and parameter values, to do dimensional analysis and unit conversion during simulation. You can display the built-in units either by using the command sbiowhos -builtin -unit, or by accessing the root object.
- UnitPrefixes Contains all unit prefixes that are shipped with the SimBiology product. You can specify unit prefixes in combination with a valid unit for compartment capacity, species amounts and parameter values, to do dimensional analysis and unit conversion during simulation. You can display the built-in unit prefixes either by using the command sbiowhos -builtin -unitprefix, or by accessing the root object.
- KineticLaws Contains all abstract kinetic laws that are shipped with the SimBiology product. Use the command sbiowhos -builtin -kineticlaw to see the list of built-in kinetic laws. You can use built-in kinetic laws when you use the command addkineticlaw to create a kinetic law object for a reaction object. Refer to the kinetic law by name when you create the kinetic law object, for example, kineticlawObj = addkineticlaw(reactionObj, 'Henri-Michaelis-Menten');.

See "Abstract Kinetic Law" on page 6-49 for a definition and more information.

#### Characteristics BuiltInLibrary

| Applies to  | Object: root                                        |
|-------------|-----------------------------------------------------|
| Data type   | object                                              |
| Data values | Unit, unit prefix, and abstract kinetic law objects |
| Access      | Read-only                                           |

Characteristics for BuiltInLibrary properties:

• Units

Applies to Data type Data values Access BuiltInLibrary property unit objects units Read-only

- UnitPrefixes
  - Applies to Data type Data values Access

BuiltInLibrary property Unit prefix objects Uunit prefixes Read-only

• KineticLaws

Applies to Data type Data values Access BuiltInLibrary property Abstract kinetic law object Kinetic laws Read-only

#### Examples I

#### **Example 1**

This example uses the command sbiowhos to show the current list of built-in components.

```
sbiowhos -builtin -kineticlaw
sbiowhos -builtin -unit
sbiowhos -builtin -unitprefix
```

#### Example 2

This example shows the current list of built-in components by accessing the root object.

```
rootObj = sbioroot;
get(rootObj.BuiltinLibrary, 'KineticLaws')
get(rootObj.BuiltinLibrary, 'Units')
get(rootObj.BuiltinLibrary, 'UnitPrefixes')
```

```
See Also sbioaddtolibrary, sbioremovefromlibrary sbioroot, sbiounit, sbiounitprefix, UserDefinedLibrary
```

## **BuiltInUnitPrefixes**

| Purpose         | Contain built-in unit prefixes                                                                                                    |                                        |
|-----------------|----------------------------------------------------------------------------------------------------|----------------------------------------|
|                 | <b>Note</b> BuiltInUnitPrefixes h<br>Use BuiltInLibrary instead.                                                                                                    | as been removed and produces an error. |
| Description     | BuiltInUnitPrefixes is a SimBiology root object property showing<br>all unit prefixes that are shipped with SimBiology. You can specify<br>units with prefixes for species amounts and parameter values to do<br>dimensional analysis and unit conversion during simulation. The<br>valid units and unit prefixes are either built-in or user-defined. You<br>can display the built-in unit prefixes either by using the command<br>sbiowhos, or by accessing the root object. |                                        |
|                 | You cannot add, modify, or dele                                                                                                    | te BuiltInUnitsPrefixes.               |
| Characteristics | Applies to                                                                                                    | Object: root                           |
|                 | Data type                                                                                                    | char string                            |
|                 | Data values                                                                                                    | Valid units                            |
|                 | Access                                                                                                    | Read-only                              |
| See Also        | BuiltInLibrary                                                                                                    |                                        |

| Purpose                | Contain built-in units                                                                                                    |              |  |
|------------------------|----------------------------------------------------------------------------------------------------|--------------|--|
|                        | <b>Note</b> BuiltInUnits has been removed and produces an error. Use BuiltInLibrary instead.                                                                                                    |              |  |
| Description            | BuiltInUnits is a SimBiology root object property showing all units<br>that are shipped with SimBiology. You can specify units for species<br>amounts and parameter values to do dimensional analysis and unit<br>conversion during simulation. The valid units are either built-in or<br>user-defined. You can display the built-in units either by using the<br>command sbiowhos, or by accessing the root object. |              |  |
|                        | You cannot add, modify, or delete BuiltInUnits.                                                                                                    |              |  |
| <b>Characteristics</b> |                                                                                                    |              |  |
|                        | Applies to                                                                                                    | Object: root |  |
|                        | Data type                                                                                                    | char string  |  |
|                        | Data values                                                                                                    | Valid units  |  |
|                        | Access                                                                                                    | Read-only    |  |
| See Also               | BuiltInLibrary                                                                                                    |              |  |

## Capacity

| Purpose         | Compartment capaci                                                                                                    | ty                                                  |  |
|-----------------|----------------------------------------------------------------------------------------------------|-----------------------------------------------------|--|
| Description     | The Capacity property indicates the size of the SimBiology compartment object. If the size of the compartment does not vary during simulation set the property ConstantCapacity to true. |                                                     |  |
|                 | You can vary compar                                                                                                    | rtment capacity using rules or events.              |  |
|                 | <b>Note</b> Remember to set the ConstantCapacity property to false for varying capacity.                                                                                                 |                                                     |  |
|                 | Events cannot result in the capacity having a negative value. Rules could result in capacity having negative value.                                                                      |                                                     |  |
| Characteristics | ;                                                                                                    |                                                     |  |
|                 | Applies to                                                                                                    | Object: compartment                                 |  |
|                 | Data type                                                                                                    | double                                              |  |
|                 | Data values                                                                                                    | Positive real number. The default value is 1.       |  |
|                 | Access                                                                                                    | Read/write                                          |  |
| Examples        | Add a compartment t                                                                                                    | to a model and set the capacity of the compartment. |  |
|                 | 1 Create a model object named my_model.                                                                                                    |                                                     |  |
|                 | <pre>modelObj = sbiomodel ('comp_model');</pre>                                                                                                    |                                                     |  |
|                 | L                                                                                                    |                                                     |  |
|                 | <b>2</b> Add the compartment object with the name nucleus and a capacity of 0.5.                                                                                                    |                                                     |  |
|                 | compartmentOb                                                                                                    | j = addcompartment(modelObj, 'nucleus', 0.5);       |  |
| See Also        | addcompartment, add                                                                                                    | dspecies, CapacityUnits, ConstantCapacity           |  |

#### Purpose Compartment capacity units

**Description** The CapacityUnits property indicates the unit definition for the Capacity property of a compartment object. CapacityUnits can be any unit from the units library. To get a list of the defined units in the library, use the sbioshowunits function. If CapacityUnits changes from one unit definition to another, the Capacity does not automatically convert to the new units. The sbioconvertunits function does this conversion. To add a user-defined unit to the list, see sbioaddtolibrary.

#### **Characteristics**

|         | Applies to                         | Object: compartment                                                                   |
|---------|------------------------------------|---------------------------------------------------------------------------------------|
|         | Data type                          | char string                                                                           |
|         | Data values                        | Units from library with dimensions of length, area, or volume. Default = ' ' (empty). |
|         | Access                             | Read/write                                                                            |
| Example | 1 Create a model obj               | ect named my_model.                                                                   |
|         | modelObj = sb                      | iomodel ('my_model');                                                                 |
|         | <b>2</b> Add a compartment of 0.5. | nt object with the name cytoplasm and a capacity                                      |
|         | compObj = add                      | compartment (modelObj, 'cytoplasm', 0.5);                                             |
|         | <b>3</b> Set the CapacityU         | nits to femtoliter, and verify.                                                       |
|         |                                    | 'CapacityUnits', 'femtoliter');<br>'CapacityUnits')                                   |
|         | MATLAB returns:                    |                                                                                       |
|         | ans =                              |                                                                                       |
|         |                                    |                                                                                       |

## **CapacityUnits**

femtoliter

## See Also InitialAmount, sbioaddtolibrary, sbioconvertunits, sbioshowunits

#### **Purpose** Array of compartments in model or compartment

**Description** Compartments shows you a read-only array of SimBiology compartment objects in the model object and the compartment object. In the model object, the Compartments property indicates all the compartments in a Model object as a flat list. In the compartment object, the Compartments property indicates other compartments that are referenced within the compartment. The two instances of Compartments are illustrated in "Examples" on page 6-19.

You can add a compartment object using the method addcompartment.

#### **Characteristics**

| Applies to  | Objects: compartment, model                |
|-------------|--------------------------------------------|
| Data type   | Array of compartment objects               |
| Data values | Compartment object. Default is [] (empty). |
| Access      | Read-only                                  |
|             |                                            |

**Examples** 1 Create a model object named modelObj.

modelObj = sbiomodel('cell');

**2** Add two compartments to the model object.

compartmentObj1 = addcompartment(modelObj, 'nucleus'); compartmentObj2 = addcompartment(modelObj, 'mitochondrion');

**3** Add a compartment to one of the compartment objects.

compartmentObj3 = addcompartment(compartmentObj2, 'matrix');

4 Display the Compartments property in the model object.

get(modelObj, 'Compartments')

SimBiology Compartment Array

| Index: | Name:         | Capacity: | CapacityUnits: |
|--------|---------------|-----------|----------------|
| 1      | nucleus       | 1         |                |
| 2      | mitochondrion | 1         |                |
| 3      | matrix        | 1         |                |

**5** Display the Compartments property in the compartment object.

get(compartmentObj2, 'Compartments')
SimBiology Compartment - matrix
Compartment Components:
 Capacity: 1
 CapacityUnits:
 Compartments: 0
 ConstantCapacity: true
 Owner: mitochondrion
 Species: 0

See Also addcompartment, addreaction, addspecies, Compartment object

#### **Purpose** Dimensional analysis and unit conversion options

**Description** The SimBiology CompileOptions property is an object that defines the compile options available for simulation; you can specify whether dimensional analysis and unit conversion is necessary for simulation. Compile options are checked during compile time. The compile options object can be accessed through the CompileOptions property of the configset object. Retrieve CompileOptions object properties with the get function and configure the properties with the set function.

| DefaultSpeciesDimension | Species dimension                           |
|-------------------------|---------------------------------------------|
| DimensionalAnalysis     | Perform dimensional analysis on model       |
| Туре                    | Display top-level SimBiology<br>object type |
| UnitConversion          | Perform unit conversion                     |
|                         | DimensionalAnalysis<br>Type                 |

#### **Characteristics**

| Applies to  | Object: configset    |
|-------------|----------------------|
| Data type   | Object               |
| Data values | Compile-time options |
| Access      | Read-only            |

**Example** 1 Retrieve the configset object of modelObj.

modelObj = sbiomodel('cell'); configsetObj = getconfigset(modelObj);

2 Retrieve the CompileOptions object (optionsObj) from the configsetObj.

optionsObj = get(configsetObj, 'CompileOptions');

Compile Settings:

| UnitConversion:      | false |
|----------------------|-------|
| DimensionalAnalysis: | true  |

See Also

get, set

#### Purpose Unit composition

**Description** The Composition property holds the composition of a unit object. The Composition property shows the combination of base and derived units that defines the unit. For example, molarity is the name of the unit and the composition is mole/liter. Base units are the set of units used to define all unit quantity equations. Derived units are defined using base units or mixtures of base and derived units.

Valid physical quantities for reaction rates are amount/time, mass/time, or concentration/time.

#### **Characteristics**

| Applies to  | Object: Unit                                                                      |
|-------------|-----------------------------------------------------------------------------------|
| Data type   | char string                                                                       |
| Data values | Valid combination of units and prefixes from the library. Default is ' ' (empty). |
| Access      | Read/write                                                                        |

## **Examples** This example shows you how to create a user-defined unit, add it to the user-defined library, and query the Composition property.

1 Create a unit for the rate constants of a second-order reaction.

unitObj = sbiounit('secondconstant', '1/molarity\*second', 1);

2 Query the Composition property.

```
get(unitObj, 'Composition')
ans =
1/molarity*second
```

**3** Change the Composition property.

```
set(unitObj, 'Composition', 'liter/mole*second'))
ans =
liter/mole*second
4 Add the unit to the user-defined library.
sbioaddtolibrary(unitObj);
See Also
get, Multiplier, Offset, sbiounit, set
```

#### **Purpose** Specify variable or constant species amount

#### Description

The ConstantAmount property indicates whether the quantity of the species object can vary during the simulation. ConstantAmount can be either true or false. If ConstantAmount is true, the quantity of the species cannot vary during the simulation. By default, ConstantAmount is false and the quantity of the species can vary during the simulation. If ConstantAmount is false, the quantity of the species can be determined by reactions and rules.

The property ConstantAmount is for species objects; the property ConstantValue is for parameter objects.

#### **More Information**

The following is an example of modeling species as constant amounts:

Modeling the role of nucleotides (GTP, ATP, cAMP) and cofactors (Ca<sup>++</sup>, NAD<sup>+</sup>, coenzyme A). Consider the role of GTP in the activation of Ras by receptor tyrosine kinases.

Ras-GDP + GTP -> Ras-GTP + GDP

Model GTP and GDP with constant amount set to true. In addition, you can set the BoundaryCondition of these species to true, thus making them *boundary species*.

#### **Characteristics**

|          | Applies to                                         | Object: species                            |  |
|----------|----------------------------------------------------|--------------------------------------------|--|
|          | Data type                                          | boolean                                    |  |
|          | Data values                                        | true or false. The default value is false. |  |
|          | Access                                             | Read/write                                 |  |
| Examples | <pre>1 Create a model object named my_model.</pre> |                                            |  |
|          | modelObj = sbiomodel ('my_model');                 |                                            |  |

#### **Purpose** Specify variable or constant compartment capacity

**Description** The ConstantCapacity property indicates whether the capacity of the compartment object can vary during the simulation. ConstantCapacity can be either true (1) or false (0). If ConstantCapacity is true, the quantity of the compartment cannot vary during the simulation. By default, ConstantCapacity is true and the quantity of the compartment cannot vary during the simulation. If ConstantCapacity is false, the quantity of the compartment can be determined by rules and events.

#### **Characteristics**

| Applies to  | Object: compartment                       |
|-------------|-------------------------------------------|
| Data type   | boolean                                   |
| Data values | true or false. The default value is true. |
| Access      | Read/write                                |

- **Examples** Add a compartment to a model and check the ConstantCapacity property of the compartment.
  - **1** Create a model object named comp\_model.

modelObj = sbiomodel ('comp\_model');

**2** Add the compartment object with the name nucleus and with a capacity of 0.5.

compartmentObj = addcompartment(modelObj, 'nucleus', 0.5);

**3** Display the ConstantCapacity property.

```
get(compartmentObj, 'ConstantCapacity')
```

ans =

1

See Also addcompartment, ConstantAmount, ConstantValue

#### **Purpose** Specify variable or constant parameter value

**Description** The ConstantValue property indicates whether the value of a parameter can change during a simulation. Enter either true (value is constant) or false (value can change).

You can allow the value of the parameter to change during a simulation by specifying a rule that changes the Value property of the parameter object.

The property ConstantValue is for parameter objects; the property ConstantAmount is for species objects.

#### **More Information**

As an example, consider feedback inhibition of an enzyme such as aspartate kinase by threonine. Aspartate kinase has three isozymes that are independently inhibited by the products of downstream reactions (threonine, homoserine, and lysine). Although threonine is made through a series of reactions in the synthesis pathway, for illustration, the reactions are simplified as follows:

Aspartic acid  $\xrightarrow{\text{aspartate kinase}} \beta - Aspartylphosphate$ 

 $\beta$ -Aspartylphosphate  $\longrightarrow$  Threonine

To model inhibition of aspartate kinase by threonine, you could use a rule like the algebraic rule below to vary the rate of the above reaction and simulate inhibition. In the rule, the rate constant for the above reaction is denoted by k\_aspartate\_kinase and the quantity of threonine is threonine.

k\_aspartate\_kinase -(1/threonine)

#### **Characteristics**

| Applies to | Object: parameter |
|------------|-------------------|
| Data type  | boolean           |

# **ConstantValue**

|          | Data values                                                                         | true or false. The default value is 'true'.                     |
|----------|-------------------------------------------------------------------------------------|-----------------------------------------------------------------|
|          | Access                                                                              | Read/write                                                      |
| Examples | <ol> <li>Create a model obj<br/>modelObj = sb</li> <li>Add a parameter o</li> </ol> | iomodel ('my_model');                                           |
|          | parameterObj                                                                        | = addparameter (modelObj, 'kf');                                |
|          | <b>3</b> Change the Consta<br>default (true) to fa                                  | antValue property of the parameter object from alse and verify. |
|          | MATLAB returns                                                                      | 1 for true and 0 for false.                                     |
|          |                                                                                     | rObj, 'ConstantValue', false);<br>Obj, 'ConstantValue')         |
|          | MATLAB returns:                                                                     |                                                                 |
|          | ans =                                                                               |                                                                 |
|          | 0                                                                                   |                                                                 |
| See Also | addparameter                                                                        |                                                                 |

#### **Purpose** Contents of variant object

**Description** The Content property contains the data for the variant object. Content is a cell array with the structure {'Type', 'Name', 'PropertyName', 'PropertyValue'}. You can store values for species InitialAmount, parameter Value, and compartment Capacity, in a variant object.

For more information about variants, see Variant object.

#### **Characteristics**

| Applies to  | Object: variant             |
|-------------|-----------------------------|
| Data type   | cell array                  |
| Data values | Default value is [](empty). |
| Access      | Read/write                  |

**Examples** 1 Create a model containing three species in one compartment.

```
modelObj = sbiomodel('mymodel');
compObj = addcompartment(modelObj, 'comp1');
A = addspecies(compObj, 'A');
B = addspecies(compObj, 'B');
C = addspecies(compObj, 'C');
```

**2** Add a variant object that varies the species' InitialAmount property.

```
variantObj = addvariant(modelObj, 'v1');
addcontent(variantObj, {{'species','A', 'InitialAmount', 5}, ...
{'species', 'B', 'InitialAmount', 10}});
% Display the variant
variantObj
```

SimBiology Variant - v1 (inactive)

| ContentIndex: | Type:   | Name: | Property:     | Value: |
|---------------|---------|-------|---------------|--------|
| 1             | species | A     | InitialAmount | 5      |
| 2             | species | В     | InitialAmount | 10     |

**3** Append data to the **Content** property.

| addcontent(variantObj, {'species', 'C', 'InitialAmount', 15});                         |                      |             |              |               |        |
|----------------------------------------------------------------------------------------|----------------------|-------------|--------------|---------------|--------|
| SimBiology Variant - v1 (inactive)                                                     |                      |             |              |               |        |
|                                                                                        | ContentIndex:        | Type:       | Name:        | Property:     | Value: |
|                                                                                        | 1                    | species     | А            | InitialAmount | 5      |
|                                                                                        | 2                    | species     | В            | InitialAmount | 10     |
|                                                                                        | 3                    | species     | C            | InitialAmount | 15     |
| <pre>4 Remove a species from the Content property.     rmcontent(variantObj, 3);</pre> |                      |             |              |               |        |
| <b>5</b> Replace the data in the <b>Content</b> property.                              |                      |             |              |               |        |
| <pre>set(variantObj, 'Content', {'species', 'C', 'InitialAmount', 15});</pre>          |                      |             | ount', 15}); |               |        |
| See Also                                                                               | addcontent, rmconten | t, sbiovari | lant         |               |        |

#### Purpose Store simulation data

# **Description** The Data property contains the simulation data stored in the SimData object.

This property contains all data logged during a simulation, including species amounts, parameter values, and sensitivities. The property is an  $m \times n$  array, where m is the number of time steps in the simulation and n is the number of quantities logged. The rows of the array are labeled by the time points in the Time property, and the columns are labeled by the metadata in the DataInfo property.

#### **Characteristics**

| Applies to  | Object: SimData              |
|-------------|------------------------------|
| Data type   | double                       |
| Data values | Default value is [] (empty). |
| Access      | Read-only                    |

See Also DataInfo, ModelName

# DataCount

| Purpose         | Numbers of species, parameters, sensitivities                                                                                                    |                                    |  |
|-----------------|----------------------------------------------------------------------------------------------------|------------------------------------|--|
| Description     | The DataCount property shows how many species, parameters, and<br>sensitivities are logged in a SimData object. It is a MATLAB structure<br>with the fields Species, Parameter, and Sensitivity. The information<br>in this property is redundant with the DataInfo property and is there<br>to give you a convenient means to access the information. |                                    |  |
| Characteristics | i                                                                                                    |                                    |  |
|                 | Applies to                                                                                                    | Object: SimData                    |  |
|                 | Data type struct                                                                                                    |                                    |  |
|                 | Data values                                                                                                    | Default value for each field is 0. |  |
|                 | Access                                                                                                    | Read-only                          |  |
| See Also        | StopTime, StopTimeType                                                                                                    |                                    |  |

#### Purpose Metadata labels for simulation data

**Description** The DataInfo property contains the metadata that label the columns of the SimData object array. It is an n x 1 cell array of structures. The ith cell contains metadata labeling the ith column of the SimData object array.

The possible types of structures are as follows.

| Туре    | Fields                                           |
|---------|--------------------------------------------------|
| Species | Type: species<br>Name:<br>Compartment:<br>Units: |

# DataInfo

| Туре        | Fields                                                                                                    |
|-------------|----------------------------------------------------------------------------------------------------|
| Parameter   | Type: parameter<br>Name:<br>Reaction: <name a="" is="" of="" parameter="" reaction="" scoped="" that="" to,<br="">or '' if parameter is scoped to model&gt;<br/>Units:</name>                                                                                                    |
| Sensitivity | Type: sensitivity<br>Name: <for d[x]="" d[y]_0="" example:=""><br/>OutputType: <the of="" output,<br="" sensitivity="" the="" type="">either 'species' or 'parameter'&gt;<br/>OutputName: <the name="" of="" output="" sensitivity="" the=""><br/>OutputQualifier: <the compartment="" for<br="" or="" reaction="">the sensitivity output, for<br/>species or parameters, respectively&gt;<br/>InputType: <the input,<br="" of="" sensitivity="" the="" type="">either 'species' or 'parameter'&gt;<br/>InputName: <the input="" name="" of="" sensitivity="" the=""><br/>InputQualifier: <the compartment="" for<br="" or="" reaction="">the sensitivity input, for<br/>species or parameters, respectively&gt;<br/>Units:</the></the></the></the></the></the></for> |

## **Characteristics**

| Applies to  | Object: SimData                  |
|-------------|----------------------------------|
| Data type   | n x 1 cell array of structs      |
| Data values | Default value is 0x1 cell array. |
| Access      | Read-only                        |

See Also

StopTime, StopTimeType

| Purpose | Show names | s in SimData object |
|---------|------------|---------------------|
|---------|------------|---------------------|

**Description** The DataNames property holds the names that label the columns of the data matrix in the Data property. The property contains an nx1 array of strings. The software provides this information for your convenience.

#### **Characteristics**

| Applies to  | Object: SimData                  |
|-------------|----------------------------------|
| Data type   | string array                     |
| Data values | Default value is 0x1 cell array. |
| Access      | Read-only                        |

See Also StopTime, StopTimeType

# **DefaultSpeciesDimension**

| Purpose     | Species dimension                                                                                                    |  |
|-------------|----------------------------------------------------------------------------------------------------|--|
| Description | The DefaultSpeciesDimension property specifies whether the<br>species dimensions are substance or concentration. If however,<br>you specify the species units in the InitialAmountUnits property,<br>these units define the species dimension regardless of the value in<br>DefaultSpeciesDimension. Thus, if DefaultSpeciesDimension is<br>concentration and you specify species units as molecule, the species<br>dimensions are evaluated as substance.                                                                                                    |  |
|             | You can find DefaultSpeciesDimension in the CompileOptions property.                                                                                                    |  |
|             | When DefaultSpeciesDimension is set to substance, species<br>quantities ignore compartment capacity, unless capacity is explicitly<br>defined in an expression (reaction rate, rule, or event expression).                                                                                                    |  |
|             | When DefaultSpeciesDimension is set to concentration, species<br>quantities are scaled for compartment capacity in reaction rate, rule,<br>or event expressions. CompartmentCapacity has a default value of 1,<br>thus when capacity and capacity unit are not defined, species amount is<br>equivalent to concentration.                                                                                                    |  |
|             | For example, consider a reaction $a + b > c$ . Using mass action<br>kinetics, the reaction rate is defined as $a*b*k$ , where k is the rate<br>constant of the reaction. If you specify that initial amounts of a and b<br>are 0.01M and 0.005M respectively, then units of k are 1/(M*second).<br>If you specify k with another equivalent unit definition, for example,<br>1/[(moles/liter)*second], DimensionalAnalysis checks whether<br>the physical quantities match. If the physical quantities do not match,<br>you see an error and the model is not simulated. |  |
|             | If in the above example, you define initial amounts of a and b are 0.01 and 0.005 respectively, without specifying units, the compile options check whether DefaultSpeciesDimension is substance or concentration. If the DefaultSpeciesDimension is concentration, and the reaction rate dimensions resolve to concentration/time the model is simulated with species amounts scaled for compartment capacity, and the solver returns the species values in concentration.                                                                                              |  |

Valid physical quantities for reaction rates are amount/time, mass/time, or concentration/time.

#### **Characteristics**

| Applies to  | Object: CompileOptions (in configset object)                |
|-------------|-------------------------------------------------------------|
| Data type   | char string                                                 |
| Data values | concentration or substance. Default value is concentration. |
| Access      | Read/write                                                  |

See Also CompileOptions, DimensionalAnalysis, get, getconfigset, sbiosimulate, set

# **DimensionalAnalysis**

#### **Purpose** Perform dimensional analysis on model

# **Description** The DimensionalAnalysis property specifies whether to perform dimensional analysis on the model before simulation. It is a property of the CompileOptions object. CompileOptions holds the model's compile time options and is the object property of the configset object. When DimensionalAnalysis is set to true, the SimBiology software checks whether the physical quantities of the units involved in reactions and rules, match and are applicable.

For example, consider a reaction a + b > c. Using mass action kinetics, the reaction rate is defined as a\*b\*k, where k is the rate constant of the reaction. If you specify that initial amounts of a and b are 0.01M and 0.005M respectively, then units of k are 1/(M\*second). If you specify k with another equivalent unit definition, for example, 1/[(moles/liter)\*second], DimensionalAnalysis checks whether the physical quantities match. If the physical quantities do not match, you see an error and the model is not simulated.

Unit conversion requires dimensional analysis. If DimensionalAnalysis is off, and you turn UnitConversion on, then DimensionalAnalysis is turned on automatically. If UnitConversion is on and you turn off DimensionalAnalysis, then UnitConversion is turned off automatically.

If you have MATLAB function calls in your model, dimensional analysis ignores any expressions containing function calls and generates a warning.

Valid physical quantities for reaction rates are amount/time, mass/time, or concentration/time.

#### **Characteristics**

| Applies to | Object: CompileOptions (in configset object) |
|------------|----------------------------------------------|
| Data type  | boolean                                      |

|          | Data values                  | true or false. Default value is true.                                                        |
|----------|------------------------------|----------------------------------------------------------------------------------------------|
|          | Access                       | Read/write                                                                                   |
|          |                              |                                                                                              |
| Examples | -                            | ow to retrieve and set DimensionalAnalysis<br>to false in the default configuration set in a |
|          | 1 Import a model.            |                                                                                              |
|          | modelObj = sbml              | limport('oscillator')                                                                        |
|          | SimBiology Mode              | el - Oscillator                                                                              |
|          | Model Compor                 | nents:                                                                                       |
|          | Models:                      | 0                                                                                            |
|          | Parameters                   |                                                                                              |
|          | Reactions                    | 42                                                                                           |
|          | Rules:                       | 0                                                                                            |
|          | Species:                     | 23                                                                                           |
|          | <b>2</b> Retrieve the config | set object of the model object.                                                              |
|          | configsetObj =               | getconfigset(modelObj)                                                                       |
|          | -                            | Settings - default (active)<br>e: ode15s                                                     |
|          | SolverType<br>StopTime:      | 10.00000                                                                                     |
|          | SolverOption                 |                                                                                              |
|          | AbsoluteTo<br>RelativeTo     |                                                                                              |
|          | RuntimeOptic<br>StatesToLc   |                                                                                              |

CompileOptions: UnitConversion: true DimensionalAnalysis: true 3 Retrieve the CompileOptions object. optionsObj = get(configsetObj, 'CompileOptions') Compile Settings: UnitConversion: true DimensionalAnalysis: true 4 Assign a value of false to DimensionalAnalysis. set(optionsObj, 'DimensionalAnalysis', false) See Also get, getconfigset, sbiosimulate, set

#### **Purpose** Specify explicit or implicit tau error tolerance

**Description** The ErrorTolerance property specifies the error tolerance for the explicit tau and implicit tau stochastic solvers. It is a property of the SolverOptions object. SolverOptions is a property of the configset object. The explicit and implicit tau solvers automatically chooses a time interval (tau) such that the relative change in the propensity function for each reaction is less than the user-specified error tolerance.

A propensity function describes the probability that the reaction will occur in the next smallest time interval, given the conditions and constraints.

If the error tolerance is too large, there may not be a solution to the problem and that could lead to an error. If the error tolerance is small, the solver will take more steps than when the error tolerance is large leading to longer simulation times. The error tolerance should be adjusted depending upon the problem, but a good value for the error tolerance is between 1 % to 5 %.

#### **Characteristics**

| Applies to  | Object: SolverOptions           |
|-------------|---------------------------------|
| Data type   | double                          |
| Data values | >0, <1. The default is $3e-2$ . |
| Access      | Read/write                      |

**Examples** This example shows how to change ErrorTolerance settings.

 Retrieve the configset object from the modelObj and change the SolverType to expltau.

modelObj = sbiomodel('cell'); configsetObj = getconfigset(modelObj); set(configsetObj, 'SolverType', 'expltau')

**2** Change the ErrorTolerance to 1e-8.

set(configsetObj.SolverOptions, 'ErrorTolerance', 5.0e-2); get(configsetObj.SolverOptions, 'ErrorTolerance') ans = 5.000000e-002

See Also LogDecimation, RandomState

## **EventFcns**

#### Purpose Event expression

# **Description** Property of the event object that defines what occurs when the event is triggered. Specify a cell array of strings.

EventFcns can be any MATLAB assignment or expression that defines what is executed when the event is triggered. All EventFcn expressions are assignments of the form 'objectname = expression', where objectname is the name of a valid SimBiology object.

For more information about how SimBiology handles events, see "How Events Are Evaluated" in the SimBiology User's Guide documentation. For examples of event functions, see "Specifying Event Functions" in the SimBiology User's Guide documentation.

#### **Characteristics**

|          | Applies to                                                                                                 | Object: event                                     |  |
|----------|----------------------------------------------------------------------------------------------------|---------------------------------------------------|--|
|          | Data type                                                                                                  | Cell array of strings                             |  |
|          | Data values                                                                                                | EventFcn strings '' (empty)                       |  |
|          | Access                                                                                                    | Read/write                                        |  |
| Examples | 1 Create a model obje                                                                                      | ect, and then add an event object.                |  |
|          | <pre>modelObj = sbmlimport('oscillator'); eventObj = addevent(modelObj, 'time&gt;= 5', 'OpC = 200');</pre> |                                                   |  |
|          | <b>2</b> Set the EventFcns property of the event object.                                                   |                                                   |  |
|          | <pre>set(eventObj, 'EventFcns', {'pA = OpA',</pre>                                                         | <pre>'EventFcns', {'pA = OpA','mA = pol'});</pre> |  |
|          | $\textbf{3} \; \mathrm{Get} \; \mathrm{the} \; \mathtt{EventFcns}$                                         | property.                                         |  |
|          | get(eventObj,                                                                                              | 'EventFcns')                                      |  |
| See Also | Event object, Trigge                                                                                       | er                                                |  |

## **Events**

| Purpose         | Contain all event objects                                                                                                    |                                          |
|-----------------|----------------------------------------------------------------------------------------------------|------------------------------------------|
| Description     | Property to indicate events in a model object. Read-only array of Event objects.                                                                                                    |                                          |
|                 | An event defines an action when a defined condition is met. For<br>example, the quantity of a species may double when the quantity of<br>species B is 100. An event is triggered when the conditions specified<br>in the event are met by the model. See "Changing Model Component<br>Values Using Events" in the SimBiology User's Guide documentation<br>for more information. |                                          |
|                 | Add an event to a Model object with the method addevent method and remove an event with the delete method. See Event object for more information.                                                                                                    |                                          |
|                 | You can view event object properties with the get command and modify<br>the properties with the set command.                                                                                                    |                                          |
| Characteristics |                                                                                                    |                                          |
|                 | Applies to                                                                                                    | Object: model                            |
|                 | Data type                                                                                                    | Array of event objects                   |
|                 | Data values                                                                                                    | Event object. The default is [] (empty). |
|                 | Access                                                                                                    | Read-only                                |
| Examples        | 1 Create a model object, and then a                                                                                                    | add an event object.                     |
|                 | <pre>modelObj = sbmlimport('oscillator') eventObj = addevent(modelObj, 'time&gt;= 5', 'OpC = 200');</pre>                                                                                                    |                                          |
|                 | <b>2</b> Get a list of properties for an event object.                                                                                                    |                                          |
|                 | <pre>get(modelObj.Events(1));</pre>                                                                                                    |                                          |
|                 | Or                                                                                                    |                                          |
|                 |                                                                                                    |                                          |

get(eventObj)

MATLAB displays a list of event properties.

```
Active: 1

Annotation: ''

EventFcns: {'OpC = 200'}

Name: ''

Notes: ''

Parent: [1x1 SimBiology.Model]

Tag: ''

Trigger: 'time >= 5'

TriggerDelay: 0

TriggerDelayUnits: 'second'

Type: 'event'

UserData: []
```

See Also EventFcns, Event object, Model object, Trigger

# Exponent

| Purpose         | Exponent value of unit prefix                                                                                                    |                                                             |
|-----------------|----------------------------------------------------------------------------------------------------|-------------------------------------------------------------|
| Description     | <i>Exponent</i> shows the value of 10 <sup>Exponent</sup> that defines the numerical value of the unit prefix <i>Name</i> . You can use the unit prefix in conjunction with any built-in or user-defined units. For example, for the unit mole, specify as picomole to use the Exponent, -12.                                                     |                                                             |
| Characteristics | Applies to<br>Data type<br>Data values                                                                                                    | Object: Unit prefix<br>double<br>Real number. Default is 0. |
|                 | Access                                                                                                    | Read/write                                                  |
| Examples        | <pre>This example shows you how to create a user-defined unit prefix, add it to the user-defined library, and query the Exponent property. 1 Create a unit prefix.     unitprefixObj1 = sbiounitprefix('peta', 15); 2 Add the unit prefix to the user-defined library.     sbioaddtolibrary(unitprefixObj1); 3 Query the Exponent property.</pre> |                                                             |
|                 | <pre>get(unitprefixObj1, 'Exponent')</pre>                                                                                                    |                                                             |
|                 | ans =                                                                                                    |                                                             |
|                 | 15                                                                                                    |                                                             |
| See Also        | get, sbioaddtolibrary                                                                                                    | , sbiounitprefix, set, UnitPrefix object                    |

#### **Purpose** Expression to determine reaction rate equation

#### **Description**

The Expression property indicates the mathematical expression that is used to determine the ReactionRate property of the reaction object. Expression is a reaction rate expression assigned by the abstract kinetic law used by the kinetic law object. The abstract kinetic law being used is indicated by the property KineticLawName. You can configure Expression for user-defined abstract kinetic laws, but not for built-in abstract kinetic laws. Expression is read only for kinetic law objects.

#### **Abstract Kinetic Law**

The *abstract kinetic law* provides a mechanism for applying a specific rate law to multiple reactions. It acts as a mapping template for the reaction rate. The abstract kinetic law is defined by a reaction rate expression, which is defined in the property Expression, and the species and parameter variables used in the expression. The species variables are defined in the SpeciesVariables property, and the parameter variables are defined in the ParameterVariablesproperty of the kinetic law object.

If a reaction is using an abstract kinetic law, the ReactionRate property of the reaction object shows the result of a mapping from an abstract kinetic law. To determine ReactionRate, the species variables and parameter variables that participate in the reaction rate should be clearly mapped in the kinetic law for the reaction. In this case, SimBiology software determines the ReactionRate by using the Expression property of the abstract kinetic law object, and by mapping SpeciesVariableNames to SpeciesVariables and ParameterVariableNames to ParameterVariables.

For example, the abstract kinetic law Henri-Michaelis-Menten has the Expression, Vm\*S/(Km+S), where Vm and Km are defined as parameters in the ParameterVariables property of the abstract kinetic law object, and S is defined as a species in the SpeciesVariable property of the abstract kinetic law object.

By applying the abstract kinetic law Henri-Michaelis-Menten to a reaction A -> B with Va mapping to Vm, A mapping to S, and Ka mapping to Km, the rate equation for the reaction becomes  $Va^*A/(Ka+A)$ .

The exact expression of a reaction using MassAction kinetic law varies depending upon the number of reactants. Thus, for mass action kinetics the Expression property is set to MassAction because in general for mass action kinetics the reaction rate is defined as

$$r = k \prod_{i=1}^{n_r} [Si]^{m_i}$$

where [Si] is the concentration of the ith reactant,  $m_i$  is the stoichiometric coefficient of [Si],  $n_r$  is the number of reactants, and k is the mass action reaction rate constant.

SimBiology software comes with some built-in kinetic laws. Users can also define their own abstract kinetic laws. To find the list of available kinetic laws, use the sbiowhos -kineticlaw command (sbiowhos). You can create an abstract kinetic law with the function sbioabstractkineticlaw and add it to the library using sbioaddtolibrary.

#### **Characteristics**

| Applies to  | Objects: abstract kineticlaw,<br>kineticlaw                                             |
|-------------|-----------------------------------------------------------------------------------------|
| Data type   | char string                                                                             |
| Data values | Defined by abstract kinetic law                                                         |
| Access      | Read-only in kinetic law object.<br>Read/write in user-defined<br>abstract kinetic law. |

#### Examples

#### Example 1

Example with Henri-Michaelis-Menten kinetics

1 Create a model object, and add a reaction object to the model.

```
modelObj = sbiomodel ('my_model');
reactionObj = addreaction (modelObj, 'a + b -> c + d');
```

2 Define a kinetic law for the reaction object.

```
kineticlawObj = addkineticlaw(reactionObj, 'Henri-Michaelis-Menten');
```

**3** Verify that the Expression property for the kinetic law object is Henri-Michaelis-Menten.

get (kineticlawObj, 'Expression')

MATLAB returns:

ans = Vm\*S/(Km + S)

4 The 'Henri-Michaelis-Menten' kinetic law has two parameter variables (Vm and Km) and one species variable (S) that you should set. To set these variables, first create the parameter variables as parameter objects (parameterObj1, parameterObj2) with names Vm\_d, Km\_d, and assign the objects' Parent property value to the kineticlawObj. The species object with Name a is created when reactionObjis created and need not be redefined.

```
parameterObj1 = addparameter(kineticlawObj, 'Vm_d');
parameterObj2 = addparameter(kineticlawObj, 'Km d');
```

5 Set the variable names for the kinetic law object.

```
set(kineticlawObj,'ParameterVariableNames', {'Vm_d' 'Km_d'});
set(kineticlawObj,'SpeciesVariableNames', {'a'});
```

**6** Verify that the reaction rate is expressed correctly in the reaction object ReactionRate property.

```
get (reactionObj, 'ReactionRate')
```

MATLAB returns:

ans =

Vm d\*a/(Km d+a)

#### **Example 2**

Example with Mass Action kinetics.

1 Create a model object, and then add a reaction object.

modelObj = sbiomodel ('my\_model'); reactionObj = addreaction (modelObj, 'a + b -> c + d');

**2** Define a kinetic law for the reaction object.

```
kineticlawObj = addkineticlaw(reactionObj, 'MassAction');
get(kineticlawObj, 'Expression')
```

MATLAB returns:

ans =

MassAction

**3** Assign the rate constant for the reaction.

```
set (kineticlawObj, 'ParameterVariablenames', 'k');
```

get (reactionObj, 'ReactionRate')

MATLAB returns:

ans =

k\*a\*b

See Also KineticLawName, Parameters, ParameterVariableNames, ParameterVariables, ReactionRate, sbioaddtolibrary, sbiowhos, SpeciesVariableNames, SpeciesVariables

# InitialAmount

| Purpose         | Species initial amount                                                                                                    |                                                |
|-----------------|----------------------------------------------------------------------------------------------------|------------------------------------------------|
| Description     | The InitialAmount property indicates the initial quantity of the SimBiology species object. InitialAmount is the quantity of the species before the simulation starts. |                                                |
| Characteristics |                                                                                                    |                                                |
|                 | Applies to                                                                                                    | Object: species                                |
|                 | Data type                                                                                                    | double                                         |
|                 | Data values                                                                                                    | Positive real number. Default value is 0.      |
|                 | Access                                                                                                    | Read/write                                     |
| Examples        | Add a species to a mo                                                                                                    | del and set the initial amount of the species. |
|                 | Create a model object named my_model.                                                                                                    |                                                |
|                 | <pre>modelObj = sbiomodel ('my_model');</pre>                                                                                                    |                                                |
|                 | <b>2</b> Add the species object named glucose.                                                                                                    |                                                |
|                 | <pre>speciesObj = addspecies (modelObj, 'glucose');</pre>                                                                                                    |                                                |
|                 | <b>3</b> Set the initial amo                                                                                                    | unt to 100 and verify.                         |
|                 | set (speciesObj, 'InitialAmount',100);<br>get (speciesObj, 'InitialAmount')                                                                                            |                                                |
|                 | MATLAB returns:                                                                                                    |                                                |
|                 | ans =                                                                                                    |                                                |
|                 | 100                                                                                                    |                                                |
| See Also        | addspecies, Initial                                                                                                    | AmountUnits                                    |

#### **Purpose** Species initial amount units

# **Description** The InitialAmountUnits property indicates the unit definition for the InitialAmount property of a species object. InitialAmountUnits can be one of the built-in units. To get a list of the defined units, use the sbioshowunits function. If InitialAmountUnits changes from one unit definition to another, InitialAmount does not automatically convert to the new units. The sbioconvertunits function does this conversion. To add a user-defined unit to the list, see sbioregisterunit.

See DefaultSpeciesDimension for more information on specifying dimensions for species quantities. InitialAmountUnits must have corresponding dimensions to CapacityUnits. For example, if the CapacityUnits are meter<sup>2</sup>, then species must be amount/meter<sup>2</sup> or amount.

#### **Characteristics**

|          | Applies to                                               | Object: species                                                                                                    |  |
|----------|----------------------------------------------------------|----------------------------------------------------------------------------------------------------|--|
|          | Data type                                                | char string                                                                                                    |  |
|          | Data values                                              | Units from library with dimensions of amount,<br>amount/length, amount/area, or amount/volume.<br>Default is '' (empty). |  |
|          | Access                                                   | Read/write                                                                                                    |  |
| Examples | modelObj = sb                                            | ject named my_model.<br>iomodel ('my_model');<br>compartment(modelObj, 'cell');                                          |  |
|          | <b>2</b> Add a species obje                              | ct named glucose.                                                                                                    |  |
|          | <pre>speciesObj = addspecies (compObj, 'glucose');</pre> |                                                                                                    |  |
|          | <b>3</b> Set the initial amo<br>and verify.              | ount to 100, InitialAmountUnits to molecule,                                                                             |  |

set (speciesObj,'InitialAmountUnits','molecule');
get (speciesObj,'InitialAmountUnits')
MATLAB returns:
 ans =
 molecule
DefaultSpeciesDimension\_InitialAmount\_sbioconvertunits

See Also DefaultSpeciesDimension, InitialAmount, sbioconvertunits, sbioregisterunit, sbioshowunits

#### **Purpose** Show kinetic law used for ReactionRate

# **Description** The KineticLaw property shows the kinetic law that determines the reaction rate specified in the ReactionRate property of the reaction object. This property shows the kinetic law used to define ReactionRate.

KineticLaw can be configured with the addkineticlaw method. The addkineticlaw function configures the ReactionRate based on the KineticLaw and the species and parameters specified in the kinetic law object properties SpeciesVariableNames and ParameterVariableNames. SpeciesVariableNames are determined automatically for mass action kinetics.

If the reaction is updated, the ReactionRate is automatically updated only for mass action kinetics. For all other kinetics, the SpeciesVariableNames property of the kinetic law object should be reconfigured.

#### **Characteristics**

| Applies to  | Object: reaction                           |
|-------------|--------------------------------------------|
| Data type   | Kinetic law object                         |
| Data values | Kinetic law object. Default is [] (empty). |
| Access      | Read-only                                  |

#### **Example** Example with Henri-Michaelis-Menten kinetics

1 Create a model object, and then add a reaction object.

```
modelObj = sbiomodel ('my_model');
reactionObj = addreaction (modelObj, 'a + b -> c + d');
```

2 Define a kinetic law for the reaction object.

kineticlawObj = addkineticlaw(reactionObj, 'Henri-Michaelis-Menten');

# **KineticLaw**

|          | <b>3</b> Verify that the KineticLaw property for the reaction object is Henri-Michaelis-Menten. |  |  |  |
|----------|-------------------------------------------------------------------------------------------------|--|--|--|
|          | get (reactionObj, 'KineticLaw')                                                                 |  |  |  |
|          | MATLAB returns:                                                                                 |  |  |  |
|          | SimBiology Kinetic Law Array                                                                    |  |  |  |
|          | Index: KineticLawName:<br>1 Henri-Michaelis-Menten                                              |  |  |  |
| See Also | KineticLawName, Parameters, ParameterVariableNames,<br>ReactionRate, SpeciesVariableNames       |  |  |  |

#### **Purpose** Name of kinetic law applied to reaction

**Description** The KineticLawName property of the kinetic law object indicates the name of the abstract kinetic law applied to the reaction. KineticLawName can be any valid name from the built-in or user-defined abstract kinetic law library. See "Abstract Kinetic Law" on page 6-49 for a definition and more information.

> You can find the KineticLawName list in the abstract kinetic law library by using the command sbiowhos -kineticlaw (sbiowhos). You can create an abstract kinetic law with the function sbioabstractkineticlaw and add it to the library using sbioaddtolibrary.

#### **Characteristics**

| Applies to  | Object: kineticlaw                          |
|-------------|---------------------------------------------|
| Data type   | char string                                 |
| Data values | char string defined by abstract kinetic law |
| Access      | Read-only                                   |

**Examples** 1 Create a model object, add a reaction object, and define a kinetic law for the reaction object.

```
modelObj = sbiomodel ('my_model');
reactionObj = addreaction (modelObj, 'a + b -> c + d');
kineticlawObj = addkineticlaw(reactionObj, 'Henri-Michaelis-Menten');
```

**2** Verify the KineticLawName of kineticlawObj.

```
get (kineticlawObj, 'KineticLawName')
```

MATLAB returns:

ans =

# **KineticLawName**

Henri-Michaelis-Menten

#### See Also

Expression, Parameters, ParameterVariableNames, ParameterVariables, ReactionRate, sbioaddtolibrary, sbiowhos, SpeciesVariables, SpeciesVariableNames

#### **Purpose** Specify recorded simulation output frequency

**Description** The LogDecimation property defines how often the simulation data is recorded as output. It is a property of the SolverOptions object. SolverOptions is a property of the configset object. LogDecimation is available for ssa, expltau, and inmpltau solvers.

Use LogDecimation to specify how frequently you want to record the output of the simulation. For example, if the LogDecimation is set to 1, for the command (t,x) = sbiosimulate(modelObj), at each simulation step the time will be logged in t and the quantity of each logged species will be logged as a row in x. If LogDecimation is 10, then every 10th simulation step will be logged in t and x.

#### **Characteristics**

| Applies to  | Object: SolverOptions |
|-------------|-----------------------|
| Data type   | int                   |
| Data values | >0. Default is 1.     |
| Access      | Read/write            |

**Examples** This example shows how to change LogDecimation settings.

1 Retrieve the configset object from the modelObj, and change the SolverType to expltau.

modelObj = sbiomodel('cell'); configsetObj = getconfigset(modelObj); set(configsetObj, 'SolverType', 'expltau')

2 Change the LogDecimation to 10.

```
set(configsetObj.SolverOptions, 'LogDecimation', 10);
get(configsetObj.SolverOptions, 'LogDecimation')
```

```
ans =
```

# LogDecimation

10

See Also ErrorTolerance, RandomState

#### **Purpose** Specify nonlinear solver maximum iterations in implicit tau

# **Description** The MaxIterations property specifies the maximum number of iterations for the nonlinear solver in impltau. It is a property of the SolverOptions object. SolverOptions is a property of the configset object.

The implicit tau solver in SimBiology software internally uses a nonlinear solver to solve a set of algebraic nonlinear equations at every simulation step. Starting with an initial guess at the solution, the nonlinear solver iteratively tries to find the solution to the algebraic equations. The closer the initial guess is to the solution, the fewer the iterations the nonlinear solver will take before it finds a solution. MaxIterations specifies the maximum number of iterations the nonlinear solver should take before it issues a "failed to converge" error. If you get this error, during simulation, try increasing MaxIterations. The default value of MaxIterations is 15.

#### **Characteristics**

| Applies to  | Object: SolverOptions |
|-------------|-----------------------|
| Data type   | int                   |
| Data values | >0. Default is 15.    |
| Access      | Read/write            |
|             |                       |

#### **Examples** This example shows how to change MaxIterations settings.

 Retrieve the configset object from the modelObj, and change the SolverType to impltau.

modelObj = sbiomodel('cell'); configsetObj = getconfigset(modelObj); set(configsetObj, 'SolverType', 'impltau');

2 Change the MaxIterations to 25.

```
set(configsetObj.SolverOptions, 'MaxIterations', 25);
```

See Also

get(configsetObj.SolverOptions, 'MaxIterations') ans = 25 ErrorTolerance,LogDecimation,RandomState

#### **Purpose** Specify upper bound on solver step size

**Description** The MaxStep property specifies the size of the bounds on the size of the time steps. If the differential equation has periodic coefficients or solutions, it might be a good idea to set MaxStep to some fraction (such as 1/4) of the period. This guarantees that the solver does not enlarge the time step too much and step over a period of interest. For more information on MaxStep, see odeset in the MATLAB documentation.

#### **Characteristics**

See Also

| Applies to                            | Object: SolverOptions                               |  |
|---------------------------------------|-----------------------------------------------------|--|
| Data type                             | Positive scalar                                     |  |
| Data values                           | <pre>{0.1*abs(t0-tf)}. Default is [] (empty).</pre> |  |
| Access                                | Read/write                                          |  |
| SimBiology property RelativeTolerance |                                                     |  |

MATLAB function odeset

## ModelName

| Purpose                | Name of model simulated                                                                                       |                              |
|------------------------|----------------------------------------------------------------------------------------------------|------------------------------|
| Description            | The ModelName property shows the name of the model for which the SimData object contains the simulation data. |                              |
| <b>Characteristics</b> |                                                                                                    |                              |
|                        | Applies to                                                                                                    | Object: SimData              |
|                        | Data type                                                                                                    | string                       |
|                        | Data values                                                                                                   | Default value is '' (empty). |
|                        | Access                                                                                                    | Read-only                    |
| See Also               | Data, DataInfo                                                                                                |                              |

| Purpose         | Contain all model objects                                                                                                    |                                                                                                    |  |
|-----------------|----------------------------------------------------------------------------------------------------|----------------------------------------------------------------------------------------------------|--|
|                 | Submodels will not b                                                                                                    | coperty will be removed in a future version.<br>e supported in future releases. Use the function<br>rt submodels into models. |  |
| Description     | The Models property shows the submodels in a model object or models<br>in the SimBiology root. Read-only array of model objects. SimBiology<br>has a hierarchical organization. A top-level model object has the<br>SimBiology root as its Parent. Model objects with another model object<br>as Parent are submodels. For a model object to access configset, kinetic<br>law, reaction, rule and species objects, you must assign the model object<br>as Parent in these objects. Parameter objects can have a model object or<br>kinetic law object as Parent. You can display all the component objects<br>with modelObj.Models or get (modelObj, 'Models'). |                                                                                                    |  |
|                 | The components of a submodel are contained within the submodel. In<br>addition, a submodel object can reference parameter variables that have<br>been assigned to the model object. For example, a parameter defined<br>within a submodel cannot be used by the parent model or another model<br>object. A submodel object however, can use the parameters assigned<br>to the model object.                                                                                                    |                                                                                                    |  |
|                 | You can add a submodel to a model object with the method addmodel and remove it from its parent with the method delete.                                                                                                    |                                                                                                    |  |
| Characteristics | Applies to<br>Data type<br>Data values<br>Access                                                                                                    | Objects: model, root<br>Array of model objects<br>Model object. Default is [] (empty).<br>Read-only                           |  |
| See Also        | sbiomodel, sbioupda                                                                                                    | ate                                                                                                    |  |

## **Multiplier**

| Purpose         | Relationship between defined unit and base unit                                                                                                    |                                                                                  |
|-----------------|----------------------------------------------------------------------------------------------------|----------------------------------------------------------------------------------|
| Description     | The Multiplier is the numerical value that defines the relationship<br>between the unit Name and the base unit as a product of the<br>Multiplier and the base unit. For example, in Celsius =<br>(5/9)*( Fahrenheit-32); Multiplier is 5/9 and Offset is -32. For 1<br>mole = 6.0221e23*molecule, the Multiplier is 6.0221e23.                                                                                                    |                                                                                  |
| Characteristics | Applies to<br>Data type<br>Data values<br>Access                                                                                                    | Object: Unit<br>double<br>Nonzero real number. Default value is 1.<br>Read/write |
| Examples        | <pre>Access Read/write This example shows how to create a user-defined unit, add it to the user-defined library, and query the library. 1 Create a user-defined unit called usermole, whose composition is molecule and Multiplier property is 6.0221e23.     unitObj = sbiounit('usermole', 'molecule', 6.0221e23); 2 Add the unit to the user-defined library.     sbioaddtolibrary(unitObj); 3 Query the Multiplier property.     get(unitObj, 'Multiplier')     ans =     1/molarity*second</pre> |                                                                                  |
| See Also        | Composition, get, Offset, sbiounit, set                                                                                                    |                                                                                  |

#### Purpose Specify name of object

#### Description

The Name property identifies a SimBiology object. Compartments, species, parameters, and model objects can be referenced by other objects using the Name property, therefore Name must be unique for these objects. However, species names need only be unique within each compartment. Parameter names must be unique within a model (if at the model level), or within each kinetic law (if at the kinetic law level). This means that you can have nonunique species names if the species are in different compartments, and nonunique parameter names if the parameters are in different kinetic laws or at different levels. Note that having nonunique parameter names can cause the model to have shadowed parameters and that may not be best modeling practice. For more information on levels of parameters, see "Definition of Parameter Scope" in the SimBiology User's Guide documentation.

Use the function sbioselect to find an object with the same Name property value.

In addition, note the following constraints and reserved characters for the Name property in objects:

- Model names cannot be empty.
- Parameter names cannot be empty, or have the name time.
- If you have a parameter, a species, or compartment name that is not a valid MATLAB variable name, when you write an event function, an event trigger, a reaction, reaction rate equation, or a rule you must enclose that name in brackets. For example, enclose [DNA polymerase+] in brackets. In addition, if you have the same species in multiple compartments you must qualify the species with the compartment name, for example, nucleus.[DNA polymerase+], [nuclear complex].[DNA polymerase+].
- Species and compartment names cannot be empty, and note the following reserved words, characters, and constraints:

### Name

- The literal words null and time. Note that you can specify species names with these words contained within the name. For example, nullaminoacids or nullnucleotides.
- The characters ->, < >, [, and ].

For more information on valid MATLAB variable names, see genvarname and isvarname.

#### **Characteristics**

| Characteristics |                                                                                                    |                                                                                                    |  |
|-----------------|----------------------------------------------------------------------------------------------------|----------------------------------------------------------------------------------------------------|--|
|                 | Applies to                                                                                                    | Objects: abstract kinetic law, configuration<br>set, compartment, event, kinetic law, model,<br>parameter, reaction, rule, species, unit, or<br>variant |  |
|                 | Data type                                                                                                    | char string                                                                                                    |  |
|                 | Data values                                                                                                    | Any char string except reserved words and characters                                                                                                    |  |
|                 | Access                                                                                                    | Read/write                                                                                                    |  |
| Example         | <pre>I Create a model object named my_model. modelObj = sbiomodel ('my_model');</pre>                                               |                                                                                                    |  |
|                 | <b>2</b> Add a reaction object to the model object. Note the use of brackets because the names are not valid MATLAB variable names. |                                                                                                    |  |
|                 | reactionObj = addreaction(modelObj, '[Aspartic acid] -> [beta-Aspartyl-PO4]')<br>MATLAB returns:<br>SimBiology Reaction Array       |                                                                                                    |  |
|                 |                                                                                                    |                                                                                                    |  |
|                 |                                                                                                    |                                                                                                    |  |
|                 |                                                                                                    | ction:<br>partic acid] -> [beta-Aspartyl-PO4]                                                                                                    |  |
|                 | 2 Sat the reaction No.                                                                                                    | me and verify                                                                                                    |  |

**3** Set the reaction Name and verify.

set (reactionObj, 'Name', 'Aspartate kinase reaction');
get (reactionObj, 'Name')
MATLAB returns:
 ans =
 Aspartate kinase reaction
See Also
 addcompartment, addkineticlaw, addmodel, addparameter,
 addreaction, addrule, addspecies, sbiomodel, sbiounit,

sbiounitprefix

## Normalization

| Purpose | Specify normalization type for sensitivity analysis | sis |
|---------|-----------------------------------------------------|-----|
|         |                                                     |     |

**Description** Normalization is a property of the SensitivityAnalysisOptions object. SensitivityAnalysisOptions is a property of the configuration set object. Use Normalization to specify the normalization for the computed sensitivities.

The following values let you specify the type of normalization. The examples show you how sensitivities of a species x with respect to a parameter k are calculated for each normalization type:

• 'None' specifies no normalization.

dx(t)dk

• 'Half' specifies normalization relative to the numerator (species quantity) only.

$$\left(\frac{1}{x(t)}\right)\left(\frac{dx(t)}{dk}\right)$$

• 'Full' specifies that the data should be made dimensionless.

$$\left(\frac{k}{x(t)}\right)\left(\frac{dx(t)}{dk}\right)$$

#### **Characteristics**

| Applies to  | Object: SensitivityAnalysisOptions         |
|-------------|--------------------------------------------|
| Data type   | enum                                       |
| Data values | 'None', 'Half', 'Full'. Default is 'None'. |
| Access      | Read/write                                 |

See Also ParameterInputFactors, SensitivityAnalysis, SensitivityAnalysisOptions, SpeciesInputFactors

**Description** Use the Notes property of an object to store comments about the object. You can include HTML tagging in the notes to render formatted text in the SimBiology desktop.

#### **Characteristics**

|          | Applies to                                                                                                    | Objects: compartment, kinetic law, model,<br>parameter, reaction, rule, species, unit, or unit<br>prefix |  |
|----------|----------------------------------------------------------------------------------------------------|----------------------------------------------------------------------------------------------------|--|
|          | Data type                                                                                                    | char string                                                                                              |  |
|          | Data values                                                                                                    | Any char string                                                                                          |  |
|          | Access                                                                                                    | Read/write                                                                                               |  |
| Example  | <pre>I Create a model object. modelObj = sbiomodel ('my_model');</pre>                                          |                                                                                                    |  |
|          | <b>2</b> Write notes for the model object.                                                                      |                                                                                                    |  |
|          | set (modelObj                                                                                                   | , 'notes', '09/01/05 experimental data')                                                                 |  |
|          | <b>3</b> Verify the assignment.                                                                                 |                                                                                                    |  |
|          | get (modelObj, 'notes')                                                                                         |                                                                                                    |  |
|          | MATLAB returns:                                                                                                 |                                                                                                    |  |
|          | ans =                                                                                                    |                                                                                                    |  |
|          | 09/01/05 expe                                                                                                   | rimental data                                                                                            |  |
| See Also | addkineticlaw, addmodel, addparameter, addreaction, addrule,<br>addspecies, sbiomodel, sbiounit, sbiounitprefix |                                                                                                    |  |

## Offset

| Purpose         | Unit composition modifier                                                                                                    |                                          |  |
|-----------------|----------------------------------------------------------------------------------------------------|------------------------------------------|--|
| Description     | The Offset is the numerical value by which the unit composition<br>is modified from the base unit. For example, Celsius =<br>(5/9)*( Fahrenheit-32); Multiplier is 5/9 and Offset is -32. |                                          |  |
| Characteristics | i                                                                                                    |                                          |  |
|                 | Applies to                                                                                                    | Object: Unit                             |  |
|                 | Data type                                                                                                    | double                                   |  |
|                 | Data values                                                                                                    | Real number. Default is 0.               |  |
|                 | Access                                                                                                    | Read/write                               |  |
| Examples        | This example shows how to create a user-defined unit, add it to the user-defined library, and query the library.                                                                          |                                          |  |
|                 | Create a user-defined unit called celsius2, whose composition refers<br>to fahrenheit, Multiplier property is 9/5, and Offset property<br>is 32.                                          |                                          |  |
|                 | unitObj = sbiounit('celsius2','fahrenheit',9/5,32);                                                                                                    |                                          |  |
|                 | <b>2</b> Add the unit to the user-defined library.                                                                                                    |                                          |  |
|                 | <pre>sbioaddtolibrary(unit0bj);</pre>                                                                                                    |                                          |  |
|                 | <b>3</b> Query the Offset property.                                                                                                    |                                          |  |
|                 | get(unitObj, 'Offset')                                                                                                    |                                          |  |
|                 | ans =                                                                                                    |                                          |  |
|                 | 32                                                                                                    |                                          |  |
| See Also        | Composition, get, Mult<br>sbiounit, set                                                                                                    | iplier, sbioaddtolibrary, sbioshowunits, |  |

#### Purpose Owning compartment

**Description** Owner shows you the SimBiology compartment object that owns the compartment object. In the compartment object, the Owner property shows you whether the compartment resides within another compartment. The Compartments property indicates whether other compartments reside within the compartment. You can add a compartment object using the method addcompartment.

#### **Characteristics**

| Applies to  | Object: compartment                        |
|-------------|--------------------------------------------|
| Data type   | char string                                |
| Data values | Name of compartment object. Default is []. |
| Access      | Read-only                                  |

#### **Examples** 1 Create a model object named modelObj.

modelObj = sbiomodel('cell');

2 Add two compartments to the model object.

compartmentObj1 = addcompartment(modelObj, 'nucleus'); compartmentObj2 = addcompartment(modelObj, 'mitochondrion');

**3** Add a compartment to one of the compartment objects.

compartmentObj3 = addcompartment(compartmentObj2, 'matrix');

4 Display the Owner property in the compartment objects.

```
get(compartmentObj3, 'Owner')
```

The result shows you the owning compartment and its components:

SimBiology Compartment - mitochondrion

```
Compartment Components:
Capacity: 1
CapacityUnits:
Compartments: 1
ConstantCapacity: true
Owner:
Species: 0
```

**5** Change the owning compartment.

set(compartmentObj3, 'Owner', compartmentObj1)

See Also Compartments, Parent

#### **Purpose** Specify parameter input factors for sensitivity analysis

**Description** ParameterInputFactors is a property of the SensitivityAnalysisOptions object. SensitivityAnalysisOptions is a property of the configuration set object. Use ParameterInputFactors to specify the parameters with respect to which you want to compute the sensitivities of the species states in your model. When you simulate a model with SensitivityAnalysis enabled in the active configuration set object, sensitivity analysis returns the computed sensitivities of the species specified in StatesToLog. For a description of the output, see the SensitivityAnalysisOptions property description.

#### **Characteristics**

|          | Applies to                                                                                                    | $\operatorname{Object:}$ SensitivityAnalysisOptions |  |
|----------|----------------------------------------------------------------------------------------------------|-----------------------------------------------------|--|
|          | Data type                                                                                                    | Parameter object or array of parameter objects      |  |
|          | Data values                                                                                                    | Parameter object array. Default is []<br>(empty).   |  |
|          | Access                                                                                                    | Read/write                                          |  |
| Examples | This example shows how to set ParameterInputFactors for sensitivity analysis.                                                                                                    |                                                     |  |
|          | <ol> <li>Import the radio decay model from the SimBiology demos.</li> <li>modelObj = sbmlimport('radiodecay');</li> <li>Retrieve the configuration set object from modelObj.</li> </ol> |                                                     |  |
|          |                                                                                                    |                                                     |  |
|          |                                                                                                    |                                                     |  |
|          | <pre>configsetObj = getconfigset(modelObj);</pre>                                                                                                    |                                                     |  |
|          | <b>3</b> Add a parameter to the ParameterInputFactors property and display. Use the sbioselect function to retrieve the parameter object from the model.                                |                                                     |  |

set(configsetObj.SensitivityAnalysisOptions,'ParameterInputFactors', ... sbioselect(modelObj, 'Type', 'parameter', 'Name', 'c')); get (configsetObj.SensitivityAnalysisOptions, 'ParameterInputFactors')

SimBiology Parameter Array

Index: Name: Value: ValueUnits: 1 c 0.5 1/second

See Also sbioselect, SensitivityAnalysis, SensitivityAnalysisOptions, SpeciesInputFactors

#### **Purpose** Array of parameter objects

#### **Description** The Parameters property indicates the parameters in a Model or KineticLaw object. Read-only array of Parameter objects. Display with modelObj.Parameters or get(modelObj, 'Parameters').

The scope of a parameter object is hierarchical and is defined by the parameter's parent. If a parameter is defined with a kinetic law object as its parent, then only the kinetic law object can use the parameter. If a parameter object is defined with a model object as its parent, then components such as rules, events, and kinetic laws (reaction rate equations) can use the parameter.

You can add a parameter to a model object, or kinetic law object with the method addparameter and delete it with the method delete.

You can view parameter object properties with the get command and configure properties with the set command.

#### **Characteristics**

| Applies to  | Objects: model, kineticlaw                      |
|-------------|-------------------------------------------------|
| Data type   | Array of parameter objects                      |
| Data values | Parameter objects. Default value is [] (empty). |
| Access      | Read-only                                       |
|             |                                                 |

#### **Examples** 1 Create a model object, and then add a reaction object.

```
modelObj = sbiomodel ('my_model');
reactionObj = addreaction (modelObj, 'a + b -> c + d');
```

**2** Define a kinetic law for the reaction object.

```
kineticlawObj = addkineticlaw(reactionObj, 'MassAction');
```

**3** Add a parameter and assign it to the kinetic law object (kineticlawObj);.

parameterObj1 = addparameter (kineticlawObj, 'K1'); get (kineticlawObj, 'Parameters') SimBiology Parameter Array Index: Name: Value: ValueUnits: 1 K1 1 **4** Add a parameter and assign it to the model object (modelObj); parameterObj1 = addparameter(modelObj, 'K2'); get(modelObj, 'Parameters') SimBiology Parameter Array Index: ValueUnits: Name: Value: 1 K2 1 See Also addparameter, delete, get, sbioparameter, set

#### **Purpose** Cell array of reaction rate parameters

# **Description** The ParameterVariableNames property shows the parameters used by the kinetic law object to determine the ReactionRate equation in the reaction object. Use setparameter to assign ParameterVariableNames. When you assign species to ParameterVariableNames, SimBiology software maps these parameter names to ParameterVariables in the kinetic law object.

If the reaction is using a kinetic law, the ReactionRate property of a reaction object shows the result of a mapping from an abstract kinetic law. The ReactionRate is determined by the kinetic law object Expression property by mapping ParameterVariableNames to ParameterVariables and SpeciesVariableNames to SpeciesVariables.

#### **Characteristics**

| Applies to  | Object: kineticlaw       |
|-------------|--------------------------|
| Data type   | Cell array of strings    |
| Data values | Cell array of parameters |
| Access      | Read/write               |

## **Examples** Create a model, add a reaction, and assign the SpeciesVariableNames for the reaction rate equation.

**1** Create a model object, and then add a reaction object.

```
modelObj = sbiomodel('my_model');
reactionObj = addreaction(modelObj, 'a -> c + d');
```

**2** Create a kinetic law object for the reaction object of type 'Henri-Michaelis-Menten'.

```
kineticlawObj = addkineticlaw(reactionObj, 'Henri-Michaelis-Menten');
```

reactionObj KineticLaw property is configured to kineticlawObj.

**3** The 'Henri-Michaelis-Menten' kinetic law has two parameter variables (Vm and Km) that should to be set. To set these variables:

```
setparameter(kineticlawObj,'Vm', 'Va');
setparameter(kineticlawObj,'Km', 'Ka');
```

**4** Verify that the parameter variables are correct.

```
get (kineticlawObj, 'ParameterVariableNames')
```

MATLAB returns:

```
ans =
```

```
'Va' 'Ka'
```

See Also Expression, ParameterVariables, ReactionRate, setparameter, SpeciesVariables, SpeciesVariableNames

#### **Purpose** Parameters in abstract kinetic law

**Description** The ParameterVariables property shows the parameter variables that are used in the Expression property of the abstract kinetic law object. Used to determine the ReactionRate equation in the reaction object. Use the MATLAB function set to assign ParameterVariables to an abstract kinetic law. For more information, see abstract kinetic law.

#### **Characteristics**

| Applies to  | Objects: abstract kinetic law, kineticlaw                     |
|-------------|---------------------------------------------------------------|
| Data type   | Cell array of strings                                         |
| Data values | Defined by abstract kinetic law                               |
| Access      | Read/write in abstract kinetic law. Read-only in kinetic law. |

## **Example** Create a model, add a reaction, and assign the SpeciesVariableNames for the reaction rate equation.

1 Create a model object, and then add a reaction object.

```
modelObj = sbiomodel('my_model');
reactionObj = addreaction(modelObj, 'a -> c + d');
```

**2** Create a kinetic law object for the reaction object of the type 'Henri-Michaelis-Menten'.

kineticlawObj = addkineticlaw(reactionObj, 'Henri-Michaelis-Menten');

reactionObj KineticLaw property is configured to kineticlawObj.

**3** The 'Henri-Michaelis-Menten' kinetic law has two parameter variables. To set these variables:

get (kineticlawObj, 'ParameterVariables')

MATLAB returns:

ans =

'Vm' 'Km'

**See Also** Expression, ParameterVariableNames, ReactionRate, set, setparameter, SpeciesVariables, SpeciesVariableNames

#### Purpose Indicate parent object

# **Description** The Parent property indicates the parent object for a SimBiology object (read-only). The Parent property indicates accessibility of the object. The object is accessible to the Parent object and other objects within the Parent object. The value of Parent depends on the type of object and how it was created. All models always have the SimBiology root as the Parent.

#### **More Information**

The following table shows you the different objects and the possible Parent value.

| Object               | Parent                                                       |  |
|----------------------|--------------------------------------------------------------|--|
| abstract kinetic law | • [] (empty) until added to library                          |  |
|                      | <ul> <li>root object upon addition to<br/>library</li> </ul> |  |
| compartment          | model object                                                 |  |
| event                | model object or [] (empty)                                   |  |
| kinetic law          | reaction object                                              |  |
| model                | root object                                                  |  |
| parameter            | model object, kinetic law object,<br>or [] (empty)           |  |
| reaction             | model object or [] (empty)                                   |  |
| rule                 | model object or [] (empty)                                   |  |
| species              | compartment                                                  |  |

## Parent

| Object                 | Parent                                                       |
|------------------------|--------------------------------------------------------------|
| variant                | model object or [] (empty)                                   |
| unit and unit prefixes | • [] (empty) until added to library                          |
|                        | <ul> <li>root object upon addition to<br/>library</li> </ul> |

#### **Characteristics**

| Applies to  | Objects: abstract kinetic law, compartment,<br>event, kinetic law, model, parameter, reaction,<br>rule, species, variant, unit, or unit prefix |
|-------------|----------------------------------------------------------------------------------------------------|
| Data type   | Object                                                                                                    |
| Data values | SimBiology component object or [] (empty)                                                                                                    |
| Access      | Read-only                                                                                                    |
|             |                                                                                                    |

See Also addkineticlaw, addmodel, addparameter, addreaction, sbiomodel

#### Purpose Array of reaction products

## **Description** The Products property contains an array of SimBiology.Species objects.

Products is a 1-by-n species object array that indicates the species that are changed by the reaction. If the Reaction property is modified to use a different species, the Products property is updated accordingly.

You can add product species to the reaction with addproduct function. You can remove product species from the reaction with rmproduct. You can also update reaction products by setting the Reaction property with the function set.

#### **Characteristics**

|          | Applies to                                                            | Object: reaction                              |  |
|----------|-----------------------------------------------------------------------|-----------------------------------------------|--|
|          | Data type                                                             | Array of objects                              |  |
|          | Data values                                                           | Species objects. Default is [] (empty).       |  |
|          | Access                                                                | Read-only                                     |  |
| Examples | <pre>1 Create a model object.<br/>modelObj = sbiome</pre>             | odel ('my_model');                            |  |
|          | <b>2</b> Add reaction objects.                                        |                                               |  |
|          | reactionObj = add                                                     | dreaction (modelObj, 'a + b -> c + d');       |  |
|          | <b>3</b> Verify the assignment                                        | t.                                            |  |
|          | <pre>productsObj = get(reactionObj, 'Products') MATLAB returns:</pre> |                                               |  |
|          |                                                                       |                                               |  |
|          | SimBiology Specie                                                     | es Array                                      |  |
|          | Index: Compartme                                                      | ent: Name: InitialAmount: InitialAmountUnits: |  |

## **Products**

| 1 | unnamed | С | 0 |
|---|---------|---|---|
| 2 | unnamed | d | 0 |

| See Also | addkineticlaw, add | dproduct, addspecies | , rmproduct |
|----------|--------------------|----------------------|-------------|
|----------|--------------------|----------------------|-------------|

#### **Purpose** Set random number generator

## **Description** The RandomState property sets the random number generator for the stochastic solvers. It is a property of the SolverOptions object. SolverOptions is a property of the configset object.

SimBiology software uses a pseudorandom number generator. The sequence of numbers generated is determined by the state of the generator, which can be specified by the integer RandomState. If RandomState is set to integer J, the random number generator is initialized to its  $J^{th}$  state. The random number generator can generate all the floating-point numbers in the closed interval  $[2^{(-53)}, 1-2^{(-53)}]$ . Theoretically, it can generate over  $2^{1492}$  values before repeating itself. But for a given state, the sequence of numbers generated will be the same. To change the sequence, change RandomState. SimBiology software resets the state at startup. The default value of RandomState is [].

#### **Characteristics**

| Applies to  | Objects: SolverOptions impltau | for SSA, | expltau, |
|-------------|--------------------------------|----------|----------|
| Data type   | int                            |          |          |
| Data values | Default is [] (empty).         |          |          |
| Access      | Read/write                     |          |          |

#### **Examples** This example shows how to change RandomState settings.

 Retrieve the configset object from the modelObj and change the SolverType to expltau.

modelObj = sbiomodel('cell'); configsetObj = getconfigset(modelObj); set(configsetObj, 'SolverType', 'expltau')

**2** Change the Randomstate to 5.

See Also

```
set(configsetObj.SolverOptions, 'RandomState', 5);
get(configsetObj.SolverOptions, 'RandomState'))
ans =
5
ErrorTolerance, LogDecimation, MaxIterations
```

#### Purpose Array of reaction reactants

**Description** The Reactants property is a 1-by-n species object array of reactants in the reaction. If the Reaction property is modified to use a different reactant, the Reactants property will be updated accordingly.

You can add reactant species to the reaction with the addreactant method.

You can remove reactant species from the reaction with the rmreactant method. You can also update reactants by setting the Reaction property with the function set.

#### **Characteristics**

| cital acterizines                        |                                |                        |                      |                     |  |
|------------------------------------------|--------------------------------|------------------------|----------------------|---------------------|--|
|                                          | Applies to                     | Object: reaction       |                      |                     |  |
|                                          | Data type                      | Species object of      | r array of species o | bjects              |  |
|                                          | Data values                    | Species objects.       | Default is [] (emp   | oty).               |  |
|                                          | Access                         | Read-only              |                      |                     |  |
| Examples                                 | 1 Create a model obj           |                        | do]');               |                     |  |
|                                          | moderobj – Sb.                 | iomodel ('my_mo        | der);                |                     |  |
|                                          | <b>2</b> Add reaction objects. |                        |                      |                     |  |
|                                          | reactionObj =                  | addreaction (m         | odelObj, 'a + b      | -> c + d');         |  |
|                                          | <b>3</b> View the reactants    | for reactionObj        |                      |                     |  |
| <pre>get(reactionObj, 'Reactants')</pre> |                                |                        |                      |                     |  |
|                                          | MATLAB returns:                |                        |                      |                     |  |
|                                          | SimBiology Species Array       |                        |                      |                     |  |
|                                          | Index: Compar<br>1 unnar       | rtment: Name:<br>ned a | InitialAmount:<br>0  | InitialAmountUnits: |  |

## Reactants

| 0 | 0 |
|---|---|
| ( | ( |

**See Also** addreactant, addreaction, addspecies, rmreactant

#### PurposeReaction object reaction

**Description** Property to indicate the reaction represented in the reaction object. Indicates the chemical reaction that can change the amount of one or more species, for example, 'A + B > C'. This property is different from the model object property called Reactions.

See addreaction for more information on how the  $\ensuremath{\mathsf{Reaction}}$  property is set.

#### **Characteristics**

| Object: reaction                               |
|------------------------------------------------|
| char string                                    |
| Valid reaction string. Default is ' ' (empty). |
| Read/write                                     |
|                                                |

#### **Examples** 1 Create a model object, and then add a reaction object.

modelObj = sbiomodel ('my\_model'); reactionObj = addreaction (modelObj, 'a + b -> c + d');

**2** Verify that the reaction property records the input.

get (reactionObj, 'Reaction')

MATLAB returns:

ans =

a + b -> c + d

**See Also** addreaction, sbioreaction

## ReactionRate

**Purpose** Reaction rate equation in reaction object

### **Description** Th

The ReactionRate property defines the reaction rate equation. You can define a ReactionRate with or without the KineticLaw property. KineticLaw defines the type of reaction rate. The addkineticlaw function configures the ReactionRate based on the KineticLaw and the species and parameters specified in the kinetic law object properties SpeciesVariableNames and ParameterVariableNames.

The reaction takes place in the reverse direction if the Reversible property is true. This is reflected in ReactionRate. The ReactionRate includes the forward and reverse rate if reversible.

You can specify ReactionRate without KineticLaw. Use the set function to specify the reaction rate equation. SimBiology software adds species variables while creating reactionObj using the addreaction method. You must add the parameter variables (to the modelObj in this case). See the example below.

After you specify the ReactionRate without KineticLaw and you later configure the reactionObj to use KineticLaw, the ReactionRate is unset until you specify SpeciesVariableNames and ParameterVariableNames.

#### **Characteristics**

| Applies to  | Object: reaction                              |
|-------------|-----------------------------------------------|
| Data type   | char string                                   |
| Data values | Reaction rate string. Default is ' ' (empty). |
| Access      | Read/write                                    |

#### Examples Example 1

Create a model, add a reaction, and assign the expression for the reaction rate equation.

1 Create a model object, and then add a reaction object.

```
modelObj = sbiomodel('my_model');
reactionObj = addreaction(modelObj, 'a -> c + d');
```

2 Create a kinetic law object for the reaction object of the type 'Henri-Michaelis-Menten'.

kineticlawObj = addkineticlaw(reactionObj, 'Henri-Michaelis-Menten');

reactionObj KineticLaw property is configured to kineticlawObj.

3 The 'Henri-Michaelis-Menten' kinetic law has two parameter variables (Vm and Km) and one species variable (S) that you should set. To set these variables, first create the parameter variables as parameter objects (parameterObj1, parameterObj2) with names Vm\_d and Km\_d and assign them to kineticlawObj.

```
parameterObj1 = addparameter(kineticlawObj, 'Vm_d');
parameterObj2 = addparameter(kineticlawObj, 'Km_d');
```

4 Set the variable names for the kinetic law object.

```
set(kineticlawObj,'ParameterVariableNames', {'Vm_d' 'Km_d'});
set(kineticlawObj,'SpeciesVariableNames', {'a'});
```

5 Verify that the reaction rate is expressed correctly in the reaction object ReactionRate property.

get (reactionObj, 'ReactionRate')

MATLAB returns:

ans =

 $Vm_d*a/(Km_d + a)$ 

#### **Example 2**

Create a model, add a reaction, and specify ReactionRate without a kinetic law.

1 Create a model object, and then add a reaction object.

```
modelObj = sbiomodel('my_model');
reactionObj = addreaction(modelObj, 'a + b -> c + d');
```

2 Specify ReactionRate and verify the assignment.

```
set (reactionObj, 'ReactionRate', 'k*a');
get(reactionObj, 'ReactionRate')
```

MATLAB returns:

ans =

k\*a

**3** You cannot simulate the model until you add the parameter k to the modelObj.

parameterObj = addparameter(modelObj, 'k');

SimBiology adds the parameter to the modelObj with default Value = 1.0 for the parameter.

See Also addparameter, addreaction, Reversible, sbioparameter, sbioreaction

## **Reactions**

#### Purpose Array of reaction objects

#### Description Property to indicate the reactions in a Model object. Read-only array of reaction objects.

A reaction object defines a chemical reaction that occurs between species. The species for the reaction are defined in the Model object property Species.

You can add a reaction to a model object with the method addreaction, and you can remove a reaction from the model object with the method delete.

#### **Characteristics**

| cital acterizites         |                                                                                                    |                                               |
|---------------------------|----------------------------------------------------------------------------------------------------|-----------------------------------------------|
|                           | Applies to                                                                                                    | Object: model                                 |
|                           | Data type                                                                                                    | Array of reaction objects                     |
|                           | Data values                                                                                                    | Reaction object                               |
|                           | Access                                                                                                    | Read-only                                     |
| Example                   | <pre>I Create a model object, and then add a reaction object.<br/>modelObj = sbiomodel ('my_model');<br/>reactionObj = addreaction (modelObj, 'a + b -&gt; c + d');</pre> |                                               |
|                           | 2 Verify that the reaction<br>get (modelObj, 'F                                                                                                    | ns property records the input.<br>Reactions') |
|                           | MATLAB returns:                                                                                                    |                                               |
| SimBiology Reaction Array |                                                                                                    | ion Array                                     |
|                           | Index: React:<br>1 a + b                                                                                                    | ion:<br>-> c + d                              |
| See Also                  | addreaction, delete, sb                                                                                                    | ioreaction                                    |

## RelativeTolerance

| Purpose         | Specify allowable error relative to component                                                                                                    |  |
|-----------------|----------------------------------------------------------------------------------------------------|--|
| Description     | The RelativeTolerance property specifies the allowable error tolerance<br>relative to the state vector at each simulation step. The state vector<br>contains values for all the state variables, for example, species amounts<br>for all the species.                                                                                                    |  |
|                 | RelativeTolerance is a property of the SolverOptions<br>object. SolverOptions is a property of the configset object.<br>RelativeTolerance is available for the ode solvers ('ode45', 'ode23',<br>'ode113', 'ode15s', 'ode23s', 'ode23t', and 'ode23tb').                                                                                                    |  |
|                 | If you set the RelativeTolerance at 1e-2, you are specifying that an error of 1% relative to each state value is acceptable at each simulation step.                                                                                                    |  |
|                 | At each simulation step, the solver estimates the local error $e_i$ in the ith state vector y. Simulation converges at that time step if $e_i$ satisfies the following equation:                                                                                                    |  |
|                 | $ e_i  \le \max(\text{RelativeTolerance} *  y_i , AbsoluteTolerance)$                                                                                                    |  |
|                 | Thus at higher state values, convergence is determined by<br>RelativeTolerance. As the state values approach zero, convergence<br>is controlled by AbsoluteTolerance. The choice of values for<br>RelativeTolerance and AbsoluteTolerance will vary depending on<br>the problem. The default values should work for first trials of the<br>simulation; however if you want to optimize the solution, consider that<br>there is a trade-off between speed and accuracy. If the simulation<br>takes too long, you can increase the values of RelativeTolerance and<br>AbsoluteTolerance at the cost of some accuracy. If the results appear<br>to be inaccurate, you can decrease the tolerance values but this will<br>slow down the solver. If the magnitude of the state values is high, you<br>can try to decrease the relative tolerance to get more accurate results. |  |
| Characteristics |                                                                                                    |  |

Applies toObject: SolverOptionsData typedouble

|          | Data values                                                                                                    | >0, <1. Default is 1e-3.                                                              |  |
|----------|----------------------------------------------------------------------------------------------------|---------------------------------------------------------------------------------------|--|
|          | Access                                                                                                    | Read/write                                                                            |  |
| Examples | <pre>This example shows how to change AbsoluteTolerance. 1 Retrieve the configset object from the modelObj. modelObj = sbiomodel('cell');</pre> |                                                                                       |  |
|          | configsetObj = (                                                                                                    | jetconfigset(modelObj)                                                                |  |
|          | <b>2</b> Change the AbsoluteTolerance to 1e-8.                                                                                                  |                                                                                       |  |
|          |                                                                                                    | .SolverOptions, 'RelativeTolerance', 1.0e-6);<br>.SolverOptions, 'RelativeTolerance') |  |
|          | ans =                                                                                                    |                                                                                       |  |
|          | 1.0000e-006                                                                                                    |                                                                                       |  |
| See Also | AbsoluteTolerance                                                                                                    |                                                                                       |  |

## Reversible

#### **Purpose** Specify whether reaction is reversible or irreversible

**Description** The Reversible property defines whether a reaction is reversible or irreversible. The rate of the reaction is defined by the ReactionRate property. For a reversible reaction, the reaction rate equation is the sum of the rate of the forward and reverse reactions. The type of reaction rate is defined by the KineticLaw property. If a reaction is changed from reversible to irreversible or vice versa after KineticLaw is assigned, the new ReactionRate is determined only if Type is MassAction. All other Types result in unchanged ReactionRate. For MassAction, the first parameter specified is assumed to be the rate of the forward reaction.

#### **Characteristics**

| Applies to  | Object: reaction                     |
|-------------|--------------------------------------|
| Data type   | boolean                              |
| Data values | true, false. Default value is false. |
| Access      | Read/write                           |

## **Examples** Create a model, add a reaction, and assign the expression for the reaction rate equation.

1 Create model object, and then add a reaction object.

```
modelObj = sbiomodel('my_model');
reactionObj = addreaction(modelObj, 'a -> c + d');
```

**2** Set the Reversible property for the reactionObj to true and verify this setting.

```
set (reactionObj, 'Reversible', true)
get (reactionObj, 'Reversible')
```

MATLAB returns:

ans =

1

MATLAB returns 1 for true and 0 for false.

In the next steps the example illustrates how the reaction rate equation is assigned for reversible reactions.

**3** Create a kinetic law object for the reaction object of the type 'MassAction'.

```
kineticlawObj = addkineticlaw(reactionObj, 'MassAction');
```

reactionObj KineticLaw property is configured to kineticlawObj.

4 The 'MassAction' kinetic law for reversible reactions has two parameter variables ('Forward Rate Parameter' and 'Reverse Rate Parameter') that you should set. The species variables for MassAction are automatically determined. To set the parameter variables, first create the parameter variables as parameter objects (parameterObj1, parameterObj2) named Kf and Kr and assign the object to kineticlawObj.

```
parameterObj1 = addparameter(kineticlawObj, 'Kf');
parameterObj2 = addparameter(kineticlawObj, 'Kr');
```

5 Set the variable names for the kinetic law object.

```
set(kineticlawObj, 'ParameterVariableNames', {'Kf' 'Kr'});
```

6 Verify that the reaction rate is expressed correctly in the reaction object ReactionRate property.

get (reactionObj, 'ReactionRate')

MATLAB returns:

ans =

Kf\*a\*b - Kr\*c\*d

**See Also** addparameter, addreactant, addreaction, ParameterVariableNames, ReactionRate, sbioreaction

#### **Purpose** Specify species and parameter interactions

**Description** The Rule property contains a rule that defines how certain species and parameters should interact with one another. For example, a rule could state that the total number of species A and species B must be some value. Rule is a MATLAB expression that defines the change in the species object quantity or a parameter object Value when the rule is evaluated.

You can add a rule to a model object with the addrule method and remove the rule with the delete method. For more information on rules, see addrule and RuleType.

#### **Characteristics**

|         | Applies to           | Object: rule                                                                                             |  |
|---------|----------------------|----------------------------------------------------------------------------------------------------|--|
|         | Data type            | char string                                                                                              |  |
|         | Data values          | char string defined as species or parameter objects. Default is empty.                                   |  |
|         | Access               | Read/write                                                                                               |  |
| Example | 1 Create a model     | object, and then add a reaction object.                                                                  |  |
|         | -                    | <pre>modelObj = sbiomodel ('my_model'); reactionObj = addreaction (modelObj, 'a + b -&gt; c + d');</pre> |  |
|         | <b>2</b> Add a rule. |                                                                                                    |  |
|         | ruleObj = a          | addrule(modelObj, '10-a+b')                                                                              |  |
|         | MATLAB returns:      |                                                                                                    |  |
|         | SimBiology           | Rule Array                                                                                               |  |
|         |                      | RuleType: Rule:<br>algebraic 10-a+b                                                                      |  |

See Also addrule, delete, sbiorule

#### **Purpose** Specify type of rule for rule object

# **Description** The RuleType property indicates the type of rule defined by the rule object. A Rule object defines how certain species, parameters, and compartments should interact with one another. For example, a rule could state that the total number of species A and species B must be some value. Rule is a MATLAB expression that defines the change in the species object quantity or a parameter object Value when the rule is evaluated.

You can add a rule to a model object with the addrule method and remove the rule with the delete method. For more information on rules see addrule.

The types of rules in SimBiology are as follows:

- initialAssignment Lets you specify the initial value of a parameter, species, or compartment capacity, as a function of other model component values in the model.
- repeatedAssignment Lets you specify a value that holds at all times during simulation, and is a function of other model component values in the model.
- algebraic Lets you specify mathematical constraints on one or more parameters, species, or compartments that must hold during a simulation.
- rate Lets you specify the time derivative of a parameter value, species amount, or compartment capacity.

#### **Constraints on Varying Species Using a Rate Rule**

If the model has a species defined in concentration, being varied by a rate rule, and it is in a compartment with varying volume, you can only use rate or initialAssignment rules to vary the compartment volume.

Conversely, if you are varying a compartment's volume using a repeatedAssignment or algebraic rules, then you cannot vary a species (defined in concentration) within that compartment, with a rate rule.

The reason for these constraints is that, if a species is defined in concentration and it is in a compartment with varying volume, the time derivative of that species is a function of the compartment's rate of change. For compartments varied by rate rules, the solver has that information.

Note that if you specify the species in amounts there are no constraints.

#### **Characteristics**

| Applies to  | Object: rule                                                         |
|-------------|----------------------------------------------------------------------|
| Data type   | char string                                                          |
| Data values | 'algebraic', 'assignment', 'rate'. Default<br>value is 'assignment'. |
| Access      | Read/write                                                           |

**Examples** 1 Create a model object, and then add a reaction object.

```
modelObj = sbiomodel ('my_model');
reactionObj = addreaction (modelObj, 'a -> b');
```

**2** Add a rule that specifies the quantity of a species c. In the rule expression, k is the rate constant for a -> b.

ruleObj = addrule(modelObj, 'c = k\*(a+b)')

**3** Change the RuleType from the default ('algebraic') to 'rate' and verify it using the get command.

```
set(ruleObj, 'RuleType', 'rate');
get(ruleObj)
```

MATLAB returns all the properties for the rule object.

Active: 1 Annotation: '' Name: '' Notes: ''

```
Parent: [1x1 SimBiology.Model]
Rule: 'c = k*(a+b)'
RuleType: 'rate'
Tag: ''
Type: 'rule'
UserData: []
```

**See Also** "Changing Model Component Values Using Rules" in the *SimBiology User's Guide*, addrule, delete, sbiorule

# Rules

| Purpose         | Array of rules in model object                                                                                                    |                       |  |
|-----------------|----------------------------------------------------------------------------------------------------|-----------------------|--|
| Description     | The Rules property shows the rules in a Model object. Read-only array of SimBiology.Rule objects.                                                                                                    |                       |  |
|                 | A <i>rule</i> is a mathematical expression that modifies a species amount or a parameter value. A rule defines how certain species and parameters should interact with one another. For example, a rule could state that the total number of species A and species B must be some value. |                       |  |
|                 | You can add a rule to a model object with the addrule method and remove the rule with the delete method. For more information on rules, see addrule and RuleType.                                                                                                    |                       |  |
| Characteristics |                                                                                                    |                       |  |
|                 | Applies to                                                                                                    | Object: model         |  |
|                 | Data type                                                                                                    | Array of rule objects |  |
|                 | Data values                                                                                                    | Rule object           |  |
|                 | Access                                                                                                    | Read-only             |  |
| Examples        | <pre>I Create a model object, and then add a reaction object.<br/>modelObj = sbiomodel ('my_model');<br/>reactionObj = addreaction (modelObj, 'a + b -&gt; c + d');</pre>                                                                                                    |                       |  |
|                 |                                                                                                    |                       |  |
|                 | <b>2</b> Add a rule.                                                                                                    |                       |  |
|                 | <pre>ruleobj = addrule(modelObj, '10-a+b')</pre>                                                                                                    |                       |  |
|                 | MATLAB returns:                                                                                                    |                       |  |
|                 | SimBiology Rule Array                                                                                                    |                       |  |
|                 | Index: RuleType:<br>1 algebraic                                                                                                    | Rule:<br>10-a+b       |  |
| See Also        | addrule, delete, sbiorule                                                                                                    |                       |  |

#### **Purpose** Information about simulation

# **Description** The RunInfo property contains information describing the simulation run that yielded the data in the SimData object.

The following information is stored:

- Configset A struct form of the configuration set used during simulation. This would typically be the model's active configset.
- Variant A struct form of the variant(s) used during simulation.
- SimulationDate The date/time of simulation.
- SimulationType Either 'single run' or 'ensemble run', depending on whether the data object was created using the function sbiosimulate or the function sbioensemblerun.

#### **Characteristics**

|          | Applies to             | Object: SimData                                                                                                    |
|----------|------------------------|----------------------------------------------------------------------------------------------------|
|          | Data type              | struct                                                                                                    |
|          | Data values            | Default values are as follows:                                                                                                    |
|          |                        | ConfigSet: []<br>SimulationDate: ''<br>SimulationType: ''<br>Variant: []<br>In practice, the ConfigSet,<br>SimulationDate, and SimulationType<br>fields are rarely empty, since they are |
|          | Access                 | populated after simulation.<br>Read-only                                                                                                    |
| See Also | StopTime, StopTimeType |                                                                                                    |

# **RuntimeOptions**

| Purpose         | Options for logged species                                                                                                    |                                             |
|-----------------|----------------------------------------------------------------------------------------------------|---------------------------------------------|
| Description     | The RuntimeOptions property holds options for species that will be logged during the simulation run. The run-time options object can be accessed through this property. |                                             |
|                 | The LogDecimation property of the configuration set object defines how often data is logged.                                                                            |                                             |
| Property        | StatesToLog                                                                                                    | Specify species data recorded               |
| Summary         | Туре                                                                                                    | Display top-level SimBiology<br>object type |
| Characteristics | Applies to                                                                                                    | Object: configset                           |
|                 | Data type                                                                                                    | Object. com igset                           |
|                 | Data values                                                                                                    | Run-time options                            |
|                 | Access                                                                                                    | Read-only                                   |
| Examples        | <pre>I Create a model object, and retrieve its configuration set. modelObj = sbiomodel('cell'); configsetObj = getconfigset(modelObj);</pre>                            |                                             |
|                 | <b>2</b> Retrieve the RuntimeOptions object from the configset object.                                                                                                  |                                             |
|                 | runtimeObj = get(configsetObj, 'RunTimeOptions')<br>Runtime Settings:                                                                                                   |                                             |
|                 | StatesToLog:                                                                                                    | all                                         |
| See Also        | MATLAB functions get, set                                                                                                    |                                             |

#### **Purpose** Enable or disable sensitivity analysis

**Description** The SensitivityAnalysis property lets you compute the time-dependent sensitivities of all the species states defined by the StatesToLog property with respect to the SpeciesInputFactors and the ParameterInputFactors that you specify in the SensitivityAnalysisOptions property of the configuration set object.

SensitivityAnalysis is a property of the SolverOptions object. SolverOptions is a property of the configuration set object. SensitivityAnalysis is available for the ode solvers ('ode45', 'ode23', 'ode113', 'ode15s', 'ode23s', 'ode23t', and 'ode23tb').

See SensitivityAnalysisOptions for more information on setting up sensitivity analysis. See "Sensitivity Analysis" in the SimBiology User's Guide documentation for a description of sensitivity analysis calculations.

#### **Characteristics**

| Applies to  | Object: SolverOptions                |
|-------------|--------------------------------------|
| Data type   | logical                              |
| Data values | 1, 0, true, false. Default is false. |
| Access      | Read/write                           |

#### **Examples** This example shows how to enable SensitivityAnalysis.

1 Retrieve the configset object from the modelObj.

modelObj = sbiomodel('cell'); configsetObj = getconfigset(modelObj);

**2** Enable SensitivityAnalysis.

```
set(configsetObj.SolverOptions, 'SensitivityAnalysis', true);
get(configsetObj.SolverOptions, 'SensitivityAnalysis')
```

# **SensitivityAnalysis**

ans =

on

# See Also SensitivityAnalysisOptions, SolverOptions, SolverType, StatesToLog

#### **Purpose** Specify sensitivity analysis options

**Description** The SensitivityAnalysisOptions property is an object that holds the sensitivity analysis options in the configuration set object. Sensitivity analysis is only supported for deterministic (ODE) simulations.

Properties of SensitivityAnalysisOptions are summarized in "Property Summary" on page 6-114.

When sensitivity analysis is enabled, the following command

[t,x,names] = sbiosimulate(modelObj)

returns [t,x,names], where

- t is an n-by-1 vector, where n is the number of steps taken by the ode solver and t defines the time steps of the solver.
- x is an n-by-m matrix, where n is the number of steps taken by the ode solver and m is:

Number of states specified in StatesToLog + (Number of species specified in StatesToLog\*Number of input factors)

A SimBiology state includes species and nonconstant parameters.

• names is the list of states logged and the list of sensitivities of the species specified in StatesToLog with respect to the input factors.

For an example of the output, see "Examples" on page 6-114.

You can add a number of configuration set objects with different SensitivityAnalysisOptions to the model object with the addconfigset method. Only one configuration set object in the model object can have the Active property set to true at any given time.

| Property<br>Summary | Normalization<br>ParameterInputFactor<br>SpeciesInputFactors                                                                                             | rs           | Specify normalization type for<br>sensitivity analysis<br>Specify parameter input factors<br>for sensitivity analysis<br>Specify species inputs for<br>sensitivity analysis |
|---------------------|----------------------------------------------------------------------------------------------------|--------------|----------------------------------------------------------------------------------------------------|
|                     | SpeciesOutputs                                                                                                    |              | Specify species outputs for sensitivity analysis                                                                                                    |
| Characteristics     | Applies to                                                                                                    | Object: co   | nfiguration set                                                                                                    |
|                     | Data type                                                                                                    | Object       |                                                                                                    |
|                     | Data values                                                                                                    | Sensitivi    | ityAnalysisOptions properties as<br>ed in "Property Summary" on page                                                                                                    |
|                     | Access                                                                                                    | Read-only    |                                                                                                    |
| Examples            | This example shows how to set SensitivityAnalysisOptions.                                                                                                |              | sitivityAnalysisOptions.                                                                                                    |
|                     | 1 Import the radio deca                                                                                                    | y model from | m SimBiology demos.                                                                                                    |
|                     | <pre>modelObj = sbmlimport('radiodecay');</pre>                                                                                                    |              | adiodecay');                                                                                                    |
|                     | <b>2</b> Retrieve the configset object from the modelObj.                                                                                                |              | om the modelObj.                                                                                                    |
|                     | <pre>configsetObj = getconfigset(modelObj);</pre>                                                                                                    |              | et(modelObj);                                                                                                    |
|                     | <b>3</b> Add a parameter to the ParameterInputFactors property and display. Use the sbioselect function to retrieve the parameter object from the model. |              |                                                                                                    |
|                     |                                                                                                    |              | ysisOptions,'ParameterInputFactors',<br>'parameter', 'Name', 'c'));                                                                                                    |

get (configsetObj.SensitivityAnalysisOptions, 'ParameterInputFactors') SimBiology Parameter Array Index: Name: Value: ValueUnits: 1 С 0.5 1/second 4 Add a species to the SpeciesInputFactors property and display. Use the sbioselect function to retrieve the species object from the model. set(configsetObj.SensitivityAnalysisOptions,'SpeciesInputFactors', ... sbioselect(modelObj,'Type', 'species', 'Name', 'z')); get (configsetObj.SensitivityAnalysisOptions, 'SpeciesInputFactors'); set(configsetObj.SensitivityAnalysisOptions, ... 'SpeciesOutputs', sbioselect(modelObj, 'Type', 'species')); **5** Enable SensitivityAnalysis. set(configsetObj.SolverOptions, 'SensitivityAnalysis', true); get(configsetObj.SolverOptions, 'SensitivityAnalysis')

```
ans =
1
```

**6** Simulate and return the results to three output variables. See "Description" on page 6-113 for more information.

[t,x,names] = sbiosimulate(modelObj);

7 Display the names.

names names = 'x' 'z' 'd[x]/d[z]\_0' 'd[z]/d[z]\_0' 'd[x]/d[c]' 'd[z]/d[c]'

**8** Display state values x.

Х

The display follows the column order shown in names for the values in x. The rows correspond to t.

See Also addconfigset, getconfigset

| Purpose             | Specify model solver options                                                                                                    |                                                                   |
|---------------------|----------------------------------------------------------------------------------------------------|-------------------------------------------------------------------|
| Description         | The SolverOptions property is an object that holds the model solve<br>options in the configset object. Changing the property SolverType<br>changes the options specified in the SolverOptions object.<br>Properties of SolverOptions are summarized in "Property Summar<br>on page 6-117. |                                                                   |
|                     |                                                                                                    |                                                                   |
| Property<br>Summary | AbsoluteTolerance                                                                                                    | Specify largest allowable absolute error                          |
|                     | ErrorTolerance                                                                                                    | Specify explicit or implicit tau error tolerance                  |
|                     | LogDecimation                                                                                                    | Specify recorded simulation output frequency                      |
|                     | MaxIterations                                                                                                    | Specify nonlinear solver<br>maximum iterations in implicit<br>tau |
|                     | MaxStep                                                                                                    | Specify upper bound on solver step size                           |
|                     | RandomState                                                                                                    | Set random number generator                                       |
|                     | RelativeTolerance                                                                                                    | Specify allowable error relative to component                     |
|                     | SensitivityAnalysis                                                                                                    | Enable or disable sensitivity analysis                            |
|                     | Туре                                                                                                    | Display top-level SimBiology<br>object type                       |
|                     |                                                                                                    |                                                                   |

#### **Characteristics**

| Applies to | Object: configset |
|------------|-------------------|
| Data type  | Object            |

```
Data values
                                         Solver options depending on SolverType.
                                         Default is SolverOptions for default
                                         SolverType (ode15s).
                   Access
                                         Read-only
Examples
                  This example shows the changes in SolverOptions for various
                  SolverType settings.
                  1 Retrieve the configset object from the modelObj.
                       modelObj = sbiomodel('cell');
                       configsetObj = getconfigset(modelObj);
                  2 Configure the SolverType to ode45.
                       set(configsetObj, 'SolverType', 'ode45');
                       get(configsetObj, 'SolverOptions')
                       Solver Settings: (ode)
                            AbsoluteTolerance:
                                                    1.000000e-006
                            RelativeTolerance:
                                                    1.000000e-003
                  3 Configure the SolverType to ssa.
                       set(configsetObj, 'SolverType', 'ssa');
                       get(configsetObj, 'SolverOptions')
                       Solver Settings: (ssa)
                            LogDecimation:
                                                    1
                            RandomState:
                                                    []
                  4 Configure the SolverType to impltau.
```

```
set(configsetObj, 'SolverType', 'impltau');
                      get(configsetObj, 'SolverOptions')
                      Solver Settings: (impltau)
                           ErrorTolerance:
                                                  3.000000e-002
                           LogDecimation:
                                                  1
                           AbsoluteTolerance:
                                                  1.000000e-002
                           RelativeTolerance:
                                                  1.000000e-002
                           MaxIterations:
                                                  15
                           RandomState:
                                                  []
                  5 Configure the SolverType to expltau.
                      set(configsetObj, 'SolverType', 'expltau');
                      get(configsetObj, 'SolverOptions')
                      Solver Settings: (expltau)
                           ErrorTolerance:
                                                  3.000000e-002
                           LogDecimation:
                                                  1
                           RandomState:
                                                  []
See Also
                 addconfigset, getconfigset
```

# SolverType

| Purpose | Select solver type for simulation |
|---------|-----------------------------------|
|---------|-----------------------------------|

**Description** The SolverType property lets you specify the solver to use for a simulation. The valid SolverType values are 'ssa', 'expltau', 'impltau', 'ode45', 'ode23', 'ode113', 'ode15s', 'ode23s', and 'ode23t'. The default solver is ode15s. For a discussion about these solver types, see "Selecting a Solver" in the SimBiology User's Guide documentation.

Changing the solver type changes the options (properties) specified in the SolverOptions property of the configset object. If you change any SolverOptions, these changes are persistent when you switch SolverType. For example, if you set the ErrorTolerance for the expltau solver and then change to impltau when you switch back to expltau, the ErrorTolerance will have the number you assigned.

#### **Characteristics**

|          | Applies to                                                                                                    | Object: configset                                                                                                    |
|----------|----------------------------------------------------------------------------------------------------|----------------------------------------------------------------------------------------------------|
|          | Data type                                                                                                    | enum                                                                                                    |
|          | Data values                                                                                                    | 'ssa', 'expltau', 'impltau', 'ode45',<br>'ode23', 'ode113', 'ode15s', 'ode23s',<br>'ode23t', 'ode23tb'. Default is ode15s. |
|          | Access                                                                                                    | Read/write                                                                                                    |
| Examples | <pre>amples 1 Retrieve the configset object from the mode modelObj = sbiomodel('cell'); configsetObj = getconfigset(modelOb</pre> |                                                                                                    |
|          | Configuration Settings - default (active)<br>SolverType: ode15s<br>StopTime: 10.000000                                            |                                                                                                    |
|          | Solver0ptio                                                                                                    | ns:                                                                                                    |

### SolverType

AbsoluteTolerance: 1.000000e-006 RelativeTolerance: 1.000000e-003 RuntimeOptions: StatesToLog: all CompileOptions: UnitConversion: true DimensionalAnalysis: true 2 Configure the SolverType to ode45. set(configsetObj, 'SolverType', 'ode45') configset0bj Configuration Settings - default (active) SolverType: ode45 StopTime: 10.000000 SolverOptions: AbsoluteTolerance: 1.000000e-006 1.000000e-003 RelativeTolerance: RuntimeOptions: StatesToLog: all CompileOptions: UnitConversion: true DimensionalAnalysis: true

See Also getconfigset, set

# **Species**

| Purpose         | Array of species in compartment object                                                                                                    |           |  |
|-----------------|----------------------------------------------------------------------------------------------------|-----------|--|
| Description     | The Species property is a property of the compartment object and indicates all the species in a compartment object. Species is a read-only array of SimBiology species objects.                                                                                                    |           |  |
|                 | In the model object, Species contains a flat list of all the species<br>that exist within all the compartments in the model. You should<br>always access a species through its compartment rather than the<br>model object. Use the format <i>compartmentName.speciesName</i> ,<br>for example, nucleus.DNA. Another example of the syntax is<br>modelObj.Compartments(2).Species(1). The Species property in the<br>model object might not be available in a future version of the software. |           |  |
|                 | Species are entities that take part in reactions. A species object is added<br>to the Species property when a reaction is added to the model object<br>with the method addreaction. A species object can also be added to the<br>Species property with the method addspecies.                                                                                                    |           |  |
|                 | If you remove a reaction with the method delete, and a species is no longer being used by any of the remaining reactions, the species object is <i>not</i> removed from the Species property. You have to use the delete method to remove species.                                                                                                    |           |  |
|                 | There are reserved characters that cannot be used in species object names. See Name for more information.                                                                                                    |           |  |
| Characteristics |                                                                                                    |           |  |
|                 | Applies to     Object: compartment       Data turns     Arrow of ansaiss shipets                                                                                                    |           |  |
|                 | Data type Array of species objects                                                                                                    |           |  |
|                 | Data values Species object. Default is [] (empty).                                                                                                    |           |  |
|                 | Access                                                                                                    | Read-only |  |
| See Also        | addcompartment, addreaction, addspecies, delete                                                                                                    |           |  |

#### **Purpose** Specify species inputs for sensitivity analysis

**Description** Use the SpeciesInputFactors property to specify the species with respect to which you want to compute the sensitivities of the species states in your model.

SpeciesInputFactors is a property of the SensitivityAnalysisOptions object. SenstivityAnalysisOptions is a property of the configuration set object.

The SimBiology software calculates sensitivities with respect to the initial amounts of the species specified in this property. When you simulate a model with SensitivityAnalysis enabled in the active configuration set object, sensitivity analysis returns the computed sensitivities of the species specified in StatesToLog. For a description of the output, see the SensitivityAnalysisOptions property description.

#### **Characteristics**

| Applies to  | Object: SensitivityAnalysisOptions           |
|-------------|----------------------------------------------|
| Data type   | Species object or array of species objects   |
| Data values | Species object array. Default is [] (empty). |
| Access      | Read/write                                   |

**Examples** This example shows how to set SpeciesInputFactors for sensitivity analysis.

1 Import the radio decay model from the SimBiology demos.

modelObj = sbmlimport('radiodecay');

**2** Retrieve the configuration set object from modelObj.

configsetObj = getconfigset(modelObj);

**3** Add a species to the SpeciesInputFactors property and display. Use the sbioselect function to retrieve the species object from the model.

set(configsetObj.SensitivityAnalysisOptions,'SpeciesInputFactors', ... sbioselect(modelObj, 'Type', 'species', 'Name', 'z')); get (configsetObj.SensitivityAnalysisOptions, 'SpeciesInputFactors')

SimBiology Species Array

Index: Compartment: Name: InitialAmount: InitialAmountUnits: 1 unnamed z 0 molecule

See Also ParameterInputFactors, sbioselect, SensitivityAnalysis, SensitivityAnalysisOptions

#### **Purpose** Specify species outputs for sensitivity analysis

# **Description** The SpeciesOutputs property allows you to specify the species for which you want to compute sensitivities. SpeciesOutputs is a property of the SensitivityAnalysisOptions object. SenstivityAnalysisOptions is a property of the configuration set object.

The SimBiology software calculates sensitivities with respect to the values of the parameters specified in ParameterInputFactors and the initial amounts of the species specified in SpeciesInputFactors. When you simulate a model with SensitivityAnalysis enabled in the active configuration set object, sensitivity analysis returns the computed sensitivities of the species specified in SpeciesOutputs. For a description of the output, see the SensitivityAnalysisOptions property description.

#### **Characteristics**

| Applies to  | $\operatorname{Object}:$ SensitivityAnalysisOptions |
|-------------|-----------------------------------------------------|
| Data type   | Species object or array of species objects          |
| Data values | Species object array. Default is [] (empty).        |
| Access      | Read/write                                          |
|             |                                                     |

#### **Examples** This example shows how to set SpeciesOutputs for sensitivity analysis.

1 Import the radio decay model from the SimBiology demos.

modelObj = sbmlimport('radiodecay');

2 Retrieve the configuration set object from modelObj.

configsetObj = getconfigset(modelObj);

**3** Add a species to the SpeciesOutputs property and display. Use the sbioselect function to retrieve the species object from the model.

set(configsetObj.SensitivityAnalysisOptions,'SpeciesOutputs', ... sbioselect(modelObj, 'Type', 'species', 'Name', 'z')); get (configsetObj.SensitivityAnalysisOptions, 'SpeciesOutputs')

SimBiology Species Array

Index: Compartment: Name: InitialAmount: InitialAmountUnits: 1 unnamed z 0 molecule

**See Also** ParameterInputFactors, sbioselect, SensitivityAnalysis, SensitivityAnalysisOptions, SpeciesInputFactors

#### **Purpose** Cell array of species used in reaction rate equation

# **Description** The SpeciesVariableNames property shows the species used by the kinetic law object to determine the ReactionRate equation in the reaction object. Use setspecies to assign SpeciesVariableNames. When you assign species to SpeciesVariableNames, SimBiology software maps these species names to SpeciesVariables in the kinetic law object.

The ReactionRate property of a reaction object shows the result of a mapping from an abstract kinetic law. The ReactionRate is determined by the kinetic law object Expression property by mapping ParameterVariableNames to ParameterVariables and SpeciesVariableNames to SpeciesVariables.

#### **Characteristics**

| Applies to  | Object: kinetic law         |
|-------------|-----------------------------|
| Data type   | Cell array of strings       |
| Data values | Cell array of species names |
| Access      | Read/write                  |

# **Examples** Create a model, add a reaction, and assign the SpeciesVariableNames for the reaction rate equation.

1 Create a model object, and then add a reaction object.

modelObj = sbiomodel('my\_model'); reactionObj = addreaction(modelObj, 'a -> c + d');

2 Create a kinetic law object for the reaction object, of the type 'Henri-Michaelis-Menten'

kineticlawObj = addkineticlaw(reactionObj, 'Henri-Michaelis-Menten');

The reactionObj KineticLaw property is configured to kineticlawObj.

3 The 'Henri-Michaelis-Menten' kinetic law has one species variable (S) that you should set. To set this variable:

```
setspecies(kineticlawObj,'S', 'a');
```

**4** Verify that the species variable is correct.

```
get (kineticlawObj, 'SpeciesVariableNames')
```

MATLAB returns:

```
ans =
'a'
```

See Also Expression, ParameterVariables, ParameterVariableNames, ReactionRate, setparameter, SpeciesVariables

#### Purpose Species in abstract kinetic law

**Description** This property shows species variables that are used in the Expression property of the kinetic law object to determine the ReactionRate equation in the reaction object. Use the MATLAB function set to assign SpeciesVariables to an abstract kinetic law. For more information, see abstract kinetic law.

#### **Characteristics**

| Applies to  | Objects: abstract kinetic law,<br>kineticlaw                     |
|-------------|------------------------------------------------------------------|
| Data type   | Cell array of strings                                            |
| Data values | Defined by abstract kinetic law                                  |
| Access      | Read/write in abstract kinetic<br>law. Read-only in kinetic law. |

**Examples** Create a model, add a reaction, and assign the SpeciesVariableNames for the reaction rate equation.

**1** Create a model object, and then add a reaction object.

```
modelObj = sbiomodel('my_model');
reactionObj = addreaction(modelObj, 'a -> c + d');
```

2 Create a kinetic law object for the reaction object, of the type 'Henri-Michaelis-Menten'.

kineticlawObj = addkineticlaw(reactionObj, 'Henri-Michaelis-Menten');

reactionObj KineticLaw property is configured to kineticlawObj.

3 View the species variable for 'Henri-Michaelis-Menten' kinetic law.

get (kineticlawObj, 'SpeciesVariables')

MATLAB returns:

# **SpeciesVariables**

ans = 'S'

See Also Expression, ParameterVariables, ParameterVariableNames, ReactionRate, set, setparameter, SpeciesVariableNames

| Purpose Specif | y species | data | recorded |
|----------------|-----------|------|----------|
|----------------|-----------|------|----------|

**Description** The StatesToLog property indicates the species data to log during a simulation. This is the data returned in x during execution of (t,x) = sbiosimulate(modelObj). By default all species are logged.

#### **Characteristics**

| Applies to  | Object: RunTimeOptions                  |
|-------------|-----------------------------------------|
| Data type   | Object or vector of objects             |
| Data values | Species objects to log. Default is All. |
| Access      | Read/write                              |

**Examples** This example shows how to assign species to StatesToLog.

1 Create a model object by importing the file oscillator.xml.

modelObj = sbmlimport('oscillator');

2 Retrieve the first and second species in modelObj.

speciesObj1 = modelObj.Species(1); speciesObj2 = modelObj.Species(2);

3 Retrieve the configsetObj of modelObj.

configsetObj = getconfigset(modelObj);

**4** Set the StatesToLog to record three species: two using the retrieved species objects and one using indexing and view the species in StatesToLog.

```
set (configsetObj.RuntimeOptions, 'StatesToLog', ...
[speciesObj1, speciesObj2, modelObj.Species(3)]);
get(configsetObj.RuntimeOptions, 'StatesToLog')
```

### **Stoichiometry**

| <b>FUIPOSE</b> Species coefficients in reaction | Purpose | Species coefficients in reaction |
|-------------------------------------------------|---------|----------------------------------|
|-------------------------------------------------|---------|----------------------------------|

# **Description** The Stoichiometry property specifies the species coefficients in a reaction. Enter an array of doubles indicating the stoichiometry of reactants (negative value) and products (positive value). Example: [-1 -1 2].

The double specified cannot be 0. The reactants of the reaction are defined with a negative number. The products of the reaction are defined with a positive number. For example, the reaction 3 H + A-> 2 C + F has the Stoichiometry value of [-3 -1 2 1].

When this property is configured, the Reaction property updates accordingly. In the above example, if the Stoichiometry value was set to  $[-2 - 1 \ 2 \ 3]$ , the reaction is updated to 2H + A -> 2C + 3F.

The length of the Stoichiometry array is the sum of the Reactants array and the Products array. To remove a product or reactant from a reaction, use the rmproduct or rmreactant function. Add a product or reactant and set stoichiometry with methods addproduct and addreactant

ODE solvers support double stoichiometry values such as 0.5. Stochastic solvers and dimensional analysis currently support only integers in Stoichiometry, therefore you must balance the reaction equation and specify integer values for these two cases.

A -> null has a stoichiometry value of [-1]. null -> B has a stoichiometry value of [1].

#### **Characteristics**

| Applies to  | Object: reaction                                                                      |
|-------------|---------------------------------------------------------------------------------------|
| Data type   | Double array                                                                          |
| Data values | 1-by-n double, where n is length (products) + length (reactants). Default [] (empty). |
| Access      | Read/write                                                                            |

```
Examples
                  1 Create a reaction object.
                       modelObj = sbiomodel('cell');
                       reactionObj = addreaction(modelObj, '2 a + 3 b -> d + 2 c');
                  2 Verify the Reaction and Stoichiometry properties for reactionObj.
                       get(reactionObj, 'Stoichiometry')
                    MATLAB returns:
                       ans =
                       -2 -3 1 2
                  3 Set stoichiometry to [-1 -2 2 2].
                       set (reactionObj, 'Stoichiometry', [-1 -2 2 2]);
                       get (reactionObj, 'Stoichiometry')
                    MATLAB returns:
                       ans =
                        - 1
                              -2
                                     2
                                           2
                  4 Note with get that the Reaction property updates automatically.
                      get (reactionObj, 'Reaction')
                    MATLAB returns:
                      ans =
                      a + 2 b -> 2 d + 2 c
See Also
                  addproduct, addreactant, addreaction, Reaction, rmproduct,
                  rmreactant
```

# **StopTime**

| Purpose         | Set stop time for simulation                                                                                                    |                                                                                      |
|-----------------|----------------------------------------------------------------------------------------------------|--------------------------------------------------------------------------------------|
| Description     | The StopTime property sets the stop time for a simulation. The type of StopTime is specified in the property StopTimeType.                                                                                                    |                                                                                      |
| Characteristics | Applies to<br>Data type<br>Data values<br>Access                                                                                                    | Object: configset<br>double<br>Enter a positive number. Default is 10.<br>Read/write |
| Examples        | <pre>1 Retrieve the configset object from modelObj.<br/>modelObj = sbiomodel('cell');<br/>configsetObj = getconfigset(modelObj)<br/>2 Configure the StopTime to 20.<br/>set(configsetObj, 'StopTime', 20)<br/>get(configsetObj, 'StopTime')<br/>ans =<br/>20</pre> |                                                                                      |
| See Also        | StopTimeType, Time                                                                                                    | Jnits                                                                                |

#### **Purpose** Specify type of stop time for simulation

# **Description** The StopTimeType property sets the type of stop time for a simulation. The stop time is specified in the StopTime property of the configset object. Valid types are approxWallTime, numberOfLogs, and simulationTime. The default is simulationTime.

- simulationTime Specify the stop time for the simulation. The solver determines and sets the time steps and the simulation stops when it reaches the specified StopTime.
- approxWallTime Specify the approximate stop time according to the clock. For example,10s of approxWallTime is approximately 10s of real time.
- numberOfLogs Specify the total number of simulation steps to be recorded during the simulation. For example if you want to log three simulation steps, the numberOfLogs is 3. The simulation will stop after the specified numberOfLogs.

You can change the StopTimeType setting with the set function.

#### **Characteristics**

|                                          | Applies to                                            | Object: configset                                |
|------------------------------------------|-------------------------------------------------------|--------------------------------------------------|
|                                          | Data type                                             | enum                                             |
|                                          | Data values                                           | approxWallTime, numberOfLogs, and simulationTime |
|                                          | Access                                                | Read/write                                       |
| Examples                                 | <b>1</b> Retrieve the configset object from modelObj. |                                                  |
| <pre>modelObj = sbiomodel('cell');</pre> |                                                       | <pre>biomodel('cell');</pre>                     |

configsetObj = getconfigset(modelObj);

2 Configure the StopTimeType to approxWallTime.

set(configsetObj, 'StopTimeType', 'approxWallTime'); get(configsetObj, 'StopTimeType') ans = approxWallTime

See Also set, StatesToLog, StopTime, TimeUnits

### **Purpose** Specify label for SimBiology object

#### **Description**The Tag property specifies a label associated with a SimBiology object. Use this property to group objects and then use sbioselect to retrieve. For example, use the Tag property in reaction objects to group synthesis or degradation reactions. You can then retrieve all synthesis reactions using sbioselect. Similarly, for species objects you can enter and store classification information, for example, membrane protein, transcription factor, enzyme classifications, or whether a species is an independent variable. You can also enter the full form of the name of the species. This is useful when viewing the model in the Block Diagram Explorer. For example, the species object Name could be G6P for convenience, but in the Tag you should enter the full name, Glucose-6 phosphate. The graphical representation of the model in the Block Diagram Explorer (available in sbiodesktop) can be sorted by the Tag field, and this feature provides a method to view the full name.

### **Characteristics**

|          | Applies to                                                                                               | Objects: abstract kinetic law, kinetic law, model, parameter, reaction, rule, and species |  |
|----------|----------------------------------------------------------------------------------------------------|-------------------------------------------------------------------------------------------|--|
|          | Data type                                                                                                | char string                                                                               |  |
|          | Data values                                                                                              | Any char string                                                                           |  |
|          | Access                                                                                                   | Read/write                                                                                |  |
| Examples | <pre>I Create a model object.<br/>modelObj = sbiomodel ('my_model');</pre>                               |                                                                                           |  |
|          | <b>2</b> Add a reaction object and set the Tag property to 'Synthesis Reaction'.                         |                                                                                           |  |
|          | reactionObj = addreaction (modelObj, 'a + b -> c + d')<br>set (reactionObj, 'Tag', 'Synthesis Reaction') |                                                                                           |  |
|          | <b>3</b> Verify the Tag a                                                                                | assignment.                                                                               |  |

get (reactionObj, 'Tag'); MATLAB returns: ans = 'Synthesis Reaction' addkineticlaw, addparameter, addreaction, addrule, addspecies,

See Also addkineticlaw, addparameter, addreaction, addrule, addspecies sbioabstractkineticlaw, sbiomodel, sbioroot

### Purpose Event trigger

# **Description** A Trigger is a condition that must become true for an event to be executed. You can a combination of relational and logical operators to build a trigger expression. Trigger can be a string, an expression, or a function handle that when evaluated returns a value of true or false. Triggers can access species, parameters, and compartments.

A trigger can contain the keyword 'time', to define an event that occurs at a specific time during the simulation.

For more information about how the SimBiology software handles events, see "How Events Are Evaluated" in the SimBiology User's Guide documentation. For examples of event functions, see "Specifying Event Triggers" in the SimBiology User's Guide documentation.

### **Characteristics**

|          | Applies to                                                                                                    | Object: event                                              |  |
|----------|----------------------------------------------------------------------------------------------------|------------------------------------------------------------|--|
|          | SimBiology type                                                                                                    | String, function handle                                    |  |
|          | SimBiology values                                                                                                    | Specify MATLAB expression as string. Default is '' (None). |  |
|          | Access                                                                                                    | Read/write                                                 |  |
| Examples | <pre>1 Create a model object, and then add an event object.<br/>modelObj = sbmlimport('oscillator');<br/>eventObj = addevent(modelObj, 'time&gt;= 5', 'OpC = 200');<br/>2 Set the Trigger property of the event object.<br/>set(eventObj, 'Trigger', '(time &gt;=5) &amp;&amp; (speciesA&lt;1000)');</pre> |                                                            |  |
|          |                                                                                                    |                                                            |  |
|          |                                                                                                    |                                                            |  |
|          | <b>3</b> Get the Trigger p                                                                                                    | roperty.                                                   |  |
|          | get(eventObj,                                                                                                    | 'Trigger')                                                 |  |

# Trigger

See Also Event object, EventFcns

| Purpose                | Show simulation time steps                               |                   |  |
|------------------------|----------------------------------------------------------|-------------------|--|
| Description            | The Time property shows the time points in a simulation. |                   |  |
| <b>Characteristics</b> | ics                                                      |                   |  |
|                        | Applies to                                               | Object: SimData   |  |
|                        | Data type                                                | double            |  |
|                        | Data values                                              | Vector of doubles |  |
|                        | Access                                                   | Read-only         |  |
| See Also               | StopTime, StopTimeType                                   |                   |  |

# **TimeUnits**

| Purpose                | Show stop time units for simulation                                                                                                    |                          |
|------------------------|----------------------------------------------------------------------------------------------------|--------------------------|
| Description            | The TimeUnits property shows units for the stop time for a simulation.<br>The type of StopTime is specified in the property StopTimeType. Unit is<br>in seconds. |                          |
| <b>Characteristics</b> |                                                                                                    |                          |
|                        | Applies to                                                                                                    | Object: configset        |
|                        | Data type                                                                                                    | string                   |
|                        | Data values                                                                                                    | Default value is second. |
|                        | Access                                                                                                    | Read-only                |
| See Also               | StopTime, StopTimeType                                                                                                    |                          |

| Purpose         | Display top-level SimBiology object type                                                                                                    |                                                                                                    |  |
|-----------------|----------------------------------------------------------------------------------------------------|----------------------------------------------------------------------------------------------------|--|
| Description     | The Type property indicates a SimBiology object type. When you create<br>a SimBiology object, the value of Type is automatically defined.                                                |                                                                                                    |  |
|                 | For example, when a Species object is created, the value of the Type property is automatically defined as 'species'.                                                                     |                                                                                                    |  |
| Characteristics | Applies to<br>Objects: abstract kinetic law, configuration<br>set, CompileOptions, kinetic law, model,<br>parameter, reaction, root, rule, species,<br>RuntimeOptions, and SolverOptions |                                                                                                    |  |
|                 | Data type char string                                                                                                    |                                                                                                    |  |
|                 | Data values                                                                                                    | abstract_kinetic_law, configset,<br>compileoptions, kineticlaw, parameter,<br>reaction, root, rule, runtimeoptions,<br>sbiomodel, species, and solveroptions |  |
|                 | Access                                                                                                    | Read-only                                                                                                    |  |
| See Also        | sbiomodel, sbiopara<br>sbiospecies                                                                                                    | ameter, sbioreaction, sbioroot, sbiorule,                                                                                                    |  |

## **UnitConversion**

| Purpose                                                                                                    | Perform unit conversion                                                                                                    |                                                                                                    |
|----------------------------------------------------------------------------------------------------|----------------------------------------------------------------------------------------------------|----------------------------------------------------------------------------------------------------|
| Description                                                                                                    | The UnitConversion property specifies whether to perform unit<br>conversion for the model before simulation. It is a property of the<br>CompileOptions object. CompileOptions holds the model's compile<br>time options and is the object property of the configset object.                   |                                                                                                    |
| <ul> <li>When UnitConversion is set to true, the SimBiology software constitution of the matching physical quantities to one consistent unit system in to resolve them. This conversion is in preparation for correct simule but species amounts are returned in the user-specified units.</li> <li>For example, consider a reaction a + b &gt; c. Using mass action kinetics the reaction rate is defined as a*b*k where k is the rate constant of the reaction. If you specify that initial amounts of a an are 0.01M and 0.005M respectively, then units of k are 1/(M*seco If you specify k with another equivalent unit definition, for example 1/((molecules/liter)*second), UnitConversion occurs after DimensionalAnalysis.</li> </ul> |                                                                                                    | quantities to one consistent unit system in order<br>onversion is in preparation for correct simulation,                                                                                                    |
|                                                                                                    |                                                                                                    | te is defined as a*b*k where k is the rate<br>a. If you specify that initial amounts of a and b<br>respectively, then units of k are 1/(M*second).<br>other equivalent unit definition, for example,<br>o*second), UnitConversion occurs after |
|                                                                                                    | Unit conversion requires dimensional analysis. If DimensionalAnalysis<br>is off, and you turn UnitConversion on, then DimensionalAnalysis<br>is turned on automatically. If UnitConversion is on and you turn<br>off DimensionalAnalysis, then UnitConversion is turned off<br>automatically. |                                                                                                    |
| If UnitConversion fails, then you see an error when (sbiosimulate).                                                                                                    |                                                                                                    | s, then you see an error when you simulate                                                                                                    |
|                                                                                                    | If UnitConversion is set to false, the simulation uses the given object values.                                                                                                    |                                                                                                    |
| Characteristics                                                                                                    | Applies to                                                                                                    | Object: CompileOptions (in configset object)                                                                                                    |

Data type

boolean

|          | Data values                              | true or false. Default value is false.                                                              |
|----------|------------------------------------------|----------------------------------------------------------------------------------------------------|
|          | Access                                   | Read/write                                                                                          |
| Examples | _                                        | w to retrieve and set unitconversion from the<br>n the default configuration set in a model object. |
|          | I Import a model.                        |                                                                                                    |
|          | modelObj = sbml                          | import('oscillator')                                                                                |
|          | SimBiology Mode                          | l - Oscillator                                                                                      |
|          | _                                        | 0<br>: 0                                                                                            |
|          |                                          | Settings - default (active)                                                                         |
|          | SolverOption<br>AbsoluteTo<br>RelativeTo | lerance: 1.000000e-006                                                                              |
|          | RuntimeOptio<br>StatesToLo               |                                                                                                    |
|          | CompileOptio                             | ns:                                                                                                 |

|          | UnitConversion:<br>DimensionalAnalysis:                                                              | false<br>true  |  |
|----------|----------------------------------------------------------------------------------------------------|----------------|--|
|          | <pre>3 Retrieve the CompileOptions object.     optionsObj = get(configsetObj,'CompileOptions')</pre> |                |  |
|          | Compile Settings:                                                                                    |                |  |
|          | UnitConversion:<br>DimensionalAnalysis:                                                              | false<br>true  |  |
|          | <b>4</b> Assign a value of false to UnitConversion.                                                  |                |  |
|          | set(optionsObj,'UnitConve                                                                            | ersion', true) |  |
| See Also | get, getconfigset, sbiosimulate,                                                                     | set            |  |

**Description** Property to specify data that you want to associate with a SimBiology object. The object does not use this data directly, but you can access it using the function get or dot notation.

### **Characteristics**

| Applies to  | Objects: abstract kinetic law, configuration set,<br>compartment, data, event, kinetic law, model,<br>parameter, reaction, rule, species, or unit |
|-------------|----------------------------------------------------------------------------------------------------|
| Data type   | Any                                                                                                    |
| Data values | Any. Default is empty                                                                                                    |
| Access      | Read/write                                                                                                    |
|             |                                                                                                    |

See Also sbioabstractkineticlaw, sbiomodel, sbioparameter, sbioreaction, sbioroot, sbiorule, sbiospecies, sbiounit, sbiounitprefix

| Purpose                | Contain user-defined kinetic laws           Note         UserDefinedKineticLaws has been removed and produces an error. Use UserDefinedLibrary instead.                                                                                                    |                    |  |
|------------------------|----------------------------------------------------------------------------------------------------|--------------------|--|
|                        |                                                                                                    |                    |  |
| Description            | The UserDefinedKineticLaws property is a SimBiology root object<br>property showing all user-defined abstract kinetic laws. Use the<br>command sbiowhos -userdefined -kineticlaw to see the list of<br>user-defined kinetic laws. You can use user-defined kinetic laws when<br>you use the command addkineticlaw to create a kinetic law object for<br>a reaction object. Refer to the kinetic law by name when you create<br>the kinetic law object, for example: |                    |  |
|                        | <pre>kineticlawObj = addkineticlaw(reactionObj, 'my_kinetic_law');</pre>                                                                                                    |                    |  |
|                        | You can add, modify, or delete UserDefinedKineticLaws. Create an<br>abstract kinetic law with the command sbioabstractkineticlaw<br>and add it to the user-defined kinetic law library with the<br>command sbioaddtolibrary. sbioaddtolibrary also updates the<br>UserDefinedKineticLaws property of the root object.                                                                                                    |                    |  |
|                        | See "Abstract Kinetic Law" on page 6-49 for a definition and more information.                                                                                                    |                    |  |
| <b>Characteristics</b> |                                                                                                    |                    |  |
|                        | Applies to                                                                                                    | Object: root       |  |
|                        | Data type                                                                                                    | char string        |  |
|                        | Data values                                                                                                    | Valid kinetic laws |  |
|                        | Access                                                                                                    | Read/write         |  |
| See Also               | AbstractKineticLaw object,<br>UserDefinedLibrary                                                                                                    | sbioaddtolibrary,  |  |

### Purpose Library of user-defined components

# **Description** UserDefinedLibrary is a SimBiology root object property containing all user-defined components of unit, unit prefixes, and abstract kinetic laws that you define. You can add, modify, or delete components in the user-defined library. The UserDefinedLibrary property is an object that contains the following properties:

- Units Contains any user-defined units. You can specify units for compartment capacity, species amounts and parameter values, to do dimensional analysis and unit conversion during simulation. You can display the user-defined units either by using the command sbiowhos -userdefined -unit, or by accessing the root object.
- UnitPrefixes Contains any user-defined unit prefixes. You can specify unit prefixes in combination with a valid unit for compartment capacity, species amounts and parameter values, to do dimensional analysis and unit conversion during simulation. You can display the user-defined unit prefixes either by using the command sbiowhos -userdefined -unitprefix, or by accessing the root object.
- KineticLaws Contains any user-defined unit abstract kinetic laws. Use the command sbiowhos -userdefined -kineticlaw to see the list of user-defined kinetic laws. You can use user-defined kinetic laws when you use the command addkineticlaw to create a kinetic law object for a reaction object. Refer to the kinetic law by name when you create the kinetic law object, for example, kineticlawObj
   addkineticlaw(reactionObj, 'Henri-Michaelis-Menten');.

See "Abstract Kinetic Law" on page 6-49 for a definition and more information.

### **Characteristics**

| Applies to | Object: root |
|------------|--------------|
| Data type  | object       |

| Data values           | Unit, unit prefix, and abstract kinetic la objects |
|-----------------------|----------------------------------------------------|
| Access                | Read-only                                          |
| Characteristics for U | IserDefinedLibrary properties:                     |
| • Units               |                                                    |
| Applies to            | UserDefinedLibrary property                        |
| Data type             | Unit objects                                       |
| Data values           | Units                                              |
| Access                | Read/write                                         |
| • UnitPrefixes        |                                                    |
| Applies to            | BuiltInLibrary property                            |
| Data type             | Unit prefix objects                                |
| Data values           | Unit prefixes                                      |
| Access                | Read/write                                         |
| • KineticLaws         |                                                    |
| Applies to            | BuiltInLibrary property                            |
| Data type             | Abstract kinetic law object                        |
| Data values           | Kinetic laws                                       |
|                       |                                                    |

### Examples Example 1

This example uses the command sbiowhos to show the current list of user-defined components.

sbiowhos -userdefined -kineticlaw

```
sbiowhos -userdefined -unit
sbiowhos -userdefined -unitprefix
```

### Example 2

This example shows the current list of user-defined components by accessing the root object.

```
rootObj = sbioroot;
get(rootObj.UserDefinedLibrary, 'KineticLaws')
get(rootObj.UserDefinedLibrary, 'Units')
get(rootObj.UserDefinedLibrary, 'UnitPrefixes')
See Also BuiltInLibrary, sbioaddtolibrary, sbioremovefromlibrary
sbioroot, sbiounit, sbiounitprefix
```

**Purpose** Contain user-defined unit prefixes **Note** UserDefinedUnitPrefixes has been removed and produces an error. Use UserDefinedLibrary instead. **Description** The UserDefinedUnitPrefixes property is a SimBiology root object property showing all user-defined unit prefixes. You can specify units with prefixes for species amounts and parameter values to do dimensional analysis and unit conversion during simulation. The valid units and unit prefixes are either built in or user defined. Use the command sbiowhos -userdefined -unit to see the list of user-defined units. You can add, modify, or delete UserDefinedUnitPrefixes. You can define a unit prefix with the command sbioregisterunitprefix. which enables you to create the unit and add it to the user-defined unit prefixes library, and also add it to the UserDefinedUnitPrefixes property of the root object. **Characteristics** Applies to **Object:** root Data type char string Data values Valid unit prefixes

**See Also** sbioaddtolibrary, UserDefinedLibrary, UnitPrefix object

Access

Read/write

### Purpose Contain user-defined units

**Note** UserDefinedUnits has been removed and produces an error. Use UserDefinedLibrary instead.

**Description** The UserDefinedUnits property is a SimBiology root object property showing all user-defined units. You can specify units for species amounts and parameter values to do dimensional analysis and unit conversion during simulation. The valid units are either built in or user defined. Use the command sbiowhos -userdefined -unit to see the list of user-defined units.

You can add, modify, or delete UserDefinedUnits. You can define a unit with the command sbioregisterunit, which enables you to create the unit and add it to the user-defined units library, and also add it to the UserDefinedUnits property of the root object.

### **Characteristics**

| Applies to        | Object: root |
|-------------------|--------------|
| SimBiology type   | char string  |
| SimBiology values | Valid units  |
| SimBiology        | Read/write   |

See Also sbioaddtolibrary, UserDefinedLibrary, Unit object

## Value

| Purpose         | Assign value to parameter object                                                                                                    |                                                                                |  |  |  |  |
|-----------------|----------------------------------------------------------------------------------------------------|--------------------------------------------------------------------------------|--|--|--|--|
| Description     | The Value property is the value of the parameter object. The parameter object defines an assignment that can be used by the model object and/or the kinetic law object. Create parameters and assign Value using the method addparameter.                                                                                                    |                                                                                |  |  |  |  |
| Characteristics | Applies to<br>Data type<br>Data values<br>Access                                                                                                    | Object: parameter<br>double<br>Any double. Default value is 1.0.<br>Read/write |  |  |  |  |
| Examples        | <pre>Assign a parameter with a value to the model object. 1 Create a model object, and then add a reaction object.     modelObj = sbiomodel ('my_model'); 2 Add a parameter to the model object (modelObj) with Value 0.5.     parameterObj1 = addparameter (modelObj, 'K1', 0.5) MATLAB returns:     SimBiology Parameter Array     Index: Name: Value: ValueUnits:     1 K1 0.5</pre> |                                                                                |  |  |  |  |
| See Also        | addparameter, sbioparameter                                                                                                    |                                                                                |  |  |  |  |

### Purpose Parameter value units

**Description** The ValueUnits property indicates the unit definition of the parameter object Value property. ValueUnits can be one of the built-in units. To get a list of the built-in units, use the sbioshowunits function. If ValueUnits changes from one unit definition to another, the Value does not automatically convert to the new units. The sbioconvertunits function does this conversion.

You can add a parameter object to a model object or a kinetic law object.

### **Characteristics**

|          | Applies to                                                                                                    | Obje        | Object: parameter |                                  |  |  |  |
|----------|----------------------------------------------------------------------------------------------------|-------------|-------------------|----------------------------------|--|--|--|
|          | Data type                                                                                                    | char        | r string          |                                  |  |  |  |
|          | Data values                                                                                                    | Unit        | from units        | library. Default is ' ' (empty). |  |  |  |
|          | Access                                                                                                    | Read        | d/write           |                                  |  |  |  |
| Examples | Assign a parameter with a value to the model object.                                                                                                    |             |                   |                                  |  |  |  |
|          | <b>1</b> Create a model object, and then add a reaction object.                                                                                                    |             |                   |                                  |  |  |  |
|          | <pre>modelObj = sbiomodel('my_model');</pre>                                                                                                    |             |                   |                                  |  |  |  |
|          | 2 Add a parameter with Value 0.5, and assign it to the model object<br>(modelObj).<br>parameterObj1 = addparameter(modelObj, 'K1', 0.5, 'ValueUnits', '1/second')<br>MATLAB returns:<br>SimBiology Parameter Array |             |                   |                                  |  |  |  |
|          |                                                                                                    |             |                   |                                  |  |  |  |
|          |                                                                                                    |             |                   |                                  |  |  |  |
|          |                                                                                                    |             |                   |                                  |  |  |  |
|          | Index:<br>1                                                                                                    | Name:<br>K1 | Value:<br>0.5     | ValueUnits:<br>1/second          |  |  |  |
| See Also | addparameter, sk                                                                                                    | pioconver   | tunits,sbi        | oparameter, sbioshowunits        |  |  |  |

# ValueUnits

# Index

### A

AbsoluteTolerance property reference 6-2 abstract kinetic law object reference 4-2 Active property reference 6-4 addcompartment method reference 4-4 addconfigset method reference 4-9 addcontent method reference 4-12 addevent method reference 4-14 addkineticlaw method reference 4-18 addparameter method reference 4-29 addproduct method reference 4-34 addreactant method reference 4-37 addreaction method reference 4-40 addrule method reference 4-46 addspecies method reference 4-50 addvariant method reference 4-55 Annotation property reference 6-6

### B

BoundaryCondition property reference 6-7 BuiltInLibrary property reference 6-11

### C

Capacity property reference 6-16 CapacityUnits property reference 6-17 commit method reference 4-60 compartment object reference 4-62 Compartments property reference 6-19 CompileOptions property reference 6-21 Composition property 6-23 configset object reference 4-57 **Conserved Mojeties** function for 2-9 ConstantAmount property reference 6-25 ConstantCapacity property reference 6-27 ConstantValue property reference 6-29 Content property reference 6-31 copyobj method reference 4-66

### D

Data property reference 6-33 DataCount property reference 6-34 DataInfo property reference 6-35 DataNames property reference 6-37 DefaultSpeciesDimension property reference 6-38 delete method reference 4-68 DimensionalAnalysis property reference 6-40 display method reference 4-70

### E

Ensemble Runs function for 2-19 2-21 2-25 ErrorTolerance property reference 6-43 event object reference 4-71 Exponent property reference 6-48 Expression property reference 6-49

### F

functions sbioabstractkineticlaw 2-2 sbioaddtolibrary 2-6 sbioconsmoiety 2-9 sbioconvertunits 2-13 sbiocopylibrary 2-15 sbiodesktop 2-17 sbioensembleplot 2-19 sbioensemblerun 2-21 sbioensemblestats 2-25 sbiogetmodel 2-31 sbiogetsensmatrix 2-34 sbiohelp 2-36 sbiolasterror 2-38 sbiolastwarning 2-42 sbioloadproject 2-43 sbiomodel 2-44 sbioparamestim 2-48 sbioplot 2-58 sbioremovefromlibrary 2-68 sbioreset 2-70 sbioroot 2-72 sbiosaveproject 2-77 sbioselect 2-79 sbioshowunitprefixes 2-88 sbioshowunits 2-90 sbiosimulate 2-92 sbiosubplot 2-101 sbiounit 2-103 sbiounitcalculator 2-107 sbiounitprefix 2-108 sbioupdate 2-113 sbiovariant 2-114 sbiowhos 2-117 sbmlexport 2-119 sbmlimport 2-121 setactiveconfigset 4-144 setparameter 4-146 setspecies 4-148

### G

get method reference 4-73 getadjacencymatrix method reference 4-75 getconfigset method reference 4-77 getdata method reference 4-79 getparameters method reference 4-83 getsensmatrix method reference 4-85 getspecies method reference 4-89 getstoichmatrix method reference 4-91 getvariant method reference 4-93

### 

InitialAmount property reference 6-54 InitialAmountUnits property reference 6-55

### Κ

kinetic law object reference 4-95 KineticLaw property reference 6-57 KineticLawName property reference 6-59

### L

LogDecimation property reference 6-61

### M

MaxIterations property reference 6-63 MaxStep property reference 6-65 methods addcompartment 4-4 addconfigset 4-9 addcontent 4-12 addevent 4-14 addkineticlaw 4-18 addparameter 4-29 addproduct 4-34 addreactant 4-37 addreaction 4-40 addrule 4-46 addspecies 4-50 addvariant 4-55 commit 4-60 copyobj 4-66 delete 4-68 get 4-73 getadjacencymatrix 4-75 getconfigset 4-77 getdata 4-79 getparameters 4-83 getsensmatrix 4-85 getspecies 4-89 getstoichmatrix 4-91 getvariant 4-93 removeconfigset 4-111 removevariant 4-113 rename 4-115 reorder 4-117 resample 4-119 reset 4-122 rmcontent 4-124 rmproduct 4-127 rmreactant 4-129 select 4-135 selectbyname 4-139 set 4-142 verify 4-161 Methods display 4-70

model object reference 4-103 4-152 4-158 ModelName property reference 6-66 Models property reference 6-67 Moiety Conservation function for 2-9 Multiplier property reference 6-68

### Ν

Name property reference 6-69 Normalization property reference 6-72 Notes property reference 6-73

### 0

object abstract kinetic law 4-2 compartment 4-62 configset 4-57 event 4-71 kinetic law 4-95 model 4-103 4-152 4-158 parameter 4-106 reaction 4-108 root 4-131 rule 4-133 SimData 4-150 unit 4-154 4-156 Offset property reference 6-74 **Owner** property reference 6-75

### Ρ

Parameter Estimation function for 2-48 parameter object reference 4-106 ParameterInputFactors property reference 6-77 Parameters property reference 6-79 ParameterVariableNames property reference 6-81 ParameterVariables property reference 6-83 Parent property reference 6-85 Products property reference 6-87

properties AbsoluteTolerance 6-2 Active 6-4 Annotation 6-6 BoundaryCondition 6-7 BuiltInLibrary 6-11 Capacity 6-16 CapacityUnits 6-17 Compartments 6-19 CompileOptions 6-21 Composition 6-23 ConstantAmount 6-25 ConstantCapacity 6-27 ConstantValue 6-29 Content 6-31 Data 6-33 DataCount 6-34 DataInfo 6-35 DataNames 6-37 DefaultSpeciesDimension 6-38 DimensionalAnalysis 6-40 **ErrorTolerance 6-43** Exponent 6-48 Expression 6-49 InitialAmount 6-54 InitialAmountUnits 6-55 KineticLaw 6-57 KineticLawName 6-59 LogDecimation 6-61 MaxIterations 6-63 MaxStep 6-65 ModelName 6-66 Models 6-67 Multiplier 6-68 Name 6-69 Normalization 6-72 Notes 6-73 Offset 6-74 Owner 6-75 ParameterInputFactors 6-77 Parameters 6-79 ParameterVariableNames 6-81 ParameterVariables 6-83 Index-6 Parent 6-85 Products 6-87 RandomState 6-89

Properties Reactants 6-91

### R

RandomState property reference 6-89 Reactants property reference 6-91 reaction object reference 4-108 Reaction property reference 6-93 ReactionRate property reference 6-94 **Reactions** property reference 6-97 RelativeTolerance property reference 6-98 removeconfigset method reference 4-111 removevariant method reference 4-113 rename method reference 4-115 reorder method reference 4-117 resample method reference 4-119 reset method reference 4-122 Reversible property reference 6-100 rmcontent method reference 4-124 rmproduct method reference 4-127 rmreactant method reference 4-129 root object reference 4-131 rule object reference 4-133 Rule property reference 6-103 **Rules** property reference 6.108

sbiolasterror function reference 2-38 sbiolastwarning function reference 2-42 sbioloadproject function reference 2-43 sbiomodel function reference 2-44 sbioparamestim function reference 2-48 sbioplot function reference 2-58 sbioremovefromlibrary function reference 2-68 sbioreset function reference 2-70 sbioroot function reference 2-72 sbiosaveproject function reference 2-77 sbioselect function reference 2-79 sbioshowunitprefixes function reference 2-88 sbioshowunits function reference 2-90 sbiosimulate function reference 2-92 sbiosubplot function reference 2-101 sbiounit function reference 2-103 sbiounitcalculator function reference 2-107 sbiounitprefix function reference 2-108 sbioupdate function reference 2-113 sbiovariant function reference 2-114

sbiowhos function reference 2-117 sbmlexport function reference 2-119 sbmlimport function reference 2-121 select method reference 4-135 selectbyname method reference 4-139 Sensitivity Analysis properties for 6-72 6-77 6-111 6-113 6-123 6 - 125SensitivityAnalysis property reference 6-111 SensitivityAnalysisOptions property reference 6-113 set method reference 4-142 setactiveconfigset function reference 4-144 setparameter function reference 4-146 setspecies function reference 4-148 SimData object reference 4-150 SolverOptions property reference 6-117 SolverType property reference 6-120 species object method summary 2-98 property summary 2-98 Species property reference 6-122 SpeciesInputFactors property reference 6-123 SpeciesOutputs property reference 6-125

SpeciesVariableNames property reference 6-127 SpeciesVariables property reference 6-129 StatesToLog property reference 6-131 Stoichiometry property reference 6-132 StopTime property reference 6-134 StopTimeType property reference 6-135

### Т

Tag property reference 6-137 Time property reference 6-141 TimeUnits property reference 6-142 Type property reference 6-143

### U

unit object reference 4-154 4-156 UnitConversion property reference 6-144 UserData property reference 6-147 UserDefinedLibrary property reference 6-149

### V

Value property reference 6-154 ValueUnits property reference 6-155 verify method reference 4-161